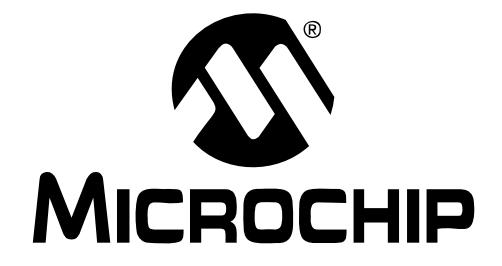

# **MPLAB® C30 C COMPILER USER'S GUIDE**

© 2005 Microchip Technology Inc. DS51284E

#### **Note the following details of the code protection feature on Microchip devices:**

- Microchip products meet the specification contained in their particular Microchip Data Sheet.
- Microchip believes that its family of products is one of the most secure families of its kind on the market today, when used in the intended manner and under normal conditions.
- There are dishonest and possibly illegal methods used to breach the code protection feature. All of these methods, to our knowledge, require using the Microchip products in a manner outside the operating specifications contained in Microchip's Data Sheets. Most likely, the person doing so is engaged in theft of intellectual property.
- Microchip is willing to work with the customer who is concerned about the integrity of their code.
- Neither Microchip nor any other semiconductor manufacturer can guarantee the security of their code. Code protection does not mean that we are guaranteeing the product as "unbreakable."

Code protection is constantly evolving. We at Microchip are committed to continuously improving the code protection features of our products. Attempts to break Microchip's code protection feature may be a violation of the Digital Millennium Copyright Act. If such acts allow unauthorized access to your software or other copyrighted work, you may have a right to sue for relief under that Act.

Information contained in this publication regarding device applications and the like is provided only for your convenience and may be superseded by updates. It is your responsibility to ensure that your application meets with your specifications. MICROCHIP MAKES NO REPRESENTATIONS OR WAR-RANTIES OF ANY KIND WHETHER EXPRESS OR IMPLIED, WRITTEN OR ORAL, STATUTORY OR OTHERWISE, RELATED TO THE INFORMATION, INCLUDING BUT NOT LIMITED TO ITS CONDITION, QUALITY, PERFORMANCE, MERCHANTABILITY OR FITNESS FOR PURPOSE**.** Microchip disclaims all liability arising from this information and its use. Use of Microchip's products as critical components in life support systems is not authorized except with express written approval by Microchip. No licenses are conveyed, implicitly or otherwise, under any Microchip intellectual property rights.

# **OUALITY MANAGEMENT SYSTEM CERTIFIED BY DNV**  $=$  ISO/TS 16949:2002  $=$

#### **Trademarks**

The Microchip name and logo, the Microchip logo, Accuron, dsPIC, KEELOQ, microID, MPLAB, PIC, PICmicro, PICSTART, PRO MATE, PowerSmart, rfPIC, and SmartShunt are registered trademarks of Microchip Technology Incorporated in the U.S.A. and other countries.

AmpLab, FilterLab, Migratable Memory, MXDEV, MXLAB, PICMASTER, SEEVAL, SmartSensor and The Embedded Control Solutions Company are registered trademarks of Microchip Technology Incorporated in the U.S.A.

Analog-for-the-Digital Age, Application Maestro, dsPICDEM, dsPICDEM.net, dsPICworks, ECAN, ECONOMONITOR, FanSense, FlexROM, fuzzyLAB, In-Circuit Serial Programming, ICSP, ICEPIC, Linear Active Thermistor, MPASM, MPLIB, MPLINK, MPSIM, PICkit, PICDEM, PICDEM.net, PICLAB, PICtail, PowerCal, PowerInfo, PowerMate, PowerTool, Real ICE, rfLAB, rfPICDEM, Select Mode, Smart Serial, SmartTel, Total Endurance, UNI/O, WiperLock and Zena are trademarks of Microchip Technology Incorporated in the U.S.A. and other countries.

SQTP is a service mark of Microchip Technology Incorporated in the U.S.A.

All other trademarks mentioned herein are property of their respective companies.

© 2005, Microchip Technology Incorporated, Printed in the U.S.A., All Rights Reserved.

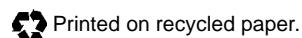

*Microchip received ISO/TS-16949:2002 quality system certification for its worldwide headquarters, design and wafer fabrication facilities in Chandler and Tempe, Arizona and Mountain View, California in October 2003. The Company's quality system processes and procedures are for its PICmicro® 8-bit MCUs, KEELOQ® code hopping devices, Serial EEPROMs, microperipherals, nonvolatile memory and analog products. In addition, Microchip's quality system for the design and manufacture of development systems is ISO 9001:2000 certified.*

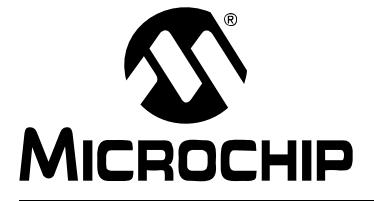

▅

# **Table of Contents**

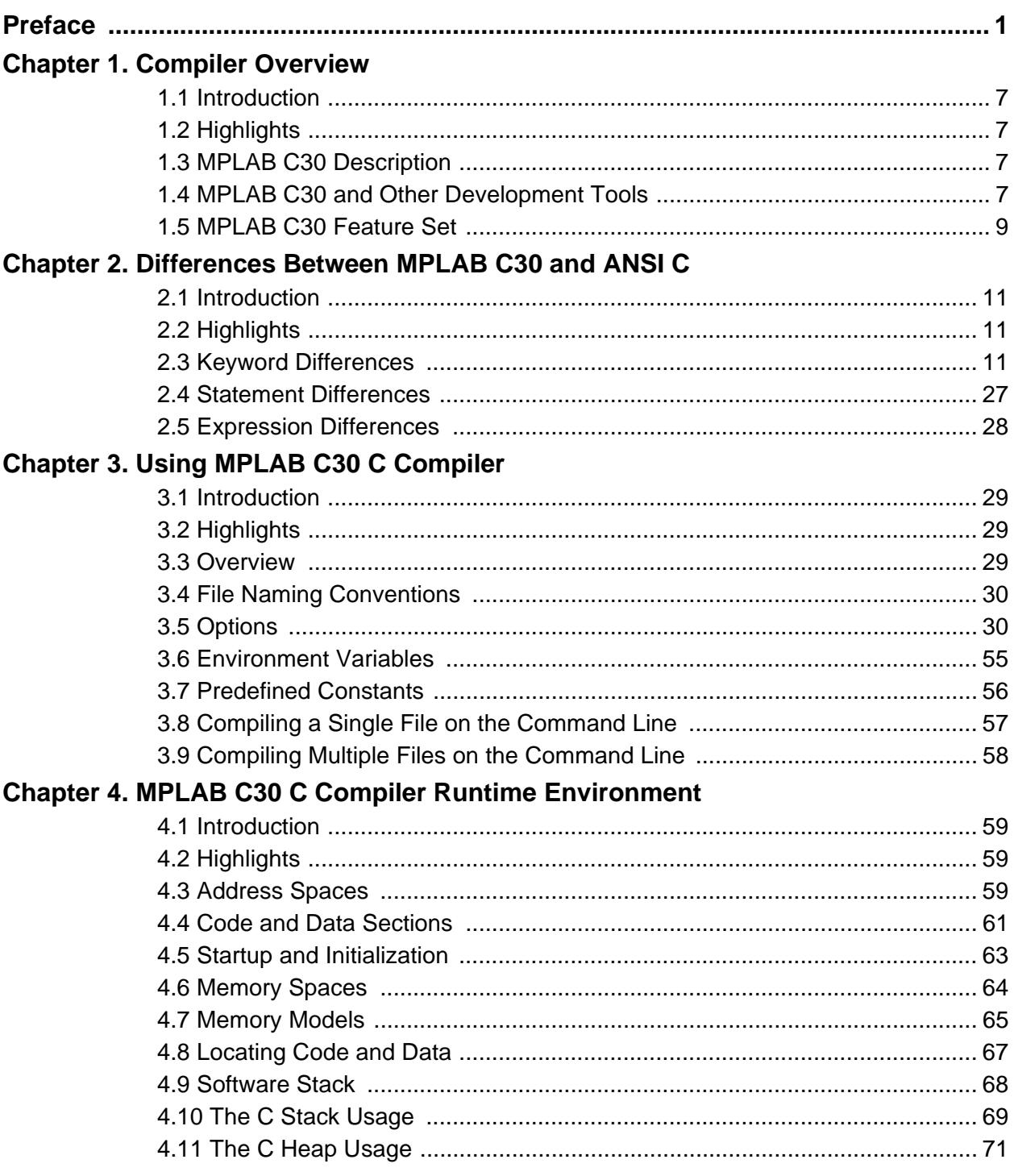

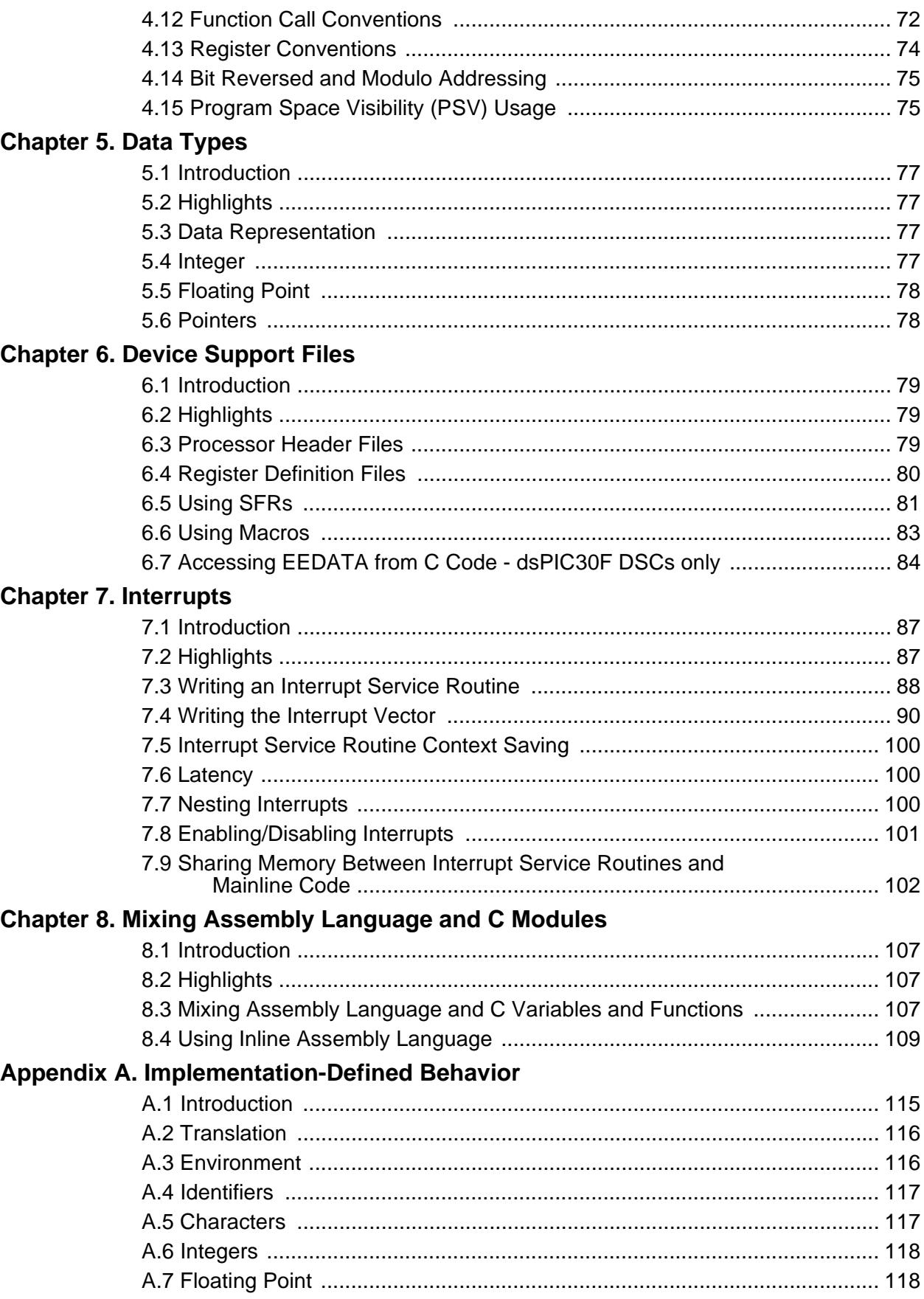

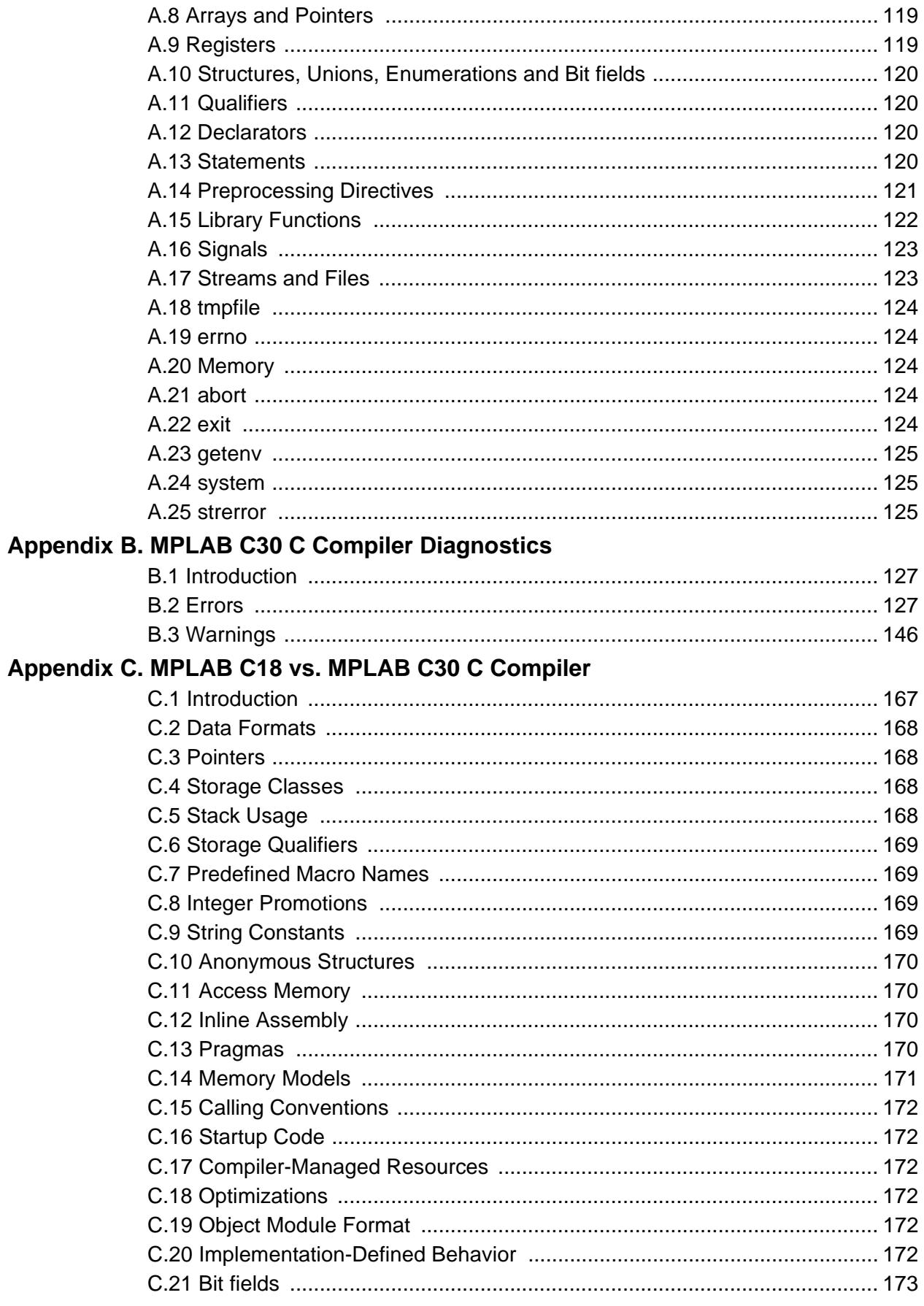

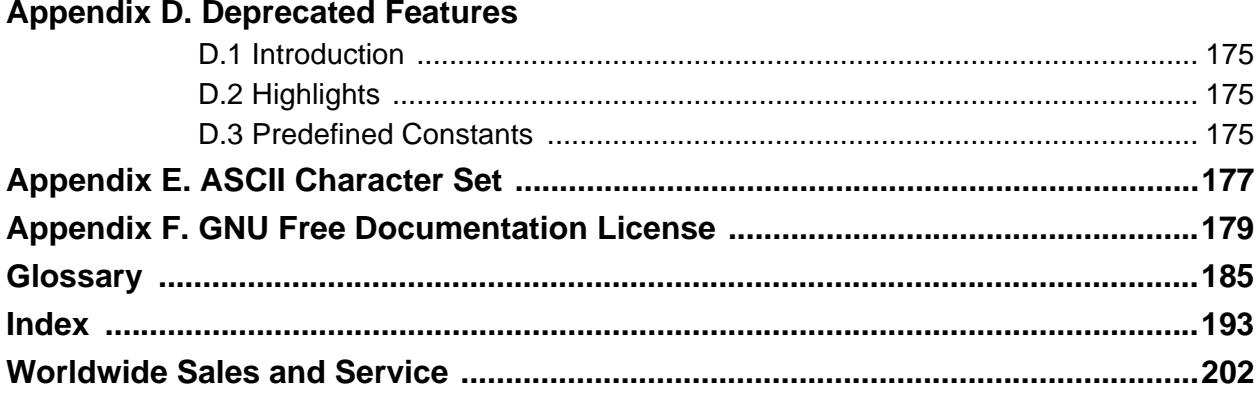

<span id="page-6-0"></span>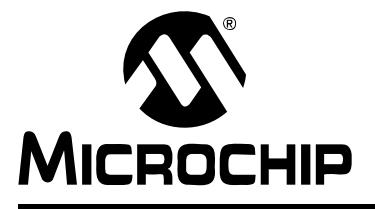

# **Preface**

# **NOTICE TO CUSTOMERS**

**All documentation becomes dated, and this manual is no exception. Microchip tools and documentation are constantly evolving to meet customer needs, so some actual dialogs and/or tool descriptions may differ from those in this document. Please refer to our web site (www.microchip.com) to obtain the latest documentation available.**

**Documents are identified with a "DS" number. This number is located on the bottom of each page, in front of the page number. The numbering convention for the DS number is "DSXXXXXA", where "XXXXX" is the document number and "A" is the revision level of the document.**

**For the most up-to-date information on development tools, see the MPLAB IDE on-line help. Select the Help menu, and then Topics to open a list of available on-line help files.**

# **INTRODUCTION**

The purpose of this document is to help you use Microchip's MPLAB C30 C compiler for dsPIC® Digital Signal Controllers (DSC) devices to develop your application. MPLAB C30 is a GCC-based (GNU Compiler Collection) language tool, based on source code from the Free Software Foundation (FSF). For more information about the FSF, see www.fsf.org.

Other GNU language tools available from Microchip are:

- MPLAB ASM30 Assembler
- MPLAB LINK30 Linker
- MPLAB LIB30 Librarian/Archiver

Items discussed in this chapter include:

- • [About This Guide](#page-7-0)
- • [Recommended Reading](#page-9-0)
- • [Troubleshooting](#page-10-2)
- • [The Microchip Web Site](#page-10-0)
- • [Development Systems Customer Change Notification Service](#page-10-1)
- • [Customer Support](#page-11-0)

# <span id="page-7-0"></span>**ABOUT THIS GUIDE**

## **Document Layout**

This document describes how to use MPLAB C30 to develop your firmware. The manual layout is as follows:

- **Chapter 1: Compiler Overview**  describes MPLAB C30, development tools and feature set.
- **Chapter 2: Differences between MPLAB C30 and ANSI C** describes the differences between the C language supported by the MPLAB C30 syntax and the standard ANSI-89 C.
- **Chapter 3: Using MPLAB C30**  describes how to use the MPLAB C30 compiler from the command line.
- **Chapter 4: MPLAB C30 Runtime Environment** describes the MPLAB C30 runtime model, including information on sections, initialization, memory models, the software stack and much more.
- **Chapter 5: Data Types**  describes MPLAB C30 integer, floating point and pointer data types.
- **Chapter 6: Device Support Files** describes the MPLAB C30 header and register definition files, as well as how to use with SFR's.
- **Chapter 7: Interrupts** describes how to use interrupts.
- **Chapter 8: Mixing Assembly Language and C Modules** provides guidelines to using MPLAB C30 with MPLAB ASM30 assembly language modules.
- **Appendix A: Implementation-Defined Behavior** details MPLAB C30-specific parameters described as implementation-defined in the ANSI standard.
- **Appendix B: MPLAB C30 Diagnostics** lists error and warning messages generated by MPLAB C30.
- **Appendix C: Differences Between MPLAB C18 and MPLAB C30** highlights the differences between the PIC18XXXXX compiler (MPLAB C18) and the dsPIC DSC compiler (MPLAB C30).
- **Appendix D: Deprecated Features** details features that are considered obsolete.
- **Appendix E: ASCII Character Set** contains the ASCII character set.
- **Appendix F: GNU Free Documentation License**  usage license for the Free Software Foundation.

# **Conventions Used in this Guide**

This manual uses the following documentation conventions:

# **DOCUMENTATION CONVENTIONS**

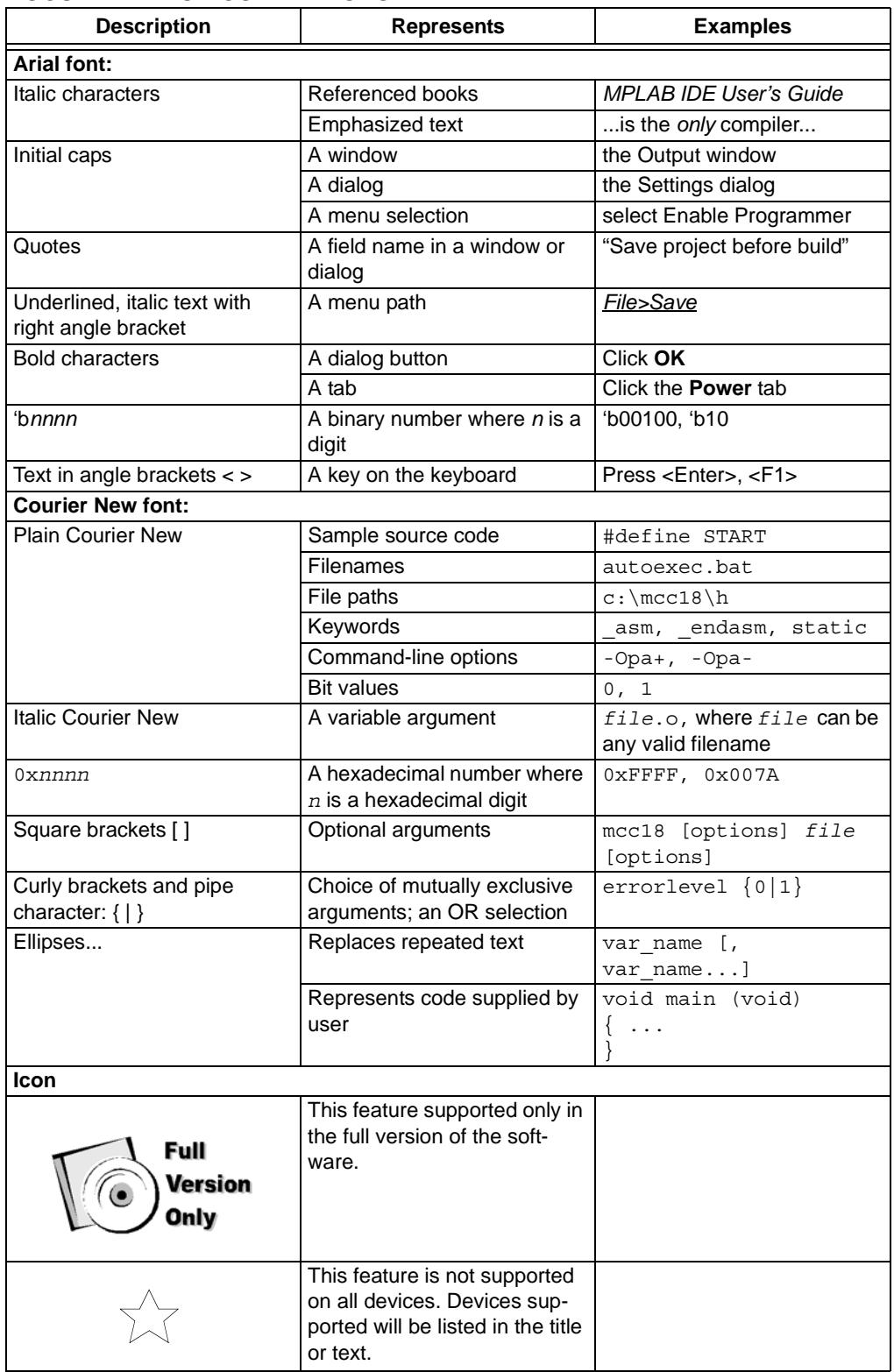

# <span id="page-9-0"></span>**RECOMMENDED READING**

This user's guide describes how to use MPLAB C30. Other useful documents are listed below. The following Microchip documents are available and recommended as supplemental reference resources.

#### **README Files**

For the latest information on Microchip tools, read the associated README files (ASCII text files) included with the software.

# **dsPIC® DSC Language Tools Getting Started (DS70094)**

A guide to installing and working with the Microchip language tools (MPLAB ASM30, MPLAB LINK30 and MPLAB C30) for dsPIC Digital Signal Controllers (DSC's). Examples using the dsPIC DSC simulator, MPLAB SIM30, are provided.

## **MPLAB® ASM30, MPLAB LINK30 and Utilities User's Guide (DS51317)**

A guide to using the dsPIC DSC assembler, MPLAB ASM30, dsPIC DSC linker, MPLAB LINK30 and various dsPIC DSC utilities, including MPLAB LIB30 archiver/librarian.

#### **dsPIC30F Data Sheet General Purpose and Sensor Families (DS70083)**

Data sheet for dsPIC30F Digital Signal Controller (DSC). Gives an overview of the device and its architecture. Details memory organization, DSP operation and peripheral functionality. Includes electrical characteristics.

#### **dsPIC30F Family Reference Manual (DS70046)**

Family reference guide explains the operation of the dsPIC30F DSC family architecture and peripheral modules.

#### **dsPIC30F/dsPIC33F Programmer's Reference Manual (DS70157)**

Programmer's guide to dsPIC30F/dsPIC33F devices. Includes the programmer's model and instruction set.

#### **C Standards Information**

American National Standard for Information Systems – *Programming Language – C*. American National Standards Institute (ANSI), 11 West 42nd. Street, New York, New York, 10036.

This standard specifies the form and establishes the interpretation of programs expressed in the programming language C. Its purpose is to promote portability, reliability, maintainability and efficient execution of C language programs on a variety of computing systems.

#### **C Reference Manuals**

- Harbison, Samuel P. and Steele, Guy L., *C A Reference Manual*, Fourth Edition, Prentice-Hall, Englewood Cliffs, N.J. 07632.
- Kernighan, Brian W. and Ritchie, Dennis M., *The C Programming Language*, Second Edition. Prentice Hall, Englewood Cliffs, N.J. 07632.
- Kochan, Steven G., *Programming In ANSI C*, Revised Edition. Hayden Books, Indianapolis, Indiana 46268.
- Plauger, P.J., *The Standard C Library*, Prentice-Hall, Englewood Cliffs, N.J. 07632.
- Van Sickle, Ted., *Programming Microcontrollers in C*, First Edition. LLH Technology Publishing, Eagle Rock, Virginia 24085.

# <span id="page-10-2"></span>**TROUBLESHOOTING**

See the README files for information on common problems not addressed in this document.

# <span id="page-10-0"></span>**THE MICROCHIP WEB SITE**

Microchip provides online support via our web site at www.microchip.com. This web site is used as a means to make files and information easily available to customers. Accessible by using your favorite Internet browser, the web site contains the following information:

- **Product Support** Data sheets and errata, application notes and sample programs, design resources, user's guides and hardware support documents, latest software releases and archived software
- **General Technical Support** Frequently Asked Questions (FAQ), technical support requests, online discussion groups, Microchip consultant program member listing
- **Business of Microchip** Product selector and ordering guides, latest Microchip press releases, listing of seminars and events, listings of Microchip sales offices, distributors and factory representatives

# <span id="page-10-1"></span>**DEVELOPMENT SYSTEMS CUSTOMER CHANGE NOTIFICATION SERVICE**

Microchip's customer notification service helps keep customers current on Microchip products. Subscribers will receive e-mail notification whenever there are changes, updates, revisions or errata related to a specified product family or development tool of interest.

To register, access the Microchip web site at www.microchip.com, click on Customer Change Notification and follow the registration instructions.

The Development Systems product group categories are:

- **Compilers** The latest information on Microchip C compilers and other language tools. These include the MPLAB C17, MPLAB C18 and MPLAB C30 C compilers; MPASM™ and MPLAB ASM30 assemblers; MPLINK™ and MPLAB LINK30 object linkers; and MPLIB™ and MPLAB LIB30 object librarians.
- **Emulators** The latest information on Microchip in-circuit emulators.This includes the MPLAB ICE 2000 and MPLAB ICE 4000.
- **In-Circuit Debuggers** The latest information on the Microchip in-circuit debugger, MPLAB ICD 2.
- **MPLAB IDE** The latest information on Microchip MPLAB IDE, the Windows® Integrated Development Environment for development systems tools. This list is focused on the MPLAB IDE, MPLAB SIM and MPLAB SIM30 simulators, MPLAB IDE Project Manager and general editing and debugging features.
- **Programmers** The latest information on Microchip programmers. These include the MPLAB PM3 and PRO MATE<sup>®</sup> II device programmers and the PICSTART<sup>®</sup> Plus development programmer.

# <span id="page-11-0"></span>**CUSTOMER SUPPORT**

Users of Microchip products can receive assistance through several channels:

- Distributor or Representative
- Local Sales Office
- Field Application Engineer (FAE)
- Technical Support

Customers should contact their distributor, representative or field application engineer (FAE) for support. Local sales offices are also available to help customers. A listing of sales offices and locations is included in the back of this document.

Technical support is available through the web site at: http://support@microchip.com

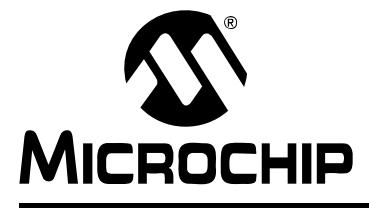

# **Chapter 1. Compiler Overview**

# <span id="page-12-1"></span><span id="page-12-0"></span>**1.1 INTRODUCTION**

The dsPIC<sup>®</sup> family of Digital Signal Controllers (DSC) combines the high performance required in DSP applications with standard microcontroller features needed for embedded applications. Additional high-performance microcontrollers (MCU) without DSP are also available for other applications.

All of these devices are fully supported by a complete set of software development tools, including an optimizing C compiler, an assembler, a linker and an archiver/ librarian.

This chapter provides an overview of these tools and introduces the features of the optimizing C compiler, including how it works with the MPLAB ASM30 assembler and MPLAB LINK30 linker. The assembler and linker are discussed in detail in the "*MPLAB® ASM30, MPLAB LINK30 and Utilities User's Guide"*, (DS51317).

# <span id="page-12-2"></span>**1.2 HIGHLIGHTS**

Items discussed in this chapter are:

- MPLAB C30 Description
- MPLAB C30 and Other Development Tools
- MPLAB C30 Feature Set

# <span id="page-12-3"></span>**1.3 MPLAB C30 DESCRIPTION**

MPLAB C30 is an ANSI x3.159-1989-compliant, optimizing C compiler that includes language extensions for dsPIC DSC embedded-control applications. The compiler is a Windows $^{\circledR}$  console application that provides a platform for developing C code. The compiler is a port of the GCC compiler from the Free Software Foundation.

# <span id="page-12-4"></span>**1.4 MPLAB C30 AND OTHER DEVELOPMENT TOOLS**

MPLAB C30 compiles C source files, producing assembly language files. These compiler-generated files are assembled and linked with other object files and libraries to produce the final application program in executable COFF or ELF file format. The COFF or ELF file can be loaded into the MPLAB IDE, where it can be tested and debugged, or the conversion utility can be used to convert the COFF or ELF file to Intel<sup>®</sup> hex format, suitable for loading into the command-line simulator or a device programmer. See [Figure 1-1](#page-13-0) for an overview of the software development data flow.

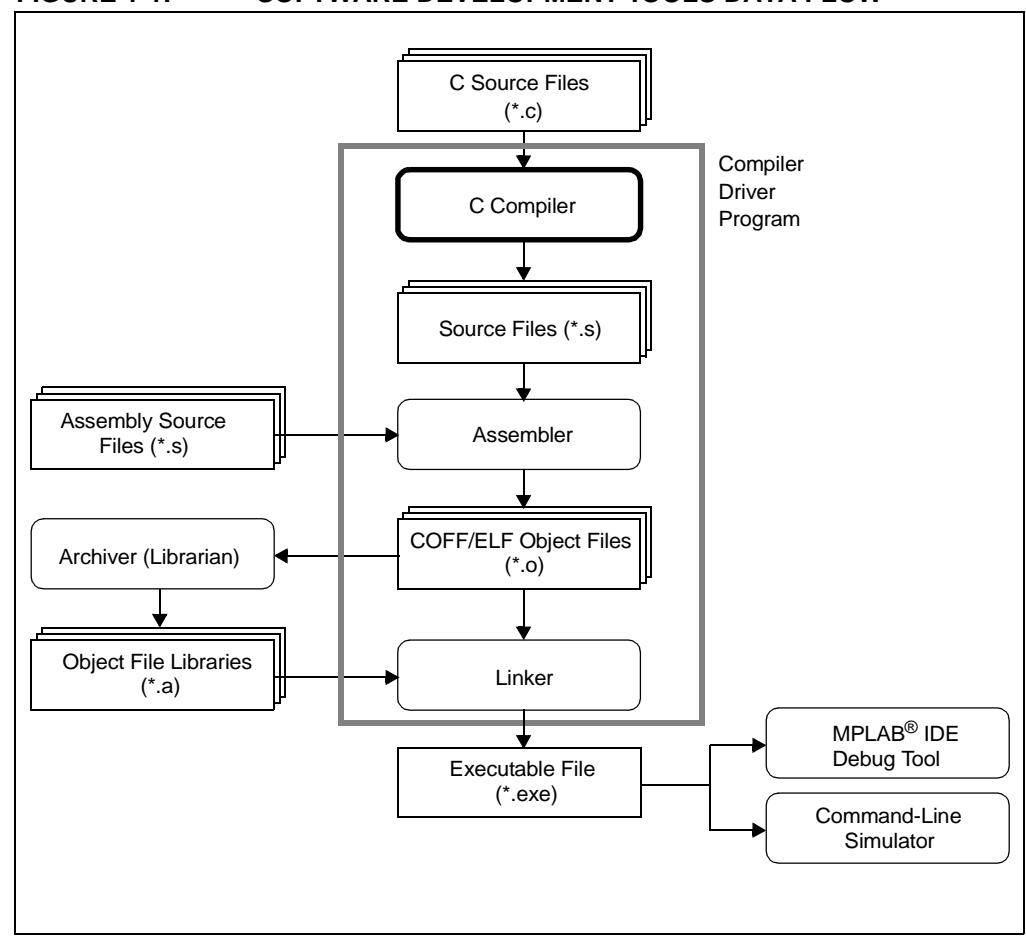

<span id="page-13-0"></span>**FIGURE 1-1: SOFTWARE DEVELOPMENT TOOLS DATA FLOW**

# <span id="page-14-0"></span>**1.5 MPLAB C30 FEATURE SET**

The MPLAB C30 C compiler is a full-featured, optimizing compiler that translates standard ANSI C programs into dsPIC DSC assembly language source. The compiler also supports many command-line options and language extensions that allow full access to the dsPIC DSC device hardware capabilities, and affords fine control of the compiler code generator. This section describes key features of the compiler.

# **1.5.1 ANSI C Standard**

The MPLAB C30 compiler is a fully validated compiler that conforms to the ANSI C standard as defined by the ANSI specification and described in Kernighan and Ritchie's, "*The C Programming Language* (second edition)". The ANSI standard includes extensions to the original C definition that are now standard features of the language. These extensions enhance portability and offer increased capability.

# **1.5.2 Optimization**

The compiler uses a set of sophisticated optimization passes that employ many advanced techniques for generating efficient, compact code from C source. The optimization passes include high-level optimizations that are applicable to any C code, as well as dsPIC DSC device-specific optimizations that take advantage of the particular features of the dsPIC DSC device architecture.

# **1.5.3 ANSI Standard Library Support**

MPLAB C30 is distributed with a complete ANSI C standard library. All library functions have been validated, and conform to the ANSI C library standard. The library includes functions for string manipulation, dynamic memory allocation, data conversion, timekeeping and math functions (trigonometric, exponential and hyperbolic). The standard I/O functions for file handling are also included, and, as distributed, they support full access to the host file system using the command-line simulator. The fully functional source code for the low-level file I/O functions is provided in the compiler distribution, and may be used as a starting point for applications that require this capability.

# **1.5.4 Flexible Memory Models**

The compiler supports both large and small code and data models. The small code model takes advantage of more efficient forms of call and branch instructions, while the small data model supports the use of compact instructions for accessing data in SFR space.

The compiler supports two models for accessing constant data. The "constants in data" model uses data memory, which is initialized by the runtime library. The "constants in code" model uses program memory, which is accessed through the Program Space Visibility (PSV) window.

# **1.5.5 Compiler Driver**

MPLAB C30 includes a powerful command-line driver program. Using the driver program, application programs can be compiled, assembled and linked in a single step (see [Figure 1-1\)](#page-13-0).

**NOTES:**

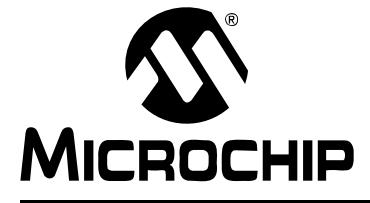

# <span id="page-16-0"></span>**Chapter 2. Differences Between MPLAB C30 and ANSI C**

# <span id="page-16-1"></span>**2.1 INTRODUCTION**

This section discusses the differences between the C language supported by MPLAB C30 syntax and the 1989 standard ANSI C.

# <span id="page-16-2"></span>**2.2 HIGHLIGHTS**

Items discussed in this chapter are:

- Keyword Differences
- Statement Differences
- • [Expression Differences](#page-33-0)

# <span id="page-16-3"></span>**2.3 KEYWORD DIFFERENCES**

This section describes the keyword differences between plain ANSI C and the C accepted by MPLAB C30. The new keywords are part of the base GCC implementation, and the discussion in this section is based on the standard GCC documentation, tailored for the specific syntax and semantics of the MPLAB C30 port of GCC.

- • [Specifying Attributes of Variables](#page-17-0)
- • [Specifying Attributes of Functions](#page-24-0)
- • [Inline Functions](#page-28-0)
- • [Variables in Specified Registers](#page-29-0)
- • [Complex Numbers](#page-30-0)
- • [Double-Word Integers](#page-31-0)
- • [Referring to a Type with](#page-31-1) typeof

# <span id="page-17-0"></span>**2.3.1 Specifying Attributes of Variables**

The MPLAB C30 keyword attribute allows you to specify special attributes of variables or structure fields. This keyword is followed by an attribute specification inside double parentheses. The following attributes are currently supported for variables:

- [address \(addr\)](#page-17-1)
- [aligned \(alignment\)](#page-18-0)
- [deprecated](#page-18-2)
- [far](#page-18-1)
- [mode \(mode\)](#page-19-1)
- [near](#page-19-2)
- [noload](#page-19-0)
- [packed](#page-20-2)
- [persistent](#page-20-0)
- [reverse \(alignment\)](#page-20-1)
- [section \("section-name"\)](#page-20-3)
- [sfr \(address\)](#page-21-1)
- [space \(space\)](#page-21-0)
- transparent union
- [unordered](#page-22-3)
- [unused](#page-22-1)
- [weak](#page-22-2)

You may also specify attributes with (double underscore) preceding and following each keyword (e.g., aligned instead of aligned). This allows you to use them in header files without being concerned about a possible macro of the same name.

To specify multiple attributes, separate them by commas within the double parentheses, for example:

attribute ((aligned (16), packed)).

**Note:** It is important to use variable attributes consistantly throughout a project. For example, if a variable is defined in file A with the far attribute, and declared extern in file B without far, then a link error may result.

#### <span id="page-17-1"></span>**address (***addr***)**

The address attribute specifies an absolute address for the variable. This attribute cannot be used in conjunction with a section attribute; the address attribute will take precedence. A variable with the address attribute cannot be placed into the auto  $psv$  space (see the space () attribute or the -mconst-in-code option); attempts to do so will cause a warning and the compiler will place the variable into the PSV space.

If the variable is to be placed into a PSV section, the address should be a program memory address.

int var  $\arct{attribute}$  ((address(0x800)));

#### <span id="page-18-0"></span>**aligned (***alignment***)**

This attribute specifies a minimum alignment for the variable, measured in bytes. The alignment must be a power of two. For example, the declaration:

int x attribute  $((aligned (16))) = 0;$ 

causes the compiler to allocate the global variable  $x$  on a 16-byte boundary. On the dsPIC DSC device, this could be used in conjunction with an asm expression to access DSP instructions and addressing modes that require aligned operands.

As in the preceding example, you can explicitly specify the alignment (in bytes) that you wish the compiler to use for a given variable. Alternatively, you can leave out the alignment factor and just ask the compiler to align a variable to the maximum useful alignment for the dsPIC DSC device. For example, you could write:

short array[3] attribute ((aligned));

Whenever you leave out the alignment factor in an aligned attribute specification, the compiler automatically sets the alignment for the declared variable to the largest alignment for any data type on the target machine – which in the case of the dsPIC DSC device is two bytes (one word).

The aligned attribute can only increase the alignment; but you can decrease it by specifying packed (see below). The aligned attribute conflicts with the reverse attribute. It is an error condition to specify both.

#### <span id="page-18-2"></span>**deprecated**

The deprecated attribute causes the declaration to which it is attached to be specially recognized by the compiler. When a deprecated function or variable is used, the compiler will emit a warning.

A deprecated definition is still defined and, therefore, present in any object file. For example, compiling the following file:

```
int attribute (( deprecated )) i;
int main() {
  return i;
}
```
will produce the warning:

```
deprecated.c:4: warning: `i' is deprecated (declared
 at deprecated.c:1)
```
 $\pm$  is still defined in the resulting object file in the normal way.

#### <span id="page-18-1"></span>**far**

The far attribute tells the compiler that the variable will not necessarily be allocated in near (first 8 KB) data space, (i.e., the variable can be located anywhere in data memory).

#### <span id="page-19-1"></span>**mode (***mode***)**

This attribute specifies the data type for the declaration as whichever type corresponds to the mode *mode*. This in effect lets you request an integer or floating point type according to its width. Valid values for *mode* are as follows:

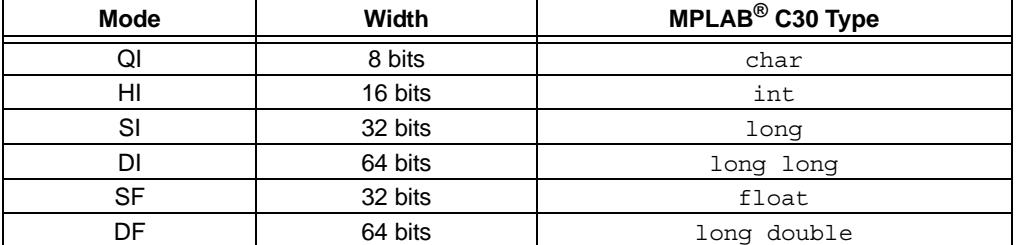

This attribute is useful for writing code that is portable across all supported MPLAB C30 targets. For example, the following function adds two 32-bit signed integers and returns a 32-bit signed integer result:

```
typedef int __attribute__((__mode__(SI))) int32;
int32
add32(int32 a, int32 b)
   {
         return(a+b);
  }
```
You may also specify a mode of byte or \_\_byte\_\_ to indicate the mode corresponding to a one-byte integer, word or  $\omega_{\text{word}}$  for the mode of a one-word integer, and pointer or \_\_pointer \_\_ for the mode used to represent pointers.

#### <span id="page-19-2"></span>**near**

The near attribute tells the compiler that the variable is allocated in near data space (the first 8 KB of data memory). Such variables can sometimes be accessed more efficiently than variables not allocated (or not known to be allocated) in near data space.

int num attribute ((near));

#### <span id="page-19-0"></span>**noload**

The noload attribute indicates that space should be allocated for the variable, but that initial values should not be loaded. This attribute could be useful if an application is designed to load a variable into memory at runtime, such as from a serial EEPROM.

int table1[50]  $_{\text{}^{ \text{}}$   $\text{}$   $\text{$ 

#### <span id="page-20-2"></span>**packed**

The packed attribute specifies that a variable or structure field should have the smallest possible alignment – one byte for a variable and one bit for a field, unless you specify a larger value with the aligned attribute.

Here is a structure in which the field  $x$  is packed, so that it immediately follows a:

```
struct foo 
{
 char a;
int x[2] attribute ((packed));
};
```
**Note:** The device architecture requires that words be aligned on even byte boundaries, so care must be taken when using the packed attribute to avoid runtime addressing errors.

#### <span id="page-20-0"></span>**persistent**

The persistent attribute specifies that the variable should not be initialized or cleared at startup. A variable with the persistent attribute could be used to store state information that will remain valid after a device reset.

int last mode  $_1$  attribute ((persistent));

#### <span id="page-20-1"></span>**reverse (***alignment***)**

The reverse attribute specifies a minimum alignment for the ending address of a variable, plus one. The alignment is specified in bytes and must be a power of two. Reverse-aligned variables can be used for decrementing modulo buffers in dsPIC DSC assembly language. This attribute could be useful if an application defines variables in C that will be accessed from assembly language.

```
int buf1[128] _{\text{}256} \rightarrow ((reverse(256)));
```
The reverse attribute conflicts with the aligned and section attributes. An attempt to name a section for a reverse-aligned variable will be ignored with a warning. It is an error condition to specify both reverse and aligned for the same variable. A variable with the reverse attribute cannot be placed into the auto psv space (see the  $space()$  attribute or the  $-meons t-in-code$  option); attempts to do so will cause a warning and the compiler will place the variable into the PSV space.

#### <span id="page-20-3"></span>**section (***"section-name"***)**

By default, the compiler places the objects it generates in sections such as .data and .bss. The section attribute allows you to override this behavior by specifying that a variable (or function) lives in a particular section.

```
struct array {int i[32];}
struct array buf attribute ((section("userdata")) = {0};
```
The section attribute conflicts with the address and reverse attributes. In both cases, the section name will be ignored with a warning. This attribute may also conflict with the space attribute. See the space attribute description for more information.

#### <span id="page-21-1"></span>**sfr (***address***)**

The sfr attribute tells the compiler that the variable is an SFR and also specifies the runtime address of the variable, using the *address* parameter.

extern volatile int attribute  $((sfr(0x200)))u1mod;$ 

The use of the extern specifier is required in order to not produce an error.

**Note:** By convention, the sfr attribute is used only in processor header files. To define a general user variable at a specific address use the address attribute in conjunction with near or far to specify the correct addressing mode.

#### <span id="page-21-0"></span>**space (***space***)**

Normally, the compiler allocates variables in general data space. The space attribute can be used to direct the compiler to allocate a variable in specific memory spaces. Memory spaces are discussed further in **[Section 4.6 "Memory Spaces"](#page-69-1)**. The following arguments to the space attribute are accepted:

#### **data**

Allocate the variable in general data space. Variables in general data space can be accessed using ordinary C statements. This is the default allocation.

**xmemory** - dsPIC30F/33F DSCs only

Allocate the variable in X data space. Variables in X data space can be accessed using ordinary C statements. An example of xmemory space allocation is:

 $int x[32]$  attribute  $((space(xmemory)))$ ;

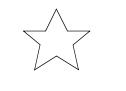

**ymemory** - dsPIC30F/33F DSCs only

Allocate the variable in Y data space. Variables in Y data space can be accessed using ordinary C statements. An example of ymemory space allocation is:

int y[32] \_\_attribute\_\_ ((space(ymemory)));

#### **prog**

Allocate the variable in program space, in a section designated for executable code. Variables in program space can not be accessed using ordinary C statements. They must be explicity accessed by the programmer, usually using table-access inline assembly instructions, or using the program space visibility window.

#### **auto\_psv**

Allocate the variable in program space, in a compiler-managed section designated for automatic program space visibility window access. Variables in auto psy space can be read (but not written) using ordinary C statements, and are subject to a maximum of 32K total space allocated. When specifying space (auto psv), it is not possible to assign a section name using the section attribute; any section name will be ignored with a warning. A variable in the auto\_psv space cannot be placed at a specific address or given a reverse alignment.

**Note:** Variables placed in the auto psv section are not loaded into data memory at startup. This attribute may be useful for reducing RAM usage.

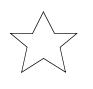

**dma** - PIC24H MCUs, dsPIC33F DSCs only

Allocate the variable in DMA memory. Variables in DMA memory can be accessed using ordinary C statements and by the DMA peripheral. \_\_builtin\_dmaoffset() (see "*16-Bit Language Tools Libraries"*, DS51456) can be used to find the correct offset for configuring the DMA peripheral.

#### **psv**

Allocate the variable in program space, in a section designated for program space visibility window access. The linker will locate the section so that the entire variable can be accessed using a single setting of the PSVPAG register. Variables in PSV space are not managed by the compiler and can not be accessed using ordinary C statements. They must be explicity accessed by the programmer, usually using table-access inline assembly instructions, or using the program space visibility window.

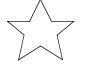

#### **eedata** - dsPIC30F DSCs only

Allocate the variable in EEData space. Variables in EEData space can not be accessed using ordinary C statements. They must be explicity accessed by the programmer, usually using table-access inline assembly instructions, or using the program space visibility window.

#### <span id="page-22-0"></span>**transparent\_union**

This attribute, attached to a function parameter which is a union, means that the corresponding argument may have the type of any union member, but the argument is passed as if its type were that of the first union member. The argument is passed to the function using the calling conventions of the first member of the transparent union, not the calling conventions of the union itself. All members of the union must have the same machine representation; this is necessary for this argument passing to work properly.

#### <span id="page-22-3"></span>**unordered**

The unordered attribute indicates that the placement of this variable may move relative to other variables within the current C source file.

const int \_\_attribute\_\_ ((unordered)) i;

#### <span id="page-22-1"></span>**unused**

This attribute, attached to a variable, means that the variable is meant to be possibly unused. MPLAB C30 will not produce an unused variable warning for this variable.

#### <span id="page-22-2"></span>**weak**

The weak attribute causes the declaration to be emitted as a weak symbol. A weak symbol may be superseded by a global definition. When weak is applied to a reference to an external symbol, the symbol is not required for linking. For example:

```
extern int __attribute__((__weak__)) s;
int foo() {
   if (&s) return s;
   return 0; /* possibly some other value */
}
```
In the above program, if  $s$  is not defined by some other module, the program will still link but  $s$  will not be given an address. The conditional verifies that  $s$  has been defined (and returns its value if it has). Otherwise '0' is returned. There are many uses for this feature, mostly to provide generic code that can link with an optional library.

The weak attribute may be applied to functions as well as variables:

```
extern int attribute (( weak )) compress_data(void *buf);
int process(void *buf) {
  if (compress_data) {
   if (compress data(buf) == -1) /* error */
 }
   /* process buf */
}
```
In the above code, the function compress data will be used only if it is linked in from some other module. Deciding whether or not to use the feature becomes a link-time decision, not a compile time decision.

The affect of the weak attribute on a definition is more complicated and requires multiple files to describe:

```
/* weak1.c */int attribute (( weak )) i;
 void foo() {
 i = 1; }
/* weak2.c */ int i;
 extern void foo(void);
 void bar() {
 i = 2; }
 main() {
 foo();
  bar();
 }
```
Here the definition in  $weak2.c$  of i causes the symbol to become a strong definition. No link error is emitted and both i's refer to the same storage location. Storage is allocated for  $weak1.c$ 's version of  $i$ , but this space is not accessible.

There is no check to ensure that both versions of  $\pm$  have the same type; changing  $\pm$  in weak2.c to be of type  $f$ loat will still allow a link, but the behavior of function  $f$ oo will be unexpected. foo will write a value into the least significant portion of our 32-bit float value. Conversely, changing the type of the weak definition of  $\pm$  in weak1.c to type float may cause disastrous results. We will be writing a 32-bit floating point value into a 16-bit integer allocation, overwriting any variable stored immediately after our i.

In the cases where only weak definitions exist, the linker will choose the storage of the first such definition. The remaining definitions become in-accessible.

The behavior is identical, regardless of the type of the symbol; functions and variables behave in the same manner.

# <span id="page-24-0"></span>**2.3.2 Specifying Attributes of Functions**

In MPLAB C30, you declare certain things about functions called in your program which help the compiler optimize function calls and check your code more carefully.

The keyword attribute allows you to specify special attributes when making a declaration. This keyword is followed by an attribute specification inside double parentheses. The following attributes are currently supported for functions:

- [address \(addr\)](#page-24-1)
- [alias \("target"\)](#page-24-2)
- [const](#page-25-0)
- [deprecated](#page-25-3)
- [far](#page-25-2)
- [format \(archetype, string-index, first-to-check\)](#page-25-1)
- format arg (string-index)
- interrupt [ ( [ save (list) ] [, irq(inqid) ] [, altirq(altirqid) ] [, [preprologue\(](#page-26-4)asm) ] ) ]
- [near](#page-26-3)
- no instrument function
- [noload](#page-26-0)
- [noreturn](#page-27-0)
- [section \("section-name"\)](#page-27-3)
- [shadow](#page-27-4)
- [unused](#page-27-1)
- [weak](#page-27-2)

You may also specify attributes with \_\_ (double underscore) preceding and following each keyword (e.g., shadow instead of shadow). This allows you to use them in header files without being concerned about a possible macro of the same name.

You can specify multiple attributes in a declaration by separating them by commas within the double parentheses or by immediately following an attribute declaration with another attribute declaration.

#### <span id="page-24-1"></span>**address (***addr***)**

The address attribute specifies an absolute address for the function. This attribute cannot be used in conjunction with a section attribute; the address attribute will take precedence.

```
void foo() __attribute__ ((address(0x100))) {
...
}
```
#### <span id="page-24-2"></span>**alias (***"target"***)**

The alias attribute causes the declaration to be emitted as an alias for another symbol, which must be specified.

Use of this attribute results in an external reference to target, which must be resolved during the link phase.

#### <span id="page-25-0"></span>**const**

Many functions do not examine any values except their arguments, and have no effects except the return value. Such a function can be subject to common subexpression elimination and loop optimization just as an arithmetic operator would be. These functions should be declared with the attribute const. For example:

int square (int) attribute  $((const int))$ ;

says that the hypothetical function square is safe to call fewer times than the program says.

Note that a function that has pointer arguments and examines the data pointed to must *not* be declared const. Likewise, a function that calls a non-const function usually must not be const. It does not make sense for a const function to have a void return type.

#### <span id="page-25-3"></span>**deprecated**

See **[Section 2.3.1 "Specifying Attributes of Variables"](#page-17-0)** for information on the deprecated attribute.

#### <span id="page-25-2"></span>**far**

The far attribute tells the compiler that the function should not be called using a more efficient form of the call instruction.

#### <span id="page-25-1"></span>**format (***archetype***,** *string-index***,** *first-to-check***)**

The format attribute specifies that a function takes printf, scanf or strftime style arguments which should be type-checked against a format string. For example, consider the declaration:

```
extern int
my printf (void *my object, const char *my format, ...)
     __attribute__ ((format (printf, 2, 3)));
```
This causes the compiler to check the arguments in calls to  $my\_print$  for consistency with the printf style format string argument  $mv$  format.

The parameter *archetype* determines how the format string is interpreted, and should be one of printf, scanf or strftime. The parameter *string-index* specifies which argument is the format string argument (arguments are numbered from the left, starting from 1), while *first-to-check* is the number of the first argument to check against the format string. For functions where the arguments are not available to be checked (such as  $vprint f$ ), specify the third parameter as zero. In this case, the compiler only checks the format string for consistency.

In the example above, the format string  $(my_{\text{format}})$  is the second argument of the function  $my$   $print$ , and the arguments to check start with the third argument, so the correct parameters for the format attribute are 2 and 3.

The format attribute allows you to identify your own functions that take format strings as arguments, so that MPLAB C30 can check the calls to these functions for errors. The compiler always checks formats for the ANSI library functions  $print,$  fprintf, sprintf, scanf, fscanf, sscanf, strftime, vprintf, vfprintf and vsprintf, whenever such warnings are requested (using -Wformat), so there is no need to modify the header file stdio.h.

#### <span id="page-26-1"></span>**format\_arg (***string-index***)**

The format  $\arg$  attribute specifies that a function takes  $\text{print}$  or scanf style arguments, modifies it (for example, to translate it into another language), and passes it to a printf or scanf style function. For example, consider the declaration:

```
extern char *
my_dgettext (char *my_domain, const char *my_format)
     attribute ((format_arg (2)));
```
This causes the compiler to check the arguments in calls to my dgettext, whose result is passed to a printf, scanf or strftime type function for consistency with the printf style format string argument my format.

The parameter *string-index* specifies which argument is the format string argument (starting from 1).

The format-arg attribute allows you to identify your own functions which modify format strings, so that MPLAB C30 can check the calls to printf, scanf or strftime function, whose operands are a call to one of your own functions.

```
interrupt [ ( [ save(list) ] [, irq(irqid) ]
[, altirq(altirqid)] [, preprologue(asm) ] ) ]
```
Use this option to indicate that the specified function is an interrupt handler. The compiler will generate function prologue and epilogue sequences suitable for use in an interrupt handler when this attribute is present. The optional parameter save specifies a list of variables to be saved and restored in the function prologue and epilogue, respectively. The optional parameters  $\text{irq}$  and  $\text{alting}$  specify interrupt vector table ID's to be used. The optional parameter preprologue specifies assembly code that is to be emitted before the compiler-generated prologue code. See **[Chapter 7. "Interrupts"](#page-92-3)** for a full description, including examples.

<span id="page-26-3"></span>**near**

The near attribute tells the compiler that the function can be called using a more efficient form of the call instruction.

#### <span id="page-26-2"></span>**no\_instrument\_function**

If the command line option -finstrument-function is given, profiling function calls will be generated at entry and exit of most user-compiled functions. Functions with this attribute will not be so instrumented.

#### <span id="page-26-0"></span>**noload**

The noload attribute indicates that space should be allocated for the function, but that the actual code should not be loaded into memory. This attribute could be useful if an application is designed to load a function into memory at runtime, such as from a serial EEPROM.

```
void bar() __attribute__ ((noload)) {
...
}
```
#### <span id="page-27-0"></span>**noreturn**

 A few standard library functions, such as abort and exit, cannot return. MPLAB C30 knows this automatically. Some programs define their own functions that never return. You can declare them noreturn to tell the compiler this fact. For example:

```
void fatal (int i) attribute ((noreturn));
void
fatal (int i)
{
   /* Print error message. */
  exit (1);
}
```
The noreturn keyword tells the compiler to assume that fatal cannot return. It can then optimize without regard to what would happen if fatal ever did return. This makes slightly better code. Also, it helps avoid spurious warnings of uninitialized variables.

It does not make sense for a noreturn function to have a return type other than void.

#### <span id="page-27-3"></span>**section (***"section-name"***)**

Normally, the compiler places the code it generates in the  $1.5$  text section. Sometimes, however, you need additional sections, or you need certain functions to appear in special sections. The section attribute specifies that a function lives in a particular section. For example, consider the declaration:

extern void foobar (void) attribute ((section (".libtext")));

This puts the function foobar in the . libtext section.

The section attribute conflicts with the address attribute. The section name will be ignored with a warning.

#### <span id="page-27-4"></span>**shadow**

The shadow attribute causes the compiler to use the shadow registers rather than the software stack for saving registers. This attribute is usually used in conjunction with the interrupt attribute.

void \_\_attribute\_\_ ((interrupt, shadow)) \_T1Interrupt (void);

#### <span id="page-27-1"></span>**unused**

This attribute, attached to a function, means that the function is meant to be possibly unused. MPLAB C30 will not produce an unused function warning for this function.

#### <span id="page-27-2"></span>**weak**

See **[Section 2.3.1 "Specifying Attributes of Variables"](#page-17-0)** for information on the weak attribute.

# <span id="page-28-0"></span>**2.3.3 Inline Functions**

By declaring a function inline, you can direct MPLAB C30 to integrate that function's code into the code for its callers. This usually makes execution faster by eliminating the function-call overhead. In addition, if any of the actual argument values are constant, their known values may permit simplifications at compile time, so that not all of the inline function's code needs to be included. The effect on code size is less predictable. Machine code may be larger or smaller with inline functions, depending on the particular case.

**Note:** Function inlining will only take place when the function's definition is visible (not just the prototype). In order to have a function inlined into more than one source file, the function definition may be placed into a header file that is included by each of the source files.

To declare a function inline, use the inline keyword in its declaration, like this:

```
inline int
inc (int *a)
{
  (*a)++;}
```
(If you are using the -traditional option or the -ansi option, write  $\quad$  inline instead of inline.) You can also make all "simple enough" functions inline with the command-line option -finline-functions. The compiler heuristically decides which functions are simple enough to be worth integrating in this way, based on an estimate of the function's size.

**Note:** The inline keyword will only be recognized with -finline or optimizations enabled.

Certain usages in a function definition can make it unsuitable for inline substitution. Among these usages are: use of varargs, use of alloca, use of variable-sized data, use of computed goto and use of nonlocal goto. Using the command-line option -Winline will warn when a function marked inline could not be substituted, and will give the reason for the failure.

In MPLAB C30 syntax, the inline keyword does not affect the linkage of the function.

When a function is both inline and static, if all calls to the function are integrated into the caller and the function's address is never used, then the function's own assembler code is never referenced. In this case, MPLAB C30 does not actually output assembler code for the function, unless you specify the command-line option -fkeep-inline-functions. Some calls cannot be integrated for various reasons (in particular, calls that precede the function's definition cannot be integrated and neither can recursive calls within the definition). If there is a nonintegrated call, then the function is compiled to assembler code as usual. The function must also be compiled as usual if the program refers to its address, because that can't be inlined. The compiler will only eliminate inline functions if they are declared to be static and if the function definition precedes all uses of the function.

When an inline function is not static, then the compiler must assume that there may be calls from other source files. Since a global symbol can be defined only once in any program, the function must not be defined in the other source files, so the calls therein cannot be integrated. Therefore, a non-static inline function is always compiled on its own in the usual fashion.

If you specify both inline and extern in the function definition, then the definition is used only for inlining. In no case is the function compiled on its own, not even if you refer to its address explicitly. Such an address becomes an external reference, as if you had only declared the function and had not defined it.

This combination of inline and extern has a similar effect to a macro. Put a function definition in a header file with these keywords and put another copy of the definition (lacking inline and extern) in a library file. The definition in the header file will cause most calls to the function to be inlined. If any uses of the function remain, they will refer to the single copy in the library.

# <span id="page-29-0"></span>**2.3.4 Variables in Specified Registers**

MPLAB C30 allows you to put a few global variables into specified hardware registers.

**Note:** Using too many registers, in particular register W0, may impair MPLAB C30's ability to compile.

You can also specify the register in which an ordinary register variable should be allocated.

- Global register variables reserve registers throughout the program. This may be useful in programs such as programming language interpreters which have a couple of global variables that are accessed very often.
- Local register variables in specific registers do not reserve the registers. The compiler's data flow analysis is capable of determining where the specified registers contain live values, and where they are available for other uses. Stores into local register variables may be deleted when they appear to be unused. References to local register variables may be deleted, moved or simplified.

These local variables are sometimes convenient for use with the extended inline assembly (see **[Chapter 8. "Mixing Assembly Language and C Modules"](#page-112-4)**), if you want to write one output of the assembler instruction directly into a particular register. (This will work provided the register you specify fits the constraints specified for that operand in the inline assembly statement).

# 2.3.4.1 DEFINING GLOBAL REGISTER VARIABLES

You can define a global register variable in MPLAB C30 like this:

register int \*foo asm ("w8");

Here w8 is the name of the register which should be used. Choose a register that is normally saved and restored by function calls (W8-W13), so that library routines will not clobber it.

Defining a global register variable in a certain register reserves that register entirely for this use, at least within the current compilation. The register will not be allocated for any other purpose in the functions in the current compilation. The register will not be saved and restored by these functions. Stores into this register are never deleted even if they would appear to be dead, but references may be deleted, moved or simplified.

It is not safe to access the global register variables from signal handlers, or from more than one thread of control, because the system library routines may temporarily use the register for other things (unless you recompile them especially for the task at hand).

It is not safe for one function that uses a global register variable to call another such function foo by way of a third function lose that was compiled without knowledge of this variable (i.e., in a source file in which the variable wasn't declared). This is because lose might save the register and put some other value there. For example, you can't expect a global register variable to be available in the comparison-function that you

pass to qsort, since qsort might have put something else in that register. This problem can be avoided by recompiling qsort with the same global register variable definition.

If you want to recompile qsort or other source files that do not actually use your global register variable, so that they will not use that register for any other purpose, then it suffices to specify the compiler command-line option -ffixed-*reg*. You need not actually add a global register declaration to their source code.

A function that can alter the value of a global register variable cannot safely be called from a function compiled without this variable, because it could clobber the value the caller expects to find there on return. Therefore, the function that is the entry point into the part of the program that uses the global register variable must explicitly save and restore the value that belongs to its caller.

The library function longjmp will restore to each global register variable the value it had at the time of the setjmp.

All global register variable declarations must precede all function definitions. If such a declaration appears after function definitions, the register may be used for other purposes in the preceding functions.

Global register variables may not have initial values, because an executable file has no means to supply initial contents for a register.

#### 2.3.4.2 SPECIFYING REGISTERS FOR LOCAL VARIABLES

You can define a local register variable with a specified register like this:

register int \*foo asm ("w8");

Here w8 is the name of the register that should be used. Note that this is the same syntax used for defining global register variables, but for a local variable it would appear within a function.

Defining such a register variable does not reserve the register; it remains available for other uses in places where flow control determines the variable's value is not live. Using this feature may leave the compiler too few available registers to compile certain functions.

This option does not ensure that MPLAB C30 will generate code that has this variable in the register you specify at all times. You may not code an explicit reference to this register in an asm statement and assume it will always refer to this variable.

Assignments to local register variables may be deleted when they appear to be unused. References to local register variables may be deleted, moved or simplified.

# <span id="page-30-0"></span>**2.3.5 Complex Numbers**

MPLAB C30 supports complex data types. You can declare both complex integer types and complex floating types, using the keyword complex.

For example,  $\text{complex}$  float x; declares x as a variable whose real part and imaginary part are both of type float.  $\Box$  complex  $\Box$  short int y; declares y to have real and imaginary parts of type short int.

To write a constant with a complex data type, use the suffix  $i'$  or  $i'$  (either one; they are equivalent). For example,  $2.5f$  i has type  $\Box$ complex  $\Box$  float and 3 i has type complex int. Such a constant is a purely imaginary value, but you can form any complex value you like by adding one to a real constant.

To extract the real part of a complex-valued expression *exp*, write \_\_real\_\_ *exp*. Similarly, use  $\frac{1}{2}$  imag to extract the imaginary part. For example;

```
complex float z;
 float r;
 float i;
r = \text{real} z;
i = imag z;
```
The operator  $\sim$  performs complex conjugation when used on a value with a complex type.

MPLAB C30 can allocate complex automatic variables in a noncontiguous fashion; it's even possible for the real part to be in a register while the imaginary part is on the stack (or vice-versa). The debugging information format has no way to represent noncontiguous allocations like these, so MPLAB C30 describes noncontiguous complex variables as two separate variables of noncomplex type. If the variable's actual name is foo, the two fictitious variables are named foo\$real and foo\$imag.

# <span id="page-31-0"></span>**2.3.6 Double-Word Integers**

MPLAB C30 supports data types for integers that are twice as long as long int. Simply write long long int for a signed integer, or unsigned long long int for an unsigned integer. To make an integer constant of type  $long long int$ , add the suffix LL to the integer. To make an integer constant of type unsigned long long int, add the suffix ULL to the integer.

You can use these types in arithmetic like any other integer types. Addition, subtraction and bitwise boolean operations on these types are open-coded, but division and shifts are not open-coded. The operations that are not open-coded use special library routines that come with MPLAB C30.

# <span id="page-31-1"></span>**2.3.7 Referring to a Type with typeof**

Another way to refer to the type of an expression is with the  $type of$  keyword. The syntax for using this keyword looks like  $size of$ , but the construct acts semantically like a type name defined with typedef.

There are two ways of writing the argument to  $type of$ : with an expression or with a type. Here is an example with an expression:

```
typeof (x[0](1))
```
This assumes that  $x$  is an array of functions; the type described is that of the values of the functions.

Here is an example with a typename as the argument:

typeof (int \*)

Here the type described is a pointer to int.

If you are writing a header file that must work when included in ANSI C programs, write typeof instead of typeof.

A typeof construct can be used anywhere a typedef name could be used. For example, you can use it in a declaration, in a cast, or inside of sizeof or typeof.

- This declares  $y$  with the type of what  $x$  points to: typeof (\*x) y;
- This declares  $y$  as an array of such values: typeof (\*x) y[4];
- This declares  $\vee$  as an array of pointers to characters: typeof (typeof (char  $\star$ )[4]) y; It is equivalent to the following traditional C declaration: char  $\sqrt[k]{4}$ ;

To see the meaning of the declaration using  $type of$ , and why it might be a useful way to write, let's rewrite it with these macros:

```
#define pointer(T) typeof(T *)
#define array(T, N) typeof(T [N])
```
Now the declaration can be rewritten this way:

array (pointer (char), 4) y;

Thus,  $array$  (pointer (char),  $4$ ) is the type of arrays of four pointers to char.

# <span id="page-32-0"></span>**2.4 STATEMENT DIFFERENCES**

This section describes the statement differences between plain ANSI C and the C accepted by MPLAB C30. The statement differences are part of the base GCC implementation, and the discussion in the section is based on the standard GCC documentation, tailored for the specific syntax and semantics of the MPLAB C30 port of GCC.

- • [Labels as Values](#page-32-1)
- • [Conditionals with Omitted Operands](#page-33-1)
- • [Case Ranges](#page-33-2)

# <span id="page-32-1"></span>**2.4.1 Labels as Values**

You can get the address of a label defined in the current function (or a containing function) with the unary operator '&&'. The value has type  $\text{void } *$ . This value is a constant and can be used wherever a constant of that type is valid. For example:

```
void *ptr;
```

```
...
ptr = &&foo;
```
To use these values, you need to be able to jump to one. This is done with the computed goto statement, goto \*exp;. For example:

goto \*ptr;

Any expression of type  $\text{void}$   $*$  is allowed.

One way of using these constants is in initializing a static array that will serve as a jump table:

```
static void *array[] = { &&foo, &&bar, &&hack };
```
Then you can select a label with indexing, like this:

```
goto *array[i];
```
**Note:** This does not check whether the subscript is in bounds. (Array indexing in C never does.)

Such an array of label values serves a purpose much like that of the  $s$ witch statement. The switch statement is cleaner and therefore preferable to an array.

Another use of label values is in an interpreter for threaded code. The labels within the interpreter function can be stored in the threaded code for fast dispatching.

This mechanism can be misused to jump to code in a different function. The compiler cannot prevent this from happening, so care must be taken to ensure that target addresses are valid for the current function.

# <span id="page-33-1"></span>**2.4.2 Conditionals with Omitted Operands**

The middle operand in a conditional expression may be omitted. Then if the first operand is nonzero, its value is the value of the conditional expression.

Therefore, the expression:

x ? : y

has the value of  $x$  if that is nonzero; otherwise, the value of  $y$ .

This example is perfectly equivalent to:

x ? x : y

In this simple case, the ability to omit the middle operand is not especially useful. When it becomes useful is when the first operand does, or may (if it is a macro argument), contain a side effect. Then repeating the operand in the middle would perform the side effect twice. Omitting the middle operand uses the value already computed without the undesirable effects of recomputing it.

# <span id="page-33-2"></span>**2.4.3 Case Ranges**

You can specify a range of consecutive values in a single case label, like this:

```
case low ... high:
```
This has the same effect as the proper number of individual case labels, one for each integer value from *low* to *high*, inclusive.

This feature is especially useful for ranges of ASCII character codes:

```
case 'A' ... 'Z':
```
**Be careful**: Write spaces around the ..., otherwise it may be parsed incorrectly when you use it with integer values. For example, write this:

case 1 ... 5:

rather than this:

case 1...5:

# <span id="page-33-0"></span>**2.5 EXPRESSION DIFFERENCES**

This section describes the expression differences between plain ANSI C and the C accepted by MPLAB C30.

# **2.5.1 Binary Constants**

A sequence of binary digits preceded by 0b or 0B (the numeral '0' followed by the letter 'b' or 'B') is taken to be a binary integer. The binary digits consist of the numerals '0' and '1'. For example, the (decimal) number 255 can be written as 0b11111111.

Like other integer constants, a binary constant may be suffixed by the letter 'u' or 'U', to specify that it is unsigned. A binary constant may also be suffixed by the letter 'l' or 'L', to specify that it is long. Similarly, the suffix 'll' or 'LL' denotes a long long binary constant.

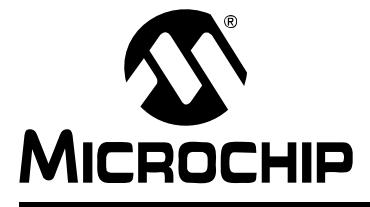

# **Chapter 3. Using MPLAB C30 C Compiler**

# <span id="page-34-1"></span><span id="page-34-0"></span>**3.1 INTRODUCTION**

This chapter discusses using the MPLAB C30 C compiler on the command line. For information on using MPLAB C30 with MPLAB® IDE, please refer to the "*dsPIC® DSC Language Tools Getting Started",* (DS70094).

# <span id="page-34-2"></span>**3.2 HIGHLIGHTS**

Items discussed in this chapter are:

- • [Overview](#page-34-3)
- • [File Naming Conventions](#page-35-0)
- • [Options](#page-35-1)
- • [Environment Variables](#page-60-0)
- • [Predefined Constants](#page-61-0)
- • [Compiling a Single File on the Command Line](#page-62-0)
- • [Compiling Multiple Files on the Command Line](#page-63-0)

# <span id="page-34-3"></span>**3.3 OVERVIEW**

The compilation driver program (pic30-gcc) compiles, assembles and links C and assembly language modules and library archives. Most of the compiler command-line options are common to all implementations of the GCC toolset. A few are specific to the MPLAB C30 compiler.

The basic form of the compiler command line is:

pic30-gcc [*options*] files

**Note:** Command line options and file name extensions are case-sensitive.

The available options are described in **[Section 3.5 "Options"](#page-35-1)**.

For example, to compile, assemble and link the C source file  $he1lo.c$ , creating the absolute executable hello.exe.

pic30-gcc -o hello.exe hello.c

# <span id="page-35-0"></span>**3.4 FILE NAMING CONVENTIONS**

The compilation driver recognizes the following file extensions, which are case-sensitive.

# **TABLE 3-1: FILE NAMES**

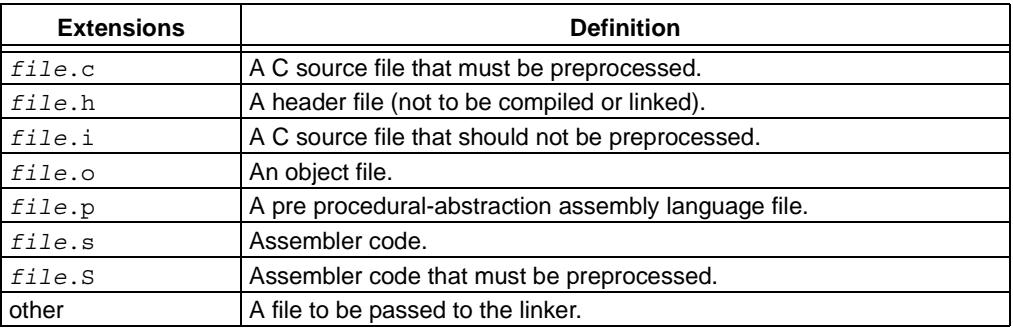

# <span id="page-35-1"></span>**3.5 OPTIONS**

MPLAB C30 has many options for controlling compilation, all of which are case-sensitive.

- • [Options Specific to dsPIC DSC Devices](#page-36-0)
- • [Options for Controlling the Kind of Output](#page-38-0)
- • [Options for Controlling the C Dialect](#page-39-0)
- • [Options for Controlling Warnings and Errors](#page-40-0)
- • [Options for Debugging](#page-46-0)
- • [Options for Controlling Optimization](#page-47-0)
- • [Options for Controlling the Preprocessor](#page-52-0)
- • [Options for Assembling](#page-55-0)
- • [Options for Linking](#page-56-0)
- • [Options for Directory Search](#page-57-0)
- • [Options for Code Generation Conventions](#page-58-0)
## **3.5.1 Options Specific to dsPIC DSC Devices**

For more information on the memory models, see **[Section 4.7 "Memory Models"](#page-70-0)**.

**TABLE 3-2: dsPIC® DSC DEVICE-SPECIFIC OPTIONS**

| <b>Option</b>                | <b>Definition</b>                                                                                                    |
|------------------------------|----------------------------------------------------------------------------------------------------|
| -mconst-in-code              | Put constants in the auto_psv space. The compiler will access these<br>constants using the PSV window. (This is the default.)                                                                                                    |
| -mconst-in-data              | Put constants in the data memory space.                                                                                                    |
| -merrata=<br>$id[, id]*$     | This option enables specific errata workarounds identified by id. Valid<br>values for $id$ change from time to time and may not be required for a<br>particular variant. An id of list will display the currently supported<br>errata identifiers along with a brief description of the errata. An id of<br>all will enable all currently supported errata workarounds.                                                                                                    |
| -mlarge-code                 | Compile using the large code model. No assumptions are made about<br>the locality of called functions.<br>When this option is chosen, single functions that are larger than 32k<br>are not supported and may cause assembly-time errors since all<br>branches inside of a function are of the short form.                                                                                                    |
| -mlarge-data                 | Compile using the large data model. No assumptions are made about<br>the location of static and external variables.                                                                                                    |
| $-mcpu =$<br><it>target</it> | This option selects the particular target (and communicates this to the<br>assembler and linker if this processing is to be performed). This option<br>affects how some predifined constants are set; see<br>Section 3.7 "Predefined Constants" for more information. A full list<br>of accepted targets can be seen in the README.TXT that came with<br>the release.                                                                                                    |
| $-mpa$ <sup>(1)</sup>        | Enable the procedure abstraction optimization. There is no limit on the<br>nesting level.                                                                                                    |
| $-mpa=n^{(1)}$               | Enable the procedure abstraction optimization up to level $n$ . If $n$ is zero,<br>the optimization is disabled. If $n$ is 1, first level of abstraction is allowed;<br>that is, instruction sequences in the source code may be abstracted<br>into a subroutine. If $n$ is 2, a second level of abstraction is allowed; that<br>is, instructions that were put into a subroutine in the first level may be<br>abstracted into a subroutine one level deeper. This pattern continues<br>for larger values of $n$ .<br>The net effect is to limit the subroutine call nesting depth to a maximum<br>of n. |
| $-mno-pa(1)$                 | Do not enable the procedure abstraction optimization.<br>(This is the default.)                                                                                                    |

**Note 1:** The procedure abstractor behaves as the inverse of inlining functions. The pass is designed to extract common code sequences from multiple sites throughout a translation unit and place them into a common area of code. Although this option generally does not improve the run-time performance of the generated code, it can reduce the code size significantly. Programs compiled with -mpa can be harder to debug; it is not recommended that this option be used while debugging using the COFF object format.

> The procedure abstractor is invoked as a separate phase of compilation, after the production of an assembly file. This phase does not optimize across translation units. When the procedure-optimizing phase is enabled, inline assembly code must be limited to valid machine instructions. Invalid machine instructions or instruction sequences, or assembler directives (sectioning directives, macros, include files, etc.) must not be used, or the procedure abstraction phase will fail, inhibiting the creation of an output file.

Full Version Only Full Version

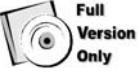

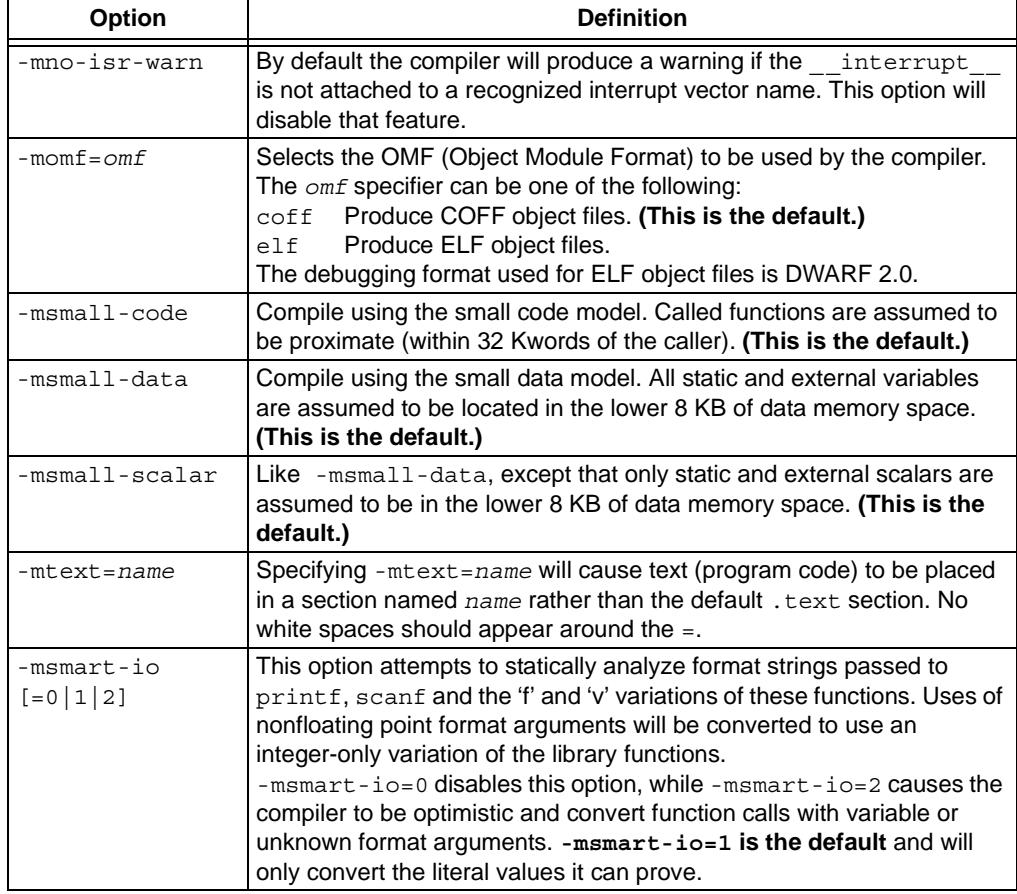

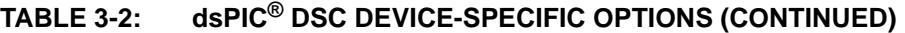

**Note 1:** The procedure abstractor behaves as the inverse of inlining functions. The pass is designed to extract common code sequences from multiple sites throughout a translation unit and place them into a common area of code. Although this option generally does not improve the run-time performance of the generated code, it can reduce the code size significantly. Programs compiled with -mpa can be harder to debug; it is not recommended that this option be used while debugging using the COFF object format.

> The procedure abstractor is invoked as a separate phase of compilation, after the production of an assembly file. This phase does not optimize across translation units. When the procedure-optimizing phase is enabled, inline assembly code must be limited to valid machine instructions. Invalid machine instructions or instruction sequences, or assembler directives (sectioning directives, macros, include files, etc.) must not be used, or the procedure abstraction phase will fail, inhibiting the creation of an output file.

## <span id="page-38-0"></span>**3.5.2 Options for Controlling the Kind of Output**

#### **TABLE 3-3: KIND-OF-OUTPUT CONTROL OPTIONS**

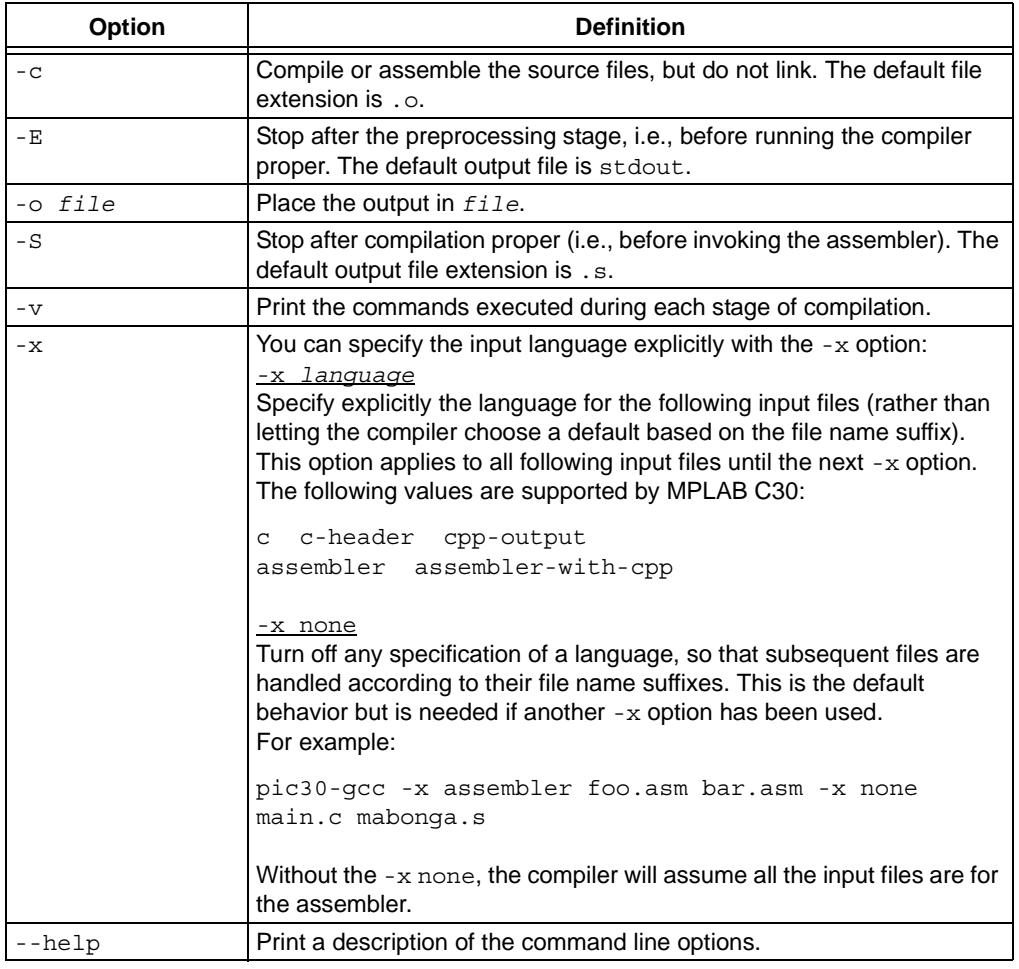

## **3.5.3 Options for Controlling the C Dialect**

## **TABLE 3-4: C DIALECT CONTROL OPTIONS**

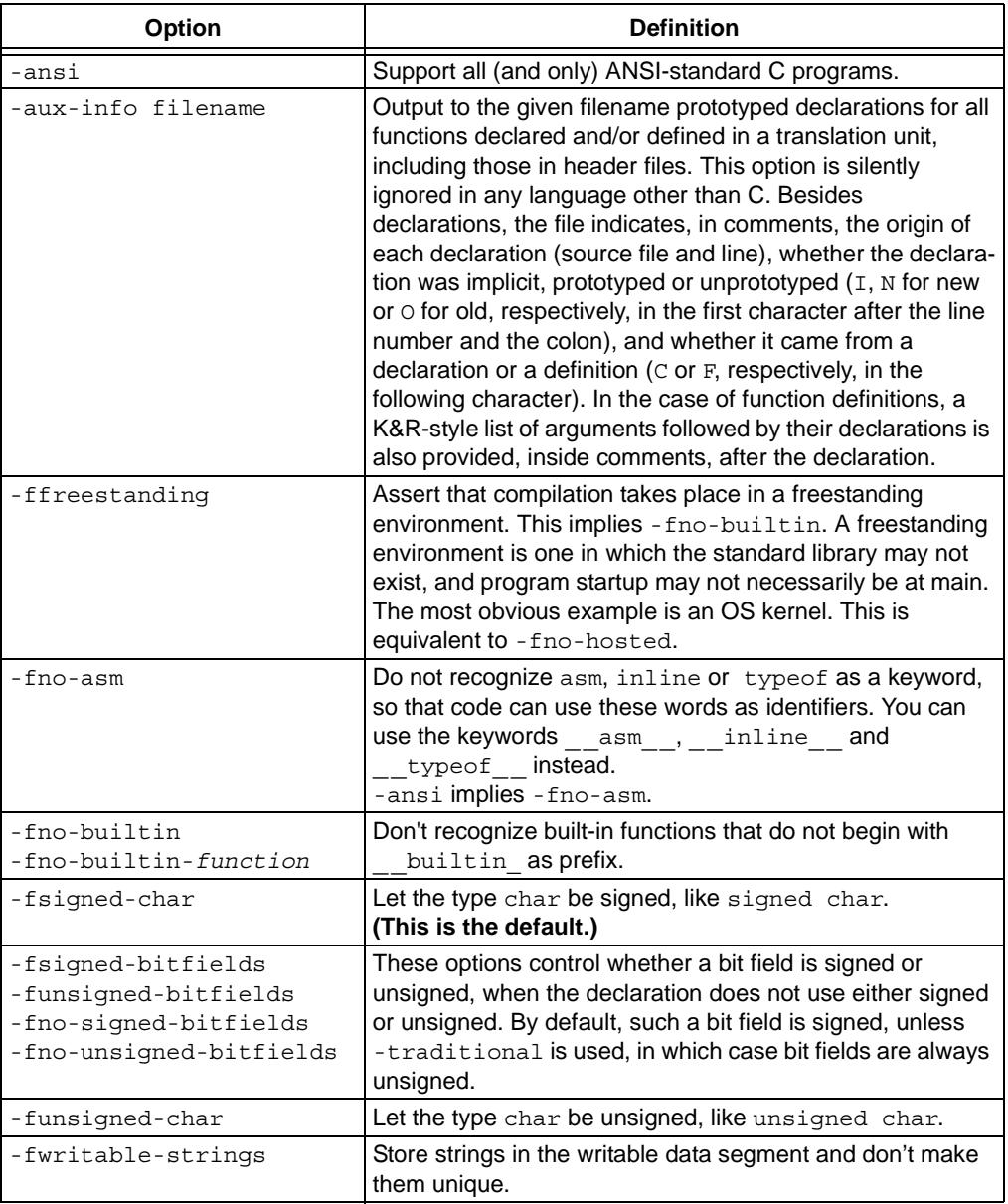

## **3.5.4 Options for Controlling Warnings and Errors**

Warnings are diagnostic messages that report constructions that are not inherently erroneous but that are risky or suggest there may have been an error.

You can request many specific warnings with options beginning -W, for example, -Wimplicit, to request warnings on implicit declarations. Each of these specific warning options also has a negative form beginning -Wno- to turn off warnings, for example, -Wno-implicit. This manual lists only one of the two forms, whichever is not the default.

The following options control the amount and kinds of warnings produced by the MPLAB C30 C Compiler.

| <b>Option</b>                             | <b>Definition</b>                                                                                                    |
|-------------------------------------------|----------------------------------------------------------------------------------------------------|
| -fsyntax-only                             | Check the code for syntax, but don't do anything beyond that.                                                                                                    |
| -pedantic                                 | Issue all the warnings demanded by strict ANSI C; reject all<br>programs that use forbidden extensions.                                                                                                    |
| -pedantic-errors                          | Like -pedantic, except that errors are produced rather than<br>warnings.                                                                                                    |
| $-w$                                      | Inhibit all warning messages.                                                                                                    |
| $-Wa11$                                   | All of the -w options listed in this table combined. This<br>enables all the warnings about constructions that some users<br>consider questionable, and that are easy to avoid (or modify<br>to prevent the warning), even in conjunction with macros.           |
| -Wchar-subscripts                         | Warn if an array subscript has type char.                                                                                                    |
| -Wcomment<br>-Wcomments                   | Warn whenever a comment-start sequence $/*$ appears in a<br>/* comment, or whenever a Backslash-Newline appears in a<br>$//$ comment.                                                                                                    |
| -Wdiv-by-zero                             | Warn about compile-time integer division by zero. To inhibit<br>the warning messages, use -Wno-div-by-zero. Floating<br>point division by zero is not warned about, as it can be a<br>legitimate way of obtaining infinities and NaNs.<br>(This is the default.) |
| -Werror-implicit-<br>function-declaration | Give an error whenever a function is used before being<br>declared.                                                                                                    |
| $-Wformat$                                | Check calls to printf and scanf, etc., to make sure that<br>the arguments supplied have types appropriate to the format<br>string specified.                                                                                                    |
| -Wimplicit                                | Equivalent to specifying both - Wimplicit-int and<br>-Wimplicit-function-declaration.                                                                                                    |
| -Wimplicit-function-<br>declaration       | Give a warning whenever a function is used before being<br>declared.                                                                                                    |
| -Wimplicit-int                            | Warn when a declaration does not specify a type.                                                                                                    |
| -Wmain                                    | Warn if the type of main is suspicious. main should be a<br>function with external linkage, returning int, taking either<br>zero, two or three arguments of appropriate types.                                                                                   |
| -Wmissing-braces                          | Warn if an aggregate or union initializer is not fully bracketed.<br>In the following example, the initializer for a is not fully<br>bracketed, but that for b is fully bracketed.<br>int a[2] [2] = { 0, 1, 2, 3 };<br>int b[2][2] = { { 0, 1 }, { 2, 3 } };    |

**TABLE 3-5: WARNING/ERROR OPTIONS IMPLIED BY -WALL**

| <b>Option</b>                 | <b>Definition</b>                                                                                                    |
|-------------------------------|----------------------------------------------------------------------------------------------------|
| -Wmultichar<br>-Wno-multichar | Warn if a multi-character character constant is used.<br>Usually, such constants are typographical errors. Since they<br>have implementation-defined values, they should not be<br>used in portable code. The following example illustrates the<br>use of a multi-character character constant:<br>char<br>xx(void)<br>return('xx');                                                                                                    |
| -Wparentheses                 | Warn if parentheses are omitted in certain contexts, such as<br>when there is an assignment in a context where a truth value<br>is expected, or when operators are nested whose<br>precedence people often find confusing.                                                                                                    |
| -Wreturn-type                 | Warn whenever a function is defined with a return-type that<br>defaults to int. Also warn about any return statement with<br>no return-value in a function whose return-type is not void.                                                                                                    |
| -Wsequence-point              | Warn about code that may have undefined semantics<br>because of violations of sequence point rules in the C<br>standard.<br>The C standard defines the order in which expressions in a C<br>program are evaluated in terms of sequence points, which                                                                                                    |
|                               | represent a partial ordering between the execution of parts of<br>the program: those executed before the sequence point and<br>those executed after it. These occur after the evaluation of a<br>full expression (one which is not part of a larger expression),<br>after the evaluation of the first operand of a $\&\&\&\,, \,   \,   \, , \, ? \, :$ or ,<br>(comma) operator, before a function is called (but after the<br>evaluation of its arguments and the expression denoting the<br>called function), and in certain other places. Other than as<br>expressed by the sequence point rules, the order of<br>evaluation of subexpressions of an expression is not<br>specified. All these rules describe only a partial order rather<br>than a total order, since, for example, if two functions are<br>called within one expression with no sequence point between<br>them, the order in which the functions are called is not<br>specified. However, the standards committee has ruled that<br>function calls do not overlap. |
|                               | It is not specified, when, between sequence points<br>modifications to the values of objects take effect. Programs<br>whose behavior depends on this have undefined behavior;<br>the C standard specifies that "Between the previous and next<br>sequence point, an object shall have its stored value<br>modified, at most once, by the evaluation of an expression.<br>Furthermore, the prior value shall be read only to determine<br>the value to be stored." If a program breaks these rules, the<br>results on any particular implementation are entirely<br>unpredictable.                                                                                                    |
|                               | Examples of code with undefined behavior are $a = a++;$<br>$a[n] = b[n+1]$ and $a[i++] = i$ ; Some more<br>complicated cases are not diagnosed by this option, and it<br>may give an occasional false positive result, but in general it<br>has been found fairly effective at detecting this sort of<br>problem in programs.                                                                                                    |

**TABLE 3-5: WARNING/ERROR OPTIONS IMPLIED BY -WALL (CONTINUED)**

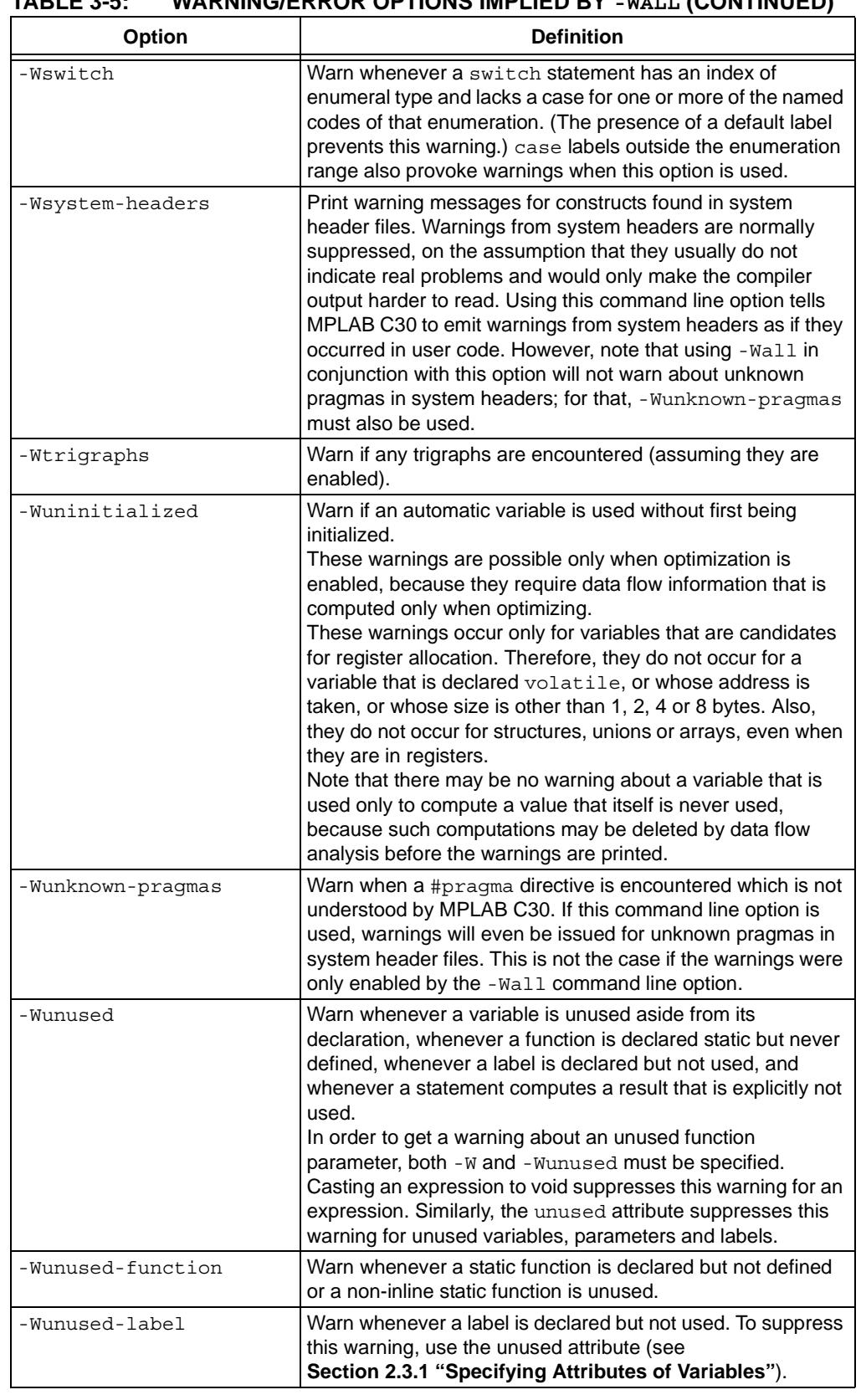

## **TABLE 3-5: WARNING/ERROR OPTIONS IMPLIED BY -WALL (CONTINUED)**

| <b>Option</b>      | <b>Definition</b>                                                                                                    |
|--------------------|----------------------------------------------------------------------------------------------------|
| -Wunused-parameter | Warn whenever a function parameter is unused aside from its<br>declaration. To suppress this warning, use the unused<br>attribute (see Section 2.3.1 "Specifying Attributes of<br>Variables").                             |
| -Wunused-variable  | Warn whenever a local variable or non-constant static<br>variable is unused aside from its declaration. To suppress this<br>warning, use the unused attribute (see<br>Section 2.3.1 "Specifying Attributes of Variables"). |
| -Wunused-value     | Warn whenever a statement computes a result that is<br>explicitly not used. To suppress this warning, cast the<br>expression to void.                                                                                      |

**TABLE 3-5: WARNING/ERROR OPTIONS IMPLIED BY -WALL (CONTINUED)**

The following -W options are not implied by -Wall. Some of them warn about constructions that users generally do not consider questionable, but which occasionally you might wish to check for. Others warn about constructions that are necessary or hard to avoid in some cases, and there is no simple way to modify the code to suppress the warning.

| Option | <b>Definition</b>                                                                                                    |
|--------|----------------------------------------------------------------------------------------------------|
| – M    | Print extra warning messages for these events:<br>• A nonvolatile automatic variable might be changed by a<br>call to longimp. These warnings are possible only in<br>optimizing compilation. The compiler sees only the calls<br>to set imp. It cannot know where long imp will be called;<br>in fact, a signal handler could call it at any point in the<br>code. As a result, a warning may be generated even<br>when there is in fact no problem, because longjmp<br>cannot in fact be called at the place that would cause a<br>problem. |
|        | • A function could exit both via return value; and<br>return; Completing the function body without passing<br>any return statement is treated as return;.                                                                                                    |
|        | • An expression-statement or the left-hand side of a<br>comma expression contains no side effects. To suppress<br>the warning, cast the unused expression to void. For<br>example, an expression such as $x[i, j]$ will cause a<br>warning, but x [ (void) i, j] will not.                                                                                                    |
|        | • An unsigned value is compared against zero with $\epsilon$ or $\epsilon$ =.                                                                                                    |
|        | • A comparison like $x \leq y \leq z$ appears; this is equivalent to<br>$(x \le y ? 1 : 0) \le z$ , which is a different interpretation<br>from that of ordinary mathematical notation.                                                                                                    |
|        | • Storage-class specifiers like static are not the first<br>things in a declaration. According to the C Standard, this<br>usage is obsolescent.                                                                                                    |
|        | . If -Wall or -Wunused is also specified, warn about<br>unused arguments.                                                                                                    |
|        | • A comparison between signed and unsigned values could<br>produce an incorrect result when the signed value is<br>converted to unsigned. (But don't warn if<br>-Wno-sign-compare is also specified.)                                                                                                    |

**TABLE 3-6: WARNING/ERROR OPTIONS NOT IMPLIED BY -WALL(CONT.)**

| IABLE 3-0:<br>WARNING/ERROR OPTIONS NOT IMPLIED BY -WALL(CONT.)<br><b>Definition</b><br><b>Option</b> |                                                                                                    |  |
|----------------------------------------------------------------------------------------------------|----------------------------------------------------------------------------------------------------|--|
|                                                                                                    |                                                                                                    |  |
| $-W$                                                                                                  | • An aggregate has a partly bracketed initializer. For<br>example, the following code would evoke such a warning,<br>because braces are missing around the initializer for<br>x.h:<br>struct $s \{ int f, g; \}$ ;                                                                                                    |  |
|                                                                                                    | struct $t \{$ struct s h; int i; };<br>struct t x = { 1, 2, 3 };                                                                                                    |  |
|                                                                                                    | • An aggregate has an initializer that does not initialize all<br>members. For example, the following code would cause<br>such a warning, because $x \cdot h$ would be implicitly<br>initialized to zero:<br>struct $s \{ int f, g, h; \}$ ;<br>struct s x = { 3, 4 };                                                                                                    |  |
| -Waggregate-return                                                                                    | Warn if any functions that return structures or unions are<br>defined or called.                                                                                                    |  |
| -Wbad-function-cast                                                                                   | Warn whenever a function call is cast to a non-matching type.<br>For example, warn if $int$ foof () is cast to anything $*$ .                                                                                                    |  |
| -Wcast-align                                                                                          | Warn whenever a pointer is cast, such that the required<br>alignment of the target is increased. For example, warn if a<br>char $*$ is cast to an int $*$ .                                                                                                    |  |
| -Wcast-qual                                                                                           | Warn whenever a pointer is cast, so as to remove a type<br>qualifier from the target type. For example, warn if a<br>const char * is cast to an ordinary char *.                                                                                                    |  |
| -Wconversion                                                                                          | Warn if a prototype causes a type conversion that is different<br>from what would happen to the same argument in the<br>absence of a prototype. This includes conversions of fixed<br>point to floating and vice versa, and conversions changing the<br>width or signedness of a fixed point argument, except when<br>the same as the default promotion.<br>Also, warn if a negative integer constant expression is<br>implicitly converted to an unsigned type. For example, warn<br>about the assignment $x = -1$ if x is unsigned. But do not<br>warn about explicit casts like (unsigned) -1. |  |
| -Werror                                                                                               | Make all warnings into errors.                                                                                                    |  |
| -Winline                                                                                              | Warn if a function can not be inlined, and either it was<br>declared as inline, or else the -finline-functions option<br>was given.                                                                                                    |  |
| -Wlarger-than-len                                                                                     | Warn whenever an object of larger than len bytes is defined.                                                                                                    |  |
| -Wlong-long<br>-Wno-long-long                                                                         | Warn if long long type is used. This is default. To inhibit the<br>warning messages, use -Wno-long-long. Flags<br>-Wlong-long and -Wno-long-long are taken into account<br>only when -pedantic flag is used.                                                                                                    |  |
| -Wmissing-declarations                                                                                | Warn if a global function is defined without a previous<br>declaration. Do so even if the definition itself provides a<br>prototype.                                                                                                    |  |
| -Wmissing-<br>format-attribute                                                                        | If -Wformat is enabled, also warn about functions that<br>might be candidates for format attributes. Note these are<br>only possible candidates, not absolute ones. This option has<br>no effect unless -Wformat is enabled.                                                                                                    |  |

**TABLE 3-6: WARNING/ERROR OPTIONS NOT IMPLIED BY -WALL(CONT.)**

| Option                              | <b>Definition</b>                                                                                                    |
|-------------------------------------|----------------------------------------------------------------------------------------------------|
| -Wmissing-noreturn                  | Warn about functions that might be candidates for attribute<br>noreturn. These are only possible candidates, not absolute<br>ones. Care should be taken to manually verify functions.<br>Actually, do not ever return before adding the noreturn<br>attribute; otherwise subtle code generation bugs could be<br>introduced.                                                                                                    |
| -Wmissing-prototypes                | Warn if a global function is defined without a previous<br>prototype declaration. This warning is issued even if the<br>definition itself provides a prototype. (This option can be used<br>to detect global functions that are not declared in header files.)                                                                                                    |
| -Wnested-externs                    | Warn if an extern declaration is encountered within a<br>function.                                                                                                    |
| -Wno-deprecated-<br>declarations    | Do not warn about uses of functions, variables and types<br>marked as deprecated by using the deprecated attribute.                                                                                                    |
| -Wpadded                            | Warn if padding is included in a structure, either to align an<br>element of the structure or to align the whole structure.                                                                                                    |
| -Wpointer-arith                     | Warn about anything that depends on the size of a function<br>type or of void. MPLAB C30 assigns these types a size of 1,<br>for convenience in calculations with void * pointers and<br>pointers to functions.                                                                                                    |
| -Wredundant-decls                   | Warn if anything is declared more than once in the same<br>scope, even in cases where multiple declaration is valid and<br>changes nothing.                                                                                                    |
| -Wshadow                            | Warn whenever a local variable shadows another local<br>variable.                                                                                                    |
| -Wsign-compare<br>-Wno-sign-compare | Warn when a comparison between signed and unsigned<br>values could produce an incorrect result when the signed<br>value is converted to unsigned. This warning is also enabled<br>by -W; to get the other warnings of -W without this warning,<br>use-W -Wno-sign-compare.                                                                                                    |
| -Wstrict-prototypes                 | Warn if a function is declared or defined without specifying the<br>argument types. (An old-style function definition is permitted<br>without a warning if preceded by a declaration which specifies<br>the argument types.)                                                                                                    |
| -Wtraditional                       | Warn about certain constructs that behave differently in<br>traditional and ANSI C.<br>• Macro arguments occurring within string constants in the<br>macro body. These would substitute the argument in<br>traditional C, but are part of the constant in ANSI C.<br>• A function declared external in one block and then used<br>after the end of the block.<br>• A switch statement has an operand of type long.<br>• A nonstatic function declaration follows a static one. This<br>construct is not accepted by some traditional C compilers. |
| -Wundef                             | Warn if an undefined identifier is evaluated in an #if<br>directive.                                                                                                    |
| -Wunreachable-code                  | Warn if the compiler detects that code will never be executed.<br>It is possible for this option to produce a warning even though<br>there are circumstances under which part of the affected line<br>can be executed, so care should be taken when removing<br>apparently-unreachable code. For instance, when a function is<br>inlined, a warning may mean that the line is unreachable in<br>only one inlined copy of the function.                                                                                                    |

**TABLE 3-6: WARNING/ERROR OPTIONS NOT IMPLIED BY -WALL(CONT.)**

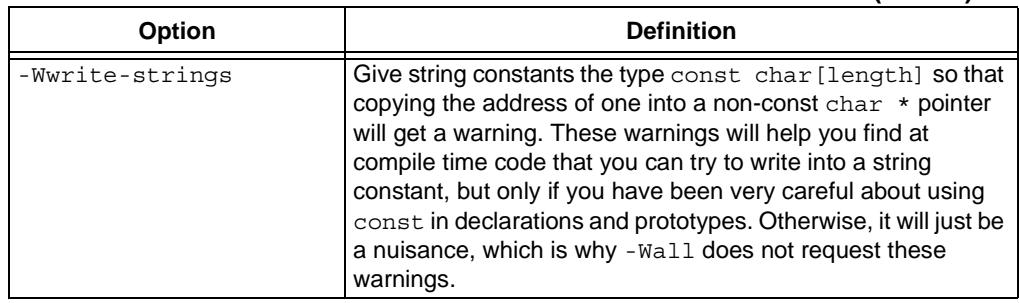

#### **TABLE 3-6: WARNING/ERROR OPTIONS NOT IMPLIED BY -WALL(CONT.)**

## **3.5.5 Options for Debugging**

#### **TABLE 3-7: DEBUGGING OPTIONS**

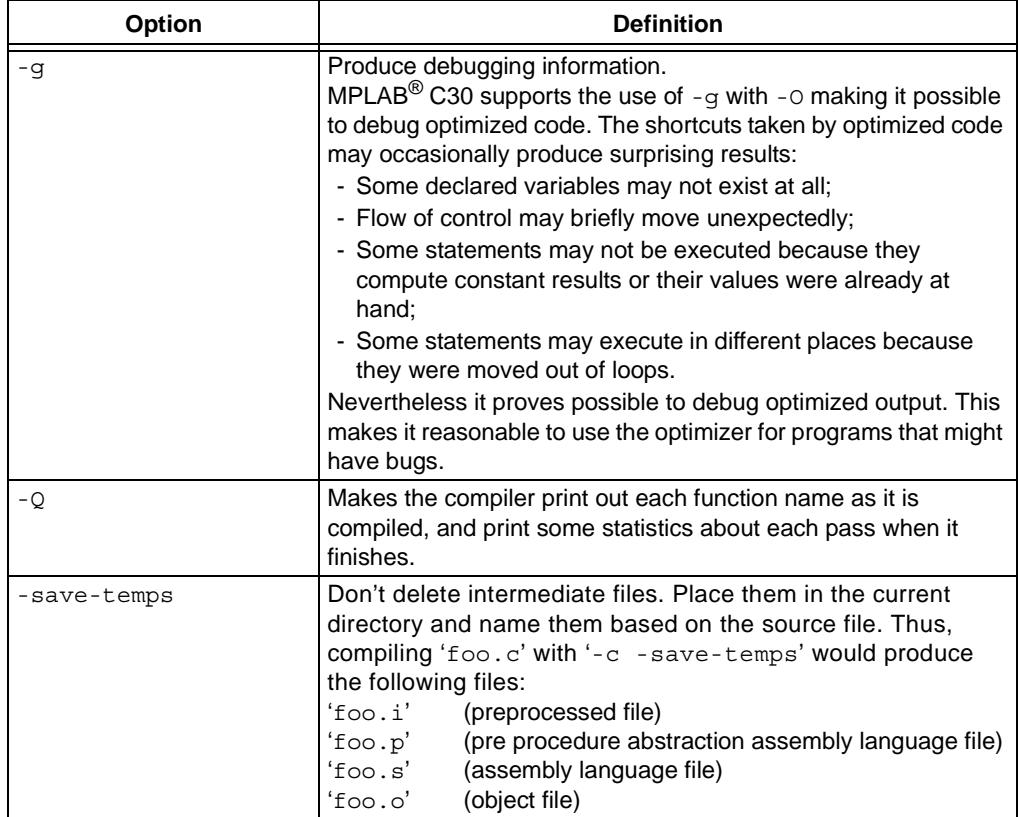

## **3.5.6 Options for Controlling Optimization**

## **TABLE 3-8: GENERAL OPTIMIZATION OPTIONS**

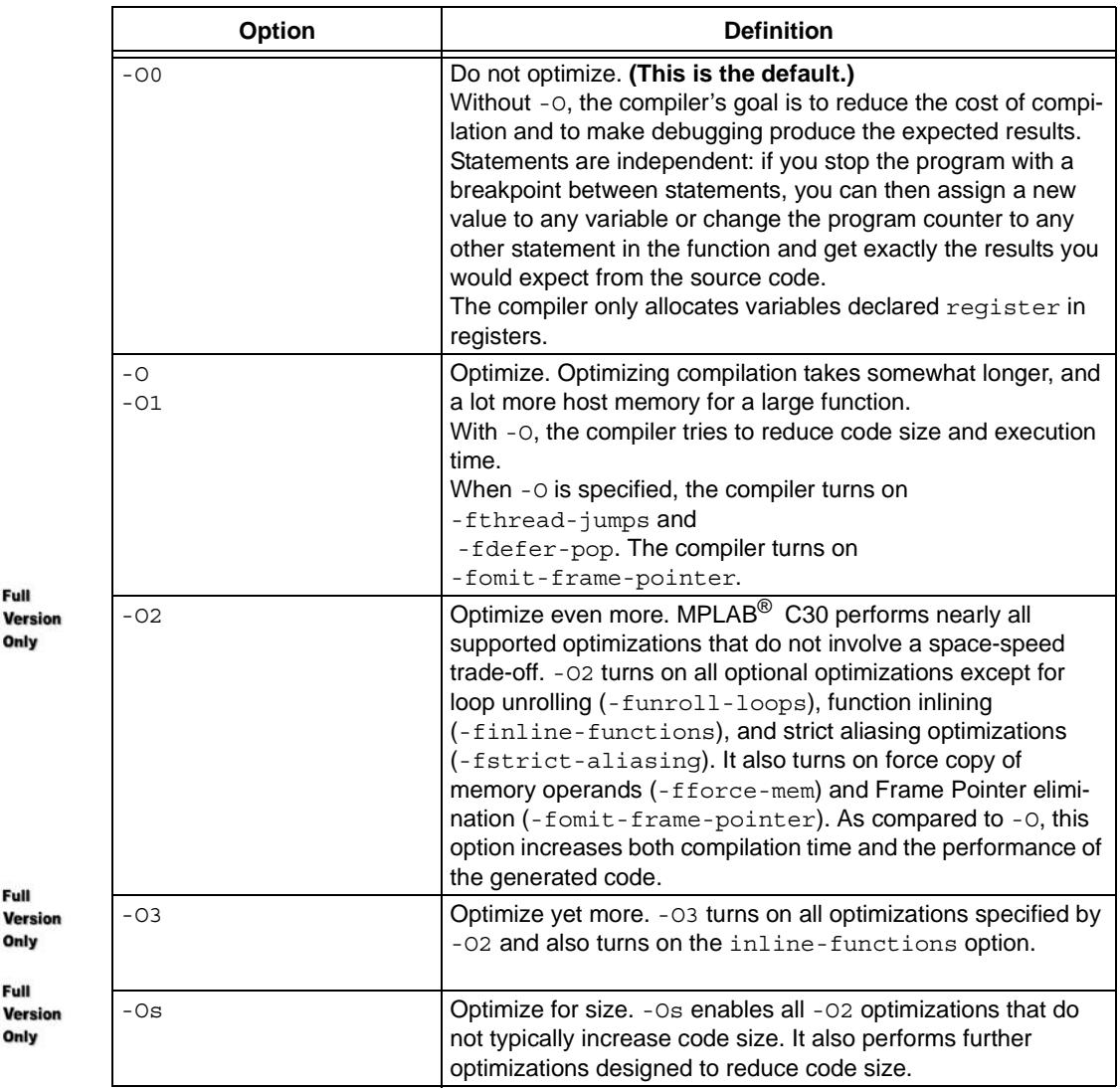

 $\circledcirc$ 

 $\bigodot$ 

The following options control specific optimizations. The -02 option turns on all of these optimizations except -funroll-loops, -funroll-all-loops and -fstrict-aliasing.

You can use the following flags in the rare cases when "fine-tuning" of optimizations to be performed is desired.

|                                        | Option                                               | <b>Definition</b>                                                                                                    |
|----------------------------------------|------------------------------------------------------|----------------------------------------------------------------------------------------------------|
| Full<br>Version<br>Dniy                | -falign-functions<br>$-falign-functions=n$           | Align the start of functions to the next power-of-two greater<br>than $n$ , skipping up to $n$ bytes. For instance,<br>-falign-functions=32 aligns functions to the next<br>32-byte boundary, but -falign-functions=24 would align<br>to the next 32-byte boundary only if this can be done by<br>skipping 23 bytes or less.<br>-fno-align-functions and -falign-functions=1 are<br>equivalent and mean that functions will not be aligned.<br>The assembler only supports this flag when $n$ is a power of<br>two; so $n$ is rounded up. If $n$ is not specified, use a<br>machine-dependent default. |
| Full<br>Version<br><b>Only</b><br>Full | -falign-labels<br>$-falign-labels=n$                 | Align all branch targets to a power-of-two boundary, skipping<br>up to $n$ bytes like -falign-functions. This option can<br>easily make code slower, because it must insert dummy<br>operations for when the branch target is reached in the usual<br>flow of the code.<br>If-falign-loops or-falign-jumps are applicable and<br>are greater than this value, then their values are used instead.<br>If $n$ is not specified, use a machine-dependent default which is<br>very likely to be 1, meaning no alignment.                                                                                   |
| Version<br>Dniv                        | -falign-loops<br>$-falign-loops=n$<br>-fcaller-saves | Align loops to a power-of-two boundary, skipping up to $n$ bytes<br>like -falign-functions. The hope is that the loop will be<br>executed many times, which will make up for any execution of<br>the dummy operations.<br>If $n$ is not specified, use a machine-dependent default.<br>Enable values to be allocated in registers that will be<br>clobbered by function calls, by emitting extra instructions to                                                                                                    |
| Full                                   |                                                      | save and restore the registers around such calls. Such<br>allocation is done only when it seems to result in better code<br>than would otherwise be produced.                                                                                                    |
| <b>/ersion</b><br>Full                 | -fcse-follow-jumps                                   | In common subexpression elimination, scan through jump<br>instructions when the target of the jump is not reached by any<br>other path. For example, when CSE encounters an if<br>statement with an else clause, CSE will follow the jump when<br>the condition tested is false.                                                                                                    |
| Version<br>)nly                        | -fcse-skip-blocks                                    | This is similar to -fcse-follow-jumps, but causes CSE to<br>follow jumps which conditionally skip over blocks. When CSE<br>encounters a simple if statement with no else clause,<br>-fcse-skip-blocks causes CSE to follow the jump around<br>the body of the if.                                                                                                    |
| Full<br>Version<br>Only                | -fexpensive-<br>optimizations                        | Perform a number of minor optimizations that are relatively<br>expensive.                                                                                                    |
|                                        | -ffunction-sections<br>-fdata-sections               | Place each function or data item into its own section in the<br>output file. The name of the function or the name of the data<br>item determines the section's name in the output file.<br>Only use these options when there are significant benefits for<br>doing so. When you specify these options, the assembler and<br>linker may create larger object and executable files and will<br>also be slower.                                                                                                    |

**TABLE 3-9: SPECIFIC OPTIMIZATION OPTIONS**

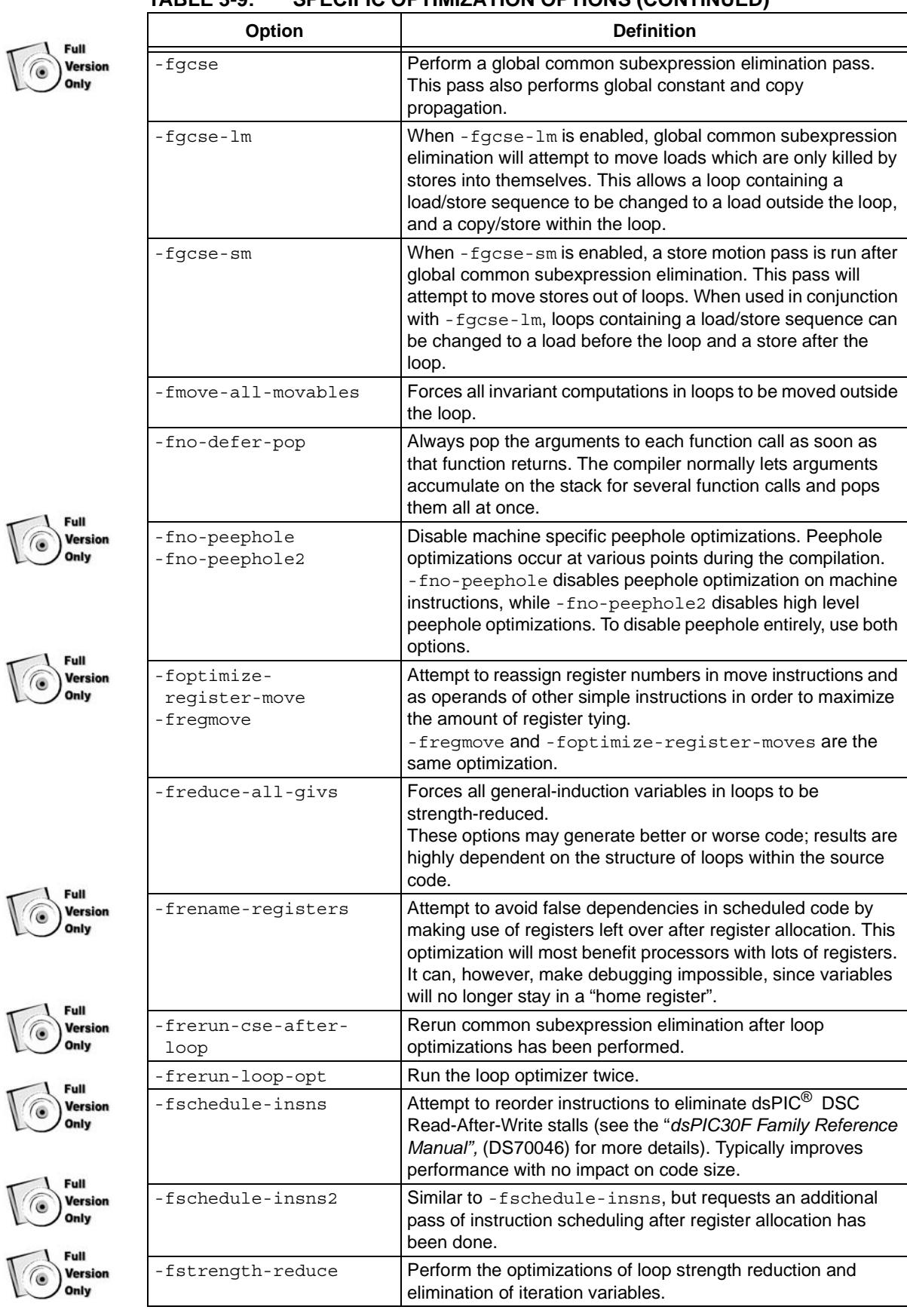

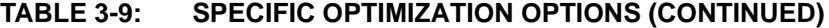

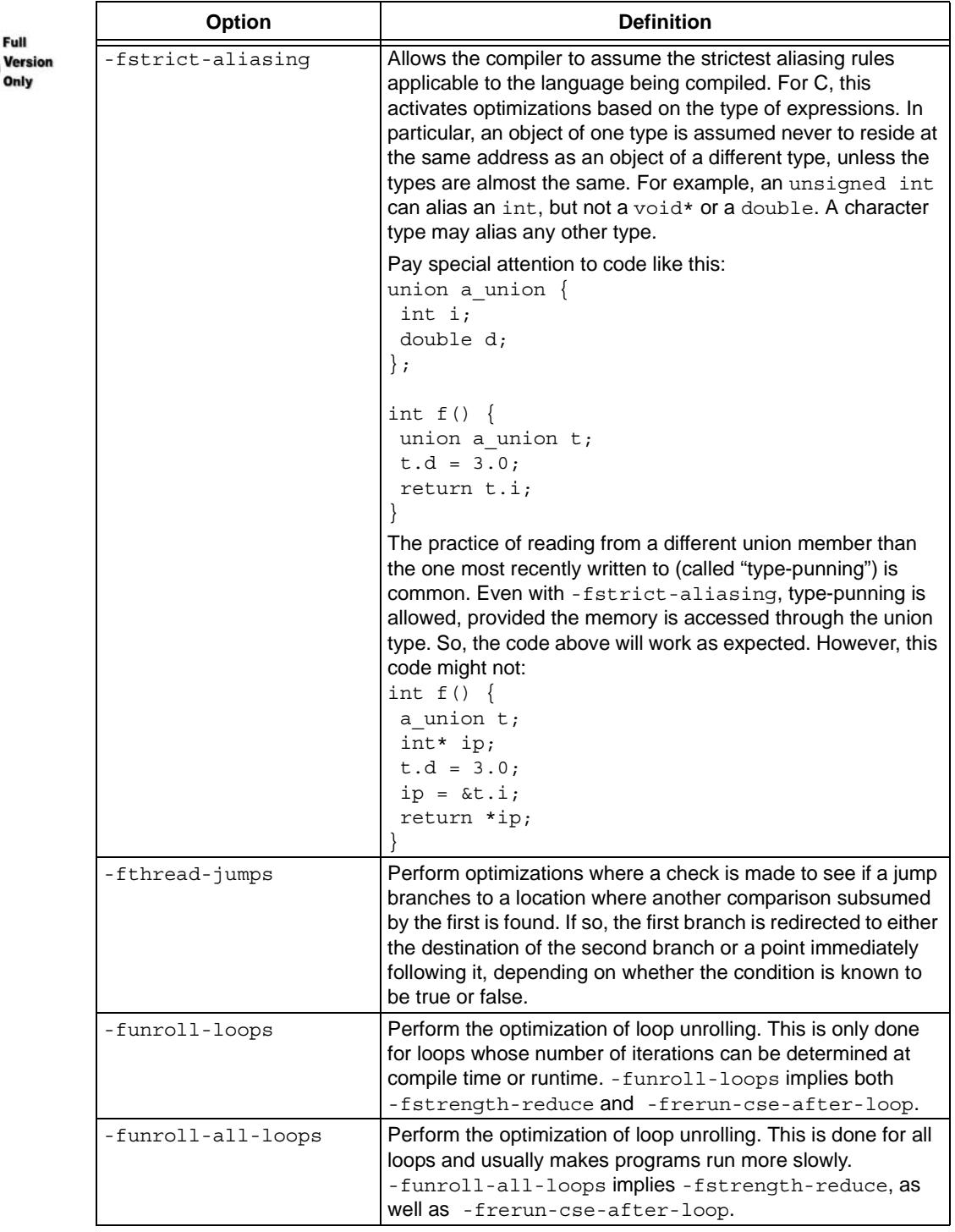

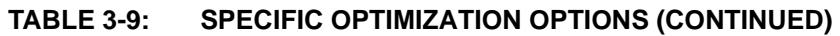

Full

Options of the form -f*flag* specify machine-independent flags. Most flags have both positive and negative forms; the negative form of -ffoo would be -fno-foo. In the table below, only one of the forms is listed (the one that is not the default.)

| <b>Option</b>           | <b>Definition</b>                                                                                                    |
|-------------------------|----------------------------------------------------------------------------------------------------|
| -fforce-mem             | Force memory operands to be copied into registers<br>before doing arithmetic on them. This produces better<br>code by making all memory references potential common<br>subexpressions. When they are not common subexpres-<br>sions, instruction combination should eliminate the<br>separate register-load. The -02 option turns on this<br>option.                                                                                                    |
| -finline-functions      | Integrate all simple functions into their callers. The<br>compiler heuristically decides which functions are simple<br>enough to be worth integrating in this way. If all calls to a<br>given function are integrated, and the function is declared<br>static, then the function is normally not output as<br>assembler code in its own right.                                                                                                    |
| $-finline-limit=n$      | By default, MPLAB C30 limits the size of functions that<br>can be inlined. This flag allows the control of this limit for<br>functions that are explicitly marked as inline (i.e., marked<br>with the inline keyword). $n$ is the size of functions that<br>can be inlined in number of pseudo instructions (not<br>counting parameter handling). The default value of $n$ is<br>10000. Increasing this value can result in more inlined<br>code at the cost of compilation time and memory<br>consumption.<br>Decreasing usually makes the compilation faster and less<br>code will be inlined (which presumably means slower<br>programs). This option is particularly useful for programs<br>that use inlining. |
|                         | Note: Pseudo instruction represents, in this particular<br>context, an abstract measurement of function's size. In no<br>way does it represent a count of assembly instructions<br>and as such, its exact meaning might change from one<br>release of the compiler to an another.                                                                                                    |
| -fkeep-inline-functions | Even if all calls to a given function are integrated, and the<br>function is declared static, output a separate runtime<br>callable version of the function. This switch does not<br>affect extern inline functions.                                                                                                    |
| -fkeep-static-consts    | Emit variables declared static const when optimization<br>isn't turned on, even if the variables aren't referenced.<br>MPLAB C30 enables this option by default. If you want to<br>force the compiler to check if the variable was referenced,<br>regardless of whether or not optimization is turned on,<br>use the -fno-keep-static-consts option.                                                                                                    |
| -fno-function-cse       | Do not put function addresses in registers; make each<br>instruction that calls a constant function contain the<br>function's address explicitly.<br>This option results in less efficient code, but some<br>strange hacks that alter the assembler output may be<br>confused by the optimizations performed when this option<br>is not used.                                                                                                    |

**TABLE 3-10: MACHINE-INDEPENDENT OPTIMIZATION OPTIONS(CONT.)**

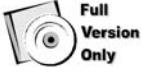

| <b>Option</b>            | <b>Definition</b>                                                                                                    |
|--------------------------|----------------------------------------------------------------------------------------------------|
| -fno-inline              | Do not pay attention to the inline keyword. Normally<br>this option is used to keep the compiler from expanding<br>any functions inline. If optimization is not enabled, no<br>functions can be expanded inline.              |
| -fomit-frame-pointer     | Do not keep the Frame Pointer in a register for functions<br>that don't need one. This avoids the instructions to save,<br>set up and restore Frame Pointers; it also makes an extra<br>register available in many functions. |
| -foptimize-sibling-calls | Optimize sibling and tail recursive calls.                                                                                                    |

**TABLE 3-10: MACHINE-INDEPENDENT OPTIMIZATION OPTIONS(CONT.)**

## **3.5.7 Options for Controlling the Preprocessor**

#### **TABLE 3-11: PREPROCESSOR OPTIONS**

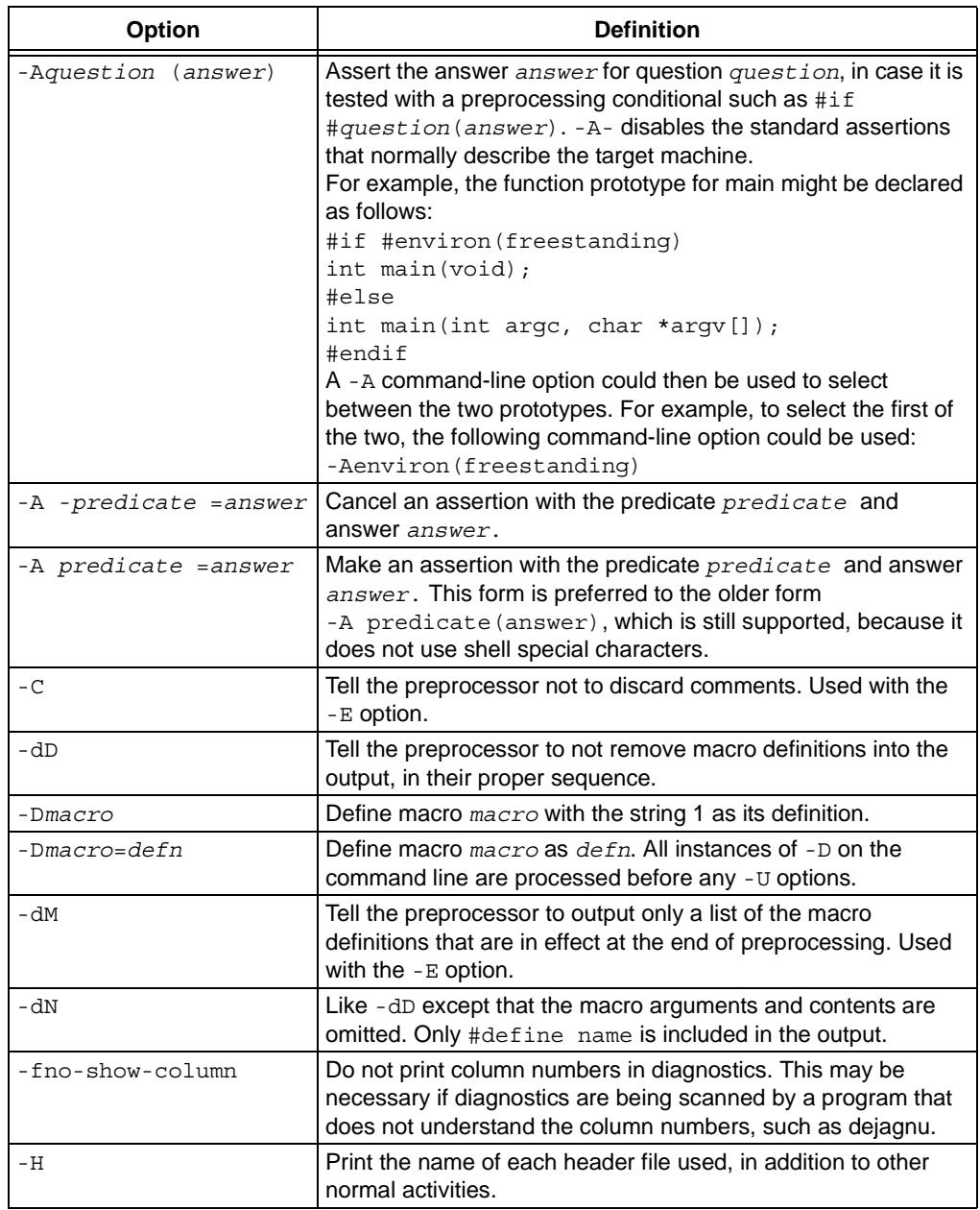

| <b>Option</b>             | <b>Definition</b>                                                                                                    |
|---------------------------|----------------------------------------------------------------------------------------------------|
| $-1-$                     | Any directories you specify with $-I$ options before the $-I$ -<br>options are searched only for the case of #include "file";<br>they are not searched for $\#include$ .<br>If additional directories are specified with - I options after the<br>-I-, these directories are searched for all #include<br>directives. (Ordinarily all - I directories are used this way.)<br>In addition, the $-I$ - option inhibits the use of the current<br>directory (where the current input file came from) as the first<br>search directory for #include "file". There is no way to<br>override this effect of - I -. With - I. you can specify searching<br>the directory that was current when the compiler was invoked.<br>That is not exactly the same as what the preprocessor does by<br>default, but it is often satisfactory.<br>- I - does not inhibit the use of the standard system directories<br>for header files. Thus, -I- and -nostdinc are independent. |
| -Idir                     | Add the directory $dir$ to the head of the list of directories to be<br>searched for header files. This can be used to override a<br>system header file, substituting your own version, since these<br>directories are searched before the system header file<br>directories. If you use more than one - I option, the directories<br>are scanned in left-to-right order; the standard system<br>directories come after.                                                                                                    |
| -idirafter dir            | Add the directory $dir$ to the second include path. The<br>directories on the second include path are searched when a<br>header file is not found in any of the directories in the main<br>include path (the one that - I adds to).                                                                                                    |
| -imacros file             | Process file as input, discarding the resulting output, before<br>processing the regular input file. Because the output generated<br>from the file is discarded, the only effect of -imacros file is<br>to make the macros defined in file available for use in the main<br>input.<br>Any -D and -U options on the command line are always<br>processed before - imacros file, regardless of the order in<br>which they are written. All the -include and -imacros<br>options are processed in the order in which they are written.                                                                                                    |
| -include file             | Process file as input before processing the regular input file. In<br>effect, the contents of file are compiled first. Any -D and -U<br>options on the command line are always processed before<br>-include file, regardless of the order in which they are<br>written. All the -include and -imacros options are<br>processed in the order in which they are written.                                                                                                    |
| -iprefix prefix           | Specify <i>prefix</i> as the prefix for subsequent<br>-iwithprefix options.                                                                                                    |
| -isystem dir              | Add a directory to the beginning of the second include path,<br>marking it as a system directory, so that it gets the same special<br>treatment as is applied to the standard system directories.                                                                                                    |
| -iwithprefix dir          | Add a directory to the second include path. The directory's<br>name is made by concatenating prefix and $dir$ , where prefix<br>was specified previously with - iprefix. If a prefix has not yet<br>been specified, the directory containing the installed passes of<br>the compiler is used as the default.                                                                                                    |
| -iwithprefixbefore<br>dir | Add a directory to the main include path. The directory's name<br>is made by concatenating prefix and $dir$ , as in the case of<br>-iwithprefix.                                                                                                    |

**TABLE 3-11: PREPROCESSOR OPTIONS (CONTINUED)**

| <b>Option</b> | <b>Definition</b>                                                                                                    |
|---------------|----------------------------------------------------------------------------------------------------|
| $-M$          | Tell the preprocessor to output a rule suitable for make<br>describing the dependencies of each object file. For each<br>source file, the preprocessor outputs one make-rule whose<br>target is the object file name for that source file and whose<br>dependencies are all the #include header files it uses. This<br>rule may be a single line or may be continued with $\setminus$ -newline if<br>it is long. The list of rules is printed on standard output instead<br>of the preprocessed C program.<br>-M implies -E (see Section 3.5.2 "Options for Controlling<br>the Kind of Output"). |
| $-MD$         | Like -M but the dependency information is written to a file and<br>compilation continues. The file containing the dependency<br>information is given the same name as the source file with a . d<br>extension.                                                                                                    |
| $-MF$ file    | When used with -M or -MM, specifies a file in which to write the<br>dependencies. If no -MF switch is given, the preprocessor<br>sends the rules to the same place it would have sent<br>preprocessed output.<br>When used with the driver options, -MD or -MMD, -MF,<br>overrides the default dependency output file.                                                                                                    |
| -MG           | Treat missing header files as generated files and assume they<br>live in the same directory as the source file. If -MG is specified,<br>then either -M or -MM must also be specified.<br>-MG is not supported with -MD or -MMD.                                                                                                    |
| – MM          | Like -M but the output mentions only the user header files<br>included with #include "file". System header files included<br>with $\#include \;  are omitted.$                                                                                                    |
| – MMD         | Like -MD except mention only user header files, not system<br>header files.                                                                                                    |
| $-MP$         | This option instructs CPP to add a phony target for each<br>dependency other than the main file, causing each to depend<br>on nothing. These dummy rules work around errors make gives<br>if you remove header files without updating the make-file to<br>match.<br>This is typical output:<br>test.o: test.c test.h<br>test.h:                                                                                                    |
| -MQ           | Same as -MT, but it quotes any characters which are special to<br>make.<br>-MQ '\$(objpfx)foo.o' gives \$\$(objpfx)foo.o:<br>foo.c<br>The default target is automatically quoted, as if it were given<br>with -MQ.                                                                                                    |
| -MT target    | Change the target of the rule emitted by dependency<br>generation. By default, CPP takes the name of the main input<br>file, including any path, deletes any file suffix such as .c, and<br>appends the platform's usual object suffix. The result is the<br>target.<br>An -MT option will set the target to be exactly the string you<br>specify. If you want multiple targets, you can specify them as a<br>single argument to -MT, or use multiple -MT options.<br>For example:<br>-MT '\$(objpfx)foo.o' might give \$(objpfx)foo.o:<br>foo.c                                                 |

**TABLE 3-11: PREPROCESSOR OPTIONS (CONTINUED)**

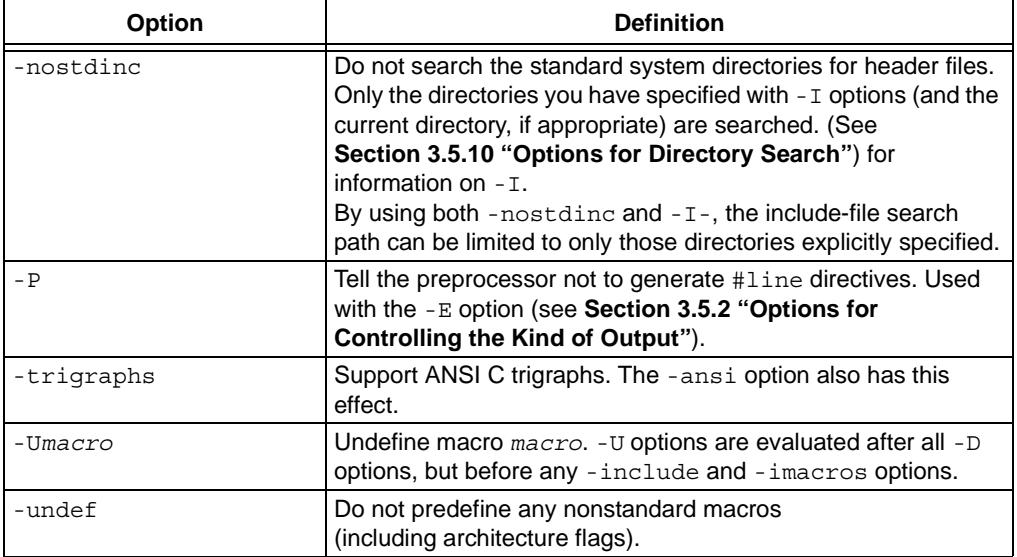

## **TABLE 3-11: PREPROCESSOR OPTIONS (CONTINUED)**

## **3.5.8 Options for Assembling**

## **TABLE 3-12: ASSEMBLY OPTIONS**

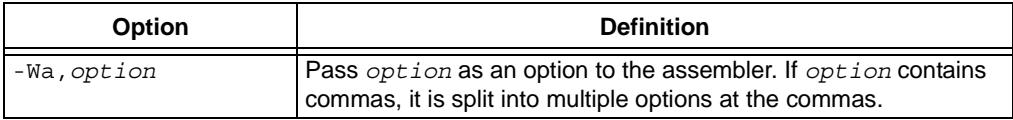

## **3.5.9 Options for Linking**

If any of the options  $-c$ ,  $-s$  or  $-E$  are used, the linker is not run and object file names should not be used as arguments.

**TABLE 3-13: LINKING OPTIONS**

| Option          | <b>Definition</b>                                                                                                    |  |
|-----------------|----------------------------------------------------------------------------------------------------|--|
| $-Ldir$         | Add directory $dir$ to the list of directories to be searched for libraries<br>specified by the command-line option -1.                                                                                                    |  |
| -llibrary       | Search the library named <i>library</i> when linking.                                                                                                    |  |
|                 | The linker searches a standard list of directories for the library, which is<br>actually a file named liblibrary. a. The linker then uses this file as if<br>it had been specified precisely by name.<br>It makes a difference where in the command you write this option; the<br>linker processes libraries and object files in the order they are specified.<br>Thus, foo.o -1z bar. o searches library z after file foo. o but before<br>bar.o. If bar.o refers to functions in libz.a, those functions may not<br>be loaded.    |  |
|                 | The directories searched include several standard system directories,<br>plus any that you specify with -L.                                                                                                    |  |
|                 | Normally the files found this way are library files (archive files whose<br>members are object files). The linker handles an archive file by scanning<br>through it for members which define symbols that have so far been<br>referenced but not defined. But if the file that is found is an ordinary<br>object file, it is linked in the usual fashion. The only difference between<br>using an -1 option (e.g., -1my1ib) and specifying a file name (e.g.,<br>libmylib.a) is that -1 searches several directories, as specified. |  |
|                 | By default the linker is directed to search:                                                                                                    |  |
|                 | <install-path>\lib<br/>for libraries specified with the -1 option. For a compiler installed into the<br/>default location, this would be:<br/>c:\Program Files\Microchip\MPLAB C30\lib</install-path>                                                                                                    |  |
|                 | This behavior can be overridden using the environment variables<br>defined in Section 3.6 "Environment Variables".                                                                                                    |  |
| -nodefaultlibs  | Do not use the standard system libraries when linking. Only the libraries<br>you specify will be passed to the linker. The compiler may generate calls<br>to memcmp, memset and memcpy. These entries are usually resolved by<br>entries in the standard compiler libraries. These entry points should be<br>supplied through some other mechanism when this option is specified.                                                                                                    |  |
| -nostdlib       | Do not use the standard system startup files or libraries when linking. No<br>startup files and only the libraries you specify will be passed to the<br>linker. The compiler may generate calls to memcmp, memset and<br>memcpy. These entries are usually resolved by entries in standard<br>compiler libraries. These entry points should be supplied through some<br>other mechanism when this option is specified.                                                                                                    |  |
| $^-\mathrm{S}$  | Remove all symbol table and relocation information from the<br>executable.                                                                                                    |  |
| -u symbol       | Pretend symbol is undefined to force linking of library modules to<br>define the symbol. It is legitimate to use $-\mathrm{u}$ multiple times with different<br>symbols to force loading of additional library modules.                                                                                                    |  |
| -Wl,option      | Pass option as an option to the linker. If option contains commas, it<br>is split into multiple options at the commas.                                                                                                    |  |
| -Xlinker option | Pass <i>option</i> as an option to the linker. You can use this to supply<br>system-specific linker options that MPLAB C30 does not know how to<br>recognize.                                                                                                    |  |

# <span id="page-57-0"></span>**3.5.10 Options for Directory Search**

## **TABLE 3-14: DIRECTORY SEARCH OPTIONS**

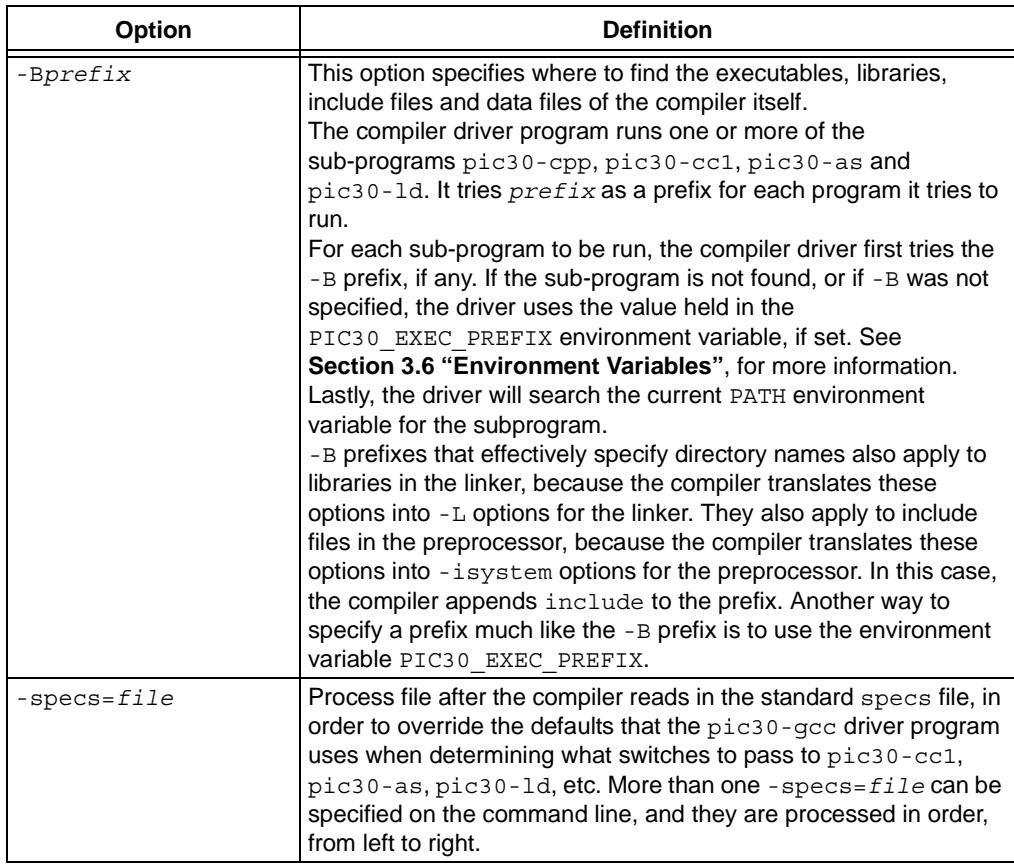

#### **3.5.11 Options for Code Generation Conventions**

Options of the form -f*flag* specify machine-independent flags. Most flags have both positive and negative forms; the negative form of -ffoo would be -fno-foo. In the table below, only one of the forms is listed (the one that is not the default.)

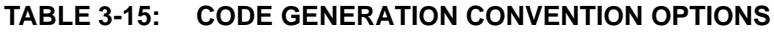

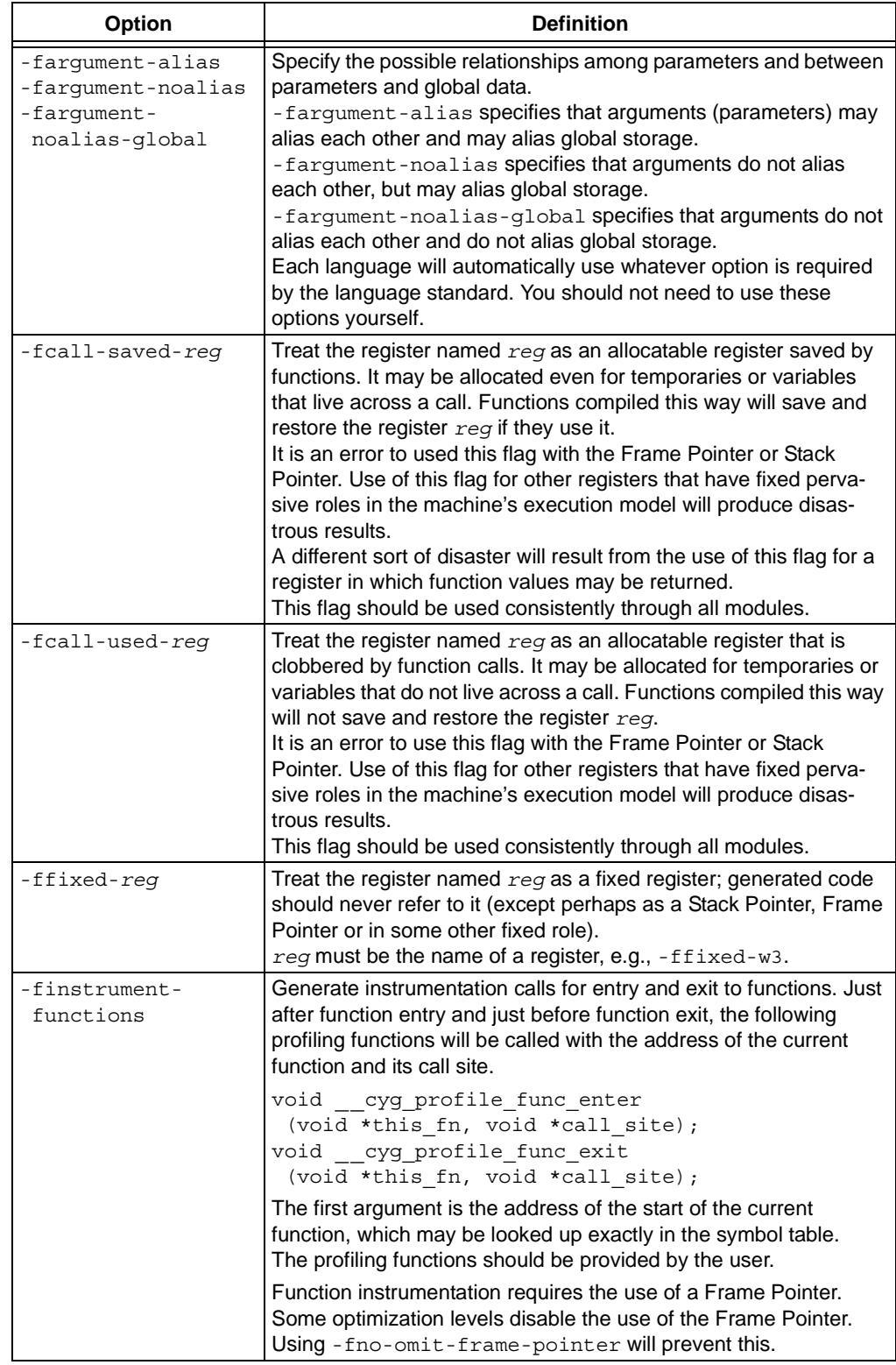

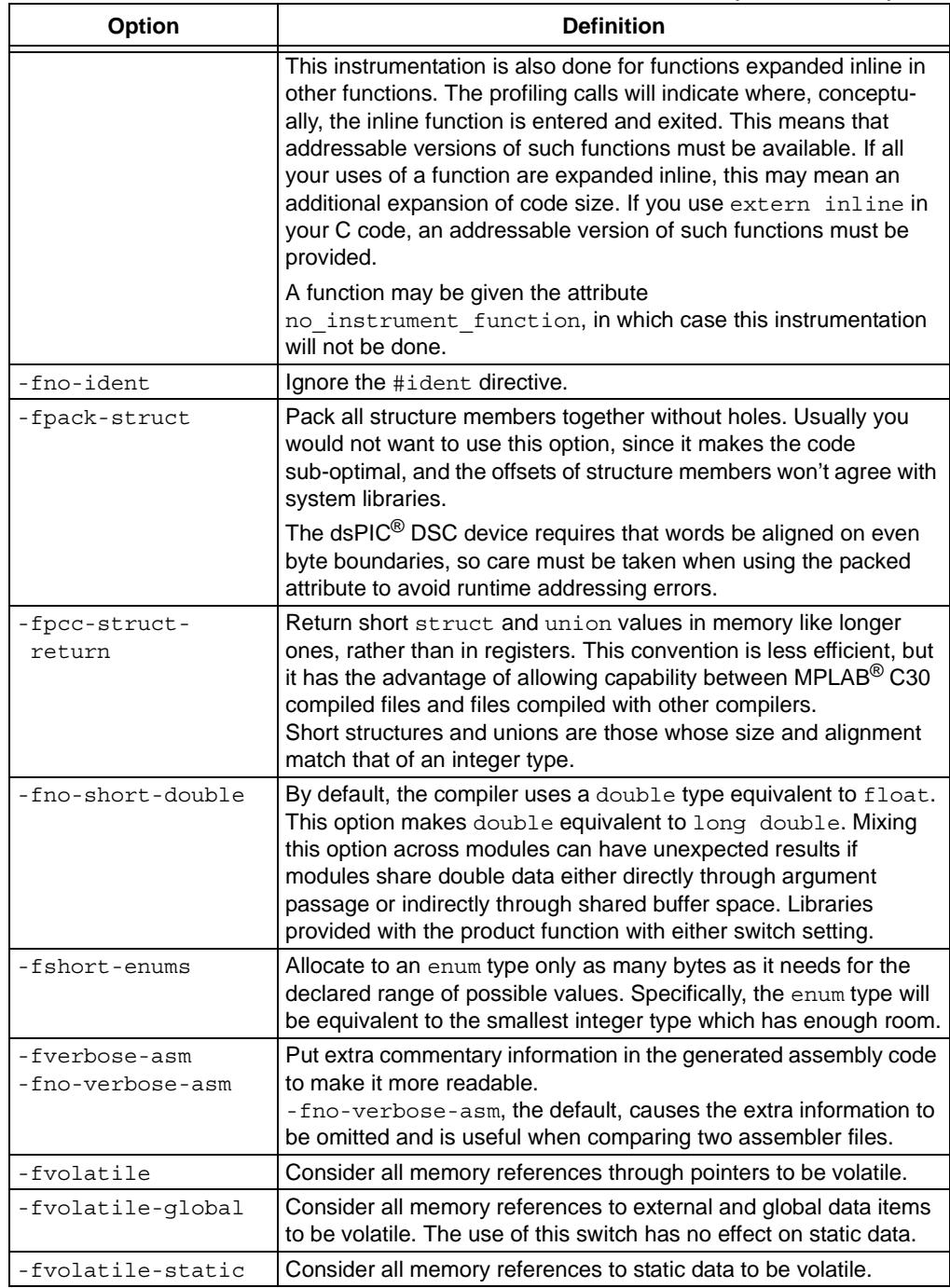

#### **TABLE 3-15: CODE GENERATION CONVENTION OPTIONS (CONTINUED)**

## <span id="page-60-0"></span>**3.6 ENVIRONMENT VARIABLES**

The variables in this section are optional, but, if defined, they will be used by the compiler. The compiler driver, or other subprogram, may choose to determine an appropriate value for some of the following environment variables if they are unset. The driver, or other subprogram, takes advantage of internal knowledge about the installation of MPLAB C30. As long as the installation structure remains intact, with all subdirectories and executables remaining in the same relative position, the driver or subprogram will be able to determine a usable value.

| <b>Option</b>           | <b>Definition</b>                                                                                                    |
|-------------------------|----------------------------------------------------------------------------------------------------|
| PIC30_C_INCLUDE<br>PATH | This variable's value is a semicolon-separated list of directories, much<br>like PATH. When MPLAB <sup>®</sup> C30 searches for header files, it tries the<br>directories listed in the variable, after the directories specified with - I<br>but before the standard header file directories.<br>If the environment variable is undefined, the preprocessor chooses an<br>appropriate value based on the standard installation. By default, the<br>following directories are searched for include files:<br><install-path>\include and<br/><install-path>\support\h</install-path></install-path> |
| PIC30_COMPILER_<br>PATH | The value of PIC30_COMPILER_PATH is a semicolon-separated list of<br>directories, much like PATH. MPLAB C30 tries the directories thus<br>specified when searching for subprograms, if it can't find the<br>subprograms using PIC30 EXEC PREFIX.                                                                                                    |
| PIC30 EXEC<br>PREFIX    | If PIC30 EXEC PREFIX is set, it specifies a prefix to use in the<br>names of subprograms executed by the compiler. No directory<br>delimiter is added when this prefix is combined with the name of a<br>subprogram, but you can specify a prefix that ends with a slash if you<br>wish. If MPLAB C30 cannot find the subprogram using the specified<br>prefix, it tries looking in your PATH environment variable.                                                                                                    |
|                         | If the PIC30 EXEC PREFIX environment variable is unset or set to<br>an empty value, the compiler driver chooses an appropriate value<br>based on the standard installation. If the installation has not been<br>modified, this will result in the driver being able to locate the required<br>subprograms.                                                                                                    |
|                         | Other prefixes specified with the -B command line option take<br>precedence over the user- or driver-defined value of<br>PIC30 EXEC PREFIX.                                                                                                    |
|                         | Under normal circumstances it is best to leave this value undefined<br>and let the driver locate subprograms itself.                                                                                                    |
| PIC30 LIBRARY<br>PATH   | This variable's value is a semicolon-separated list of directories, much<br>like PATH. This variable specifies a list of directories to be passed to<br>the linker. The driver's default evaluation of this variable is:<br><install-path>\lib; <install-path>\support\gld.</install-path></install-path>                                                                                                    |
| PIC30_OMF               | Specifies the OMF (Object Module Format) to be used by MPLAB<br>C30. By default, the tools create COFF object files. If the environment<br>variable PIC30 OMF has the value elf, the tools will create ELF<br>object files.                                                                                                    |
| TMPDIR                  | If TMPDIR is set, it specifies the directory to use for temporary files.<br>MPLAB C30 uses temporary files to hold the output of one stage of<br>compilation that is to be used as input to the next stage: for example,<br>the output of the preprocessor, which is the input to the compiler<br>proper.                                                                                                    |

**TABLE 3-16: COMPILER-RELATED ENVIRONMENTAL VARIABLES**

## <span id="page-61-0"></span>**3.7 PREDEFINED CONSTANTS**

Several constants are available to use to customize compiler output.

#### **3.7.1 Constants**

The following preprocessing symbols are defined by the compiler being used.

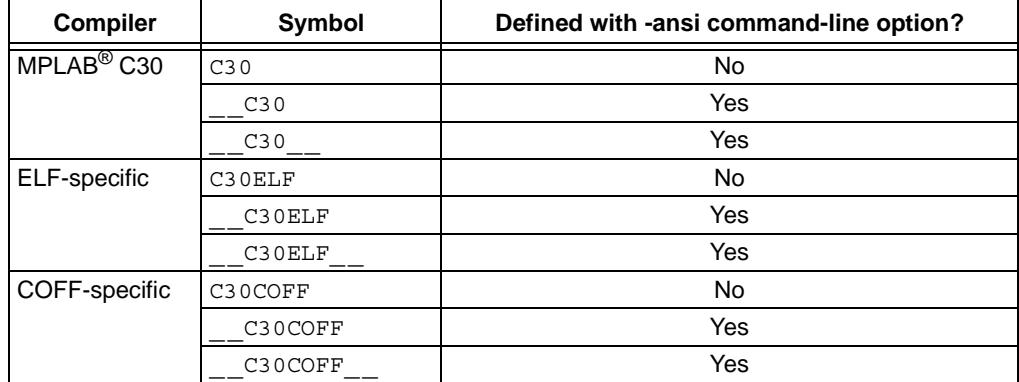

The following symbols define the target family.

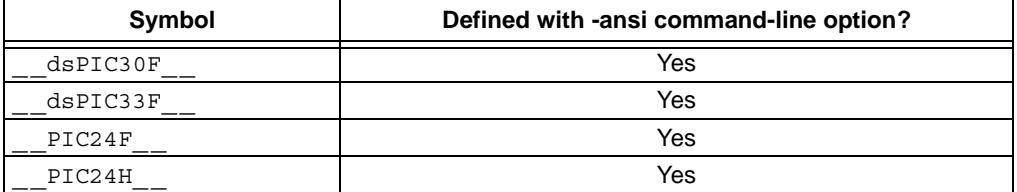

In addition, the compiler defines a symbol based on the target device set with -mcpu=. For example, -mcpu=30F6014, which defines the symbol dsPIC30F6014 .

The compiler will define the constant \_\_C30\_VERSION\_\_, giving a numeric value to the version identifier. This can be used to take advantage of new compiler features while still remaining backward compatible with older versions.

The value is based upon the major and minor version numbers of the current release. For example, release version 2.00 will have a c30 VERSION definition of 200. This macro can be used, in conjunction with standard preprocessor comparison statements, to conditionally include/exclude various code constructs.

The current definition of c30 VERSION can be discovered by adding --version to the command line, or by inspecting the README. TXT file that came with the release.

### **3.7.2 Deprecated Constants**

Constants that have been deprecated may be found in **[Appendix D. "Deprecated](#page-180-0)  [Features"](#page-180-0)**.

## **3.8 COMPILING A SINGLE FILE ON THE COMMAND LINE**

This section demonstrates how to compile and link a single file. For the purpose of this discussion, it is assumed the compiler is installed on your  $c:$  drive in a directory called pic30-tools. Therefore the following will apply:

| <b>Directory</b>                                              | <b>Contents</b>                                                                                                    |  |
|---------------------------------------------------------------|----------------------------------------------------------------------------------------------------|--|
| c:\Program Files\<br>Microchip\MPLAB C30\<br>include          | Include directory for ANSI C header file. This directory is<br>where the compiler stores the standard C library system<br>header files. The PIC30 C INCLUDE PATH environment<br>variable can point to that directory. (From the DOS command<br>prompt, type set to check this.)                                  |  |
| $c:\PProgram \ Files\$<br>Microchip\MPLAB C30\<br>support\h   | Include directory for dsPIC <sup>®</sup> DSC device-specific header files.<br>This directory is where the compiler stores the dsPIC DSC<br>device-specific header files. The PIC30 C INCLUDE PATH<br>environment variable can point to that directory. (From the<br>DOS command prompt, type set to check this.) |  |
| $c:$ Program Files $\setminus$<br>Microchip\MPLAB C30\<br>lib | Library directory: this directory is where the libraries and<br>precompiled object files reside.                                                                                                    |  |
| c:Program Files\<br>Microchip\MPLAB C30\<br>support\qld       | Linker script directory: this directory is where device-specific<br>linker script files may be found.                                                                                                    |  |
| c:Program Files\<br>Microchip\MPLAB C30\<br>bin               | Executables directory: this directory is where the compiler<br>programs are located. Your PATH environment variable should<br>include this directory.                                                                                                    |  |

**TABLE 3-17: COMPILER-RELATED DIRECTORIES**

The following is a simple C program that adds two numbers.

Create the following program with any text editor and save it as ex1.c.

```
#include <p30f2010.h>
int main(void);
unsigned int Add(unsigned int a, unsigned int b);
unsigned int x, y, z;
int 
main(void)
{
 x = 2;y = 5;z = \text{Add}(x, y);
   return 0;
}
unsigned int 
Add(unsigned int a, unsigned int b)
{
   return(a+b);
}
```
The first line of the program includes the header file  $p30f2010$ .h, which provides definitions for all special function registers on that part. For more information on header files, see **[Chapter 6. "Device Support Files"](#page-84-0)**.

Compile the program by typing the following at a DOS prompt:

 $C:\rangle$  pic30-gcc -o ex1.o ex1.c

The command-line option  $-\circ$  ex1.  $\circ$  names the output COFF executable file (if the  $-\circ$ option is not specified, then the output file is named  $a$ .  $exe$ ). The COFF executable file may be loaded into the MPLAB IDE.

If a hex file is required, for example to load into a device programmer, then use the following command:

C:\> pic30-bin2hex ex1.o

This creates an Intel hex file named ex1.hex.

## **3.9 COMPILING MULTIPLE FILES ON THE COMMAND LINE**

Move the Add () function into a file called  $add.c$  to demonstrate the use of multiple files in an application. That is:

```
File 1
/* ex1.c */#include <p30f2010.h>
int main(void);
unsigned int Add(unsigned int a, unsigned int b);
unsigned int x, y, z;
int main(void)
{
  x = 2;y = 5;z = \text{Add}(x, y);
   return 0;
}
File 2
/* add.c */#include <p30f2010.h>
unsigned int 
Add(unsigned int a, unsigned int b)
\{ return(a+b); 
}
```
Compile both files by typing the following at a DOS prompt:

C:\> pic30-gcc -o ex1.o ex1.c add.c

This command compiles the modules  $ext{ext.c}$  and  $ext{add.c}$ . The compiled modules are linked with the compiler libraries and the executable file  $ex1.$  o is created.

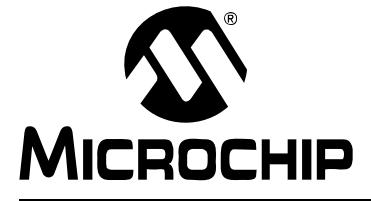

# **Chapter 4. MPLAB C30 C Compiler Runtime Environment**

## **4.1 INTRODUCTION**

This section discusses the MPLAB C30 C Compiler runtime environment.

## **4.2 HIGHLIGHTS**

Items discussed in this chapter are:

- • [Address Spaces](#page-64-0)
- • [Code and Data Sections](#page-66-0)
- • [Startup and Initialization](#page-68-0)
- • [Memory Spaces](#page-69-0)
- • [Memory Models](#page-70-1)
- • [Locating Code and Data](#page-72-0)
- • [Software Stack](#page-73-0)
- • [The C Stack Usage](#page-74-0)
- • [The C Heap Usage](#page-76-0)
- • [Function Call Conventions](#page-77-0)
- • [Register Conventions](#page-79-0)
- • [Bit Reversed and Modulo Addressing](#page-80-0)
- • [Program Space Visibility \(PSV\) Usage](#page-80-1)

#### <span id="page-64-0"></span>**4.3 ADDRESS SPACES**

The dsPIC Digital Signal Controller (DSC) devices are a combination of traditional PICmicro Microcontroller (MCU) features (peripherals, Harvard architecture, RISC) and new DSP capabilities. The dsPIC DSC devices have two distinct memory regions:

- Program Memory [\(Figure 4-1\)](#page-65-0) contains executable code and optionally constant data.
- Data Memory [\(Figure 4-2\)](#page-65-1) contains external variables, static variables, the system stack and file registers. Data memory consists of near data, which is memory in the first 8 KB of the data memory space, and far data, which is in the upper 56 KB of data memory space.

Although the program and data memory regions are distinctly separate, the compiler can access constant data in program memory through the program space visibility window.

<span id="page-65-0"></span>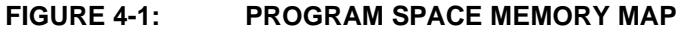

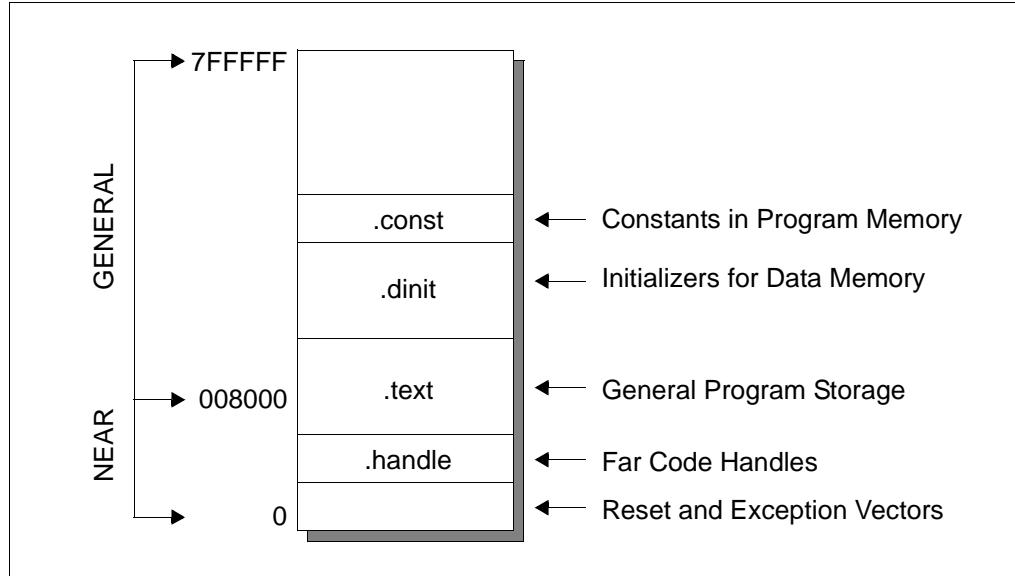

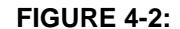

<span id="page-65-1"></span>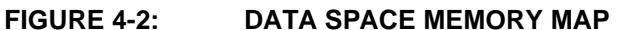

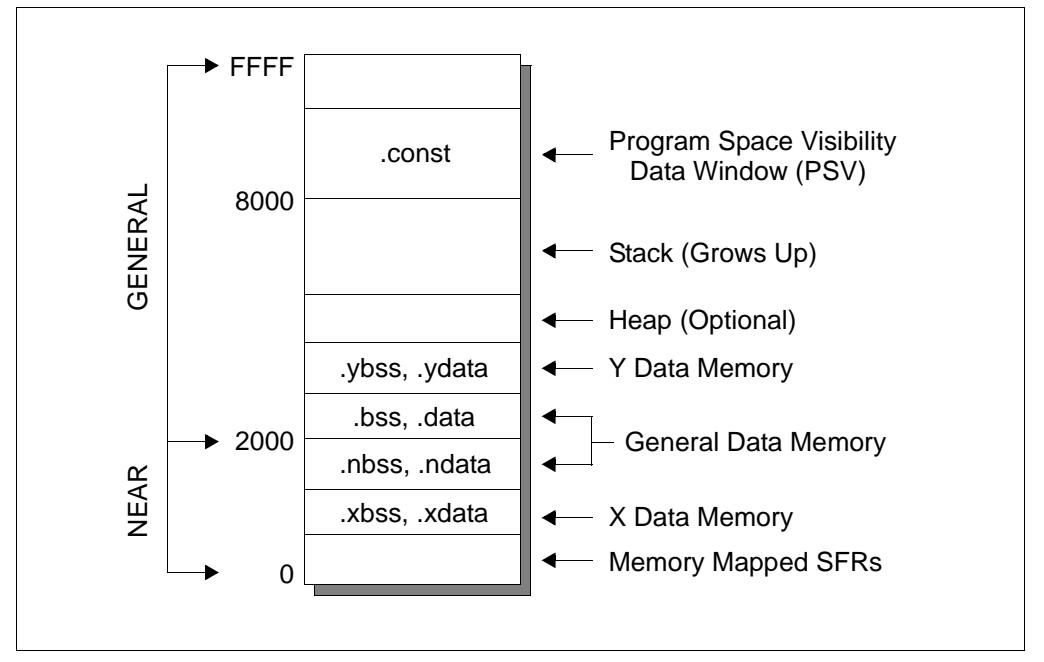

## <span id="page-66-0"></span>**4.4 CODE AND DATA SECTIONS**

A section is a locatable block of code or data that will occupy contiguous locations in the dsPIC DSC device memory. In any given object file, there are typically several sections. For example, a file may contain a section for program code and one for uninitialized data, among others.

The MPLAB C30 compiler will place code and data into default sections unless instructed otherwise through the use of section attributes (for information on the section attribute, see **[Section 2.3 "Keyword Differences"](#page-16-0)**). While all compiler-generated executable code is allocated into a section named .text, data is allocated into different sections based on the type of data, as shown in [Table 4-1](#page-66-1).

|      |                  | <b>Initialized</b>      | <b>Uninitialized</b>    |                  |
|------|------------------|-------------------------|-------------------------|------------------|
|      | <b>Variables</b> | <b>Constants in ROM</b> | <b>Constants in RAM</b> | <b>Variables</b> |
| near | .ndata           | .const                  | .ndconst                | .nbss            |
| far  | .data            | .const                  | .dconst                 | .bss             |

<span id="page-66-1"></span>**TABLE 4-1: COMPILER-GENERATED DATA SECTIONS**

Each default section and a description of the type of information stored into that section is listed below.

#### **.text**

Executable code is allocated into the  $+e$ xt section.

#### **.data**

Initialized variables with the  $far$  attribute are allocated into the . data section. When the large data memory model is selected (i.e., when using the -mlarge-data command-line option), this is the default location for initialized variables.

#### **.ndata**

Initialized variables with the near attribute are allocated into the .ndata section. When the small data memory model is selected (i.e., when using the default -msmall-data command-line option), this is the default location for initialized variables.

#### **.const**

Constant values, such as string constants and const-qualified variables, are allocated into the .const section when using the default -mconst-in-code command-line option. This section is intended to be located in program memory and accessed using the PSV window.

Variables may also be placed into the .const section by using the section attribute:

int i attribute  $((space(auto psv)));$ 

regardless of whether the -mconst-in-code option is present on the command line.

#### **.dconst**

Constant values, such as string constants and const-qualified variables, are allocated into the .dconst section when using the -mlarge-data command-line option without using the -mconst-in-code command-line option. Unless the linker option --no-data-init is specified, the MPLAB C30 startup code will initialize this section by copying data from the .dinit section. The .dinit section is created by the linker and located in program memory.

#### **.ndconst**

Constant values, such as string constants and const-qualified variables, are allocated into the .ndconst section when using the default -msmall-data command-line option without using the -mconst-in-code command-line option. Unless the linker option --no-data-init is specified, the MPLAB C30 startup code will initialize this section by copying data from the .dinit section. The .dinit section is created by the linker and located in program memory.

#### **.bss**

Uninitialized variables with the far attribute are allocated into the .bss section. When the large data memory model is selected (i.e., when using the -mlarge-data command-line option), this is the default location for uninitialized variables.

#### **.nbss**

Uninitialized variables with the near attribute are allocated into the .nbss section. When the small data memory model is selected (i.e., when using the default -msmall-data command-line option), this is the default location for unitialized variables.

#### **.pbss - Persistent Data**

Applications that require data storage in RAM which are not affected by a device reset can use section .pbss for this purpose. Section .pbss is allocated in near data memory and is not modified by the default startup module in libpic30.a.

Uninitialized variables may be placed in the .pbss section using the section attribute:

int i \_\_attribute\_\_((persistent));

To take advantage of persistent data storage, the  $\text{main}$  () function should begin with a test to determine what type of reset has ocurred. Various bits in the RCON reset control register can be tested to determine the reset source. See Section 8 in the "*dsPIC30F Family Reference Manual* ", (DS70046) for more information.

## <span id="page-68-0"></span>**4.5 STARTUP AND INITIALIZATION**

Two C runtime startup modules are included in the  $l$ ibpic30.a archive/library. The entry point for both startup modules is reset. The linker scripts construct a GOTO reset instruction at location 0 in program memory, which transfers control upon device reset.

The primary startup module  $(\text{crt0.0})$  is linked by default and performs the following:

- 1. The Stack Pointer (W15) and Stack Pointer Limit register (SPLIM) are initialized, using values provided by the linker or a custom linker script. For more information, see **[Section 4.9 "Software Stack"](#page-73-0)**.
- 2. If a .const section is defined, it is mapped into the program space visibility window by initializing the PSVPAG and CORCON registers. Note that a . const section is defined when the "Constants in code space" option is selected in MPLAB IDE, or the default -mconst-in-code option is specified on the MPLAB C30 command line.
- 3. The data initialization template in section .dinit is read, causing all uninitialized sections to be cleared, and all initialized sections to be initialized with values read from program memory. The data initialization template is created by the linker, and supports the standard sections listed in **[Section 4.4 "Code and Data Sections"](#page-66-0)**, as well as the user-defined sections.

**Note:** The persistent data section .pbss is never cleared or initialized.

- 4. The function main is called with no parameters.
- 5. If main returns, the processor will reset.

The alternate startup module  $(\text{crit.} \circ)$  is linked when the -W1, --no-data-init option is specified. It performs the same operations, except for step (3), which is omitted. The alternate startup module is smaller than the primary module, and can be selected to conserve program memory if data initialization is not required.

Source code (in dsPIC DSC assembly language) for both modules is provided in the c:\Program Files\Microchip\MPLAB C30\src directory. The startup modules may be modified if necessary. For example, if an application requires main to be called with parameters, a conditional assembly directive may be changed to provide this support.

## <span id="page-69-0"></span>**4.6 MEMORY SPACES**

Static and external variables are normally allocated in general purpose data memory. Const-qualified variables will be allocated in general purpose data memory if the constants-in-data memory model is selected, or in program memory if the constants-in-code memory model is selected.

MPLAB C30 defines several special purpose memory spaces to match architectural features of the dsPIC DSC. Static and external variables may be allocated in the special purpose memory spaces through use of the space attribute, described in **[Section 2.3.1 "Specifying Attributes of Variables"](#page-17-0)**:

#### **data**

General data space. Variables in general data space can be accessed using ordinary C statements. This is the default allocation.

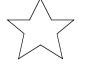

#### **xmemory** - dsPIC30F/dsPIC33F devices only

X data address space. Variables in X data space can be accessed using ordinary C statements. X data address space has special relevance for DSP-oriented libraries and/or assembly language instructions.

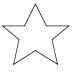

**ymemory** - dsPIC30F/dsPIC33F devices only

Y data address space. Variables in Y data space can be accessed using ordinary C statements. Y data address space has special relevance for DSP-oriented libraries and/or assembly language instructions.

#### **prog**

General program space, which is normally reserved for executable code. Variables in program space can not be accessed using ordinary C statements. They must be explicitly accessed by the programmer, usually using table-access inline assembly instructions, or using the program space visibility window.

#### **const**

A compiler-managed area in program space, designated for program space visibility window access. Variables in const space can be read (but not written) using ordinary C statements, and are subject to a maximum of 32K total space allocated.

#### **psv**

Program space, designated for program space visibility window access. Variables in PSV space are not managed by the compiler and can not be accessed using ordinary C statements. They must be explicitly accessed by the programmer, usually using table-access inline assembly instructions, or using the program space visibility window. Variables in PSV space can be accessed using a single setting of the PSVPAG register.

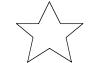

#### **eedata** - dsPIC30F/dsPIC33F devices only

Data EEPROM space, a region of 16-bit wide non-volatile memory located at high addresses in program memory. Variables in eedata space can not be accessed using ordinary C statements. They must be explicitly accessed by the programmer, usually using table-access inline assembly instructions, or using the program space visibility window.

#### **dma** - PIC24H MCUs, dsPIC33F DSCs only

DMA memory. Variables in DMA memory can be accessed using ordinary C statements and by the DMA peripheral.

## <span id="page-70-1"></span><span id="page-70-0"></span>**4.7 MEMORY MODELS**

The compiler supports several memory models. Command-line options are available for selecting the optimum memory model for your application, based on the specific dsPIC DSC device part that you are using and the type of memory usage.

| <b>Option</b>   | <b>Memory Definition</b>                                     | <b>Description</b>                                                                              |
|-----------------|--------------------------------------------------------------|-------------------------------------------------------------------------------------------------|
| -msmall-data    | Up to 8 KB of data memory.<br>This is the default.           | Permits use of PIC18 like instructions<br>for accessing data memory.                            |
| -msmall-scalar  | Up to 8 KB of data memory.<br>This is the default.           | Permits use of PIC18 like instructions<br>for accessing scalars in data memory.                 |
| -mlarqe-data    | Greater than 8 KB of data<br>memory.                         | Uses indirection for data references.                                                           |
| $-ms$ mall-code | Up to 32 Kwords of program<br>memory. This is the default.   | Function pointers will not go through a<br>jump table. Function calls use RCALL<br>instruction. |
| -mlarge-code    | Greater than 32 Kwords of<br>program memory.                 | Function pointers might go through a<br>jump table. Function calls use CALL<br>instruction.     |
| -mconst-in-data | Constants located in data<br>memory.                         | Values copied from program memory<br>by startup code.                                           |
| -mconst-in-code | Constants located in program<br>memory. This is the default. | Values are accessed via Program<br>Space Visibility (PSV) data window.                          |

**TABLE 4-2: MEMORY MODEL COMMAND LINE OPTIONS** 

The command-line options apply globally to the modules being compiled. Individual variables and functions can be declared as near or far to better control the code generation. For information on setting individual variable or function attributes, see **[Section 2.3.1 "Specifying Attributes of Variables"](#page-17-0)** and **[Section 2.3.2 "Specifying](#page-24-0)  [Attributes of Functions"](#page-24-0)**.

### **4.7.1 Near and Far Data**

If variables are allocated in the near data section, the compiler is often able to generate better (more compact) code than if the variables are not allocated in the near data section. If all variables for an application can fit within the 8 KB of near data, then the compiler can be requested to place them there by using the default -msmall-data command line option when compiling each module. If the amount of data consumed by scalar types (no arrays or structures) totals less than 8 KB, the default -msmall-scalar may be used. This requests that the compiler arrange to have just the scalars for an application allocated in the near data section.

If neither of these global options is suitable, then the following alternatives are available.

- 1. It is possible to compile some modules of an application using the -mlarge-data or -mlarge-scalar command line options. In this case, only the variables used by those modules will be allocated in the far data section. If this alternative is used, then care must be taken when using externally defined variables. If a variable that is used by modules compiled using one of these options is defined externally, then the module in which it is defined must also be compiled using the same option, or the variable declaration and definition must be tagged with the far attribute.
- 2. If the command line options -mlarge-data or -mlarge-scalar have been used, then an individual variable may be excluded from the far data space by tagging it with the near attribute.
- 3. Instead of using command-line options, which have module scope, individual variables may be placed in the far data section by tagging them with the  $far$ attribute.

The linker will produce an error message if all near variables for an application cannot fit in the 8K near data space.

### **4.7.2 Near and Far Code**

Functions that are near (within a radius of 32 Kwords of each other) may call each other more efficiently that those which are not. If it is known that all functions in an application are near, then the default -msmall-code command line option can be used when compiling each module to direct the compiler to use a more efficient form of the function call.

If this default option is not suitable, then the following alternatives are available:

- 1. It is possible to compile some modules of an application using the -msmall-code command line option. In this case, only function calls in those modules will use a more efficient form of the function call.
- 2. If the -msmall-code command-line option has been used, then the compiler may be directed to use the long form of the function call for an individual function by tagging it with the far attribute.
- 3. Instead of using command-line options, which have module scope, the compiler may be directed to call individual functions using a more efficient form of the function call by tagging their declaration and definition with the near attribute.

The -msmall-code command-line option differs from the -msmall-data command-line option in that in the former case, the compiler does nothing special to ensure that functions are allocated near one another, whereas in the latter case, the compiler will allocate variables in a special section.

The linker will produce an error message if the function declared to be near cannot be reached by one of its callers using a more efficient form of the function call.
# **4.8 LOCATING CODE AND DATA**

As described in **[Section 4.4 "Code and Data Sections"](#page-66-0)**, the compiler arranges for code to be placed in the  $.$   $\tt text$  section, and data to be placed in one of several named sections, depending on the memory model used and whether or not the data is initialized. When modules are combined at link time, the linker determines the starting addresses of the various sections based on their attributes.

Cases may arise when a specific function or variable must be located at a specific address, or within some range of addresses. The easiest way to accomplish this is by using the address attribute, described in **[Section 2.3 "Keyword Differences"](#page-16-0)**. For example, to locate function PrintString at address 0x8000 in program memory:

int \_\_attribute\_\_ ((address(0x8000))) PrintString (const char \*s);

Likewise, to locate variable Mabonga at address 0x1000 in data memory:

int \_\_attribute\_\_ ((address(0x1000))) Mabonga = 1;

Another way to locate code or data is by placing the function or variable into a user-defined section, and specifying the starting address of that section in a custom linker script. This is done as follows:

- 1. Modify the code or data declaration in the C source to specify a user-defined section.
- 2. Add the user-defined section to a custom linker script file to specify the starting address of the section.

For example, to locate the function PrintString at address 0x8000 in program memory, first declare the function as follows in the C source:

```
int attribute (( section (".myTextSection")))
PrintString(const char *s);
```
The section attribute specifies that the function should be placed in a section named .myTextSection, rather than the default .text section. It does not specify where the user-defined section is to be located. That must be done in a custom linker script, as follows. Using the device-specific linker script as a base, add the following section definition:

```
.myTextSection 0x8000 :
\{ *(.myTextSection);
   } >program
```
This specifies that the output file should contain a section named .myTextSection starting at location 0x8000 and containing all input sections named.myTextSection. Since, in this example, there is a single function PrintString in that section, then the function will be located at address 0x8000 in program memory.

Similarly, to locate the variable Mabonga at address 0x1000 in data memory, first declare the variable as follows in the C source:

int \_\_attribute\_\_((\_\_section\_\_(".myDataSection"))) Mabonga = 1;

The section attribute specifies that the function should be placed in a section named .myDataSection, rather than the default .data section. It does not specify where the user-defined section is to be located. Again, that must be done in a custom linker script, as follows. Using the device-specific linker script as a base, add the following section definition:

```
.myDataSection 0x1000 :
\{ *(.myDataSection);
   } >data
```
This specifies that the output file should contain a section named. $m$  $\Delta$ bataSection starting at location 0x1000 and containing all input sections named.myDataSection. Since, in this example, there is a single variable Mabonga in that section, then the variable will be located at address 0x1000 in data memory.

# **4.9 SOFTWARE STACK**

The dsPIC DSC device dedicates register W15 for use as a software Stack Pointer. All processor stack operations, including function calls, interrupts and exceptions, use the software stack. The stack grows upward, towards higher memory addresses.

The dsPIC DSC device also supports stack overflow detection. If the Stack Pointer Limit register, SPLIM, is initialized, the device will test for overflow on all stack operations. If an overflow should occur, the processor will initiate a stack error exception. By default, this will result in a processor reset. Applications may also install a stack error exception handler by defining an interrupt function named \_StackError. See **[Chap](#page-92-0)[ter 7. "Interrupts"](#page-92-0)** for details.

The C runtime startup module initializes the Stack Pointer (W15) and the Stack Pointer Limit register during the startup and initialization sequence. The initial values are normally provided by the linker, which allocates the largest stack possible from unused data memory. The location of the stack is reported in the link map output file. Applications can ensure that at least a minimum-sized stack is available with the --stack linker command-line option. See the "*MPLAB® ASM30, MPLAB LINK30 and Utilities User's Guide",* (DS51317) for details.

Alternatively, the stack of specific size may be allocated with a user-defined section in a custom linker script. In the following example, 0x100 bytes of data memory are reserved for the stack. Two symbols are declared, SP init and SPLIM init, for use by the C runtime startup module:

```
.stack :
   {
       \angle_SP_init = .;
       . + = 0x100SPLIM init = \cdot;
    . += 8 } >data
```
SP init defines the initial value for the Stack Pointer (W15) and SPLIM init defines the initial value for the Stack Pointer Limit register (SPLIM). The value of

SPLIM init should be at least 8 bytes less than the physical stack limit, to allow for stack error exception processing. This value should be decreased further to account for stack usage by the interrupt handler itself, if a stack error interrupt handler is installed. The default interrupt handler does not require additional stack usage.

# **4.10 THE C STACK USAGE**

The C compiler uses the software stack to:

- Allocate automatic variables
- Pass arguments to functions
- Save the processor status in interrupt functions
- Save function return address
- Store temporary results
- Save registers across function calls

The runtime stack grows upward from lower addresses to higher addresses. The compiler uses two working registers to manage the stack:

- W15 This is the Stack Pointer (SP). It points to the top of stack which is defined to be the first unused location on the stack.
- W14 This is the Frame Pointer (FP). It points to the current function's frame. Each function, if required, creates a new frame at the top of the stack from which automatic and temporary variables are allocated. The compiler option -fomit-frame-pointer can be used to restrict the use of the FP.

#### **FIGURE 4-3: STACK AND FRAME POINTERS**

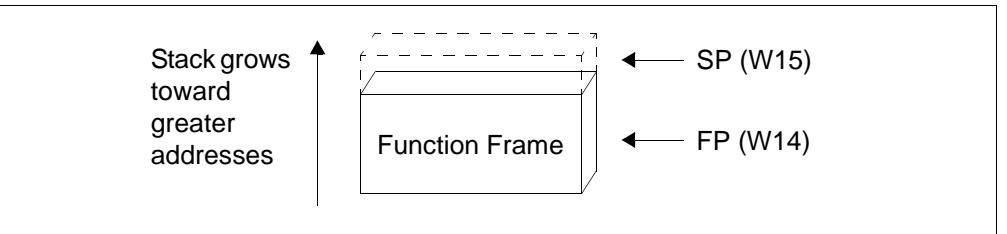

The C runtime startup modules  $(\text{crt0.0 and crit1.0 in libpic30.a})$  initialize the Stack Pointer W15 to point to the bottom of the stack and initialize the Stack Pointer Limit register to point to the top of the stack. The stack grows up and if it should grow beyond the value in the Stack Pointer Limit register, then a stack error trap will be taken. The user may initialize the Stack Pointer Limit register to further restrict stack growth.

The following diagrams illustrate the steps involved in calling a function. Executing a CALL or RCALL instruction pushes the return address onto the software stack. See [Figure 4-4.](#page-75-0)

<span id="page-75-0"></span>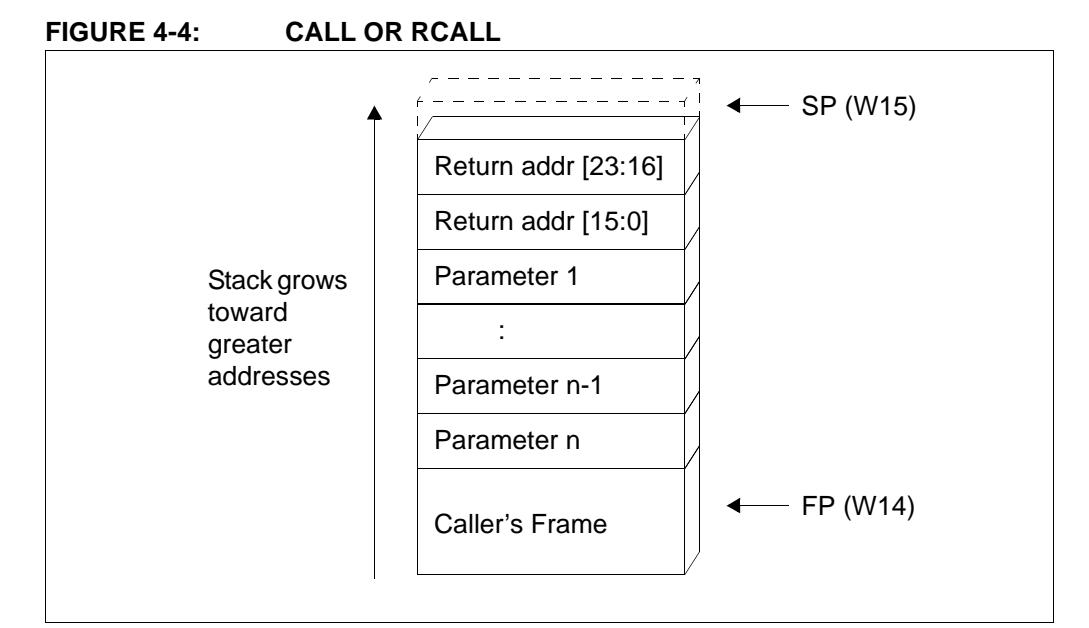

The called function (callee) can now allocate space for its local context ([Figure 4-5](#page-75-1)).

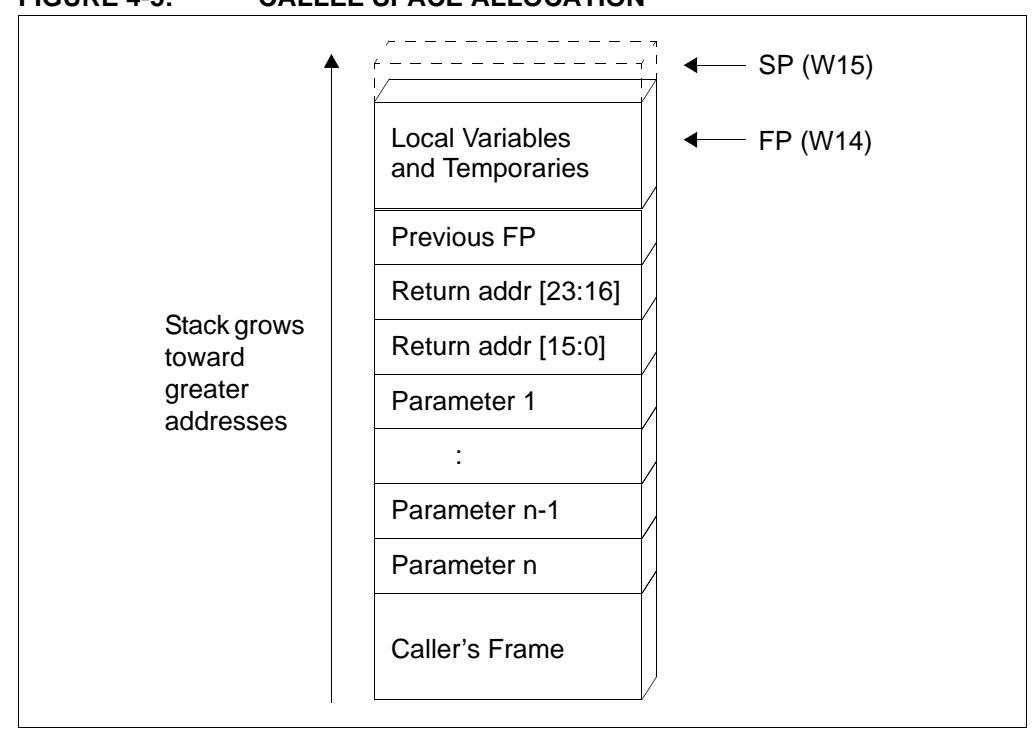

#### <span id="page-75-1"></span>**FIGURE 4-5: CALLEE SPACE ALLOCATION**

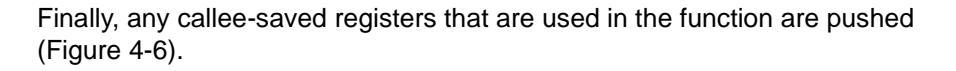

<span id="page-76-0"></span>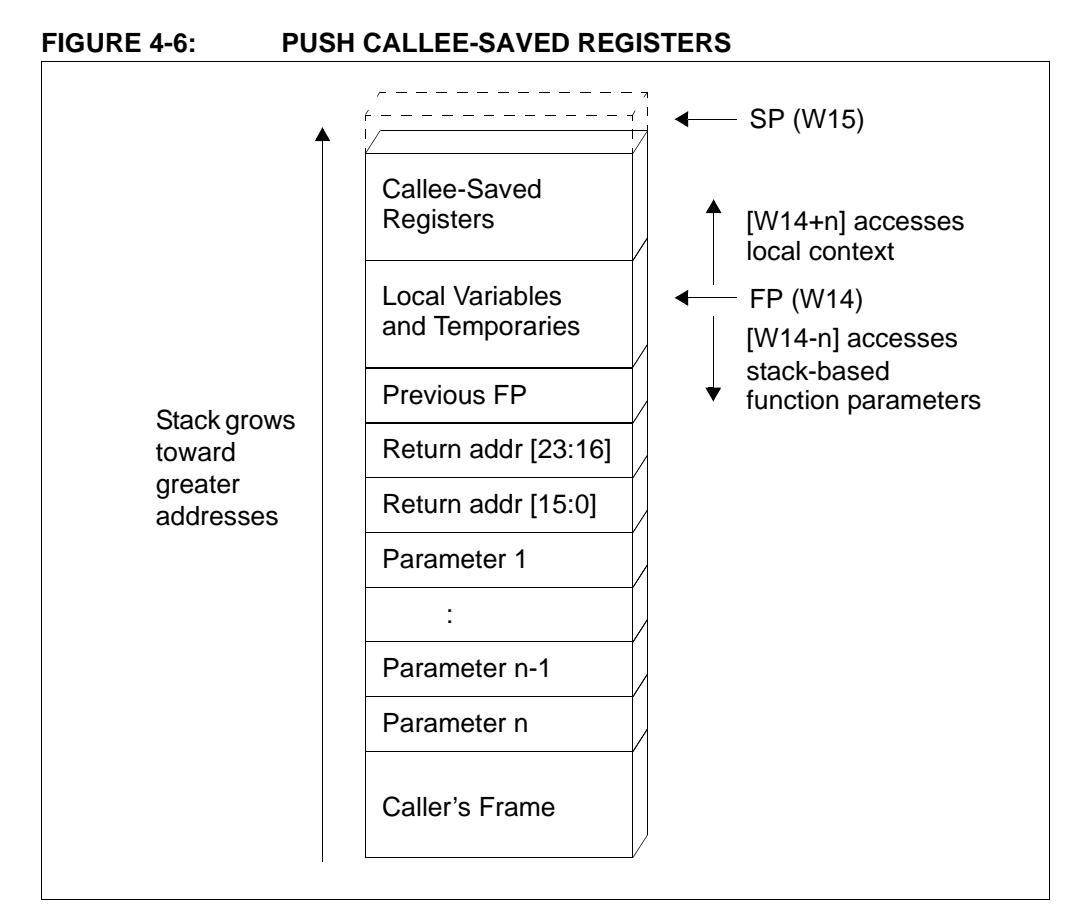

### **4.11 THE C HEAP USAGE**

The C runtime heap is an uninitialized area of data memory that is used for dynamic memory allocation using the standard C library dynamic memory management functions, calloc, malloc and realloc. If you do not use any of these functions, then you do not need to allocate a heap. By default, a heap is not created.

If you do want to use dynamic memory allocation, either directly, by calling one of the memory allocation functions, or indirectly, by using a standard C library input/output function, then a heap must be created. A heap is created by specifying its size on the linker command line, using the --heap linker command-line option. An example of allocating a heap of 512 bytes using the command line is:

pic30-gcc foo.c -Wl,--heap=512

The linker allocates the heap immediately below the stack [\(Figure 4-2](#page-65-0)).

If you use a standard C library input/output function, then a heap must be allocated. If stdout is the only file that you use, then the heap size can be zero, that is, use the command-line option:

 $-W1$ ,  $-$ heap=0

If you open files, then the heap size must include 40 bytes for each file that is simultaneously open. If there is insufficient heap memory, then the open function will return an error indicator. For each file that should be buffered, 514 bytes of heap space is required. If there is insufficient heap memory for the buffer, then the file will be opened in unbuffered mode.

# **4.12 FUNCTION CALL CONVENTIONS**

When calling a function:

- Registers W0-W7 are caller saved. The calling function must push these values onto the stack for the register values to be preserved.
- Registers W8-W14 are callee saved. The function being called must save any of these registers it will modify.
- Registers W0-W4 are used for function return values.

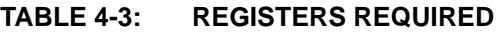

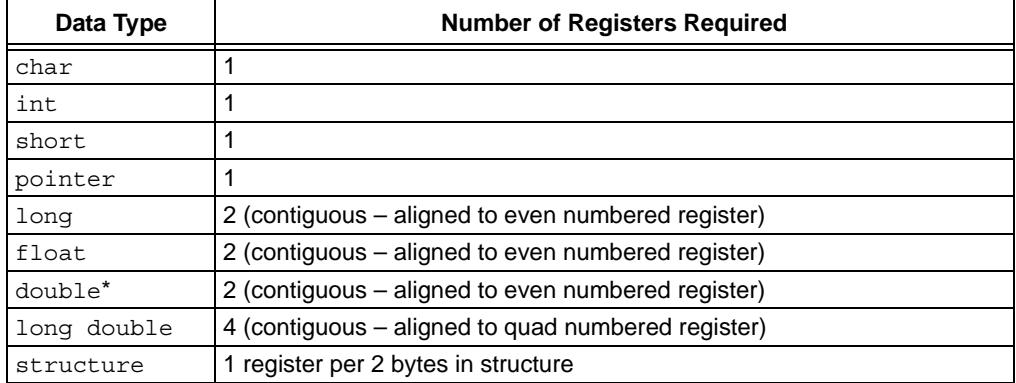

\* double is equivalent to long double if -fno-short-double is used.

Parameters are placed in the first aligned contiguous register(s) that are available. The calling function must preserve the parameters, if required. Structures do not have any alignment restrictions; a structure parameter will occupy registers if there are enough registers to hold the entire structure. Function results are stored in consecutive registers, beginning with W0.

### **4.12.1 Function Parameters**

The first eight working registers (W0-W7) are used for function parameters.Parameters are allocated to registers in left-to-right order, and a parameter is assigned to the first available register that is suitably aligned.

In the following example, all parameters are passed in registers, although not in the order that they appear in the declaration. This format allows the MPLAB C30 compiler to make the most efficient use of the available parameter registers.

### **EXAMPLE 4-1: FUNCTION CALL MODEL**

```
void
params0(short p0, long p1, int p2, char p3, float p4, void *p5)
{
       /*
       ** W0 p0
       ** W1 p2
       ** W3:W2 p1
       ** W4 p3
       ** W5 p5
       ** W7:W6 p4
       */
       ...
}
```
The next example demonstrates how structures are passed to functions. If the complete structure can fit in the available registers, then the structure is passed via registers; otherwise the structure argument will be placed onto the stack.

#### **EXAMPLE 4-2: FUNCTION CALL MODEL, PASSING STRUCTURES**

```
typedef struct bar {
  int i;
  double d;
} bar;
void 
params1(int i, bar b) {
        /*
        ** W0 i
        ** W1 b.i
        ** W5:W2 b.d
        */
```
}

Parameters corresponding to the ellipses (...) of a variable-length argument list are not allocated to registers. Any parameter not allocated to registers is pushed onto the stack, in right-to-left order.

In the next example, the structure parameter cannot be placed in registers because it is too large. However, this does not prevent the next parameter from using a register spot.

#### **EXAMPLE 4-3: FUNCTION CALL MODEL, STACK BASED ARGUMENTS**

```
typedef struct bar {
  double d,e;
} bar;
void
params2(int i, bar b, int j) {
        /*
        ** W0 i
        ** stack b
        ** W1 j
        */
}
```
Accessing arguments that have been placed onto the stack depends upon whether or not a Frame Pointer has been created. Generally the compiler will produce a Frame Pointer (unless otherwise told not to do so), and stack-based parameters will be accessed via the Frame Pointer register (W14). The above example, b will be accessed from W14-22. The Frame Pointer offset of negative 22 has been calculated (refer to [Figure 4-6](#page-76-0)) by removing 2 bytes for the previous FP, 4 bytes for the return address, followed by 16 bytes for b.

When no Frame Pointer is used, the assembly programmer must know how much stack space has been used since entry to the procedure. If no further stack space is used, the calculation is similar to the above. b would be accessed via W15-20; 4 bytes for the return address and 16 bytes to access the start of b.

### **4.12.2 Return Value**

Function return values are returned in W0 for 8- or 16-bit scalars, W1:W0 for 32-bit scalars, and W3:W2:W1:W0 for 64-bit scalars. Aggregates are returned indirectly through W0, which is set up by the function caller to contain the address of the aggregate value.

### **4.12.3 Preserving Registers Across Function Calls**

The compiler arranges for registers W8-W15 to be preserved across ordinary function calls. Registers W0-W7 are available as scratch registers. For interrupt functions, the compiler arranges for all necessary registers to be preserved, namely W0-W15 and RCOUNT.

# **4.13 REGISTER CONVENTIONS**

Specific registers play specific roles in the C runtime environment. Register variables use one or more working registers, as shown in [Table 4-4](#page-79-0).

| Variable                                           | <b>Working Register</b>                                                                                                    |
|----------------------------------------------------|----------------------------------------------------------------------------------------------------|
| char, signed char, unsigned char                   | W0-W13, and W14 if not used as a Frame<br>Pointer.                                                                                                    |
| short, signed short, unsigned<br>short             | W0-W13, and W14 if not used as a Frame<br>Pointer.                                                                                                    |
| int, signed int, unsigned int                      | W0-W13, and W14 if not used as a Frame<br>Pointer.                                                                                                    |
| void * (or any pointer)                            | W0-W13, and W14 if not used as a Frame<br>Pointer.                                                                                                    |
| long, signed long, unsigned long                   | A pair of contiguous registers, the first of which<br>is a register from the set {W0, W2, W4, W6, W8,<br>W10, W12}. The lower-numbered register<br>contains the least significant 16-bits of the value.                                                                              |
| long long, signed long long,<br>unsigned long long | A quadruplet of contiguous registers, the first of<br>which is a register from the set {W0, W4, W8}.<br>The lower-numbered register contains the least<br>significant 16-bits of the value. Successively<br>higher-numbered registers contain successively<br>more significant bits. |
| float                                              | A pair of contiguous registers, the first of which<br>is a register from the set {W0, W2, W4, W6, W8,<br>W10, W12}. The lower-numbered register<br>contains the least significant 16-bits of the<br>significant.                                                                     |
| double*                                            | A pair of contiguous registers, the first of which<br>is a register from the set {W0, W2, W4, W6, W8,<br>W10, W12}. The lower-numbered register<br>contains the least significant 16-bits of the<br>significant.                                                                     |
| long double                                        | A quadruplet of contiguous registers, the first of<br>which is a register from the set {W0, W4, W8}.<br>The lower-numbered register contains the least<br>significant 16-bits of the significant.                                                                                    |

<span id="page-79-0"></span>**TABLE 4-4: REGISTER CONVENTIONS** 

\* double is equivalent to long double if -fno-short-double is used.

# **4.14 BIT REVERSED AND MODULO ADDRESSING**

The compiler does not directly support the use of bit reversed and modulo addressing. If either of these addressing modes is enabled for a register, then it is the programmer's responsibility to ensure that the compiler does not use that register as a pointer. Particular care must be exercised if interrupts can occur while one of these addressing modes is enabled.

It is possible to define arrays in C that will be suitably aligned in memory for modulo addressing by assembly language functions. The aligned attribute may be used to define arrays that are positioned for use as incrementing modulo buffers. The reverse attribure may be used to define arrays that are positioned for use as decrementing modulo buffers. For more information on these attributes, see **[Section 2.3 "Keyword](#page-16-0)  [Differences"](#page-16-0)**. For more information on modulo addressing, see chapter 3 of the "*dsPIC30F Family Reference Manual",* (DS70046).

# **4.15 PROGRAM SPACE VISIBILITY (PSV) USAGE**

By default, the compiler will automatically arrange for strings and const-qualified initialized variables to be allocated in the .const section, which is mapped into the PSV window. Then PSV management is left up to compiler management, which does not move it, limiting the size of accessible program memory to the size of the PSV window itself.

Alternatively, an application may take control of the PSV window for its own purposes. The advantage of directly controlling the PSV usage in an application is that it affords greater flexibility than having a single .const section permanently mapped into the PSV window. The disadvantage is that the application must manage the PSV control registers and bits. Specify the -mconst-in-data option to direct the compiler not to use the PSV window.

The space attribute can be used to define variables that are positioned for use in the PSV window. To specify certain variables for allocation in the compiler-managed section . const, use attribute space (auto psv). To allocate variables for PSV access in a section not managed by the compiler, use attribute space (psv). For more information on these attributes, see **[Section 2.3 "Keyword Differences"](#page-16-0)**.

For more on PSV usage, see the "*MPLAB® ASM30, MPLAB LINK30 and Utilities User's Guide*", (DS51317).

**NOTES:**

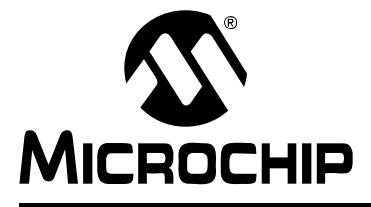

# **Chapter 5. Data Types**

### **5.1 INTRODUCTION**

This section discusses the MPLAB C30 data types.

### **5.2 HIGHLIGHTS**

Items discussed in this chapter are:

- Data Representation
- Integer
- Floating Point
- Pointers

### **5.3 DATA REPRESENTATION**

Multibyte quantities are stored in "little endian" format, which means:

- The least significant byte is stored at the lowest address
- The least significant bit is stored at the lowest-numbered bit position

As an example, the long value of  $0x12345678$  is stored at address  $0x100$  as follows:

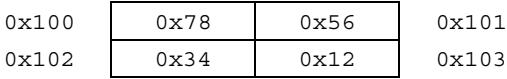

As another example, the long value of  $0x12345678$  is stored in registers w4 and w5:

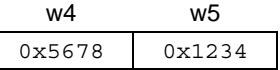

### **5.4 INTEGER**

[Table 5-1](#page-82-0) shows integer data types are supported in MPLAB C30.

### <span id="page-82-0"></span>**TABLE 5-1: INTEGER DATA TYPES**

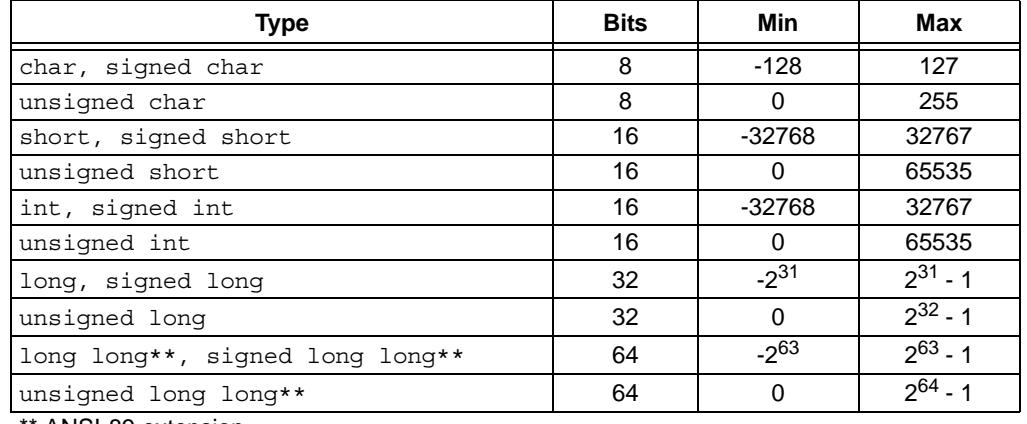

ANSI-89 extension

For information on implementation-defined behavior of integers, see **[Section A.6 "Integers"](#page-123-0)**.

# **5.5 FLOATING POINT**

MPLAB C30 uses the IEEE-754 format. [Table 5-2](#page-83-0) shows floating point data types are supported.

**Type Bits E Min E Max N Min N Max** float 32 -126 127 2-126 2128 double\* 32 -126 127 2-126 2128 long double 64 -1022 1023 2<sup>-1022</sup> 2<sup>1024</sup>

<span id="page-83-0"></span>**TABLE 5-2: FLOATING POINT DATA TYPES**

 $E =$  Exponent

N = Normalized (approximate)

\* double is equivalent to long double if -fno-short-double is used.

For information on implementation-defined behavior of floating point numbers, see section **[Section A.7 "Floating Point"](#page-123-1)**.

### **5.6 POINTERS**

All MPLAB C30 pointers are 16-bits wide. This is sufficient for full data space access (64 KB) and the small code model (32 Kwords of code.) In the large code model (>32 Kwords of code), pointers may resolve to "handles"; that is, the pointer is the address of a GOTO instruction which is located in the first 32 Kwords of program space.

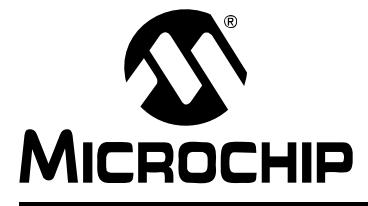

# **Chapter 6. Device Support Files**

### **6.1 INTRODUCTION**

This section discusses device support files used in support of MPLAB C30 compilation.

### **6.2 HIGHLIGHTS**

Items discussed in this chapter are:

- Processor Header Files
- Register Definition Files
- Using SFR's
- • [Using Macros](#page-88-0)
- • [Accessing EEDATA from C Code dsPIC30F dSCs only](#page-89-0)

### <span id="page-84-0"></span>**6.3 PROCESSOR HEADER FILES**

The processor header files are distributed with the language tools. These header files define the available Special Function Registers (SFR's) for each dsPIC DSC device. To use a header file in C, use;

#include <p30fxxxx.h>

where xxxx corresponds to the device part number. The C header files are distributed in the support\h directory.

Inclusion of the header file is necessary in order to use SFR names (e.g., CORCONbits).

For example, the following module, compiled for the PIC30F2010 part, includes two functions: one for enabling the PSV window, and another for disabling the PSV window.

```
#include <p30f2010.h>
void
EnablePSV(void)
{
     CORCONbits.PSV = 1;
}
void
DisablePSV(void)
{
     CORCONbits.PSV = 0;
}
```
The convention in the processor header files is that each SFR is named, using the same name that appears in the data sheet for the part – for example, CORCON for the Core Control register. If the register has individual bits that might be of interest, then there will also be a structure defined for that SFR, and the name of the structure will be the same as the SFR name, with "bits" appended. For example, CORCONbits for the Core Control register. The individual bits (or bit fields) are named in the structure using the names in the data sheet – for example PSV for the PSV bit of the CORCON register. Here is the complete definition of CORCON (subject to change):

```
/* CORCON: CPU Mode control Register */
extern volatile unsigned int CORCON attribute (( near ));
typedef struct tagCORCONBITS {
  unsigned IF : 1; \frac{1}{2} /* Integer/Fractional mode */
  unsigned RND :1; /* Rounding mode */
  unsigned PSV :1; /* Program Space Visibility enable */
  unsigned IPL3 :1;
  unsigned ACCSAT :1; /* Acc saturation mode */
  unsigned SATDW :1; /* Data space write saturation enable */
  unsigned SATB :1; /* Acc B saturation enable */
  unsigned SATA :1; /* Acc A saturation enable */
  unsigned DL :3; \quad /* DO loop nesting level status */
  unsigned :4;
} CORCONBITS;
extern volatile CORCONBITS CORCONbits __attribute__((__near__));
```
**Note:** The symbols CORCON and CORCONbits refer to the same register and will resolve to the same address at link time.

# **6.4 REGISTER DEFINITION FILES**

The processor header files described in **[Section 6.3 "Processor Header Files"](#page-84-0)** name all SFR's for each part, but they do not define the addresses of the SFR's. A separate set of device-specific linker script files, one per part, is distributed in the support  $\qquad$ d directory. These linker script files define the SFR addresses. To use one of these files, specify the linker command-line option:

-T p30fxxxx.gld

where xxxx corresponds to the device part number.

For example, assuming that there exists a file named  $app2010.c$ , which contains an application for the PIC30F2010 part, then it may be compiled and linked using the following command line:

pic30-gcc -o app2010.o -T p30f2010.gld app2010.c

The  $-\circ$  command-line option names the output COFF executable file, and the  $-\text{T}$ option gives the name for the PIC30F2010 part. If  $p30f2010$ ,  $q1d$  is not found in the current directory, the linker searches in its known library paths. For the default installation, the linker scripts are included in the PIC30\_LIBRARAY\_PATH. For reference see **[Section 3.6 "Environment Variables"](#page-60-0)**.

# **6.5 USING SFRS**

There are three steps to follow when using SFR's in an application.

1. Include the processor header file for the appropriate device. This provides the source code with the SFR's that are available for that device. For instance, the following statement includes the header files for the PIC30F6014 part:

```
#include <p30f6014.h>
```
2. Access SFR's like any other C variables. The source code can write to and/or read from the SFR's.

For example, the following statement clears all the bits to zero in the special function register for Timer1.

 $TMR1 = 0;$ 

This next statement represents the 15th bit in the T1CON register which is the 'timer on' bit. It sets the bit named TON to 1 which starts the timer.

T1CONbits.TON = 1;

3. Link with the register definition file or linker script for the appropriate device. The linker provides the addresses of the SFR's. (Remember the bit structure will have the same address as the SFR at link time.) Example 6.1 would use:

p30f6014.gld

See "*MPLAB® ASM30, MPLAB LINK30 and Utilities User's Guide",* (DS51317) for more information on using linker scripts.

The following example is a sample real time clock. It uses several SFR's. Descriptions for these SFR's are found in the  $p30f6014$ . h file. This file would be linked with the device specific linker script which is p30f6014.qld.

**EXAMPLE 6-1: SAMPLE REAL-TIME CLOCK**

```
/*
** Sample Real Time Clock for dsPIC
**
** Uses Timer1, TCY clock timer mode
** and interrupt on period match
*/
#include <p30f6014.h>
/* Timer1 period for 1 ms with FOSC = 20 MHz */#define TMR1_PERIOD 0x1388
struct clockType
   {
 unsigned int timer; /* countdown timer, milliseconds */
 unsigned int ticks; /* absolute time, milliseconds */
  unsigned int seconds; /* absolute time, seconds */ } volatile RTclock;
void reset_clock(void)
   {
   RTclock.timer = 0; \frac{1}{2} /* clear software registers */
    RTclock.ticks = 0;
    RTclock.seconds = 0;
   TMR1 = 0; \frac{1}{2} /* clear timer1 register */
   PR1 = TMR1_PERIOD; \overline{\qquad} /* set period1 register */
    T1CONbits.TCS = 0; /* set internal clock source */
   IPC0bits.T1IP = 4; /* set priority level * /IFS0bits.T1IF = 0; \overline{\hspace{1cm}} /* clear interrupt flag */
   IEC0bits.T1IE = 1; /* enable interrupts * / SRbits.IPL = 3; /* enable CPU priority levels 4-7*/
T1CONbits.TON = 1; /* start the timer*/
   }
void __attribute__((__interrupt__)) _T1Interrupt(void)
   { static int sticks=0;
    if (RTclock.timer > 0) /* if countdown timer is active */RTclock.timer -= 1; /* decrement it */
     RTclock.ticks++; /* increment ticks counter */
     if (sticks++ > 1000)
    {\rm \left\{ \begin{array}{rcl} & \mbox{\hspace{1cm} {\rm \hspace{1cm}} } \\ & \mbox{\hspace{1cm}} & \mbox{\hspace{1cm}} \\ & \mbox{\hspace{1cm}} & \mbox{\hspace{1cm}} \end{array} \right. } \begin{array}{rcl} & \mbox{\hspace{1cm} {\rm \hspace{1cm}} } \\ & \mbox{\hspace{1cm}} & \mbox{\hspace{1cm}} \\ & \mbox{\hspace{1cm}} & \mbox{\hspace{1cm}} \\ & \mbox{\hspace{1cm}} & \mbox{\hspace{1cm}} \\ \mbox{\hspace{1cm}} & \mbox{\hspace{1cm}} \\ \mbox{\hspace{1cm/* clear seconds ticks */RTclock.seconds++; /* and increment seconds */ }
    IFS0bits.T1IF = 0; /* clear interrupt flag */ return;
   }
```
### <span id="page-88-0"></span>**6.6 USING MACROS**

Processor header files define, in addition to special function registers, useful macros for the dsPIC30F family of Digital Signal Controllers (DSCs).

#### **6.6.1 Configuration Bits Setup Macros**

Macros are provided that can be used to set configuration bits. For example, to set the FOSC bit using a macro, the following line of code can be inserted before the beginning of your C source code:

FOSC(CSW\_FSCM\_ON & EC\_PLL16);

This would enable the external clock with the PLL set to 16x and enable clock switching and fail-safe clock monitoring.

Similarly, to set the FBORPOR bit:

FBORPOR(PBOR ON & BORV 27 & PWRT ON 64 & MCLR DIS);

This would enable Brown-out Reset at 2.7 Volts and initialize the Power-up timer to 64 milliseconds and configure the use of the MCLR pin for I/O.

For a complete list of settings valid for each configuration bit, refer to the processor header file.

#### **6.6.2 Inline Assembly Usage Macros**

Some Macros used to define assembly code in C are listed below:

```
#define Nop() {__asm__ volatile ("nop");}
#define ClrWdt() {__asm__ volatile ("clrwdt");}
#define Sleep() {__asm__ volatile ("pwrsav #0");}
#define Idle() { __asm  volatile ("pwrsav #1"); }
```
#### **6.6.3 Data Memory Allocation Macros**

Macros that may be used to allocate space in data memory are discussed below. There are two types: those that require an argument and those that do not.

The following macros require an argument N that specifies alignment. N must be a power of two, with a minimum value of 2.

```
#define _XBSS(N) __attribute__((space(xmemory), aligned(N)))
#define _XDATA(N) __attribute__((space(xmemory), aligned(N)))
#define _YBSS(N) __attribute__((space(ymemory), aligned(N)))
#define _YDATA(N) __attribute__((space(ymemory), aligned(N)))
#define _EEDATA(N) __attribute__((space(eedata), aligned(N)))
```
For example, to declare an uninitialized array in X memory that is aligned to a 32-byte address:

```
int _XBSS(32) xbuf[16];
```
To declare an initialized array in data EEPROM without special alignment:

int EEDATA(2) table1[] =  $\{0, 1, 1, 2, 3, 5, 8, 13, 21\};$ 

The following macros do not require an argument. They can be used to locate a variable in persistent data memory or in near data memory.

#define PERSISTENT attribute ((persistent)) #define \_NEAR \_\_attribute\_\_((near))

For example, to declare two variables that retain their values across a device reset:

int PERSISTENT var1, var2;

### **6.6.4 ISR Declaration Macros**

The following macros can be used to declare Interrupt Service Routines (ISRs):

#define ISR attribute ((interrupt)) #define \_ISRFAST \_\_attribute\_\_((interrupt, shadow))

For example, to declare an ISR for the timer0 interrupt:

void ISR INT0Interrupt(void);

To declare an ISR for the SPI1 interrupt with fast context save:

void ISRFAST SPI1Interrupt(void);

**Note:** ISRs will be installed into the interrupt vector tables automatically if the reserved names listed in **[Section 7.4 "Writing the Interrupt Vector"](#page-95-0)** are used.

# <span id="page-89-0"></span>**6.7 ACCESSING EEDATA FROM C CODE - dsPIC30F DSCS ONLY**

MPLAB C30 provides some convenience macro definitions to allow placement of data into the devices EE data area. This can be done quite simply:

int EEDATA(2) user data[] =  $\{ 0, 1, 2, 3, 4, 5, 6, 7, 8, 9 \}$ ;

user data will be placed in the EE data space reserving 10 words with the given initial values.

The dsPIC DSC device provides two ways for programmers to access this area of memory. The first is via the program space visibility window. The second is by using special machine instructions (TBLRDx).

### **6.7.1 Accessing EEDATA via the PSV**

The compiler normally manages the PSV window to access constants stored in program memory. If this is not the case, the PSV window can be used to access EEDATA memory.

To use the PSV window:

- The PSVPAG register must be set to the appropriate address for the program memory to be accessed. For EE data this will be 0xFF, but it is best to use the builtin psvpage() function.
- The PSV window should also be enabled by setting the PSV bit in the CORCON register. If this bit is not set, uses of the PSV window will always read 0x0000.

### **EXAMPLE 6-2: EEDATA ACCESS VIA PSV**

```
#include <p30fxxxx.h>
int main(void) {
  PSVPAG = __builtin_psvpage(&user_data);
  CORCONbits.PSV = 1;
  /* \dots */if (user data[2]) ;/* do something */
   }
```
These steps need only be done once. Unless PSVPAG is changed, variables in EE data space may be read by referring to them as normal C variables, as shown in the example.

**Note:** This access model is not compatible with the compiler-managed PSV (-mconst-in-code) model. You should be careful to prevent conflict.

### **6.7.2 Accessing EEDATA using TBLRDx instructions**

The TBLRDx instructions are not directly supported by the compiler, but they can be used via inline assembly. Like PSV accesses, a 23-bit address is formed from an SFR value and the address encoded as part of the instruction. To access the same memory as given in the previous example, the following code may be used:

To use the TBLRDx instructions:

- The TBLPAG register must be set to the appropriate address for the program memory to be accessed. For EE data, this will be 0x7F, but it is best to use the builtin tblpage() function.
- The TBLRDx instruction can only be accessed from an asm statement; refer to the "*dsPIC30F/dsPIC33F Programmers Reference Manual* ", (DS70157) for information on this instruction.

#### **EXAMPLE 6-3: EEDATA ACCESS VIA TABLE READ**

```
#include <p30fxxxx.h>
#define eedata read(src, dest) {
  register int eedata addr;
 register int eedata val;
\mathcal{N} and \mathcal{N} are the set of \mathcal{N}eedata addr = builtin tbloffset(&src); \setminusasm ("tblrdl [%1], %0" : "=r"(eedata val) : "r"(eedata addr)); \
  dest = eedata val; }
int main(void) {
  int value;
  TBLPAG =  builtin tblpage(&user data);
  eedata read(user data[2], value);
   if (value) ; /* do something */
   }
```
### **6.7.3 Additional Sources of Information**

Section 5 of the "*dsPIC30F Family Reference Manual",* (DS70046) has an excellent discussion on using the FLASH program memory and EE data memory provided on the dsPIC DSC devices. This section also has information on run-time programming of both program memory and EE data memory.

**NOTES:**

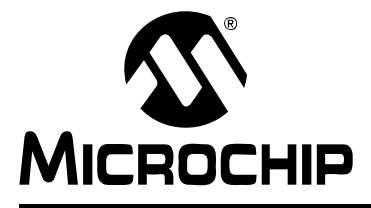

# <span id="page-92-0"></span>**Chapter 7. Interrupts**

# **7.1 INTRODUCTION**

Interrupt processing is an important aspect of most microcontroller applications. Interrupts may be used to synchronize software operations with events that occur in real time. When interrupts occur, the normal flow of software execution is suspended and special functions are invoked to process the event. At the completion of interrupt processing, previous context information is restored and normal execution resumes.

The dsPIC30F devices support multiple interrupts from both internal and external sources. In addition, the devices allow high-priority interrupts to override any low priority interrupts that may be in progress.

The MPLAB C30 compiler provides full support for interrupt processing in C or inline assembly code. This chapter presents an overview of interrupt processing.

# **7.2 HIGHLIGHTS**

Items discussed in this chapter are:

- **Writing an Interrupt Service Routine** You can designate one or more C functions as Interrupt Service Routines (ISR's) to be invoked by the occurrence of an interrupt. For best performance in general, place lengthy calculations or operations that require library calls in the main application. This strategy optimizes performance and minimizes the possibility of losing information when interrupt events occur rapidly.
- **Writing the Interrupt Vector** The dsPIC30F devices use interrupt vectors to transfer application control when an interrupt occurs. An interrupt vector is a dedicated location in program memory that specifies the address of an ISR. Applications must contain valid function addresses in these locations to use interrupts.
- **Interrupt Service Routine Context Saving** To handle returning from an interrupt to code in the same conditional state as before the interrupt, context information from specific registers must be saved.
- **Latency** The time between when an interrupt is called and when the first ISR instruction is executed is the latency of the interrupt.
- **Nesting Interrupts** MPLAB C30 supports nested interrupts.
- **Enabling/Disabling Interrupts** Enabling and disabling interrupt sources occurs at two levels: globally and individually.
- **Sharing Memory Between Interrupt Service Routines and Mainline Code** How to mitigate potential hazards when this technique is used.

# **7.3 WRITING AN INTERRUPT SERVICE ROUTINE**

Following the guidelines in this section, you can write all of your application code, including your interrupt service routines, using only C language constructs.

### **7.3.1 Guidelines for Writing ISR's**

The guidelines for writing ISR's are:

- declare ISR's with no parameters and a void return type (mandatory)
- do not let ISR's be called by main line code (mandatory)
- do not let ISR's call other functions (recommended)

An MPLAB C30 ISR is like any other C function in that it can have local variables and access global variables. However, an ISR needs to be declared with no parameters and no return value. This is necessary because the ISR, in response to a hardware interrupt or trap, is invoked asynchronously to the mainline C program (that is, it is not called in the normal way, so parameters and return values don't apply).

ISR's should only be invoked through a hardware interrupt or trap and not from other C functions. An ISR uses the return from interrupt (RETFIE) instruction to exit from the function rather than the normal RETURN instruction. Using a RETFIE instruction out of context can corrupt processor resources, such as the Status register.

Finally, ISR's should not call other functions. This is recommended because of latency issues. See **[Section 7.6 "Latency"](#page-105-0)** for more information.

# **7.3.2 Syntax for Writing ISR's**

To declare a C function as an interrupt handler, tag the function with the interrupt attribute (see § 2.3 for a description of the \_\_attribute\_\_ keyword). The syntax of the interrupt attribute is:

```
__attribute__((interrupt [( 
                       [ save(symbol-list)]
                       [, irq(irqid)]
                       [, altirq(altirqid)]
                       [, preprologue(asm)]
 )]
            ))
```
The interrupt attribute name and the parameter names may be written with a pair of underscore characters before and after the name. Thus, interrupt and  $\_$ interrupt $\_$  are equivalent, as are  $\mathsf{save}$  and  $\_ \mathsf{save}$  .

The optional save parameter names a list of one or more variables that are to be saved and restored on entry to and exit from the ISR. The list of names is written inside parentheses, with the names separated by commas.

You should arrange to save global variables that may be modified in an ISR if you do not want the value to be exported. Global variables modified by an ISR should be qualified volatile.

The optional  $irq$  parameter allows you to place an interrupt vector at a specific  $interrupt$ , and the optional  $altirq$  parameter allows you to place an interrupt vector at a specified alternate interrupt. Each parameter requires a parenthesized interrupt ID number. (See **[Section 7.4 "Writing the Interrupt Vector"](#page-95-1)** for a list of interrupt ID's.)

The optional preprologue parameter allows you to insert assembly-language statements into the generated code immediately before the compiler-generated function prologue.

### **7.3.3 Coding ISR's**

The following prototype declares function  $\text{isr0}$  to be an interrupt handler:

void attribute  $(($  interrupt  $))$  isr0(void);

As this prototype indicates, interrupt functions must not take parameters nor may they return a value. The compiler arranges for all working registers to be preserved, as well as the Status register and the Repeat Count register, if necessary. Other variables may be saved by naming them as parameters of the interrupt attribute. For example, to have the compiler automatically save and restore the variables,  $var1$  and  $var2$ , use the following prototype:

void attribute (( interrupt ( save (var1,var2)))) isr0(void);

To request the compiler to use the fast context save (using the push.s and pop.s instructions), tag the function with the shadow attribute (see

**[Section 2.3.2 "Specifying Attributes of Functions"](#page-24-0)**). For example:

void attribute (( interrupt , shadow )) isr0(void);

### **7.3.4 Using Macros to Declare Simple ISRs**

If an interrupt handler does not require any of the optional parameters of the interrupt attribute, then a simplified syntax may be used. The following macros are defined in the device-specific header files:

#define ISR attribute ((interrupt)) #define \_ISRFAST attribute ((interrupt, shadow))

For example, to declare an interrupt handler for the timer0 interrupt:

```
#include <p30fxxxx.h>
void ISR INT0Interrupt(void);
```
To declare an interrupt handler for the SPI1 interrupt with fast context save:

```
#include <p30fxxxx.h>
void _ISRFAST _SPI1Interrupt(void);
```
# <span id="page-95-1"></span><span id="page-95-0"></span>**7.4 WRITING THE INTERRUPT VECTOR**

dsPIC30F/33F DSC and PIC24F/H MCU devices have two interrupt vector tables – a primary and an alternate table – each containing several exception vectors.

The exception sources have associated with them a primary and alternate exception vector, each occupying a program word, as shown in the tables below. The alternate vector name is used when the ALTIVT bit is set in the INTCON2 register.

- **Note:** A device reset is not handled through the interrupt vector table. Instead, upon device reset, the program counter is cleared. This causes the processor to begin execution at address zero. By convention, the linker script constructs a GOTO instruction at that location which transfers control to the C runtime startup module.
- • [Table 7-1 Interrupt Vectors dsPIC30F DSCs \(non-SMPS\)](#page-95-2)
- • [Table 7-2 Interrupt Vectors dsPIC30F DSCs \(SMPS\)](#page-96-0)
- • [Table 7-3 Interrupt Vectors PIC24F MCUs](#page-98-0)
- • [Table 7-4 Interrupt Vectors dsPIC33F DSCs/PIC24H MCUs](#page-101-0)

| IRQ#           | <b>Primary Name</b>  | <b>Alternate Name</b> | <b>Vector Function</b>                         |
|----------------|----------------------|-----------------------|------------------------------------------------|
| N/A            | ReservedTrap0        | AltReservedTrap0      | Reserved                                       |
| N/A            | OscillatorFail       | AltOscillatorFail     | Oscillator fail trap                           |
| N/A            | AddressError         | AltAddressError       | Address error trap                             |
| N/A            | StackError           | AltStackError         | Stack error trap                               |
| N/A            | MathError            | AltMathError          | Math error trap                                |
| N/A            | ReservedTrap5        | AltReservedTrap5      | Reserved                                       |
| N/A            | ReservedTrap6        | AltReservedTrap6      | Reserved                                       |
| N/A            | ReservedTrap7        | AltReservedTrap7      | Reserved                                       |
| 0              | <b>INTOInterrupt</b> | AltINT0Interrupt      | <b>INTO External interrupt 0</b>               |
| $\mathbf{1}$   | IC1Interrupt         | AltIC1Interrupt       | IC1 Input capture 1                            |
| $\overline{c}$ | OC1Interrupt         | AltOC1Interrupt       | OC1 Output compare 1                           |
| 3              | T1Interrupt          | AltT1Interrupt        | TMR1 Timer 1 expired                           |
| $\overline{4}$ | IC2Interrupt         | AltIC2Interrupt       | IC2 Input capture 2                            |
| 5              | OC2Interrupt         | AltOC2Interrupt       | OC2 Output compare 2                           |
| 6              | T2Interrupt          | AltT2Interrupt        | TMR2 Timer 2 expired                           |
| $\overline{7}$ | T3Interrupt          | AltT3Interrupt        | TMR3 Timer 3 expired                           |
| 8              | SPI1Interrupt        | AltSPI1Interrupt      | SPI1 Serial peripheral interface 1             |
| 9              | U1RXInterrupt        | AltU1RXInterrupt      | <b>UART1RX Uart 1 Receiver</b>                 |
| 10             | U1TXInterrupt        | AltU1TXInterrupt      | <b>UART1TX Uart 1 Transmitter</b>              |
| 11             | ADCInterrupt         | AltADCInterrupt       | ADC convert completed                          |
| 12             | <b>NVMInterrupt</b>  | AltNVMInterrupt       | NMM NVM write completed                        |
| 13             | SI2CInterrupt        | AltSI2CInterrupt      | Slave I <sup>2</sup> C™ interrupt              |
| 14             | MI2CInterrupt        | AltMI2CInterrupt      | Master I <sup>2</sup> C <sup>™</sup> interrupt |
| 15             | <b>CNInterrupt</b>   | AltCNInterrupt        | CN Input change interrupt                      |
| 16             | <b>INT1Interrupt</b> | AltINT1Interrupt      | INT1 External interrupt 0                      |
| 17             | IC7Interrupt         | AltIC7Interrupt       | IC7 Input capture 7                            |
| 18             | IC8Interrupt         | AltIC8Interrupt       | IC8 Input capture 8                            |
| 19             | OC3Interrupt         | AltOC3Interrupt       | OC3 Output compare 3                           |

<span id="page-95-2"></span>**TABLE 7-1: INTERRUPT VECTORS - dsPIC30F DSCs (NON-SMPS)**

| IRQ# | <b>Primary Name</b>  | <b>Alternate Name</b> | <b>Vector Function</b>             |
|------|----------------------|-----------------------|------------------------------------|
| 20   | OC4Interrupt         | AltOC4Interrupt       | OC4 Output compare 4               |
| 21   | T4Interrupt          | AltT4Interrupt        | TMR4 Timer 4 expired               |
| 22   | T5Interrupt          | AltT5Interrupt        | TMR5 Timer 5 expired               |
| 23   | INT2Interrupt        | AltINT2Interrupt      | <b>INT2 External interrupt 2</b>   |
| 24   | U2RXInterrupt        | AltU2RXInterrupt      | <b>UART2RX Uart 2 Receiver</b>     |
| 25   | U2TXInterrupt        | AltU2TXInterrupt      | <b>UART2TX Uart 2 Transmitter</b>  |
| 26   | SPI2Interrupt        | AltSPI2Interrupt      | SPI2 Serial Peripheral Interface 2 |
| 27   | C1Interrupt          | AltC1Interrupt        | CAN1 combined IRQ                  |
| 28   | IC3Interrupt         | AltIC3Interrupt       | IC3 Input capture 3                |
| 29   | IC4Interrupt         | AltIC4Interrupt       | IC4 Input capture 4                |
| 30   | IC5Interrupt         | AltIC5Interrupt       | IC5 Input capture 5                |
| 31   | IC6Interrupt         | AltIC6Interrupt       | IC6 Input capture 6                |
| 32   | OC5Interrupt         | AltOC5Interrupt       | OC5 Output compare 5               |
| 33   | OC6Interrupt         | AltOC6Interrupt       | OC6 Output compare 6               |
| 34   | OC7Interrupt         | AltOC7Interrupt       | OC7 Output compare 7               |
| 35   | OC8Interrupt         | AltOC8Interrupt       | OC8 Output compare 8               |
| 36   | INT3Interrupt        | AltINT3Interrupt      | <b>INT3 External interrupt 3</b>   |
| 37   | INT4Interrupt        | AltINT4Interrupt      | <b>INT4 External interrupt 4</b>   |
| 38   | C2Interrupt          | AltC2Interrupt        | CAN2 combined IRQ                  |
| 39   | PWMInterrupt         | AltPWMInterrupt       | PWM period match                   |
| 40   | QElInterrupt         | AltQEIInterrupt       | QEI position counter compare       |
| 41   | <b>DCIInterrupt</b>  | AltDCIInterrupt       | DCI CODEC tranfer completed        |
| 42   | LVDInterrupt         | AltLVDInterrupt       | PLVD low voltage detected          |
| 43   | FLTAInterrupt        | AltFLTAInterrupt      | FLTA MCPWM fault A                 |
| 44   | <b>FLTBInterrupt</b> | AltFLTBInterrupt      | FLTB MCPWM fault B                 |
| 45   | Interrupt45          | AltInterrupt45        | Reserved                           |
| 46   | Interrupt46          | AltInterrupt46        | Reserved                           |
| 47   | Interrupt47          | AltInterrupt47        | Reserved                           |
| 48   | Interrupt48          | AltInterrupt48        | Reserved                           |
| 49   | Interrupt49          | AltInterrupt49        | Reserved                           |
| 50   | Interrupt50          | AltInterrupt50        | Reserved                           |
| 51   | Interrupt51          | AltInterrupt51        | Reserved                           |
| 52   | Interrupt52          | AltInterrupt52        | Reserved                           |
| 53   | Interrupt53          | AltInterrupt53        | Reserved                           |

**TABLE 7-1: INTERRUPT VECTORS - dsPIC30F DSCs (NON-SMPS)** 

# <span id="page-96-0"></span>**TABLE 7-2: INTERRUPT VECTORS - dsPIC30F DSCs (SMPS)**

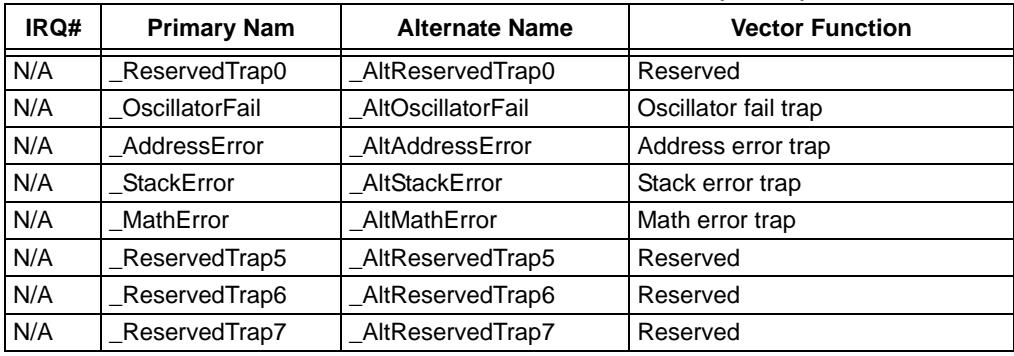

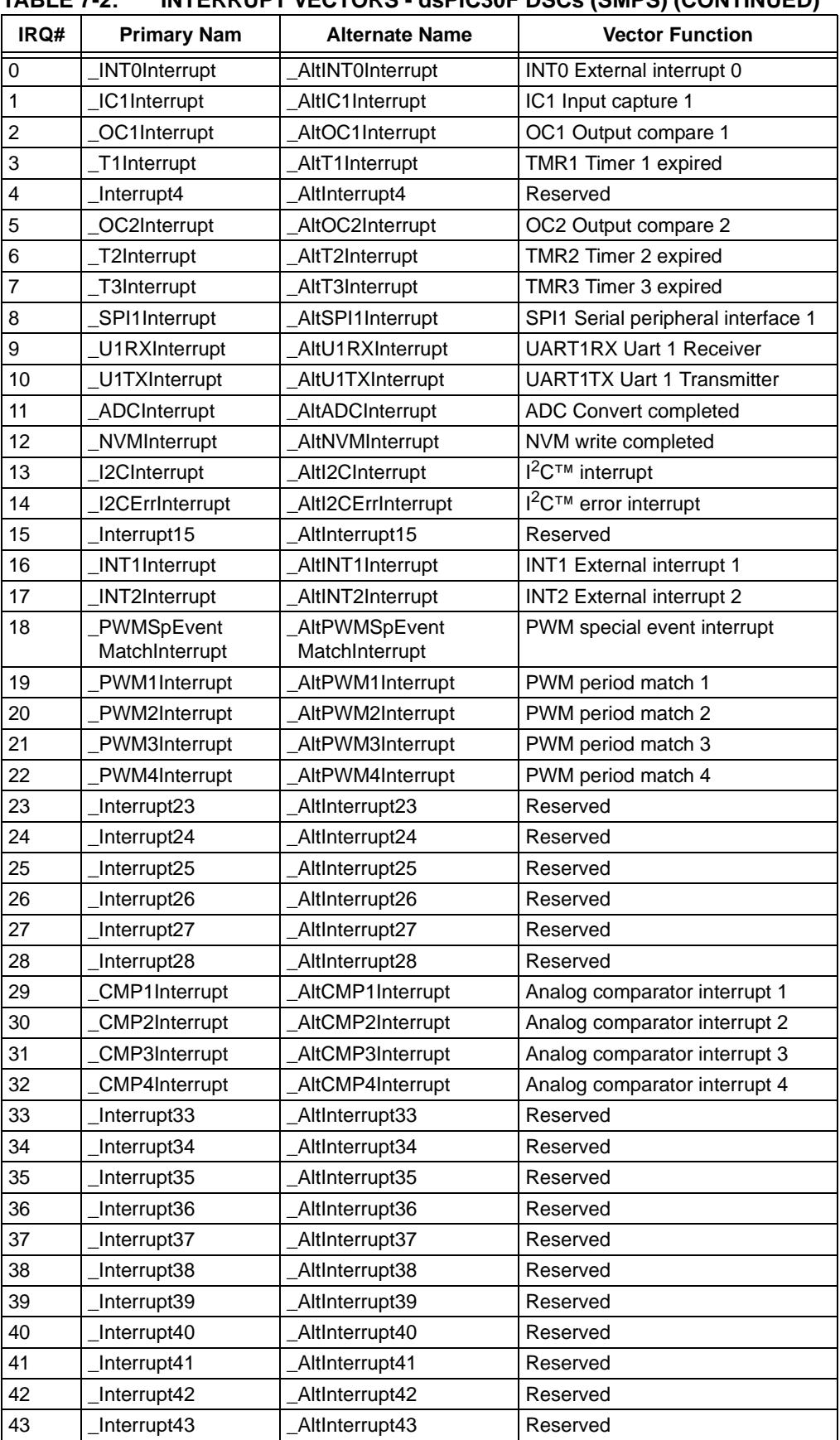

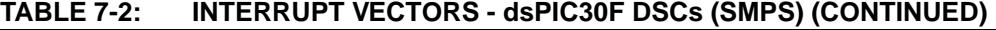

| IRQ# | <b>Primary Nam</b> | <b>Alternate Name</b> | <b>Vector Function</b> |
|------|--------------------|-----------------------|------------------------|
| 44   | Interrupt44        | Altinterrupt44        | Reserved               |
| 45   | _Interrupt45       | _AltInterrupt45       | Reserved               |
| 46   | Interrupt46        | _AltInterrupt46       | Reserved               |
| 47   | Interrupt47        | _AltInterrupt47       | Reserved               |
| 48   | Interrupt48        | _AltInterrupt48       | Reserved               |
| 49   | Interrupt49        | AltInterrupt49        | Reserved               |
| 50   | Interrupt50        | _AltInterrupt50       | Reserved               |
| 51   | Interrupt51        | _AltInterrupt51       | Reserved               |
| 52   | Interrupt52        | _AltInterrupt52       | Reserved               |
| 53   | Interrupt53        | _AltInterrupt53       | Reserved               |

**TABLE 7-2: INTERRUPT VECTORS - dsPIC30F DSCs (SMPS) (CONTINUED)**

### <span id="page-98-0"></span>**TABLE 7-3: INTERRUPT VECTORS - PIC24F MCUs**

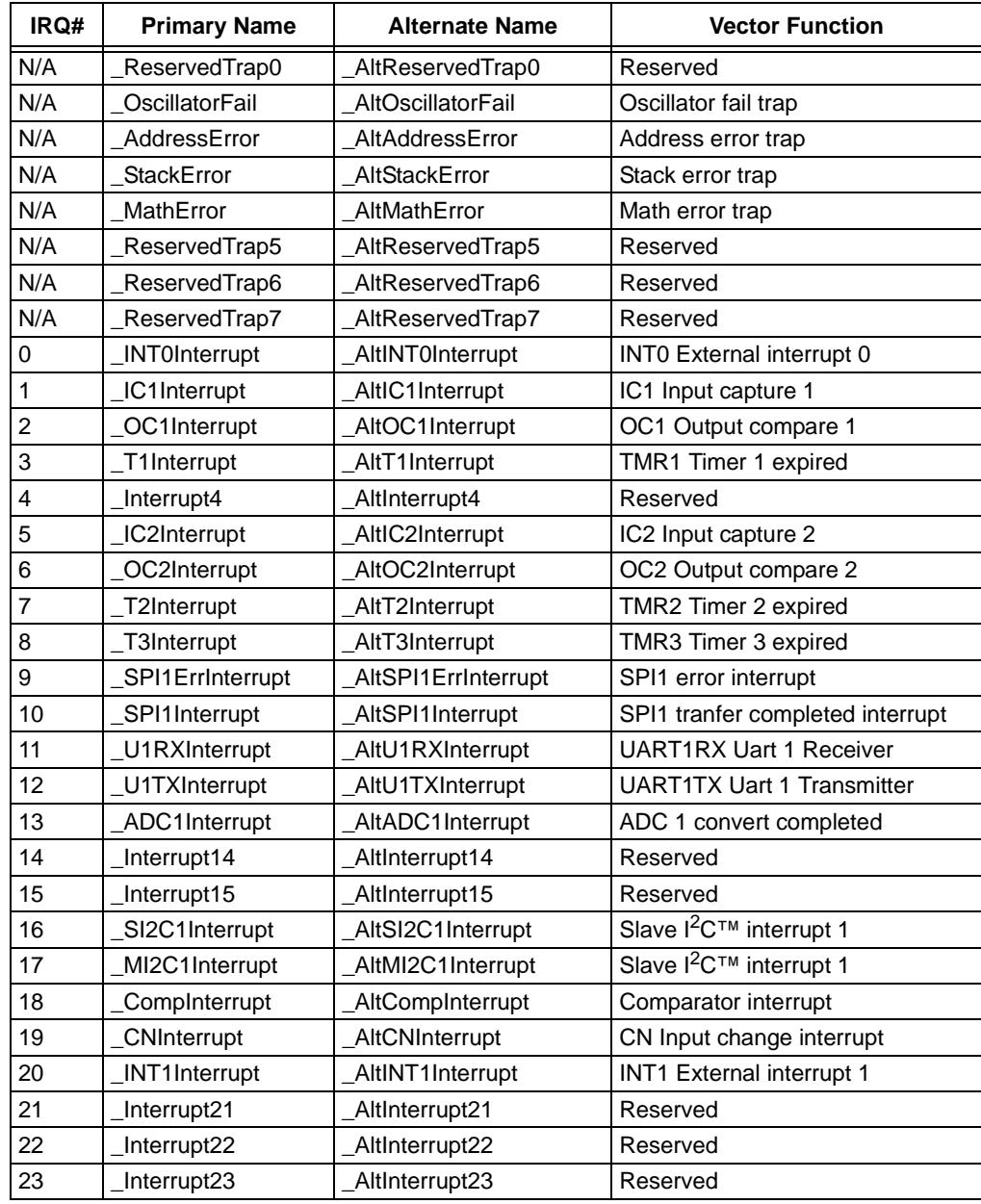

| . ט־ז שבעתו |                      | <b>INTERNOT FYLOTONS</b> - FIG24F MIGOS (CONTINUED) |                                     |
|-------------|----------------------|-----------------------------------------------------|-------------------------------------|
| IRQ#        | <b>Primary Name</b>  | <b>Alternate Name</b>                               | <b>Vector Function</b>              |
| 24          | Interrupt24          | AltInterrupt24                                      | Reserved                            |
| 25          | OC3Interrupt         | AltOC3Interrupt                                     | OC3 Output compare 3                |
| 26          | OC4Interrupt         | AltOC4Interrupt                                     | OC4 Output compare 4                |
| 27          | T4Interrupt          | AltT4Interrupt                                      | TMR4 Timer 4 expired                |
| 28          | T5Interrupt          | AltT5Interrupt                                      | TMR5 Timer 5 expired                |
| 29          | INT2Interrupt        | AltINT2Interrupt                                    | <b>INT2 External interrupt 2</b>    |
| 30          | U2RXInterrupt        | AltU2RXInterrupt                                    | <b>UART2RX Uart 2 Receiver</b>      |
| 31          | U2TXInterrupt        | AltU2TXInterrupt                                    | <b>UART2TX Uart 2 Transmitter</b>   |
| 32          | SPI2ErrInterrupt     | AltSPI2ErrInterrupt                                 | SPI2 error interrupt                |
| 33          | SPI2Interrupt        | AltSPI2Interrupt                                    | SPI2 tranfer completed interrupt    |
| 34          | Interrupt34          | AltInterrupt34                                      | Reserved                            |
| 35          | Interrupt35          | AltInterrupt35                                      | Reserved                            |
| 36          | Interrupt36          | AltInterrupt36                                      | Reserved                            |
| 37          | IC3Interrupt         | AltIC3Interrupt                                     | IC3 Input capture 3                 |
| 38          | IC4Interrupt         | AltIC4Interrupt                                     | IC4 Input capture 4                 |
| 39          | IC5Interrupt         | AltIC5Interrupt                                     | IC5 Input capture 5                 |
| 40          | Interrupt40          | AltInterrupt40                                      | Reserved                            |
| 41          | OC5Interrupt         | AltOC5Interrupt                                     | OC5 Output compare 5                |
| 42          | Interrupt42          | AltInterrupt42                                      | Reserved                            |
| 43          | Interrupt43          | AltInterrupt43                                      | Reserved                            |
| 44          | Interrupt44          | AltInterrupt44                                      | Reserved                            |
| 45          | PMPInterrupt         | AltPMPInterrupt                                     | Parallel master port interrupt      |
| 46          | Interrupt46          | AltInterrupt46                                      | Reserved                            |
| 47          | Interrupt47          | AltInterrupt47                                      | Reserved                            |
| 48          | Interrupt48          | AltInterrupt48                                      | Reserved                            |
| 49          | SI2C2Interrupt       | AltSI2C2Interrupt                                   | Slave I <sup>2</sup> C™ interrupt 2 |
| 50          | MI2C2Interrupt       | AltMI2C2Interrupt                                   | Slave I <sup>2</sup> C™ interrupt 2 |
| 51          | Interrupt51          | AltInterrupt51                                      | Reserved                            |
| 52          | Interrupt52          | AltInterrupt52                                      | Reserved                            |
| 53          | <b>INT3Interrupt</b> | AltINT3Interrupt                                    | INT3 External interrupt 3           |
| 54          | INT4Interrupt        | AltINT4Interrupt                                    | INT4 External interrupt 4           |
| 55          | Interrupt55          | AltInterrupt55                                      | Reserved                            |
| 56          | Interrupt56          | AltInterrupt56                                      | Reserved                            |
| 57          | Interrupt57          | AltInterrupt57                                      | Reserved                            |
| 58          | Interrupt58          | AltInterrupt58                                      | Reserved                            |
| 59          | Interrupt59          | AltInterrupt59                                      | Reserved                            |
| 60          | Interrupt60          | AltInterrupt60                                      | Reserved                            |
| 61          | Interrupt61          | AltInterrupt61                                      | Reserved                            |
| 62          | <b>RTCCInterrupt</b> | AltRTCCInterrupt                                    | Real-time clock and calender        |
| 63          | Interrupt63          | AltInterrupt63                                      | Reserved                            |
| 64          | Interrupt64          | AltInterrupt64                                      | Reserved                            |
| 65          | U1EInterrupt         | AltU1EInterrupt                                     | UART1 error interrupt               |
| 66          | U2EInterrupt         | AltU2EInterrupt                                     | UART2 error interrupt               |
| 67          | <b>CRCInterrupt</b>  | AltCRCInterrupt                                     | <b>Cyclic Redundancy Check</b>      |
| 68          | Interrupt68          | AltInterrupt68                                      | Reserved                            |

**TABLE 7-3: INTERRUPT VECTORS - PIC24F MCUs (CONTINUED)**

| IADLL 1-J.<br>IRQ# | <b>Primary Name</b> | <b>INTERNOFT VECTORS - FICZHI MICOS (CONTINUED)</b><br><b>Alternate Name</b> | <b>Vector Function</b> |
|--------------------|---------------------|------------------------------------------------------------------------------|------------------------|
| 69                 | Interrupt69         | AltInterrupt69                                                               | Reserved               |
| 70                 | Interrupt70         | AltInterrupt70                                                               | Reserved               |
| 71                 | Interrupt71         | AltInterrupt71                                                               | Reserved               |
| 72                 | Interrupt72         | AltInterrupt72                                                               | Reserved               |
| 73                 | Interrupt73         | AltInterrupt73                                                               | Reserved               |
| 74                 | Interrupt74         | AltInterrupt74                                                               | Reserved               |
| 75                 | Interrupt75         | AltInterrupt75                                                               | Reserved               |
| 76                 | Interrupt76         | AltInterrupt76                                                               | Reserved               |
| 77                 | Interrupt77         | AltInterrupt77                                                               | Reserved               |
| 78                 | Interrupt78         | AltInterrupt78                                                               | Reserved               |
| 79                 | Interrupt79         | AltInterrupt79                                                               | Reserved               |
| 80                 | Interrupt80         | AltInterrupt80                                                               | Reserved               |
| 81                 | Interrupt81         | AltInterrupt81                                                               | Reserved               |
| 82                 | Interrupt82         | AltInterrupt82                                                               | Reserved               |
| 83                 | Interrupt83         | AltInterrupt83                                                               | Reserved               |
| 84                 | Interrupt84         | AltInterrupt84                                                               | Reserved               |
| 85                 | Interrupt85         | AltInterrupt85                                                               | Reserved               |
| 86                 | Interrupt86         | AltInterrupt86                                                               | Reserved               |
| 87                 | Interrupt87         | AltInterrupt87                                                               | Reserved               |
| 88                 | Interrupt88         | AltInterrupt88                                                               | Reserved               |
| 89                 | Interrupt89         | AltInterrupt89                                                               | Reserved               |
| 90                 | Interrupt90         | AltInterrupt90                                                               | Reserved               |
| 91                 | Interrupt91         | AltInterrupt91                                                               | Reserved               |
| 92                 | Interrupt92         | AltInterrupt92                                                               | Reserved               |
| 93                 | Interrupt93         | AltInterrupt93                                                               | Reserved               |
| 94                 | Interrupt94         | AltInterrupt94                                                               | Reserved               |
| 95                 | Interrupt95         | AltInterrupt95                                                               | Reserved               |
| 96                 | Interrupt96         | AltInterrupt96                                                               | Reserved               |
| 97                 | Interrupt97         | AltInterrupt97                                                               | Reserved               |
| 98                 | Interrupt98         | AltInterrupt98                                                               | Reserved               |
| 99                 | Interrupt99         | AltInterrupt99                                                               | Reserved               |
| 100                | Interrupt100        | AltInterrupt100                                                              | Reserved               |
| 101                | Interrupt101        | AltInterrupt101                                                              | Reserved               |
| 102                | Interrupt102        | AltInterrupt102                                                              | Reserved               |
| 103                | Interrupt103        | AltInterrupt103                                                              | Reserved               |
| 104                | Interrupt104        | AltInterrupt104                                                              | Reserved               |
| 105                | Interrupt105        | AltInterrupt105                                                              | Reserved               |
| 106                | Interrupt106        | AltInterrupt106                                                              | Reserved               |
| 107                | Interrupt107        | AltInterrupt107                                                              | Reserved               |
| 108                | Interrupt108        | AltInterrupt108                                                              | Reserved               |
| 109                | Interrupt109        | AltInterrupt109                                                              | Reserved               |
| 110                | Interrupt110        | AltInterrupt110                                                              | Reserved               |
| 111                | Interrupt111        | AltInterrupt111                                                              | Reserved               |
| 112                | Interrupt112        | AltInterrupt112                                                              | Reserved               |
| 113                | Interrupt113        | AltInterrupt113                                                              | Reserved               |

**TABLE 7-3: INTERRUPT VECTORS - PIC24F MCUs (CONTINUED)**

Ξ

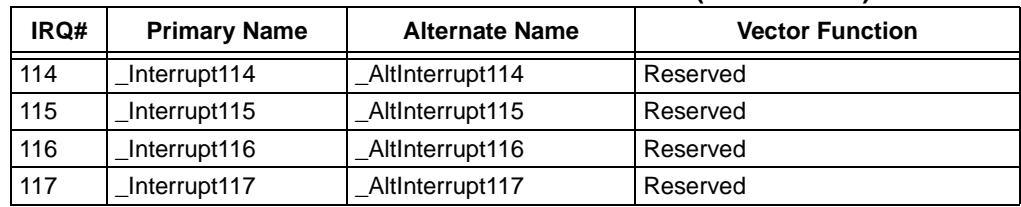

#### **TABLE 7-3: INTERRUPT VECTORS - PIC24F MCUs (CONTINUED)**

### <span id="page-101-0"></span>**TABLE 7-4: INTERRUPT VECTORS - dsPIC33F DSCs/PIC24H MCUs**

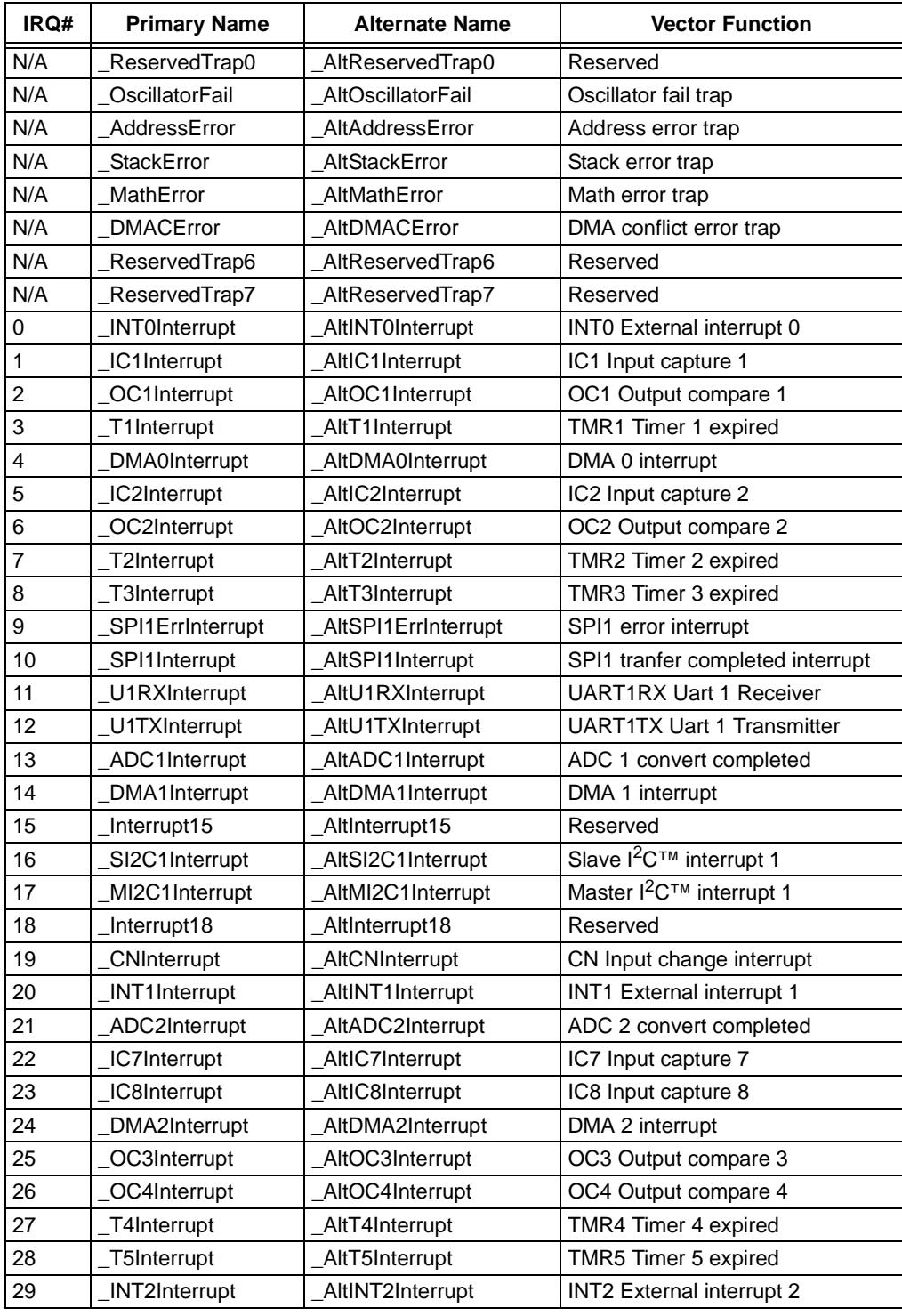

| IADLE 7-4. |                        | <u>INTERNUET VECTUNG - USFICJJE DJUS/FICZ4N MICUS</u> |                                                  |
|------------|------------------------|-------------------------------------------------------|--------------------------------------------------|
| IRQ#       | <b>Primary Name</b>    | <b>Alternate Name</b>                                 | <b>Vector Function</b>                           |
| 30         | U2RXInterrupt          | AltU2RXInterrupt                                      | <b>UART2RX Uart 2 Receiver</b>                   |
| 31         | U2TXInterrupt          | AltU2TXInterrupt                                      | <b>UART2TX Uart 2 Transmitter</b>                |
| 32         | SPI2ErrInterrupt       | AltSPI2ErrInterrupt                                   | SPI2 error interrupt                             |
| 33         | SPI2Interrupt          | AltSPI2Interrupt                                      | SPI2 tranfer completed interrupt                 |
| 34         | C1RxRdyInterrupt       | AltC1RxRdyInterrupt                                   | CAN1 receive data ready                          |
| 35         | C1Interrupt            | AltC1Interrupt                                        | CAN1 completed interrupt                         |
| 36         | DMA3Interrupt          | AltDMA3Interrupt                                      | DMA 3 interrupt                                  |
| 37         | IC3Interrupt           | AltIC3Interrupt                                       | IC3 Input capture 3                              |
| 38         | IC4Interrupt           | AltIC4Interrupt                                       | IC4 Input capture 4                              |
| 39         | IC5Interrupt           | AltIC5Interrupt                                       | IC5 Input capture 5                              |
| 40         | IC6Interrupt           | AltIC6Interrupt                                       | IC6 Input capture 6                              |
| 41         | OC5Interrupt           | AltOC5Interrupt                                       | OC5 Output compare 5                             |
| 42         | OC6Interrupt           | AltOC6Interrupt                                       | OC6 Output compare 6                             |
| 43         | OC7Interrupt           | AltOC7Interrupt                                       | OC7 Output compare 7                             |
| 44         | OC8Interrupt           | AltOC8Interrupt                                       | OC8 Output compare 8                             |
| 45         | Interrupt45            | AltInterrupt45                                        | Reserved                                         |
| 46         | DMA4Interrupt          | AltDMA4Interrupt                                      | DMA 4 interrupt                                  |
| 47         | T6Interrupt            | AltT6Interrupt                                        | TMR6 Timer 6 expired                             |
| 48         | T7Interrupt            | AltT7Interrupt                                        | TMR7 Timer 7 expired                             |
| 49         | SI2C2Interrupt         | AltSI2C2Interrupt                                     | Slave $1^2C^™$ interrupt 2                       |
| 50         | MI2C2Interrupt         | AltMI2C2Interrupt                                     | Master I <sup>2</sup> C <sup>™</sup> interrupt 2 |
| 51         | T8Interrupt            | AltT8Interrupt                                        | TMR8 Timer 8 expired                             |
| 52         | T9Interrupt            | AltT9Interrupt                                        | TMR9 Timer 9 expired                             |
| 53         | <b>INT3Interrupt</b>   | AltINT3Interrupt                                      | INT3 External interrupt 3                        |
| 54         | INT4Interrupt          | AltINT4Interrupt                                      | <b>INT4 External interrupt 4</b>                 |
| 55         | C2RxRdyInterrupt       | AltC2RxRdyInterrupt                                   | CAN2 receive data ready                          |
| 56         | C2Interrupt            | AltC2Interrupt                                        | CAN2 completed interrupt                         |
| 57         | PWMInterrupt           | AltPWMInterrupt                                       | PWM period match                                 |
| 58         | QElInterrupt           | AltQEIInterrupt                                       | QEI position counter compare                     |
| 59         | <b>DCIErrInterrupt</b> | AltDCIErrInterrupt                                    | DCI CODEC error interrupt                        |
| 60         | <b>DCIInterrupt</b>    | AltDCIInterrupt                                       | DCI CODEC tranfer done                           |
| 61         | DMA5Interrupt          | AltDMA5Interrupt                                      | DMA channel 5 interrupt                          |
| 62         | Interrupt62            | AltInterrupt62                                        | Reserved                                         |
| 63         | FLTAInterrupt          | AltFLTAInterrupt                                      | FLTA MCPWM fault A                               |
| 64         | FLTBInterrupt          | <b>AltFLTBInterrupt</b>                               | FLTB MCPWM fault B                               |
| 65         | U1ErrInterrupt         | AltU1ErrInterrupt                                     | UART1 error interrupt                            |
| 66         | U2ErrInterrupt         | AltU2ErrInterrupt                                     | UART2 error interrupt                            |
| 67         | Interrupt67            | AltInterrupt67                                        | Reserved                                         |
| 68         | DMA6Interrupt          | AltDMA6Interrupt                                      | DMA channel 6 interrupt                          |
| 69         | <b>DMA7Interrupt</b>   | AltDMA7Interrupt                                      | DMA channel 7 interrupt                          |
| 70         | C1TxReqInterrupt       | AltC1TxReqInterrupt                                   | CAN1 transmit data request                       |
| 71         | C2TxReqInterrupt       | AltC2TxReqInterrupt                                   | CAN2 transmit data request                       |
| 72         | Interrupt72            | AltInterrupt72                                        | Reserved                                         |
| 73         | Interrupt73            | AltInterrupt73                                        | Reserved                                         |
| 74         | Interrupt74            | AltInterrupt74                                        | Reserved                                         |

**TABLE 7-4: INTERRUPT VECTORS - dsPIC33F DSCs/PIC24H MCUs** 

| IRQ# | <b>Primary Name</b> | <b>Alternate Name</b> | <b>Vector Function</b> |
|------|---------------------|-----------------------|------------------------|
| 75   | Interrupt75         | AltInterrupt75        | Reserved               |
| 76   | Interrupt76         | AltInterrupt76        | Reserved               |
| 77   | Interrupt77         | AltInterrupt77        | Reserved               |
| 78   | Interrupt78         | AltInterrupt78        | Reserved               |
| 79   | Interrupt79         | AltInterrupt79        | Reserved               |
| 80   | Interrupt80         | AltInterrupt80        | Reserved               |
| 81   | Interrupt81         | AltInterrupt81        | Reserved               |
| 82   | Interrupt82         | AltInterrupt82        | Reserved               |
| 83   | Interrupt83         | AltInterrupt83        | Reserved               |
| 84   | Interrupt84         | AltInterrupt84        | Reserved               |
| 85   | Interrupt85         | AltInterrupt85        | Reserved               |
| 86   | Interrupt86         | AltInterrupt86        | Reserved               |
| 87   | Interrupt87         | AltInterrupt87        | Reserved               |
| 88   | Interrupt88         | AltInterrupt88        | Reserved               |
| 89   | Interrupt89         | AltInterrupt89        | Reserved               |
| 90   | Interrupt90         | AltInterrupt90        | Reserved               |
| 91   | Interrupt91         | AltInterrupt91        | Reserved               |
| 92   | Interrupt92         | AltInterrupt92        | Reserved               |
| 93   | Interrupt93         | AltInterrupt93        | Reserved               |
| 94   | Interrupt94         | AltInterrupt94        | Reserved               |
| 95   | Interrupt95         | AltInterrupt95        | Reserved               |
| 96   | Interrupt96         | AltInterrupt96        | Reserved               |
| 97   | Interrupt97         | AltInterrupt97        | Reserved               |
| 98   | Interrupt98         | AltInterrupt98        | Reserved               |
| 99   | Interrupt99         | AltInterrupt99        | Reserved               |
| 100  | Interrupt100        | AltInterrupt100       | Reserved               |
| 101  | Interrupt101        | AltInterrupt101       | Reserved               |
| 102  | Interrupt102        | AltInterrupt102       | Reserved               |
| 103  | Interrupt103        | AltInterrupt103       | Reserved               |
| 104  | Interrupt104        | AltInterrupt104       | Reserved               |
| 105  | Interrupt105        | AltInterrupt105       | Reserved               |
| 106  | Interrupt106        | AltInterrupt106       | Reserved               |
| 107  | Interrupt107        | AltInterrupt107       | Reserved               |
| 108  | Interrupt108        | AltInterrupt108       | Reserved               |
| 109  | Interrupt109        | AltInterrupt109       | Reserved               |
| 110  | Interrupt110        | AltInterrupt110       | Reserved               |
| 111  | Interrupt111        | AltInterrupt111       | Reserved               |
| 112  | Interrupt112        | AltInterrupt112       | Reserved               |
| 113  | Interrupt113        | AltInterrupt113       | Reserved               |
| 114  | Interrupt114        | AltInterrupt114       | Reserved               |
| 115  | Interrupt115        | AltInterrupt115       | Reserved               |
| 116  | Interrupt116        | AltInterrupt116       | Reserved               |
| 117  | Interrupt117        | AltInterrupt117       | Reserved               |

**TABLE 7-4: INTERRUPT VECTORS - dsPIC33F DSCs/PIC24H MCUs** 

To field an interrupt, a function's address must be placed at the appropriate address in one of the vector tables, and the function must preserve any system resources that it uses. It must return to the foreground task using a RETFIE processor instruction. Interrupt functions may be written in C. When a C function is designated as an interrupt handler, the compiler arranges to preserve all the system resources which the compiler uses, and to return from the function using the appropriate instruction. The compiler can optionally arrange for the interrupt vector table to be populated with the interrupt function's address.

To arrange for the compiler to fill in the interrupt vector to point to the interrupt function, name the function as denoted in the preceding table. For example, the stack error vector will automatically be filled if the following function is defined:

void \_\_attribute\_\_((\_\_interrupt\_\_)) \_StackError(void);

Note the use of the leading underscore. Similarly, the alternate stack error vector will automatically be filled if the following function is defined:

void \_\_attribute\_\_((\_\_interrupt\_\_)) \_AltStackError(void);

Again, note the use of the leading underscore.

For all interrupt vectors without specific handlers, a default interrupt handler will be installed. The default interrupt handler is supplied by the linker and simply resets the device. An application may also provide a default interrupt handler by declaring an interrupt function with the name DefaultInterrupt.

The last nine interrupt vectors in each table do not have predefined hardware functions. The vectors for these interrupts may be filled by using the names indicated in the preceding table, or, names more appropriate to the application may be used, while still filling the appropriate vector entry by using the  $\arg$  or altirg parameter of the interrupt attribute. For example, to specify that a function should use primary interrupt vector fifty-two, use the following:

void \_\_attribute\_\_((\_\_interrupt\_\_(\_\_irq\_\_(52)))) MyIRQ(void);

Similarly, to specify that a function should use alternate interrupt vector fifty-two, use the following:

void attribute  $(($  interrupt  $($ altirq  $(52))))$  MyAltIRQ(void);

The  $irq/alting number can be one of the interrupt request numbers 45 to 53. If the$  $i_{\text{tr}}$  parameter of the interrupt attribute is used, the compiler creates the external symbol name *Interrupth*, where n is the vector number. Therefore, the C identifiers Interrupt45 through Interrupt53 are reserved by the compiler. In the same way, if the  $\text{alting parameter}$  of the interrupt attribute is used, the compiler creates the external symbol name \_\_AltInterrupt*n*, where n is the vector number. Therefore, the C identifiers AltInterrupt45 through AltInterrupt53 are reserved by the compiler.

# **7.5 INTERRUPT SERVICE ROUTINE CONTEXT SAVING**

Interrupts, by their very nature, can occur at unpredictable times. Therefore, the interrupted code must be able to resume with the same machine state that was present when the interrupt occurred.

To properly handle a return from interrupt, the setup (prologue) code for an ISR function automatically saves the compiler-managed working and special function registers on the stack for later restoration at the end of the ISR. You can use the optional save parameter of the interrupt attribute to specify additional variables and special function registers to be saved and restored.

In certain applications, it may be necessary to insert assembly statements into the interrupt service routine immediately prior to the compiler-generated function prologue. For example, it may be required that a semaphore be incremented immediately on entry to an interrupt service routine. This can be done as follows:

```
void 
 attribute (( interrupt ( preprologue ("inc semaphore"))))
  isr0(void);
```
# <span id="page-105-0"></span>**7.6 LATENCY**

There are two elements that affect the number of cycles between the time the interrupt source occurs and the execution of the first instruction of your ISR code. These are:

- **Processor Servicing of Interrupt** The amount of time it takes the processor to recognize the interrupt and branch to the first address of the interrupt vector. To determine this value refer to the processor data sheet for the specific processor and interrupt source being used.
- **ISR Code** MPLAB C30 saves the registers that it uses in the ISR. This includes the working registers and the RCOUNT special function register. Moreover, if the ISR calls an ordinary function, then the compiler will save all the working registers and RCOUNT, even if they are not all used explicitly in the ISR itself. This must be done, because the compiler cannot know, in general, which resources are used by the called function.

# **7.7 NESTING INTERRUPTS**

The dsPIC30F devices support nested interrupts. Since processor resources are saved on the stack in an ISR, nested ISR's are coded in just the same way as non-nested ones. Nested interrupts are enabled by clearing the NSTDIS (nested interrupt disable) bit in the INTCON1 register. Note that this is the default condition as the dsPIC30F device comes out of reset with nested interrupts enabled. Each interrupt source is assigned a priority in the Interrupt Priority Control registers (IPC*n*). If there is a pending Interrupt Request (IRQ) with a priority level equal to or greater than the current processor priority level in the Processor Status register (CPUPRI field in the ST register), an interrupt will be presented to the processor.

# **7.8 ENABLING/DISABLING INTERRUPTS**

Each interrupt source can be individually enabled or disabled. One interrupt enable bit for each IRQ is allocated in the Interrupt Enable Control registers (IEC*n*). Setting an interrupt enable bit to one (1) enables the corresponding interrupt; clearing the interrupt enable bit to zero (0) disables the corresponding interrupt. When the device comes out of reset, all interrupt enable bits are cleared to zero. In addition, the processor has a disable interrupt instruction (DISI) that can disable all interrupts for a specified number of instruction cycles.

**Note:** Traps, such as the address error trap, cannot be disabled. Only IRQs can be disabled.

The DISI instruction can be used in a C program through inline assembly. For example, the inline assembly statement:

```
asm volatile ("disi #16");
```
will emit the specified DISI instruction at the point it appears in the source program. A disadvantage of using DISI in this way is that the C programmer cannot always be sure how the C compiler will translate C source to machine instructions, so it may be difficult to determine the cycle count for the DISI instruction. It is possible to get around this difficulty by bracketing the code that is to be protected from interrupts by DISI instructions, the first of which sets the cycle count to the maximum value, and the second of which sets the cycle count to zero. For example,

```
asm volatile("disi #0x3FFF"); /* disable interrupts */
/* ... protected C code ... */
 asm volatile("disi #0x0000"); /* enable interrupts */
```
An alternative approach is to write directly to the DISICNT register to enable interrupts. The DISICNT register may be modified only after a DISI instruction has been issued and if the contents of the DISICNT register are not zero.

```
asm volatile("disi #0x3FFF"); /* disable interrupts */
\overline{7*} ... protected C code ... */
DISICNT = 0x0000; /* enable interrupts */
```
For some applications, it may be necessary to disable level 7 interrupts as well. These can only be disabled through the modification of the COROCON IPL field. The provided support files contain some useful preprocessor macro functions to help you safely modify the IPL value. These macros are:

```
SET CPU IPL(ipl)
SET AND SAVE CPU IPL(save to, ipl)
RESTORE CPU IPL(saved to)
```
For example, you may wish to protect a section of code from interrupt. The following code will adjust the current IPL setting and restore the IPL to its previous value.

```
void foo(void) {
   int current_cpu_ipl;
  SET AND SAVE CPU IPL(current cpu ipl, 7); /* disable interrupts */
    /* protected code here */
  RESTORE CPU IPL(current cpu ipl);
}
```
# **7.9 SHARING MEMORY BETWEEN INTERRUPT SERVICE ROUTINES AND MAINLINE CODE**

Care must be taken when modifying the same variable within a main or low-priority Interrupt Service Routine (ISR) and a high-priority ISR. Higher priority interrupts, when enabled, can interrupt a multiple instruction sequence and yield unexpected results when a low-priority function has created a multiple instruction Read-Modify-Write sequence accessing the same variable. Therefore, embedded systems must implement an *atomic* operation to ensure that the intervening high-priority ISR will not write to the same variable from which the low-priority ISR has just read, but has not yet completed its write.

An atomic operation is one that cannot be broken down into its constituent parts - it cannot be interrupted. Depending upon the particular architecture involved, not all C expressions translate into an atomic operation. On dsPIC DSC devices, these expressions mainly fall into the following categories: 32-bit expressions, floating point arithmetic, division, and operations on multi-bit bit fields. Other factors will determine whether or not an atomic operation will be generated, such as memory model settings, optimization level and resource availability.

Consider the general expression:

 $foo = bar op baz;$ 

The operator  $(\circ p)$  may or may not be atomic, based on device architecture. In any event, the compiler may not be able to generate the atomic operation in all instances this will very much depend upon several factors:

- the availability of an appropriate atomic machine instruction
- the resource availability special registers or other constraints
- the optimization level, and other options that affect data/code placement

Without knowledge of the architecture, it is reasonable to assume that the general expression requires two reads, one for each operand and one write to store the result. Several difficulties may arise in the presence of interrupt sequences; they very much depend on the particular application.

#### **7.9.1 Development Issues**

Here are some examples:

#### **EXAMPLE 7-1: BAR MUST MATCH BAZ**

If it is required that bar and baz match, (i.e., are updated synchronously with each other), there is a possible hazard if either bar or baz can be updated within a higher priority interrupt expression. Here are some sample flow sequences:

1. safe read bar

read baz

perform operation

write back result to foo

2. unsafe read bar

**interrupt modifies baz**

read baz

perform operation

write back result to foo
3. safe read bar

read baz

**interrupt modifies bar or baz**

perform operation

write back result to foo

The first is safe because any interrupt falls outside the boundaries of the expression. The second is unsafe because the application demands that bar and baz be updated synchronously with each other. The third is probably safe; foo will possibly have an old value, but the value will be consistent with the data that was available at the start of the expression.

# **EXAMPLE 7-2: TYPE OF FOO, BAR AND BAZ**

Another variation depends upon the type of  $f \circ \circ$ , bar and baz. The operations, "read bar", "read baz", or "write back result to foo", may not be atomic, depending upon the architecture of the target processor. For example, dsPIC DSC devices can read or write an 8-bit, 16-bit, or 32-bit quantity in 1 (atomic) instruction. But, a 32-bit quantity may require two instructions depending upon instruction selection (which in turn will depend upon optimization and memory model settings). Assume that the types are  $\log$  and the compiler is unable to choose atomic operations for accessing the data. Then the access becomes:

read lsw bar read msw bar read lsw baz read msw baz perform operation (on lsw and on msw) perform operation write back lsw result to foo write back msw result to foo

Now there are more possibilities for an update of bar or baz to cause unexpected data.

# **EXAMPLE 7-3: BIT FIELDS**

A third cause for concern are bit fields. C allows memory to be allocated at the bit level, but does not define any bit operations. In the purest sense, any operation on a bit will be treated as an operation on the underlying type of the bit field and will usually require some operations to extract the field from  $bar$  and  $bar$  or to insert the field into  $f$ oo. The important consideration to note is that (again depending upon instruction architecture, optimization levels and memory settings) an interrupted routine that writes to any portion of the bit field where foo resides may be corruptible. This is particularly apparent in the case where one of the operands is also the destination.

The dsPIC DSC instruction set can operate on 1 bit atomically. The compiler may select these instructions depending upon optimization level, memory settings and resource availability.

# **EXAMPLE 7-4: CACHED MEMORY VALUES IN REGISTERS**

Finally, the compiler may choose to cache memory values in registers. These are often referred to as register variables and are particularly prone to interrupt corruption, even when an operation involving the variable is not being interrupted. Ensure that memory resources shared between an ISR and an interruptible function are designated as volatile. This will inform the compiler that the memory location may be updated out-of-line from the serial code sequence. This will not protect against the effect of non-atomic operations, but is never-the-less important.

# **7.9.2 Development Solutions**

Here are some strategies to remove potential hazards:

- Design the software system such that the conflicting event cannot occur. Do not share memory between ISRs and other functions. Make ISRs as simple as possible and move the real work to main code.
- Use care when sharing memory and, if possible, avoid sharing bit fields which contain multiple bits.
- Protect non-atomic updates of shared memory from interrupts as you would protect critical sections of code. The following macro can be used for this purpose:

#define INTERRUPT PROTECT(x) { char saved ipl;  $\overline{\phantom{a}}$ SET AND SAVE CPU IPL(saved ipl, 7);  $x;$ RESTORE CPU IPL(saved ipl);  $\}$  (void) 0;

This macro disables interrupts by increasing the current priority level to 7, performing the desired statement and then restoring the previous priority level.

# **7.9.3 Application Example**

The following example highlights some of the points discussed in this section:

```
void attribute ((interrupt))
      HigherPriorityInterrupt(void) {
       /* User Code Here */
     LATGbits.LATG15 = 1; /* Set LATG bit 15 */IPC0bits.INT0IP = 2; /* Set Interrupt 0
                                priority (multiple
                                bits involved) to 2 */
        }
int main(void) {
     /* More User Code */
   LATGbits.LATG10 ^{\wedge} = 1; /* Potential HAZARD -
                               First reads LATG into a W reg,
                               implements XOR operation,
                               then writes result to LATG */
   LATG = 0x1238; /* No problem, this is a write
                               only assignment operation */
   LATGbits.LATG5 = 1; /* No problem likely,
                               this is an assignment of a
                               single bit and will use a single
                               instruction bit set operation */
   LATGbits.LATG2 = 0; /* No problem likely,
                               single instruction bit clear
                               operation probably used */
   LATG += 0x0001; /* Potential HAZARD -
                               First reads LATG into a W reg,
                               implements add operation,
                               then writes result to LATG */
    IPC0bits.T1IP = 5; /* HAZARD -
                               Assigning a multiple bitfield
                               can generate a multiple 
                               instruction sequence */
}
```
A statement can be protected from interrupt using the INTERRUPT\_PROTECT macro provided above. For this example:

INTERRUPT PROTECT(LATGbits.LATG15 ^= 1); /\* Not interruptible by level 1-7 interrupt requests and safe at any optimization level \*/

**NOTES:**

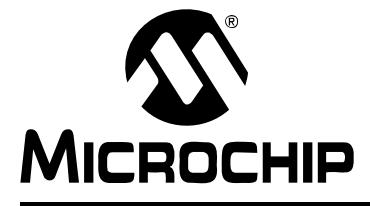

# **Chapter 8. Mixing Assembly Language and C Modules**

# **8.1 INTRODUCTION**

This section describes how to use assembly language and C modules together. It gives examples of using C variables and functions in assembly code and examples of using assembly language variables and functions in C.

# **8.2 HIGHLIGHTS**

Items discussed in this chapter are:

- **Mixing Assembly Language and C Variables and Functions** Separate assembly language modules may be assembled, then linked with compiled C modules.
- **Using Inline Assembly Language** Assembly language instructions may be embedded directly into the C code. The inline assembler supports both simple (non-parameterized) assembly language statement, as well as extended (parameterized) statements, where C variables can be accessed as operands of an assembler instruction.

# **8.3 MIXING ASSEMBLY LANGUAGE AND C VARIABLES AND FUNCTIONS**

The following guidelines indicate how to interface separate assembly language modules with C modules.

- Follow the register conventions described in **[Section 4.13 "Register](#page-79-0)  [Conventions"](#page-79-0)**. In particular, registers W0-W7 are used for parameter passing. An assembly language function will receive parameters, and should pass arguments to called functions, in these registers.
- Functions not called during interrupt handling must preserve registers W8-W15. That is, the values in these registers must be saved before they are modified and restored before returning to the calling function. Registers W0-W7 may be used without restoring their values.
- Interrupt functions must preserve all registers. Unlike a normal function call, an interrupt may occur at any point during the execution of a program. When returning to the normal program, all registers must be as they were before the interrupt occurred.
- Variables or functions declared within a separate assembly file that will be referenced by any C source file should be declared as global using the assembler directive. global. External symbols should be preceded by at least one underscore. The C function main is named main in assembly and conversely an assembly symbol do something will be referenced in C as do something. Undeclared symbols used in assembly files will be treated as externally defined.

The following example shows how to use variables and functions in both assembly language and C regardless of where they were originally defined.

The file  $ext{ex1.c}$  defines foo and cVariable to be used in the assembly language file. The C file also shows how to call an assembly function, asmFunction, and how to access the assembly defined variable, asmVariable.

### **EXAMPLE 8-1: MIXING C AND ASSEMBLY**

```
/*
** file: ex1.c
*/
extern unsigned int asmVariable;
extern void asmFunction(void);
unsigned int cVariable;
void foo(void)
{
  asmFunction();
  asmVariable = 0x1234;}
```
The file  $ex2.s$  defines asm Function and asm  $Variable$  as required for use in a linked application. The assembly file also shows how to call a C function, foo, and how to access a C defined variable, cVariable.

```
;
  file: ex2.s
;
   .text
   .global _asmFunction
_asmFunction:
  mov #0,w0
  mov w0,_cVariable
   return
  .global begin
_main:
  call _foo
   return
   .bss
   .global _asmVariable
   .align 2
_asmVariable: .space 2
  .end
```
In the C file,  $ext{ex1.c}$ , external references to symbols declared in an assembly file are declared using the standard extern keyword; note that asmFunction, or asmFunction in the assembly source, is a void function and is declared accordingly.

In the assembly file,  $ex1.s$ , the symbols  $a$ smFunction, main and  $a$ smVariable are made globally visible through the use of the .global assembler directive and can be accessed by any other source file. The symbol main is only referenced and not declared; therefore, the assembler takes this to be an external reference.

The following MPLAB C30 example shows how to call an assembly function with two parameters. The C function main in call1.c calls the asmFunction in call2.s with two parameters.

# **EXAMPLE 8-2: CALLING AN ASSEMBLY FUNCTION IN C**

```
/*
** file: call1.c
*/
extern int asmFunction(int, int);
int x;
void
main(void)
{
x = asmFunction(0x100, 0x200);
}
```
The assembly-language function sums its two parameters and returns the result.

```
;
; file: call2.s
;
   .global _asmFunction
_asmFunction:
   add w0,w1,w0
   return
  .end
```
Parameter passing in C is detailed in **[Section 4.12.2 "Return Value"](#page-79-1)**. In the preceding example, the two integer arguments are passed in the W0 and W1 registers. The integer return result is transferred via register W0. More complicated parameter lists may require different registers and care should be taken in the hand-written assembly to follow the guidelines.

# **8.4 USING INLINE ASSEMBLY LANGUAGE**

Within a C function, the asm statement may be used to insert a line of assembly language code into the assembly language that the compiler generates. Inline assembly has two forms: simple and extended.

In the **simple** form, the assembler instruction is written using the syntax:

asm ("*instruction*");

where *instruction* is a valid assembly-language construct. If you are writing inline assembly in ANSI C programs, write asm instead of asm.

**Note:** Only a single string can be passed to the simple form of inline assembly.

In an **extended** assembler instruction using asm, the operands of the instruction are specified using C expressions. The extended syntax is:

```
asm("template" [ : [ "constraint"(output-operand) [ , ... ] ] 
                 [ : [ "constraint"(input-operand) [ , ... ] ]
                      [ "clobber" [ , ... ] ]
 ]
             ]);
```
You must specify an assembler instruction *template*, plus an operand *constraint* string for each operand. The *template* specifies the instruction mnemonic, and optionally placeholders for the operands. The *constraint* strings specify operand constraints, for example, that an operand must be in a register (the usual case), or that an operand must be an immediate value.

The following constraint letters are supported by MPLAB C30.

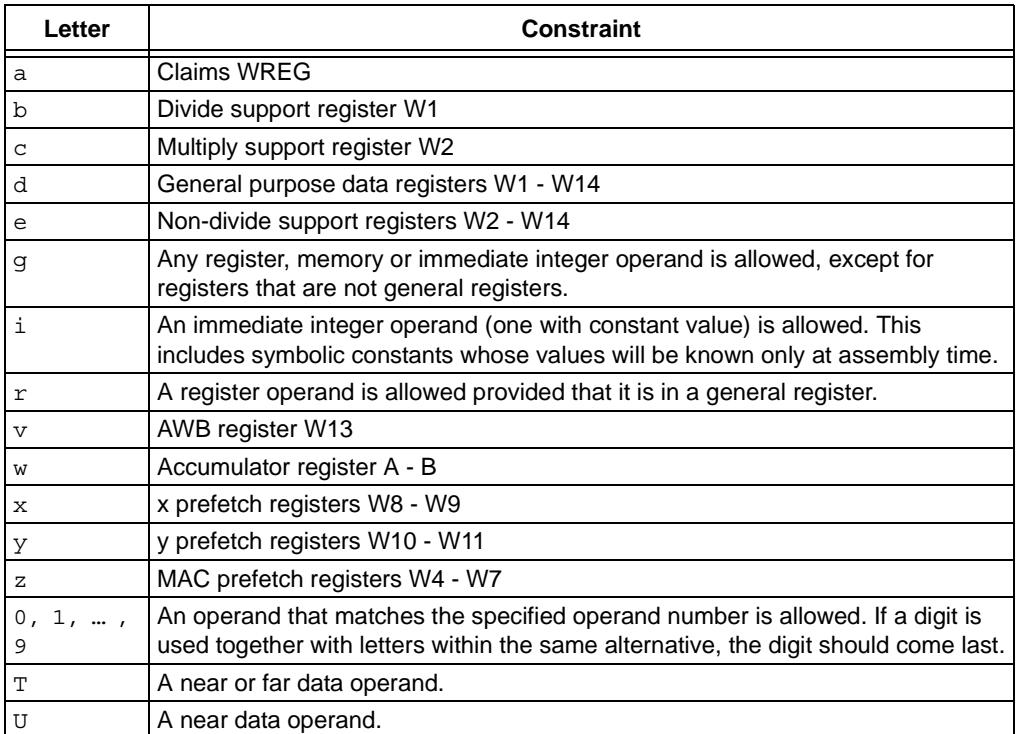

# <span id="page-115-0"></span>**TABLE 8-1: CONSTRAINT LETTERS SUPPORTED BY MPLAB® C30**

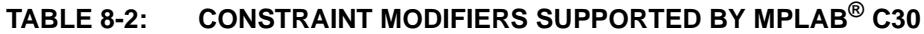

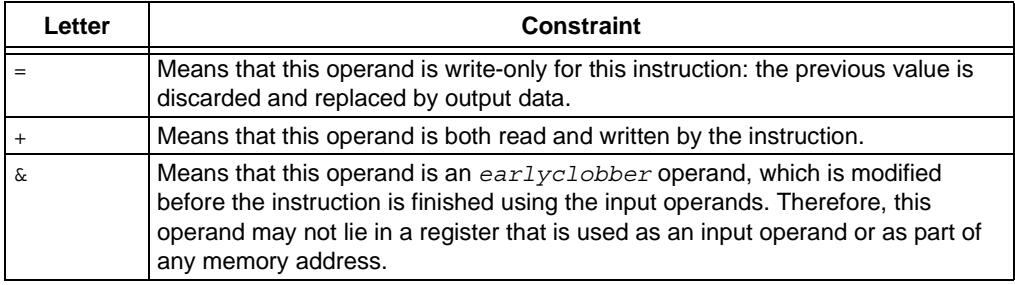

# **EXAMPLE 8-3: PASSING C VARIABLES**

This example demonstrates how to use the swap instruction (which the compiler does not generally use):

```
asm ("swap %0" : "+r"(var));
```
Here var is the C expression for the operand, which is both an input and an output operand. The operand is constrained to be of type  $r$ , which denotes a register operand. The  $+$  in  $+r$  indicates that the operand is both an input and output operand.

Each operand is described by an operand-constraint string followed by the C expression in parentheses. A colon separates the assembler template from the first output operand, and another separates the last output operand from the first input, if any. Commas separate output operands and separate inputs.

If there are no output operands but there are input operands, then there must be two consecutive colons surrounding the place where the output operands would go. The compiler requires that the output operand expressions must be L-values. The input operands need not be L-values. The compiler cannot check whether the operands have data types that are reasonable for the instruction being executed. It does not parse the assembler instruction template and does not know what it means, or whether it is valid assembler input. The extended asm feature is most often used for machine

instructions that the compiler itself does not know exist. If the output expression cannot be directly addressed (for example, it is a bit field), the constraint must allow a register. In that case, MPLAB C30 will use the register as the output of the asm, and then store that register into the output. If output operands are write-only, MPLAB C30 will assume that the values in these operands before the instruction are dead and need not be generated.

# **EXAMPLE 8-4: CLOBBERING REGISTERS**

Some instructions clobber specific hard registers. To describe this, write a third colon after the input operands, followed by the names of the clobbered hard registers (given as strings separated by commas). Here is an example:

```
asm volatile ("mul.b %0" 
: /* no outputs */ 
: "U" (nvar) 
: "w2");
```
In this case, the operand nvar is a character variable declared in near data space, as specified by the "U" constraint. If the assembler instruction can alter the flags (condition code) register, add "cc" to the list of clobbered registers. If the assembler instruction modifies memory in an unpredictable fashion, add "memory" to the list of clobbered registers. This will cause MPLAB C30 to not keep memory values cached in registers across the assembler instruction.

# **EXAMPLE 8-5: USING MULTIPLE ASSEMBLER INSTRUCTIONS**

You can put multiple assembler instructions together in a single asm template, separated with newlines (written as  $\ln$ ). The input operands and the output operands' addresses are ensured not to use any of the clobbered registers, so you can read and write the clobbered registers as many times as you like. Here is an example of multiple instructions in a template; it assumes that the subroutine  $f$ oo accepts arguments in registers W0 and W1:

```
asm ("mov %0,w0\nmov %1,W1\ncall _foo" 
: /* no outputs */
: "g" (a), "g" (b)
: "W0", "W1");
```
In this example, the constraint strings "g" indicate a general operand.

# **EXAMPLE 8-6: USING '&' TO PREVENT INPUT REGISTER CLOBBERING**

Unless an output operand has the  $\&$  constraint modifier, MPLAB C30 may allocate it in the same register as an unrelated input operand, on the assumption that the inputs are consumed before the outputs are produced. This assumption may be false if the assembler code actually consists of more than one instruction. In such a case, use  $\alpha$ for each output operand that may not overlap an input operand. For example, consider the following function:

```
int
exprbad(int a, int b)
{
         int c;
         __asm__("add %1,%2,%0\n sl %0,%1,%0"
                 : "=r"(c) : "r"(a), "r"(b));
         return(c);
}
```
The intention is to compute the value  $(a + b) \ll a$ . However, as written, the value computed may or may not be this value. The correct coding informs the compiler that the operand  $\sigma$  is modified before the  $\sigma$ sm instruction is finished using the input operands, as follows:

```
int
exprgood(int a, int b)
{
         int c;
        __asm__("add %1,%2,%0\n sl %0,%1,%0"
                  : "=&r"(c) : "r"(a), "r"(b));
         return(c);
}
```
# **EXAMPLE 8-7: MATCHING OPERANDS**

When the assembler instruction has a read-write operand, or an operand in which only some of the bits are to be changed, you must logically split its function into two separate operands: one input operand and one write-only output operand. The connection between them is expressed by constraints that say they need to be in the same location when the instruction executes. You can use the same C expression for both operands or different expressions. For example, here is the add instruction with bar as its read-only source operand and foo as its read-write destination:

asm ("add %2,%1,%0" : "=r" (foo) : "0" (foo), "r" (bar));

The constraint "0" for operand 1 says that it must occupy the same location as operand 0. A digit in constraint is allowed only in an input operand and must refer to an output operand. Only a digit in the constraint can ensure that one operand will be in the same place as another. The mere fact that  $f \circ \circ$  is the value of both operands is not enough to ensure that they will be in the same place in the generated assembler code. The following would not work:

```
asm ("add %2,%1,%0"
: "=r" (foo)
: "r" (foo), "r" (bar));
```
Various optimizations or reloading could cause operands 0 and 1 to be in different registers. For example, the compiler might find a copy of the value of foo in one register and use it for operand 1, but generate the output operand 0 in a different register (copying it afterward to foo's own address).

# **EXAMPLE 8-8: NAMING OPERANDS**

It is also possible to specify input and output operands using symbolic names that can be referenced within the assembler code template. These names are specified inside square brackets preceding the constraint string, and can be referenced inside the assembler code template using %[*name*] instead of a percentage sign followed by the operand number. Using named operands, the above example could be coded as follows:

```
asm ("add %[foo],%[bar],%[foo]"
: [foo] "=r" (foo)
: "0" (foo), [bar] "r" (bar));
```
You can prevent an asm instruction from being deleted, moved significantly, or combined, by writing the keyword volatile after the asm. For example:

```
#define disi(n) \
asm volatile ("disi #%0" \
: /* no outputs */ \setminus: "i" (n))
```
In this case, the constraint letter "i" denotes an immediate operand, as required by the disi instruction.

### **EXAMPLE 8-9: MAKING CONTROL FLOW CHANGES**

There are special precautions that must be taken when making control flow changes within inline assembly statements.

There is no way, for example, to tell the compiler that an inline asm statement may result in a change of control flow. The control should enter the asm statement and always proceed to the next statement.

#### **Good control flow:**

```
asm("call foot" : /* outputs */: /* inputs */ : "w0", "w1", "w2", "w3", "w4", "w5",
                   "w6", "w7");
 /* next statement */
```
This is acceptable because after calling foo, the next statement will be executed. The code tells the compiler that some registers do not survive this statement; these represent the registers that will not be preserved by foo.

#### **Bad control flow:**

```
 asm("bra OV, error");
 /* next statement */
 return 0;
 asm("error: ");
 return 1;
```
This is unacceptable as the compiler will assume that the next statment,  $return 0$ , is executed when it may not be. In this case, the asm("error: ") and following statments will be deleted because they are unreachable. See further information regarding labels in asm statements.

#### **Acceptable control flow:**

```
asm("cp0 foo\n\t"
     "bra nz, eek\n\t"
     "; some assembly\n\t"
     "bra eek_end\n\t"
     "eek:\n\t"
     "; more assembly\n"
     "eek_end:" : /* outputs */
                : /* inputs */ : "cc");
 /* next statement */
```
This is acceptable, but may not function as expected, (i.e., the next statement is always executed, regardless of any branch inside the asm statment). See further information regarding labels in asm statements. Note that the code indicates that the status flags are no longer valid in this statement by identifying cc as clobbered.

# **Lables and Control Flow:**

Additonally, labels inside assembly statements can behave unexpectedly with certain optimization options. The inliner may cause labels within asm statements to be defined multiple times.

Also the procedural aggragator tool (-mpa) does not accept the local label syntax. See the following example:

```
 inline void foo() {
   asm("do #6, loopend");
   /* some C code */
   asm("loopend: ");
   return;
 }
```
This is bad for a number of reasons. First, the asm statments introduce an implied control flow that the compiler does not know about. Second, if  $f \circ \circ$  () is inlined the label loopend will be defined many times.

A solution would be to use the local label syntax as described in the "*MPLAB ASM30, MPLAB LINK30 and Utilties User's Guide",* (DS51317), as in the following example:

```
 inline void foo() {
   asm("do #6, 0f");
   /* some C code */
   asm("0: ");
   return;
 }
```
The above form is slightly better; at least it will fix the multiply-defined label issue. However the procedural aggregator tool (-mpa) does not accept the 0: form of label.

# **EXAMPLE 8-10: USING REQUIRED REGISTERS**

Some instructions in the dsPIC DSC instruction set require operands to be in a particular register or groups of registers. [Table 8-1](#page-115-0) lists some constraint letters that may be appropriate to satisfy the constraints of the instruction that you wish to generate.

If the constraints are not sufficiant or you wish to nominate particular registers for use inside asm statements, you may use the register-nominatng extensions provided by the compiler to support you (and reduce the need to mark registers as clobbered) as the following code snippet shows. This snippet uses a ficticous instruction that has some odd register requirements:

```
 { register int in1 asm("w7");
  register int in2 asm("w9");
  register int out1 asm("w13");
  register int out2 asm("w0");
  in1 = some_input1;
 inz = some input2;asm volatile ("funky instruction %2,%3,%0; = %1" :
                    /* outputs */ "=r"(out1), "=r"(out2) :
                    /* inputs */ "r"(in1), "r"(in2));
  /* use out1 and out2 in normal C */ }
```
In this example, funky instruction has one explicit output, out1, and one implicit output, out 2. Both have been placed in the asm template so that the compiler can track the register usage properly (though the implicit output is in a comment statement). The input shown is normal. Otherwise, the extended register declarator syntax is used to nominate particular hard registers which satisfy the constraints of our ficticious funky\_instruction.

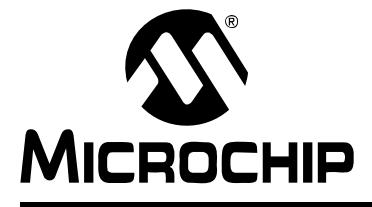

# **Appendix A. Implementation-Defined Behavior**

# **A.1 INTRODUCTION**

This section discusses MPLAB C30 implementation-defined behavior. The ISO standard for C requires that vendors document the specifics of "implementation defined" features of the language.

Items discussed in this chapter are:

- Translation
- Environment
- Identifiers
- Characters
- Integers
- Floating Point
- Arrays and Pointers
- Registers
- Structures, Unions, Enumerations and Bit Fields
- Qualifiers
- Declarators
- Statements
- Preprocessing Directives
- Library Functions
- Signals
- Streams and Files
- tmpfile
- errno
- Memory
- abort
- exit
- getenv
- system
- strerror

# **A.2 TRANSLATION**

Implementation-Defined Behavior for Translation is covered in section G.3.1 of the ANSI C Standard.

*Is each non-empty sequence of white-space characters, other than new line, retained or is it replaced by one space character? (ISO 5.1.1.2)* 

It is replaced by one space character.

*How is a diagnostic message identified? (ISO 5.1.1.3)*

Diagnostic messages are identified by prefixing them with the source file name and line number corresponding to the message, separated by colon characters (':').

*Are there different classes of message? (ISO 5.1.1.3)*

Yes.

*If yes, what are they? (ISO 5.1.1.3)*

Errors, which inhibit production of an output file, and warnings, which do not inhibit production of an output file.

*What is the translator return status code for each class of message? (ISO 5.1.1.3)*

The return status code for errors is 1; for warnings it is 0.

*Can a level of diagnostic be controlled? (ISO 5.1.1.3)*

Yes.

*If yes, what form does the control take? (ISO 5.1.1.3)*

Compiler command line options may be used to request or inhibit the generation of warning messages.

# **A.3 ENVIRONMENT**

Implementation-Defined Behavior for Environment is covered in section G.3.2 of the ANSI C Standard.

*What library facilities are available to a freestanding program? (ISO 5.1.2.1)*

All of the facilities of the standard C library are available, provided that a small set of functions is customized for the environment, as described in the "Runtime Libraries" section.

*Describe program termination in a freestanding environment. (ISO 5.1.2.1)*

If the function main returns or the function exit is called, a HALT instruction is executed in an infinite loop. This behavior is customizable.

*Describe the arguments (parameters) passed to the function main? (ISO 5.1.2.2.1)*

No parameters are passed to main.

*Which of the following is a valid interactive device: (ISO 5.1.2.3)*

Asynchronous terminalNo

Paired display and keyboardNo

Inter program connectionNo

Other, please describe?None

# **A.4 IDENTIFIERS**

Implementation-Defined Behavior for Identifiers is covered in section G.3.3 of the ANSI C Standard.

*How many characters beyond thirty-one (31) are significant in an identifier without external linkage? (ISO 6.1.2)*

All characters are significant.

*How many characters beyond six (6) are significant in an identifier with external linkage? (ISO 6.1.2)*

All characters are significant.

*Is case significant in an identifier with external linkage? (ISO 6.1.2)* Yes.

# **A.5 CHARACTERS**

Implementation-Defined Behavior for Characters is covered in section G.3.4 of the ANSI C Standard.

*Detail any source and execution characters which are not explicitly specified by the Standard? (ISO 5.2.1)*

None.

*List escape sequence value produced for listed sequences. (ISO 5.2.2)*

| ------<br>---------<br>--<br>---- |       |  |
|-----------------------------------|-------|--|
| Sequence                          | Value |  |
| ۱a                                |       |  |
| ١b                                |       |  |
|                                   | 12    |  |
|                                   | 10    |  |
|                                   | 13    |  |
|                                   |       |  |
|                                   |       |  |

**TABLE A-1: ESCAPE SEQUENCE CHARACTERS AND VALUES**

*How many bits are in a character in the execution character set? (ISO 5.2.4.2)*

8.

*What is the mapping of members of the source character sets (in character and string literals) to members of the execution character set? (ISO 6.1.3.4)*

The identity function.

*What is the equivalent type of a plain char? (ISO 6.2.1.1)*

Either (user defined). The default is signed char. A compiler command-line option may be used to make the default unsigned char.

# **A.6 INTEGERS**

Implementation-Defined Behavior for Integers is covered in section G.3.5 of the ANSI C Standard.

*The following table describes the amount of storage and range of various types of integers: (ISO 6.1.2.5)*

| <b>Designation</b> | Size (bits) | Range                   |
|--------------------|-------------|-------------------------|
| char               | 8           | $-128127$               |
| signed char        | 8           | $-128127$               |
| unsigned char      | 8           | 0255                    |
| short              | 16          | -32768  32767           |
| signed short       | 16          | -32768  32767           |
| unsigned short     | 16          | 065535                  |
| int                | 16          | $-3276832767$           |
| signed int         | 16          | -32768  32767           |
| unsigned int       | 16          | 065535                  |
| long               | 32          | -2147483648  2147438647 |
| signed long        | 32          | -2147483648  2147438647 |
| unsigned long      | 32          | 04294867295             |

**TABLE A-2: INTEGER TYPES**

*What is the result of converting an integer to a shorter signed integer, or the result of converting an unsigned integer to a signed integer of equal length, if the value cannot be represented? (ISO 6.2.1.2)*

There is a loss of significance. No error is signaled.

*What are the results of bitwise operations on signed integers? (ISO 6.3)*

Shift operators retain the sign. Other operators act as if the operand(s) are unsigned integers.

*What is the sign of the remainder on integer division? (ISO 6.3.5)*

+

*What is the result of a right shift of a negative-valued signed integral type? (ISO 6.3.7)* The sign is retained.

# **A.7 FLOATING POINT**

Implementation-Defined Behavior for Floating Point is covered in section G.3.6 of the ANSI C Standard.

*Is the scaled value of a floating constant that is in the range of the representable value for its type, the nearest representable value, or the larger representable value immediately adjacent to the nearest representable value, or the smallest representable value immediately adjacent to the nearest representable value? (ISO 6.1.3.1)*

The nearest representable value.

*The following table describes the amount of storage and range of various types of floating point numbers: (ISO 6.1.2.5)*

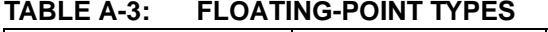

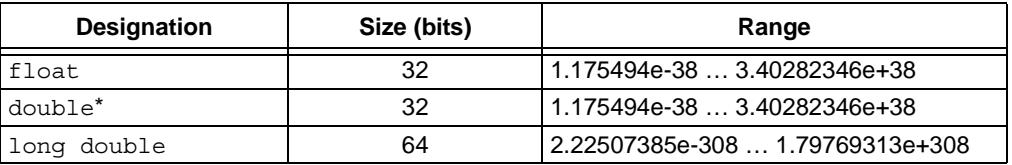

\* double is equivalent to long double if -fno-short-double is used.

*What is the direction of truncation, when an integral number is converted to a floating-point number, that cannot exactly represent the original value? (ISO 6.2.1.3)* Down.

*What is the direction of truncation, or rounding, when a floating-point number is converted to a narrower floating-point number? (ISO 6.2.1.4)*

Down.

# **A.8 ARRAYS AND POINTERS**

Implementation-Defined Behavior for Arrays and Pointers is covered in section G.3.7 of the ANSI C Standard.

*What is the type of the integer required to hold the maximum size of an array that is, the type of the size of operator, size\_t? (ISO 6.3.3.4, ISO 7.1.1)*

unsigned int.

*What is the size of integer required for a pointer to be converted to an integral type? (ISO 6.3.4)*

16 bits.

*What is the result of casting a pointer to an integer, or vice versa? (ISO 6.3.4)*

The mapping is the identity function.

*What is the type of the integer required to hold the difference between two pointers to members of the same array, ptrdiff\_t? (ISO 6.3.6, ISO 7.1.1)*

unsigned int.

# **A.9 REGISTERS**

Implementation-Defined Behavior for Registers is covered in section G.3.8 of the ANSI C Standard.

*To what extent does the storage class specifier register actually effect the storage of objects in registers? (ISO 6.5.1)*

If optimization is disabled, an attempt will be made to honor the register storage class; otherwise, it is ignored.

# **A.10 STRUCTURES, UNIONS, ENUMERATIONS AND BIT FIELDS**

Implementation-Defined Behavior for Structures, Unions, Enumerations and Bit Fields is covered in sections A.6.3.9 and G.3.9 of the ANSI C Standard.

*What are the results if a member of a union object is accessed using a member of a different type? (ISO 6.3.2.3)*

No conversions are applied.

*Describe the padding and alignment of members of structures? (ISO 6.5.2.1)*

Chars are byte-aligned. All other objects are word-aligned.

*What is the equivalent type for a plain int* bit field*? (ISO 6.5.2.1)*

User defined. By default, signed int bit field. May be made an unsigned int bit field using a command line option.

*What is the order of allocation of bit fields within an int? (ISO 6.5.2.1)*

Bits are allocated from least-significant to most-significant.

*Can a bit field straddle a storage-unit boundary? (ISO 6.5.2.1)*

Yes.

*Which integer type has been chosen to represent the values of an enumeration type? (ISO 6.5.2.2)*

int.

# **A.11 QUALIFIERS**

Implementation-Defined Behavior for Qualifiers is covered in section G.3.10 of the ANSI C Standard.

*Describe what action constitutes an access to an object that has volatile-qualified type? (ISO 6.5.3)*

If an object is named in an expression, it has been accessed.

# **A.12 DECLARATORS**

Implementation-Defined Behavior for Declarators is covered in section G.3.11 of the ANSI C Standard.

*What is the maximum number of declarators that may modify an arithmetic, structure, or union type? (ISO 6.5.4)*

No limit.

# **A.13 STATEMENTS**

Implementation-Defined Behavior for Statements is covered in section G.3.12 of the ANSI C Standard.

*What is the maximum number of case values in a switch statement? (ISO 6.6.4.2)* No limit.

# **A.14 PREPROCESSING DIRECTIVES**

Implementation-Defined Behavior for Preprocessing Directives is covered in section G.3.13 of the ANSI C Standard.

*Does the value of a single-character character constant in a constant expression, that controls conditional inclusion, match the value of the same character constant in the execution character set? (ISO 6.8.1)*

Yes.

*Can such a character constant have a negative value? (ISO 6.8.1)*

Yes.

*What method is used for locating includable source files? (ISO 6.8.2)*

The preprocessor searches the current directory, followed by directories named using command-line options.

*How are headers identified, or the places specified? (ISO 6.8.2)*

The headers are identified on the #include directive, enclosed between < and > delimiters, or between " and " delimiters. The places are specified using command-line options.

*Are quoted names supported for includable source files? (ISO 6.8.2)*

Yes.

*What is the mapping between delimited character sequences and external source file names? (ISO 6.8.2)*

The identity function.

*Describe the behavior of each recognized #pragma directive. (ISO 6.8.6)*

| Pragma                             | <b>Behavior</b>                                                                         |
|------------------------------------|-----------------------------------------------------------------------------------------|
| #praqma code section-name          | Names the code section.                                                                 |
| #praqma code                       | Resets the name of the code section to its default<br>(viz., .text).                    |
| #praqma idata section-name         | Names the initialized data section.                                                     |
| #praqma idata                      | Resets the name of the initialized data section to its<br>default value (viz., .data).  |
| #praqma udata section-name         | Names the uninitialized data section.                                                   |
| #praqma udata                      | Resets the name of the uninitialized data section to<br>its default value (viz., .bss). |
| #praqma interrupt<br>function-name | Designates function-name as an interrupt function.                                      |

**TABLE A-4: #PRAMA BEHAVIOR**

*What are the definitions for* \_\_ *DATE* \_\_ *and* \_\_ *TIME* \_\_ *respectively, when the date and time of translation are not available? (ISO 6.8.8)*

Not applicable. The compiler is not supported in environments where these functions are not available.

# **A.15 LIBRARY FUNCTIONS**

Implementation-Defined Behavior for Library Functions is covered in section G.3.14 of the ANSI C Standard.

*What is the null pointer constant to which the macro NULL expands? (ISO 7.1.5)*

 $0<sub>l</sub>$ 

*How is the diagnostic printed by the assert function recognized, and what is the termination behavior of this function? (ISO 7.2)*

The assert function prints the file name, line number and test expression, separated by the colon character (':'). It then calls the abort function.

*What characters are tested for by the isalnum, isalpha, iscntrl, islower, isprint and isupper functions? (ISO 7.3.1)*

| <b>Function</b> | <b>Characters tested</b>                                                                                        |
|-----------------|----------------------------------------------------------------------------------------------------|
| isalnum         | One of the letters or digits: isalpha or isdigit.                                                               |
| isalpha         | One of the letters: is lower or isupper.                                                                        |
| iscntrl         | One of the five standard motion control characters, backspace and alert:<br>$\f, \n\}, \r, \t, \t, \v, \b, \a.$ |
| islower         | One of the letters 'a' through 'z'.                                                                             |
| isprint         | A graphic character or the space character: isalnum or ispunct or<br>space.                                     |
| isupper         | One of the letters 'A' through 'Z'.                                                                             |
| ispunct         | One of the characters: $!$ " # % & '(); < = > ? [\] * +, - . / : ^                                              |

**TABLE A-5: CHARACTERS TESTED BY IS FUNCTIONS**

*What values are returned by the mathematics functions after a domain errors? (ISO 7.5.1)*

NaN.

*Do the mathematics functions set the integer expression errno to the value of the macro ERANGE on underflow range errors? (ISO 7.5.1)*

Yes.

*Do you get a domain error or is zero returned when the fmod function has a second argument of zero? (ISO 7.5.6.4)*

Domain error.

# **A.16 SIGNALS**

*What is the set of signals for the signal function? (ISO 7.7.1.1)*

### **TABLE A-6: SIGNAL FUNCTION**

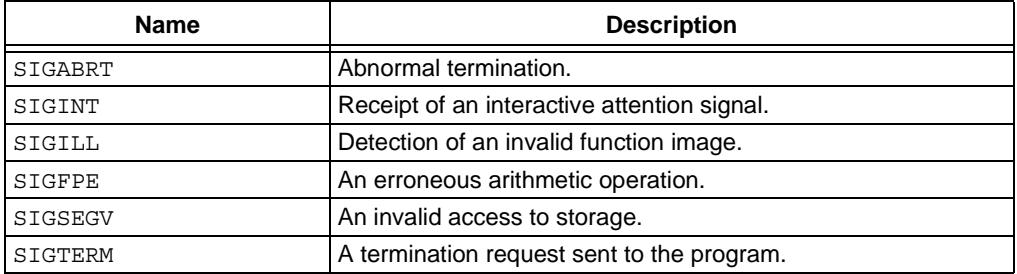

*Describe the parameters and the usage of each signal recognized by the signal function. (ISO 7.7.1.1)*

Application defined.

*Describe the default handling and the handling at program startup for each signal recognized by the signal function? (ISO 7.7.1.1)* 

None.

*If the equivalent of signal (sig,SIG\_DFL) is not executed prior to the call of a signal handler, what blocking of the signal is performed? (ISO 7.7.1.1)* 

None.

*Is the default handling reset if a SIGILL signal is received by a handler specified to the signal function? (ISO 7.7.1.1)*

No.

# **A.17 STREAMS AND FILES**

*Does the last line of a text stream require a terminating new line character? (ISO 7.9.2)*

No.

*Do space characters, that are written out to a text stream immediately before a new line character, appear when the stream is read back in? (ISO 7.9.2)*

Yes.

*How many null characters may be appended to data written to a binary stream? (ISO 7.9.2)*

None.

*Is the file position indicator of an append mode stream initially positioned at the start or end of the file? (ISO 7.9.3)*

Start.

*Does a write on a text stream cause the associated file to be truncated beyond that point? (ISO 7.9.3)*

Application defined.

*Describe the characteristics of file buffering. (ISO 7.9.3)*

Fully buffered.

*Can zero-length file actually exist? (ISO 7.9.3)*

Yes.

*What are the rules for composing a valid file name? (ISO 7.9.3)* Application defined. *Can the same file be open multiple times? (ISO 7.9.3)* Application defined. *What is the effect of the remove function on an open file? (ISO 7.9.4.1)* Application defined. *What is the effect if a file with the new name exists prior to a call to the rename function? (ISO 7.9.4.2)* Application defined. *What is the form of the output for %p conversion in the fprintf function? (ISO 7.9.6.1)* A hexadecimal representation. *What form does the input for %p conversion in the fscanf function take? (ISO 7.9.6.2)* A hexadecimal representation.

# **A.18 TMPFILE**

*Is an open temporary file removed if the program terminates abnormally? (ISO 7.9.4.3)* Yes.

# **A.19 ERRNO**

*What value is the macro errno set to by the fgetpos or ftell function on failure? (ISO 7.9.9.1, (ISO 7.9.9.4)*

Application defined.

*What is the format of the messages generated by the perror function? (ISO 7.9.10.4)*

The argument to perror, followed by a colon, followed by a text description of the value of errno.

# **A.20 MEMORY**

*What is the behavior of the calloc, malloc or realloc function if the size requested is zero? (ISO 7.10.3)*

A block of zero length is allocated.

# **A.21 ABORT**

*What happens to open and temporary files when the abort function is called? (ISO 7.10.4.1)* Nothing.

# **A.22 EXIT**

*What is the status returned by the exit function if the value of the argument is other than zero, EXIT\_SUCCESS, or EXIT\_FAILURE? (ISO 7.10.4.3)*

The value of the argument.

# **A.23 GETENV**

*What limitations are there on environment names? (ISO 7.10.4.4)*

Application defined.

*Describe the method used to alter the environment list obtained by a call to the getenv function. (ISO 7.10.4.4)*

Application defined.

# **A.24 SYSTEM**

*Describe the format of the string that is passed to the system function. (ISO 7.10.4.5)* Application defined.

*What mode of execution is performed by the system function? (ISO 7.10.4.5)* Application defined.

# **A.25 STRERROR**

*Describe the format of the error message output by the strerror function. (ISO 7.11.6.2)*

A plain character string.

List the contents of the error message strings returned by a call to the *strerror function. (ISO 7.11.6.2)*

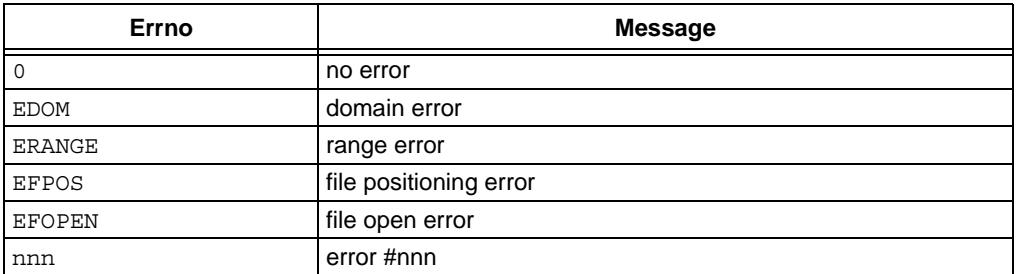

#### **TABLE A-7: ERROR MESSAGE STRINGS**

**NOTES:**

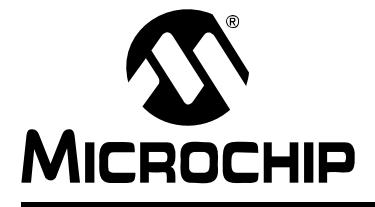

# **Appendix B. MPLAB C30 C Compiler Diagnostics**

# **B.1 INTRODUCTION**

This appendix lists the most common diagnostic messages generated by the MPLAB C30 compiler.

The MPLAB C30 compiler can produce two kinds of diagnostic messages: errors and warnings. Each kind has a different purpose.

- *Errors* reports problems that make it impossible to compile your program. MPLAB C30 reports errors with the source file name and line number where the problem is apparent.
- *Warnings* reports other unusual conditions in your code that may indicate a problem, although compilation can (and does) proceed. Warning messages also report the source file name and line number, but include the text 'warning:' to distinguish them from error messages.

Warnings may indicate danger points where you should check to make sure that your program really does what you intend; or the use of obsolete features; or the use of non-standard features of MPLAB C30 C. Many warnings are issued only if you ask for them, with one of the  $-w$  options (for instance,- $W$ all requests a variety of useful warnings).

In rare instances, the compiler may issue an internal error message report. This signifies that the compiler itself has detected a fault that should be reported to Microchip support. Details on contacting support are contained elsewhere in this manual.

# **B.2 ERRORS**

# **Symbols**

# **\x used with no following HEX digits**

The escape sequence \x should be followed by hex digits.

# **'&' constraint used with no register class**

The asm statement is invalid.

#### **'%' constraint used with last operand**

The asm statement is invalid.

# **#elif after #else**

In a preprocessor conditional, the #else clause must appear after any #elif clauses.

# **#elif without #if**

In a preprocessor conditional, the #if must be used before using the #elif.

#### **#else after #else**

In a preprocessor conditional, the #else clause must appear only once.

#### **#else without #if**

In a preprocessor conditional, the #if must be used before using the #else.

#### **#endif without #if**

In a preprocessor conditional, the #if must be used before using the #endif.

#### **#error '***message***'**

This error appears in response to a #error directive.

#### **#if with no expression**

A expression that evaluates to a constant arithmetic value was expected.

#### **#include expects "FILENAME" or <FILENAME>**

The file name for the #include is missing or incomplete. It must be enclosed by quotes or angle brackets.

#### **'#' is not followed by a macro parameter**

The stringsize operator, '#' must be followed by a macro argument name.

### **'#***keyword***' expects "FILENAME" or <FILENAME>**

The specified #*keyword* expects a quoted or bracketed filename as an argument.

### **'#' is not followed by a macro parameter**

The '#' operator should be followed by a macro argument name.

### **'##' cannot appear at either end of a macro expansion**

The concatenation operator, '##' may not appear at the start or the end of a macro expansion.

# **A**

### **a parameter list with an ellipsis can't match an empty parameter name list declaration**

The declaration and definition of a function must be consistent.

#### **"***symbol***" after #line is not a positive integer**

#line is expecting a source line number which must be positive.

#### **aggregate value used where a complex was expected**

Do not use aggregate values where complex values are expected.

#### **aggregate value used where a float was expected**

Do not use aggregate values where floating-point values are expected.

### **aggregate value used where an integer was expected**

Do not use aggregate values where integer values are expected.

#### **alias arg not a string**

The argument to the alias attribute must be a string that names the target for which the current identifier is an alias.

#### **alignment may not be specified for '***identifier'*

The aligned attribute may only be used with a variable.

# **'**\_\_**alignof' applied to a bit-field**

The '\_\_alignof' operator may not be applied to a bit-field.

#### **alternate interrupt vector is not a constant**

The interrupt vector number must be an integer constant.

#### **alternate interrupt vector number** *n* **is not valid**

A valid interrupt vector number is required.

#### **ambiguous abbreviation argument**

The specified command-line abbreviation is ambiguous.

### **an argument type that has a default promotion can't match an empty parameter name list declaration.**

The declaration and definition of a function must be consistent.

#### **args to be formatted is not ...**

The first-to-check index argument of the format attribute specifies a parameter that is not declared '…'.

# **argument '***identifier***' doesn't match prototype**

Function argument types should match the function's prototype.

### **argument of 'asm' is not a constant string**

The argument of 'asm' must be a constant string.

**argument to '-B' is missing**

The directory name is missing.

**argument to '-l' is missing**

The library name is missing.

### **argument to '-specs' is missing**

The name of the specs file is missing.

**argument to '-specs=' is missing**

The name of the specs file is missing.

**argument to '-x' is missing**

The language name is missing.

**argument to '-Xlinker' is missing**

The argument to be passed to the linker is missing.

# **arithmetic on pointer to an incomplete type**

Arithmetic on a pointer to an incomplete type is not allowed.

#### **array index in non-array initializer**

Do not use array indices in non-array initializers.

**array size missing in '***identifier***'**

An array size is missing.

#### **array subscript is not an integer**

Array subscripts must be integers.

**'asm' operand constraint incompatible with operand size**

The asm statement is invalid.

# **'asm' operand requires impossible reload**

The asm statement is invalid.

# **asm template is not a string constant**

Asm templates must be string constants.

# **assertion without predicate**

#assert or #unassert must be followed by a predicate, which must be a single identifier.

# **'***attribute***' attribute applies only to functions**

The attribute '*attribute'* may only be applied to functions.

# **B**

**bit-field '***identifier***' has invalid type** Bit-fields must be of enumerated or integral type. **bit-field '***identifier***' width not an integer constant** Bit-field widths must be integer constants. **both long and short specified for '***identifier***'** A variable cannot be of type long and of type short. **both signed and unsigned specified for '***identifier***'** A variable cannot be both signed and unsigned. **braced-group within expression allowed only inside a function** It is illegal to have a braced-group within expression outside a function. **break statement not within loop or switch** Break statements must only be used within a loop or switch. \_\_**builtin\_longjmp second argument must be 1** builtin longimp requires its second argument to be 1.

**C**

#### **called object is not a function**

Only functions may be called in C.

#### **cannot convert to a pointer type**

The expression cannot be converted to a pointer type.

#### **cannot put object with volatile field into register**

It is not legal to put an object with a volatile field into a register.

### **cannot reload integer constant operand in 'asm'**

The asm statement is invalid.

#### **cannot specify both near and far attributes**

The attributes near and far are mutually exclusive, only one may be used for a function or variable.

#### **cannot take address of bit-field '***identifier***'**

It is not legal to attempt to take address of a bit-field.

#### **can't open '***file***' for writing**

The system cannot open the specified '*file*'. Possible causes are not enough disk space to open the file, the directory does not exist, or there is no write permission in the destination directory.

# **can't set '***attribute***' attribute after definition**

The '*attribute*' attribute must be used when the symbol is defined.

# **case label does not reduce to an integer constant**

Case labels must be compile-time integer constants.

#### **case label not within a switch statement**

Case labels must be within a switch statement.

# **cast specifies array type**

It is not permissible for a cast to specify an array type.

#### **cast specifies function type**

It is not permissible for a cast to specify a function type. **cast to union type from type not present in union** When casting to a union type, do so from type present in the union. **char-array initialized from wide string** Char-arrays should not be initialized from wide strings. Use ordinary strings. *file: compiler* **compiler not installed on this system** Only the C compiler is distributed; other high-level languages are not supported. **complex invalid for '***identifier***'** The complex qualifier may only be applied to integral and floating types. **conflicting types for '***identifier***'** Multiple, inconsistent declarations exist for identifier. **continue statement not within loop** Continue statements must only be used within a loop. **conversion to non-scalar type requested** Type conversion must be to a scalar (not aggregate) type. **D**

# **data type of '***name***' isn't suitable for a register** The data type does not fit into the requested register. **declaration for parameter '***identifier***' but no such parameter** Only parameters in the parameter list may be declared. **declaration of '***identifier***' as array of functions** It is not legal to have an array of functions. **declaration of '***identifier***' as array of voids** It is not legal to have an array of voids. **'***identifier***' declared as function returning a function** Functions may not return functions. **'***identifier***' declared as function returning an array** Functions may not return arrays. **decrement of pointer to unknown structure** Do not decrement a pointer to an unknown structure. **'default' label not within a switch statement** Default case labels must be within a switch statement. **'***symbol***' defined both normally and as an alias** A 'symbol' can not be used as an alias for another symbol if it has already been defined. **'defined' cannot be used as a macro name** The macro name cannot be called 'defined'. **dereferencing pointer to incomplete type** A dereferenced pointer must be a pointer to an incomplete type. **division by zero in #if** Division by zero is not computable.

#### **duplicate case value**

Case values must be unique.

# **duplicate label '***identifier***'**

Labels must be unique within their scope.

### **duplicate macro parameter '***symbol***'**

'symbol' has been used more than once in the parameter list.

### **duplicate member '***identifier***'**

Structures may not have duplicate members.

### **duplicate (or overlapping) case value**

Case ranges must not have a duplicate or overlapping value. The error message 'this is the first entry overlapping that value' will provide the location of the first occurrence of the duplicate or overlapping value. Case ranges are an extension of the ANSI standard for MPLAB C30.

# **E**

### **elements of array '***identifier***' have incomplete type**

Array elements should have complete types.

### **empty character constant**

Empty character constants are not legal.

### **empty file name in '#***keyword***'**

The filename specified as an argument of the specified #keyword is empty.

#### **empty index range in initializer**

Do not use empty index ranges in initializers

### **empty scalar initializer**

Scalar initializers must not be empty.

#### **enumerator value for '***identifier***' not integer constant**

Enumerator values must be integer constants.

#### **error closing '***file***'**

The system cannot close the specified '*file*'. Possible causes are not enough disk space to write to the file or the file is too big.

#### **error writing to '***file***'**

The system cannot write to the specified '*file*'. Possible causes are not enough disk space to write to the file or the file is too big.

#### **excess elements in char array initializer**

There are more elements in the list than the initializer value states.

### **excess elements in struct initializer**

Do not use excess elements in structure initializers.

#### **expression statement has incomplete type**

The type of the expression is incomplete.

#### **extra brace group at end of initializer**

Do not place extra brace groups at the end of initializers.

#### **extraneous argument to '***option***' option**

There are too many arguments to the specified command-line option.

# **F**

#### **'***identifier***' fails to be a typedef or built in type**

A data type must be a typedef or built-in type.

#### **field '***identifier***' declared as a function**

Fields may not be declared as functions.

#### **field '***identifier***' has incomplete type**

Fields must have complete types.

### **first argument to** \_\_**builtin\_choose\_expr not a constant**

The first argument must be a constant expression that can be determined at compile time.

#### **flexible array member in otherwise empty struct**

A flexible array member must be the last element of a structure with more than one named member.

#### **flexible array member in union**

A flexible array member cannot be used in a union.

#### **flexible array member not at end of struct**

A flexible array member must be the last element of a structure.

### **'for' loop initial declaration used outside C99 mode**

A 'for' loop initial declaration is not valid outside C99 mode.

#### **format string arg follows the args to be formatted**

The arguments to the format attribute are inconsistent. The format string argument index must be less than the index of the first argument to check.

#### **format string arg not a string type**

The format string index argument of the format attribute specifies a parameter which is not a string type.

#### **format string has invalid operand number**

The operand number argument of the format attribute must be a compile-time constant.

### **function definition declared 'register'**

Function definitions may not be declared 'register'.

#### **function definition declared 'typedef'**

Function definitions may not be declared 'typedef'.

#### **function does not return string type**

The format arg attribute may only be used with a function which return value is a string type.

# **function '***identifier***' is initialized like a variable**

It is not legal to initialize a function like a variable.

#### **function return type cannot be function**

The return type of a function cannot be a function.

# **G**

#### **global register variable follows a function definition**

Global register variables should precede function definitions.

#### **global register variable has initial value**

Do not specify an initial value for a global register variable.

#### **global register variable '***identifier***' used in nested function**

Do not use a global register variable in a nested function.

# **H**

### **'***identifier***' has an incomplete type**

It is not legal to have an incomplete type for the specified '*identifier*'.

# **'***identifier***' has both 'extern' and initializer**

A variable declared 'extern' cannot be initialized.

# **hexadecimal floating constants require an exponent**

Hexadecimal floating constants must have exponents.

### **I**

#### **implicit declaration of function '***identifier***'**

The function identifier is used without a preceding prototype declaration or function definition.

#### **impossible register constraint in 'asm'**

The asm statement is invalid.

#### **incompatible type for argument n of '***identifier***'**

When calling functions in C, ensure that actual argument types match the formal parameter types.

# **incompatible type for argument** *n* **of indirect function call**

When calling functions in C, ensure that actual argument types match the formal parameter types.

#### **incompatible types in** *operation*

The types used in *operation* must be compatible.

#### **incomplete '***name***' option**

The option to the command-line parameter *name* is incomplete.

#### **inconsistent operand constraints in an 'asm'**

The asm statement is invalid.

### **increment of pointer to unknown structure**

Do not increment a pointer to an unknown structure.

## **initializer element is not computable at load time**

Initializer elements must be computable at load time.

# **initializer element is not constant**

Initializer elements must be constant.

#### **initializer fails to determine size of '***identifier***'**

An array initializer fails to determine its size.

#### **initializer for static variable is not constant**

Static variable initializers must be constant.

# **initializer for static variable uses complicated arithmetic**

Static variable initializers should not use complicated arithmetic.

#### **input operand constraint contains '***constraint***'**

The specified constraint is not valid for an input operand.

#### **int-array initialized from non-wide string**

Int-arrays should not be initialized from non-wide strings.

#### **interrupt functions must not take parameters**

An interrupt function cannot receive parameters. *void* must be used to state explicitly that the argument list is empty.

#### **interrupt functions must return void**

An interrupt function must have a return type of *void*. No other return type is allowed.

#### **interrupt modifier '***name***' unknown**

The compiler was expecting '*irq*', '*altirq*' or '*save*' as an interrupt attribute modifier.

#### **interrupt modifier syntax error**

There is a syntax error with the interrupt attribute modifier.

#### **interrupt pragma must have file scope**

#pragma interrupt must be at file scope.

#### **interrupt save modifier syntax error**

There is a syntax error with the 'save' modifier of the interrupt attribute.

#### **interrupt vector is not a constant**

The interrupt vector number must be an integer constant.

#### **interrupt vector number** *n* **is not valid**

A valid interrupt vector number is required.

#### **invalid #ident directive**

#ident should be followed by a quoted string literal.

#### **invalid arg to '**\_\_**builtin\_frame\_address'**

The argument should be the level of the caller of the function (where 0 yields the frame address of the current function, 1 yields the frame address of the caller of the current function, and so on) and is an integer literal.

#### **invalid arg to '**\_\_**builtin\_return\_address'**

The level argument must be an integer literal.

#### **invalid argument for '***name***'**

The compiler was expecting 'data' or 'prog' as the space attribute parameter.

#### **invalid character '***character***' in #if**

This message appears when an unprintable character, such as a control character, appears after #if.

# **invalid initial value for member '***name***'**

Bit-field 'name' can only be initialized by an integer.

### **invalid initializer**

Do not use invalid initializers.

### **Invalid location qualifier: '***symbol***'**

Expecting '*sfr*' or '*gpr*', which are ignored on dsPIC DSC devices, as location qualifiers.

### **invalid operands to binary '***operator***'**

The operands to the specified binary operator are invalid.

### **Invalid option '***option***'**

The specified command-line option is invalid.

### **Invalid option '***symbol***' to interrupt pragma**

Expecting shadow and/or save as options to interrupt pragma.

#### **Invalid option to interrupt pragma**

Garbage at the end of the pragma.

# **Invalid or missing function name from interrupt pragma**

The interrupt pragma requires the name of the function being called.

### **Invalid or missing section name**

The section name must start with a letter or underscore ('\_') and be followed by a sequence of letters, underscores and/or numbers. The names '*access*', '*shared* ' and '*overlay* ' have special meaning.

# **invalid preprocessing directive #'***directive***'**

Not a valid preprocessing directive. Check the spelling.

#### **invalid preprologue argument**

The pre prologue option is expecting an assembly statement or statements for its argument enclosed in double quotes.

#### **invalid register name for '***name***'**

File scope variable '*name*' declared as a register variable with an illegal register name.

#### **invalid register name '***name***' for register variable**

The specified *name* is not the name of a register.

#### **invalid save variable in interrupt pragma**

Expecting a symbol or symbols to save.

#### **invalid storage class for function '***identifier***'**

Functions may not have the 'register' storage class.

### **invalid suffix '***suffix***' on integer constant**

Integer constants may be suffixed by the letters 'u', 'U', 'l' and 'L' only.

#### **invalid suffix on floating constant**

A floating constant suffix may be 'f', 'F', 'l' or 'L' only. If there are two 'L's, they must be adjacent and the same case.

# **invalid type argument of '***operator***'**

The type of the argument to *operator* is invalid.

#### **invalid type modifier within pointer declarator**

Only const or volatile may be used as type modifiers within a pointer declarator.

### **invalid use of array with unspecified bounds**

Arrays with unspecified bounds must be used in valid ways.

#### **invalid use of incomplete typedef '***typedef***'**

The specified *typedef* is being used in an invalid way; this is not allowed.

### **invalid use of undefined type '***type identifier***'**

The specified *type* is being used in an invalid way; this is not allowed.

# **invalid use of void expression**

Void expressions must not be used.

**"***name***" is not a valid filename**

#line requires a valid filename.

### **'***filename***' is too large**

The specified file is too large to process the file. Its probably larger than 4 GB, and the preprocessor refuses to deal with such large files. It is required that files be less than 4 GB in size.

# **ISO C forbids data definition with no type or storage class**

A type specifier or storage class specifier is required for a data definition in ISO C.

### **ISO C requires a named argument before '...'**

ISO C requires a named argument before '...'.

**L**

### **label** *label* **referenced outside of any function**

Labels may only be referenced inside functions.

### **label '***label***' used but not defined**

The specified *label* is used but is not defined.

#### **language '***name***' not recognized**

Permissible languages include: c assembler none.

# *filename***: linker input file unused because linking not done**

The specified *filename* was specified on the command line, and it was taken to be a linker input file (since it was not recognized as anything else). However, the link step was not run. Therefore, this file was ignored.

# **long long long is too long for GCC**

MPLAB C30 supports integers no longer than long long.

#### **long or short specified with char for '***identifier***'**

The long and short qualifiers cannot be used with the char type.

#### **long or short specified with floating type for '***identifier***'**

The long and short qualifiers cannot be used with the float type.

#### **long, short, signed or unsigned invalid for '***identifier***'**

The long, short and signed qualifiers may only be used with integral types.

# **M**

# **macro names must be identifiers**

Macro names must start with a letter or underscore followed by more letters, numbers or underscores.

#### **macro parameters must be comma-separated**

Commas are required between parameters in a list of parameters.

# **macro '***name***' passed** *n* **arguments, but takes just** *n*

Too many arguments were passed to macro 'name'.

# **macro '***name***' requires** *n* **arguments, but only** *n* **given**

Not enough arguments were passed to macro 'name'.

### **matching constraint not valid in output operand**

The asm statement is invalid.

#### **'***symbol***' may not appear in macro parameter list**

'symbol' is not allowed as a parameter.

#### **Missing '=' for 'save' in interrupt pragma**

The save parameter requires an equal sign before the variable(s) are listed. For example, #pragma interrupt isr0 save=var1,var2

#### **missing '(' after predicate**

#assert or #unassert expects parentheses around the answer. For example: ns#assert PREDICATE (ANSWER)

#### **missing '(' in expression**

Parentheses are not matching, expecting an opening parenthesis.

#### **missing ')' after "defined"**

Expecting a closing parenthesis.

#### **missing ')' in expression**

Parentheses are not matching, expecting a closing parenthesis.

#### **missing ')' in macro parameter list**

The macro is expecting parameters to be within parentheses and separated by commas.

#### **missing ')' to complete answer**

#assert or #unassert expects parentheses around the answer.

#### **missing argument to '***option***' option**

The specified command-line option requires an argument.

#### **missing binary operator before token '***token***'**

Expecting an operator before the 'token'.

#### **missing terminating '***character***' character**

Missing terminating character such as a single quote ', double quote " or right angle bracket >.

#### **missing terminating > character**

Expecting terminating  $>$  in #include directive.

#### **more than** *n* **operands in 'asm'**

The asm statement is invalid.

#### **multiple default labels in one switch**

Only a single default label may be specified for each switch.

#### **multiple parameters named '***identifier***'**

Parameter names must be unique.

#### **multiple storage classes in declaration of '***identifier***'**

Each declaration should have a single storage class.
# **N**

#### **negative width in bit-field '***identifier***'**

Bit-field widths may not be negative.

# **nested function 'name'** *declared* **'extern'**

A nested function cannot be declared 'extern'.

## **nested redefinition of '***identifier***'**

Nested redefinitions are illegal.

### **no data type for mode 'mode'**

The argument mode specified for the mode attribute is a recognized GCC machine mode, but it is not one that is implemented in MPLAB C30.

# **no include path in which to find '***name***'**

Cannot find include file '*name*'.

## **no macro name given in #'***directive***' directive**

A macro name must follow the #define, #undef, #ifdef or #ifndef directives.

## **nonconstant array index in initializer**

Only constant array indices may be used in initializers.

#### **non-prototype definition here**

If a function prototype follows a definition without a prototype, and the number of arguments is inconsistent between the two, this message identifies the line number of the non-prototype definition.

### **number of arguments doesn't match prototype**

The number of function arguments must match the function's prototype.

## **O**

#### **operand constraint contains incorrectly positioned '+' or '='.**

The asm statement is invalid.

## **operand constraints for 'asm' differ in number of alternatives**

The asm statement is invalid.

## **operator "defined" requires an identifier**

"defined" is expecting an identifier.

# **operator '***symbol***' has no right operand**

Preprocessor operator 'symbol' requires an operand on the right side.

#### **output number** *n* **not directly addressable**

The asm statement is invalid.

#### **output operand constraint lacks '='**

The asm statement is invalid.

**output operand is constant in 'asm'**

#### The asm statement is invalid.

#### **overflow in enumeration values**

Enumeration values must be in the range of 'int'.

# **P**

#### **parameter '***identifier***' declared void**

Parameters may not be declared void.

#### **parameter '***identifier***' has incomplete type**

Parameters must have complete types.

## **parameter '***identifier***' has just a forward declaration**

Parameters must have complete types; forward declarations are insufficient.

## **parameter '***identifier***' is initialized**

It is lot legal to initialize parameters.

#### **parameter name missing**

The macro was expecting a parameter name. Check for two commas without a name between.

#### **parameter name missing from parameter list**

Parameter names must be included in the parameter list.

# **parameter name omitted**

Parameter names may not be omitted.

## **param types given both in param list and separately**

Parameter types should be given either in the parameter list or separately, but not both.

#### **parse error**

The source line cannot be parsed; it contains errors.

#### **pointer value used where a complex value was expected**

Do not use pointer values where complex values are expected.

#### **pointer value used where a floating point value was expected**

Do not use pointer values where floating-point values are expected.

#### **pointers are not permitted as case values**

A case value must be an integer-valued constant or constant expression.

# **predicate must be an identifier**

#assert or #unassert require a single identifier as the predicate.

## **predicate's answer is empty**

The #assert or #unassert has a predicate and parentheses but no answer inside the parentheses, which is required.

#### **previous declaration of '***identifier***'**

This message identifies the location of a previous declaration of identifier that conflicts with the current declaration.

### *identifier* **previously declared here**

This message identifies the location of a previous declaration of identifier that conflicts with the current declaration.

# *identifier* **previously defined here**

This message identifies the location of a previous definition of identifier that conflicts with the current definition.

### **prototype declaration**

Identifies the line number where a function prototype is declared. Used in conjunction with other error messages.

# **R**

**redeclaration of '***identifier***'** The *identifier* is multiply declared. **redeclaration of '***enum identifier***'** Enums may not be redeclared. **'***identifier***' redeclared as different kind of symbol** Multiple, inconsistent declarations exist for *identifier*. **redefinition of '***identifier***'** The *identifier* is multiply defined. **redefinition of '***struct identifier***'** Structs may not be redefined. **redefinition of '***union identifier***'** Unions may not be redefined. **register name given for non-register variable '***name***'** Attempt to map a register to a variable which is not marked as register. **register name not specified for '***name***'** File scope variable '*name*' declared as a register variable without providing a register. **register specified for '***name***' isn't suitable for data type** Alignment or other restrictions prevent using requested register. **request for member '***identifier***' in something not a structure or union** Only structure or unions have members. It is not legal to reference a member of anything else, since nothing else has members. **requested alignment is not a constant** The argument to the aligned attribute must be a compile-time constant. **requested alignment is not a power of 2** The argument to the aligned attribute must be a power of two. **requested alignment is too large** The alignment size requested is larger than the linker allows. The size must be 4096 or less and a power of 2. **return type is an incomplete type** Return types must be complete. **S save variable '***name***' index not constant** The subscript of the array 'name' is not a constant integer.

**save variable '***name***' is not word aligned**

The object being saved must be word aligned

**save variable '***name***' size is not even**

The object being saved must be evenly sized.

**save variable '***name***' size is not known**

The object being saved must have a known size.

### **section attribute cannot be specified for local variables**

Local variables are always allocated in registers or on the stack. It is therefore not legal to attempt to place local variables in a named section.

## **section attribute not allowed for** *identifier*

The section attribute may only be used with a function or variable.

## **section of** *identifier* **conflicts with previous declaration**

If multiple declarations of the same *identifier* specify the section attribute, then the value of the attribute must be consistent.

# **sfr address '***address***' is not valid**

The address must be less than 0x2000 to be valid.

# **sfr address is not a constant**

The sfr address must be a constant.

## **'size of' applied to a bit-field**

'sizeof' must not be applied to a bit-field.

#### **size of array '***identifier***' has non-integer type**

Array size specifiers must be of integer type.

# **size of array '***identifier***' is negative**

Array sizes may not be negative.

# **size of array '***identifier***' is too large**

The specified array is too large.

# **size of variable '***variable***' is too large**

The maximum size of the variable can be 32768 bytes.

# **storage class specified for parameter '***identifier***'**

A storage class may not be specified for a parameter.

# **storage size of '***identifier***' isn't constant**

Storage size must be compile-time constants.

# **storage size of '***identifier***' isn't known**

The size of *identifier* is incompletely specified.

## **stray '***character***' in program**

Do not place stray '*character*' characters in the source program.

#### **strftime formats cannot format arguments**

While using the attribute format when the archetype parameter is strftime, the third parameter to the attribute, which specifies the first parameter to match against the format string, should be 0. strftime style functions do not have input values to match against a format string.

# **structure has no member named '***identifier***'**

A structure member named '*identifier*' is referenced; but the referenced structure contains no such member. This is not allowed.

## **subscripted value is neither array nor pointer**

Only arrays or pointers may be subscripted.

# **switch quantity not an integer**

Switch quantities must be integers

# **symbol '***symbol***' not defined**

The symbol 'symbol' needs to be declared before it may be used in the pragma.

# **syntax error**

A syntax error exists on the specified line.

# **syntax error ':' without preceding '?'**

A ':' must be preceded by '?' in the '?:' operator.

# **T**

# **the only valid combination is 'long double'**

The long qualifier is the only qualifier that may be used with the double type.

# **this built-in requires a frame pointer**

builtin return address requires a frame pointer. Do not use the -fomit-frame-pointer option.

# **this is a previous declaration**

If a label is duplicated, this message identifies the line number of a preceding declaration.

# **too few arguments to function**

When calling a function in C, do not specify fewer arguments than the function requires. Nor should you specify too many.

# **too few arguments to function '***identifier***'**

When calling a function in C, do not specify fewer arguments than the function requires. Nor should you specify too many.

### **too many alternatives in 'asm'**

The asm statement is invalid.

## **too many arguments to function**

When calling a function in C, do not specify more arguments than the function requires. Nor should you specify too few.

## **too many arguments to function '***identifier***'**

When calling a function in C, do not specify more arguments than the function requires. Nor should you specify too few.

## **too many decimal points in number**

Expecting only one decimal point.

## **top-level declaration of '***identifier***' specifies 'auto'**

Auto variables can only be declared inside functions.

## **two or more data types in declaration of '***identifier***'**

Each identifier may have only a single data type.

# **two types specified in one empty declaration**

No more that one type should be specified.

## **type of formal parameter** *n* **is incomplete**

Specify a complete type for the indicated parameter.

# **type mismatch in conditional expression**

Types in conditional expressions must not be mismatched.

# **typedef '***identifier***' is initialized**

It is not legal to initialize typedef's. Use typeof instead.

# **U**

#### **'***identifier***' undeclared (first use in this function)**

The specified identifier must be declared.

# **'***identifier***' undeclared here (not in a function)**

The specified identifier must be declared.

#### **union has no member named '***identifier***'**

A union member named '*identifier*' is referenced, but the referenced union contains no such member. This is not allowed.

# **unknown field '***identifier***' specified in initializer**

Do not use unknown fields in initializers.

## **unknown machine mode '***mode***'**

The argument *mode* specified for the mode attribute is not a recognized machine mode.

#### **unknown register name '***name***' in 'asm'**

The asm statement is invalid.

## **unrecognized format specifier**

The argument to the format attribute is invalid.

# **unrecognized option '-***option***'**

The specified command-line option is not recognized.

### **unrecognized option '***option***'**

*'option'* is not a known option.

# **'***identifier***' used prior to declaration**

The identifier is used prior to its declaration.

#### **unterminated #'***name***'**

#endif is expected to terminate a #if, #ifdef or #ifndef conditional.

# **unterminated argument list invoking macro '***name***'**

Evaluation of a function macro has encountered the end of file before completing the macro expansion.

# **unterminated comment**

The end of file was reached while scanning for a comment terminator.

#### **V**

## **'va\_start' used in function with fixed args**

'va\_start' should be used only in functions with variable argument lists.

## **variable '***identifier***' has initializer but incomplete type**

It is not legal to initialize variables with incomplete types.

# **variable or field '***identifier***' declared void**

Neither variables nor fields may be declared void.

#### **variable-sized object may not be initialized**

It is not legal to initialize a variable-sized object.

# **virtual memory exhausted**

Not enough memory left to write error message.

# **void expression between '(' and ')'**

Expecting a constant expression but found a void expression between the parentheses.

# **'void' in parameter list must be the entire list**

If 'void' appears as a parameter in a parameter list, then there must be no other parameters.

## **void value not ignored as it ought to be**

The value of a void function should not be used in an expression.

# **W**

## **warning: -pipe ignored because -save-temps specified**

The -pipe option cannot be used with the -save-temps option.

## **warning: -pipe ignored because -time specified**

The -pipe option cannot be used with the -time option.

## **warning: '-x** *spec***' after last input file has no effect**

The '-x' command line option affects only those files named after its on the command line; if there are no such files, then this option has no effect.

## **weak declaration of '***name***' must be public**

Weak symbols must be externally visible.

# **weak declaration of '***name***' must precede definition**

*'name*' was defined and then declared weak.

# **wrong number of arguments specified for** *attribute* **attribute**

There are too few or too many arguments given for the attribute named '*attribute'*.

#### **wrong type argument to bit-complement**

Do not use the wrong type of argument to this operator.

#### **wrong type argument to decrement**

Do not use the wrong type of argument to this operator.

#### **wrong type argument to increment**

Do not use the wrong type of argument to this operator.

## **wrong type argument to unary exclamation mark**

Do not use the wrong type of argument to this operator.

#### **wrong type argument to unary minus**

Do not use the wrong type of argument to this operator.

## **wrong type argument to unary plus**

Do not use the wrong type of argument to this operator.

# **Z**

**zero width for bit-field '***identifier***'** Bit-fields may not have zero width.

# **B.3 WARNINGS**

# **Symbols**

# **'/\*' within comment**

A comment mark was found within a comment.

## **'\$' character(s) in identifier or number**

Dollar signs in identifier names are an extension to the standard.

# **#'***directive***' is a GCC extension**

#warning, #include\_next, #ident, #import, #assert and #unassert directives are GCC extensions and are not of ISO C89.

## **#import is obsolete, use an #ifndef wrapper in the header file**

The #import directive is obsolete. #import was used to include a file if it hadn't already been included. Use the #ifndef directive instead.

# **#include\_next in primary source file**

#include\_next starts searching the list of header file directories after the directory in which the current file was found. In this case, there were no previous header files so it is starting in the primary source file.

# **#pragma pack (pop) encountered without matching #pragma pack (push, <n>)**

The pack(pop) pragma must be paired with a pack(push) pragma, which must precede it in the source file.

# **#pragma pack (pop,** *identifier***) encountered without matching #pragma pack (push,** *identifier***, <n>)**

The pack(pop) pragma must be paired with a pack(push) pragma, which must precede it in the source file.

## **#warning:** *message*

The directive #warning causes the preprocessor to issue a warning and continue preprocessing. The tokens following #warning are used as the warning message.

# **A**

# **absolute address specification ignored**

Ignoring the absolute address specification for the code section in the #pragma statement because it is not supported in MPLAB C30. Addresses must be specified in the linker script and code sections can be defined with the keyword attribute.

## **address of register variable '***name***' requested**

The register specifier prevents taking the address of a variable.

# **alignment must be a small power of two, not n**

The alignment parameter of the pack pragma must be a small power of two.

## **anonymous enum declared inside parameter list**

An anonymous enum is declared inside a function parameter list. It is usually better programming practice to declare enums outside parameter lists, since they can never become complete types when defined inside parameter lists.

# **anonymous struct declared inside parameter list**

An anonymous struct is declared inside a function parameter list. It is usually better programming practice to declare structs outside parameter lists, since they can never become complete types when defined inside parameter lists.

## **anonymous union declared inside parameter list**

An anonymous union is declared inside a function parameter list. It is usually better programming practice to declare unions outside parameter lists, since they can never become complete types when defined inside parameter lists.

## **anonymous variadic macros were introduced in C99**

Macros which accept a variable number of arguments is a C99 feature.

# **argument '***identifier***' might be clobbered by 'longjmp' or 'vfork'**

An argument might be changed by a call to longjmp. These warnings are possible only in optimizing compilation.

## **array '***identifier***' assumed to have one element**

The length of the specified array was not explicitly stated. In the absence of information to the contrary, the compiler assumes that it has one element.

#### **array subscript has type 'char'**

An array subscript has type '*char*'.

## **array type has incomplete element type**

Array types should not have incomplete element types.

### **asm operand** *n* **probably doesn't match constraints**

The specified extended asm operand probably doesn't match its constraints.

## **assignment of read-only member '***name***'**

The member 'name' was declared as const and cannot be modified by assignment.

#### **assignment of read-only variable '***name***'**

'name' was declared as const and cannot be modified by assignment.

## **'***identifier***' attribute directive ignored**

The named attribute is not a known or supported attribute, and is therefore ignored.

## **'***identifier***' attribute does not apply to types**

The named attribute may not be used with types. It is ignored.

#### **'***identifier***' attribute ignored**

The named attribute is not meaningful in the given context, and is therefore ignored.

## **'***attribute***' attribute only applies to function types**

The specified attribute can only be applied to the return types of functions and not to other declarations.

# **B**

## **backslash and newline separated by space**

While processing for escape sequences, a backslash and newline were found separated by a space.

## **backslash-newline at end of file**

While processing for escape sequences, a backslash and newline were found at the end of the file.

# **bit-field '***identifier***' type invalid in ISO C**

The type used on the specified identifier is not valid in ISO C.

## **braces around scalar initializer**

A redundant set of braces around an initializer is supplied.

## **built-in function '***identifier***' declared as non-function**

The specified function has the same name as a built-in function, yet is declared as something other than a function.

# **C**

# **C++ style comments are not allowed in ISO C89**

Use C style comments '/\*' and '\*/' instead of C++ style comments '//'.

# **call-clobbered register used for global register variable**

Choose a register that is normally saved and restored by function calls (W8-W13), so that library routines will not clobber it.

# **cannot inline function 'main'**

The function 'main' is declared with the *inline* attribute. This is not supported, since main must be called from the C start-up code, which is compiled separately.

#### **can't inline call to '***identifier***' called from here**

The compiler was unable to inline the call to the specified function.

### **case value '***n***' not in enumerated type**

The controlling expression of a switch statement is an enumeration type, yet a case expression has the value n, which does not correspond to any of the enumeration values.

#### **case value '***value***' not in enumerated type '***name***'**

'*value*' is an extra switch case that is not an element of the enumerated type '*name*'.

### **cast does not match function type**

The return type of a function is cast to a type that does not match the function's type.

#### **cast from pointer to integer of different size**

A pointer is cast to an integer that is not 16-bits wide.

## **cast increases required alignment of target type**

When compiling with the -Wcast-align command-line option, the compiler verifies that casts do not increase the required alignment of the target type. For example, this warning message will be given if a pointer to char is cast as a pointer to int, since the aligned for char (byte alignment) is less than the alignment requirement for int (word alignment).

# **character constant too long**

Character constants must not be too long.

# **comma at end of enumerator list**

Unnecessary comma at the end of the enumerator list.

#### **comma operator in operand of #if**

Not expecting a comma operator in the #if directive.

## **comparing floating point with == or != is unsafe**

Floating-point values can be approximations to infinitely precise real numbers. Instead of testing for equality, use relational operators to see whether the two values have ranges that overlap.

#### **comparison between pointer and integer**

A pointer type is being compared to an integer type.

# **comparison between signed and unsigned**

One of the operands of a comparison is signed, while the other is unsigned. The signed operand will be treated as an unsigned value, which may not be correct.

## **comparison is always** *n*

A comparison involves only constant expressions, so the compiler can evaluate the runtime result of the comparison. The result is always *n*.

#### **comparison is always** *n* **due to width of bit-field**

A comparison involving a bit-field always evaluates to *n* because of the width of the bit-field.

#### **comparison is always false due to limited range of data type**

A comparison will always evaluate to false at runtime, due to the range of the data types.

### **comparison is always true due to limited range of data type**

A comparison will always evaluate to true at runtime, due to the range of the data types.

#### **comparison of promoted ~unsigned with constant**

One of the operands of a comparison is a promoted  $\sim$ unsigned, while the other is a constant.

### **comparison of promoted ~unsigned with unsigned**

One of the operands of a comparison is a promoted ~unsigned, while the other is unsigned.

## **comparison of unsigned expression >= 0 is always true**

A comparison expression compares an unsigned value with zero. Since unsigned values cannot be less than zero, the comparison will always evaluate to true at runtime.

### **comparison of unsigned expression < 0 is always false**

A comparison expression compares an unsigned value with zero. Since unsigned values cannot be less than zero, the comparison will always evaluate to false at runtime.

## **comparisons like X<=Y<=Z do not have their mathematical meaning**

A C expression does not necessarily mean the same thing as the corresponding mathematical expression. In particular, the C expression  $X \leq Y \leq Z$  is not equivalent to the mathematical expression  $X \le Y \le Z$ .

# **conflicting types for built-in function '***identifier***'**

The specified function has the same name as a built-in function but is declared with conflicting types.

### **const declaration for '***identifier***' follows non-const**

The specified identifier was declared const after it was previously declared as non-const.

#### **control reaches end of non-void function**

All exit paths from non-void function should return an appropriate value. The compiler detected a case where a non-void function terminates, without an explicit return value. Therefore, the return value might be unpredictable.

### **conversion lacks type at end of format**

When checking the argument list of a call to *printf*, *scanf*, etc., the compiler found that a format field in the format string lacked a type specifier.

# **concatenation of string literals with** \_\_**FUNCTION**\_\_ **is deprecated**

FUNCTION will be handled the same way as  $\pm$ unc (which is defined by the ISO standard C99). \_ func\_\_ is a variable, not a string literal, so it does not catenate with other string literals.

# **conflicting types for '***identifier***'**

The specified identifier has multiple, inconsistent declarations.

# **D**

# **data definition has no type or storage class**

A data definition was detected that lacked a type and storage class.

# **data qualifier '***qualifier***' ignored**

Data qualifiers, which include 'access', 'shared' and 'overlay', are not used in MPLAB C30, but are there for compatibility with MPLAB C17 and C18.

# **declaration of '***identifier***' has 'extern' and is initialized**

Externs should not be initialized.

# **declaration of '***identifier***' shadows a parameter**

The specified *identifier* declaration shadows a parameter, making the parameter inaccessible.

## **declaration of '***identifier***' shadows a symbol from the parameter list**

The specified identifier declaration shadows a symbol from the parameter list, making the symbol inaccessible.

# **declaration of '***identifier***' shadows global declaration**

The specified *identifier* declaration shadows a global declaration, making the global inaccessible.

## **'***identifier***' declared inline after being called**

The specified function was declared inline after it was called.

## **'***identifier***' declared inline after its definition**

The specified function was declared inline after it was defined.

## **'***identifier***' declared 'static' but never defined**

The specified function was declared static, but was never defined.

## **decrement of read-only member '***name***'**

The member 'name' was declared as const and cannot be modified by decrementing.

## **decrement of read-only variable '***name***'**

'name' was declared as const and cannot be modified by decrementing.

# **'***identifier***' defined but not used**

The specified function was defined, but was never used.

## **deprecated use of label at end of compound statement**

A label should not be at the end of a statement. It should be followed by a statement.

## **dereferencing 'void \*' pointer**

It is not correct to dereference a 'void \*' pointer. Cast it to a pointer of the appropriate type before dereferencing the pointer.

## **division by zero**

Compile-time division by zero has been detected.

# **duplicate 'const'**

The 'const' qualifier should be applied to a declaration only once.

# **duplicate 'restrict'**

The 'restrict' qualifier should be applied to a declaration only once.

# **duplicate 'volatile'**

The 'volatile' qualifier should be applied to a declaration only once.

# **E**

# **embedded '\0' in format**

When checking the argument list of a call to *printf*, *scanf*, etc., the compiler found that the format string contains an embedded '\0' (zero), which can cause early termination of format string processing.

# **empty body in an else-statement**

An else statement is empty.

# **empty body in an if-statement**

An if statement is empty.

# **empty declaration**

The declaration contains no names to declare.

# **empty range specified**

The range of values in a case range is empty, that is, the value of the low expression is greater than the value of the high expression. Recall that the syntax for case ranges is case *low ... high:*.

# **'enum** *identifier***' declared inside parameter list**

The specified enum is declared inside a function parameter list. It is usually better programming practice to declare enums outside parameter lists, since they can never become complete types when defined inside parameter lists.

# **enum defined inside parms**

An enum is defined inside a function parameter list.

# **enumeration value '***identifier***' not handled in switch**

The controlling expression of a switch statement is an enumeration type, yet not all enumeration values have case expressions.

# **enumeration values exceed range of largest integer**

Enumeration values are represented as integers. The compiler detected that an enumeration range cannot be represented in any of the MPLAB C30 integer formats, including the largest such format.

# **excess elements in array initializer**

There are more elements in the initializer list than the array was declared with.

# **excess elements in scalar initializer");**

There should be only one initializer for a scalar variable.

## **excess elements in struct initializer**

There are more elements in the initializer list than the structure was declared with.

## **excess elements in union initializer**

There are more elements in the initializer list than the union was declared with.

# **extra semicolon in struct or union specified**

The structure type or union type contains an extra semicolon.

# **extra tokens at end of #'***directive***' directive**

The compiler detected extra text on the source line containing the #'directive' directive.

**F**

# **-ffunction-sections may affect debugging on some targets**

You may have problems with debugging if you specify both the -g option and the -ffunction-sections option.

# **first argument of '***identifier***' should be 'int'**

Expecting declaration of first argument of specified identifier to be of type int.

# **floating constant exceeds range of 'double'**

A floating-point constant is too large or too small (in magnitude) to be represented as a 'double'.

# **floating constant exceeds range of 'float'**

A floating-point constant is too large or too small (in magnitude) to be represented as a 'float'.

# **floating constant exceeds range of 'long double'**

A floating-point constant is too large or too small (in magnitude) to be represented as a 'long double'.

# **floating point overflow in expression**

When folding a floating-point constant expression, the compiler found that the expression overflowed, that is, it could not be represented as float.

# **'***type1***' format, '***type2***' arg (arg '***num***')**

The format is of type 'type1', but the argument being passed is of type 'type2'. The argument in question is the 'num' argument.

# **format argument is not a pointer (arg** *n***)**

When checking the argument list of a call to *printf*, *scanf*, etc., the compiler found that the specified argument number *n* was not a pointer, san the format specifier indicated it should be.

## **format argument is not a pointer to a pointer (arg** *n***)**

When checking the argument list of a call to *printf*, *scanf*, etc., the compiler found that the specified argument number *n* was not a pointer san the format specifier indicated it should be.

## **fprefetch-loop-arrays not supported for this target**

The option to generate instructions to prefetch memory is not supported for this target.

# **function call has aggregate value**

The return value of a function is an aggregate.

# **function declaration isn't a prototype**

When compiling with the -Wstrict-prototypes command-line option, the compiler ensures that function prototypes are specified for all functions. In this case, a function definition was encountered without a preceding function prototype.

# **function declared 'noreturn' has a 'return' statement**

A function was declared with the noreturn attribute-indicating that the function does not return-yet the function contains a return statement. This is inconsistent.

# **function might be possible candidate for attribute 'noreturn'**

The compiler detected that the function does not return. If the function had been declared with the 'noreturn' attribute, then the compiler might have been able to generate better code.

## **function returns address of local variable**

Functions should not return the addresses of local variables, since, when the function returns, the local variables are de-allocated.

## **function returns an aggregate**

The return value of a function is an aggregate.

# **function '***name***' redeclared as inline previous declaration of function '***name***' with attribute noinline**

Function 'name' was declared a second time with the keyword 'inline', which now allows the function to be considered for inlining.

# **function '***name***' redeclared with attribute noinline previous declaration of function '***name***' was inline**

Function 'name' was declared a second time with the noinline attribute, which now causes it to be ineligible for inlining.

## **function '***identifier***' was previously declared within a block**

The specified function has a previous explicit declaration within a block, yet it has an implicit declaration on the current line.

# **G**

# **GCC does not yet properly implement '[\*]' array declarators**

Variable length arrays are not currently supported by the compiler.

# **H**

# **hex escape sequence out of range**

The hex sequence must be less than 100 in hex (256 in decimal).

# **I**

# **ignoring asm-specifier for non-static local variable '***identifier***'**

The asm-specifier is ignored when it is used with an ordinary, non-register local variable.

## **ignoring invalid multibyte character**

When parsing a multibyte character, the compiler determined that it was invalid. The invalid character is ignored.

# **ignoring option '***option***' due to invalid debug level specification**

A debug option was used with a debug level that is not a valid debug level.

## **ignoring #pragma** *identifier*

The specified pragma is not supported by the MPLAB C30 compiler, and is ignored.

## **imaginary constants are a GCC extention**

ISO C does not allow imaginary numeric constants.

## **implicit declaration of function '***identifier***'**

The specified function has no previous explicit declaration (definition or function prototype), so the compiler makes assumptions about its return type and parameters.

## **increment of read-only member '***name***'**

The member 'name' was declared as const and cannot be modified by incrementing.

# **increment of read-only variable '***name***'**

'name' was declared as const and cannot be modified by incrementing.

# **initialization of a flexible array member**

A flexible array member is intended to be dynamically allocated not statically.

# **'***identifier***' initialized and declared 'extern'**

Externs should not be initialized.

# **initializer element is not constant**

Initializer elements should be constant.

# **inline function '***name***' given attribute noinline**

The function 'name' has been declared as inline, but the noinline attribute prevents the function from being considered for inlining.

# **inlining failed in call to '***identifier***' called from here**

The compiler was unable to inline the call to the specified function.

# **integer constant is so large that it is unsigned**

An integer constant value appears in the source code without an explicit unsigned modifier, yet the number cannot be represented as a signed int; therefore, the compiler automatically treats it as an unsigned int.

# **integer constant is too large for '***type***' type**

An integer constant should not exceed 2^32 - 1 for an unsigned long int, 2^63 - 1 for a long long int or 2^64 - 1 for an unsigned long long int.

## **integer overflow in expression**

When folding an integer constant expression, the compiler found that the expression overflowed; that is, it could not be represented as an int.

## **invalid application of 'sizeof' to a function type**

It is not recommended to apply the sizeof operator to a function type.

## **invalid application of 'sizeof' to a void type**

The sizeof operator should not be applied to a void type.

# **invalid digit 'digit' in octal constant**

All digits must be within the radix being used. For instance, only the digits 0 thru 7 may be used for the octal radix.

# **invalid second arg to** \_\_**builtin\_prefetch; using zero**

Second argument must be 0 or 1.

## **invalid storage class for function '***name***'**

'auto' storage class should not be used on a function defined at the top level. 'static' storage class should not be used if the function is not defined at the top level.

# **invalid third arg to** \_\_**builtin\_prefetch; using zero**

Third argument must be 0, 1, 2, or 3.

## **'***identifier***' is an unrecognized format function type**

The specified *identifier*, used with the format attribute, is not one of the recognized format function types printf, scanf, or strftime.

### **'***identifier***' is narrower than values of its type**

A bit-field member of a structure has for its type an enumeration, but the width of the field is insufficient to represent all enumeration values.

#### **'***storage class***' is not at beginning of declaration**

The specified storage class is not at the beginning of the declaration. Storage classes are required to come first in declarations.

## **ISO C does not allow extra ';' outside of a function**

An extra ';' was found outside a function. This is not allowed by ISO C.

# **ISO C does not support '++' and '--' on complex types**

The increment operator and the decrement operator are not supported on complex types in ISO C.

## **ISO C does not support '~' for complex conjugation**

The bitwise negation operator cannot be use for complex conjugation in ISO C.

## **ISO C does not support complex integer types**

Complex integer types, such as  $\epsilon$  complex short int, are not supported in ISO C.

# **ISO C does not support plain 'complex' meaning 'double complex'**

Using complex without another modifier is equivalent to 'complex double' which is not supported in ISO C.

### **ISO C does not support the '***char***' '***kind of format***' format**

ISO C does not support the specification character 'char' for the specified 'kind of format'.

### **ISO C doesn't support unnamed structs/unions**

All structures and/or unions must be named in ISO C.

#### **ISO C forbids an empty source file**

The file contains no functions or data. This is not allowed in ISO C.

#### **ISO C forbids empty initializer braces**

ISO C expects initializer values inside the braces.

#### **ISO C forbids nested functions**

A function has been defined inside another function.

#### **ISO C forbids omitting the middle term of a ?: expression**

The conditional expression requires the middle term or expression between the '?' and the ':'.

## **ISO C forbids qualified void function return type**

A qualifier may not be used with a void function return type.

## **ISO C forbids range expressions in switch statements**

Specifying a range of consecutive values in a single case label is not allowed in ISO C.

# **ISO C forbids subscripting 'register' array**

Subscripting a 'register' array is not allowed in ISO C.

### **ISO C forbids taking the address of a label**

Taking the address of a label is not allowed in ISO C.

## **ISO C forbids zero-size array '***name***'**

The array size of 'name' must be larger than zero.

## **ISO C restricts enumerator values to range of 'int'**

The range of enumerator values must not exceed the range of the int type.

# **ISO C89 forbids compound literals**

Compound literals are not valid in ISO C89.

# **ISO C89 forbids mixed declarations and code**

Declarations should be done first before any code is written. It should not be mixed in with the code.

# **ISO C90 does not support '[\*]' array declarators**

Variable length arrays are not supported in ISO C90.

## **ISO C90 does not support complex types**

Complex types, such as \_\_complex\_\_ float x, are not supported in ISO C90.

# **ISO C90 does not support flexible array members**

A flexible array member is a new feature in C99. ISO C90 does not support it.

# **ISO C90 does not support 'long long'**

The long long type is not supported in ISO C90.

# **ISO C90 does not support 'static' or type qualifiers in parameter array declarators**

When using an array as a parameter to a function, ISO C90 does not allow the array declarator to use 'static' or type qualifiers.

## **ISO C90 does not support the '***char***' '***function***' format**

ISO C does not support the specification character 'char' for the specified function format.

# **ISO C90 does not support the '***modifier***' '***function***' length modifier**

The specified modifier is not supported as a length modifier for the given function.

## **ISO C90 forbids variable-size array '***name***'**

In ISO C90, the number of elements in the array must be specified by an integer constant expression.

# **L**

# **label '***identifier***' defined but not used**

The specified label was defined, but not referenced.

# **large integer implicitly truncated to unsigned type**

An integer constant value appears in the source code without an explicit unsigned modifier, yet the number cannot be represented as a signed int; therefore, the compiler automatically treats it as an unsigned int.

# **left-hand operand of comma expression has no effect**

One of the operands of a comparison is a promoted ~unsigned, while the other is unsigned.

## **left shift count >= width of type**

Shift counts should be less than the number of bits in the type being shifted. Otherwise, the shift is meaningless, and the result is undefined.

## **left shift count is negative**

Shift counts should be positive. A negative left shift count does not mean shift right; it is meaningless.

# **library function '***identifier***' declared as non-function**

The specified function has the same name as a library function, yet is declared as something other than a function.

# **line number out of range**

The limit for the line number for a #line directive in C89 is 32767 and in C99 is 2147483647.

# **'***identifier***' locally external but globally static**

The specified *identifier* is locally external but globally static. This is suspect.

# **location qualifier '***qualifier***' ignored**

Location qualifiers, which include 'grp' and 'sfr', are not used in MPLAB C30, but are there for compatibility with MPLAB C17 and C18.

# **'long' switch expression not converted to 'int' in ISO C**

ISO C does not convert 'long' switch expressions to 'int'.

# **M**

# **'main' is usually a function**

The identifier main is usually used for the name of the main entry point of an application. The compiler detected that it was being used in some other way, for example, as the name of a variable.

# **'***operation***' makes integer from pointer without a cast**

A pointer has been implicitly converted to an integer.

# **'***operation***' makes pointer from integer without a cast**

An integer has been implicitly converted to a pointer.

# **malformed '#pragma pack-ignored'**

The syntax of the pack pragma is incorrect.

## **malformed '#pragma pack(pop[,id])-ignored'**

The syntax of the pack pragma is incorrect.

## **malformed '#pragma pack(push[,id],<n>)-ignored'**

The syntax of the pack pragma is incorrect.

## **malformed '#pragma weak-ignored'**

The syntax of the weak pragma is incorrect.

## **'***identifier***' might be used uninitialized in this function**

The compiler detected a control path though a function which might use the specified identifier before it has been initialized.

# **missing braces around initializer**

A required set of braces around an initializer is missing.

## **missing initializer**

An initializer is missing.

# **modification by 'asm' of read-only variable '***identifier***'**

A const variable is the left-hand-side of an assignment in an 'asm' statement.

# **multi-character** *character* **constant**

A character constant contains more than one character.

# **N**

#### **negative integer implicitly converted to unsigned type**

A negative integer constant value appears in the source code, but the number cannot be represented as a signed int; therefore, the compiler automatically treats it as an unsigned int.

# **nested extern declaration of '***identifier***'**

There are nested extern definitions of the specified *identifier*.

#### **no newline at end of file**

The last line of the source file is not terminated with a newline character.

# **no previous declaration for '***identifier***'**

When compiling with the -Wmissing-declarations command-line option, the compiler ensures that functions are declared before they are defined. In this case, a function definition was encountered without a preceding function declaration.

# **no previous prototype for '***identifier***'**

When compiling with the -Wmissing-prototypes command-line option, the compiler ensures that function prototypes are specified for all functions. In this case, a function definition was encountered without a preceding function prototype.

## **no semicolon at end of struct or union**

A semicolon is missing at the end of the structure or union declaration.

## **non-ISO-standard escape sequence, '***seq***'**

'seq' is '\e' or '\E' and is an extension to the ISO standard. The sequence can be used in a string or character constant and stands for the ASCII character <ESC>.

#### **non-static declaration for '***identifier***' follows static**

The specified identifier was declared non-static after it was previously declared as static.

# **'noreturn' function does return**

A function declared with the *noreturn* attribute returns. This is inconsistent.

# **'noreturn' function returns non-void value**

A function declared with the *noreturn* attribute returns a non-void value. This is inconsistent.

# **null format string**

When checking the argument list of a call to *printf*, *scanf*, etc., the compiler found that the format string was missing.

# **O**

#### **octal escape sequence out of range**

The octal sequence must be less than 400 in octal (256 in decimal).

## **output constraint '***constraint***' for operand** *n* **is not at the beginning**

Output constraints in extended asm should be at the beginning.

#### **overflow in constant expression**

The constant expression has exceeded the range of representable values for its type.

#### **overflow in implicit constant conversion**

An implicit constant conversion resulted in a number that cannot be represented as a signed int; therefore, the compiler automatically treats it as an unsigned int.

## **P**

#### **parameter has incomplete type**

A function parameter has an incomplete type.

#### **parameter names (without types) in function declaration**

The function declaration lists the names of the parameters but not their types.

### **parameter points to incomplete type**

A function parameter points to an incomplete type.

**parameter '***identifier***' points to incomplete type**

The specified function parameter points to an incomplete type.

#### **passing arg '***number***' of '***name***' as complex rather than floating due to prototype**

The prototype declares argument 'number' as a complex, but a float value is used so the compiler converts to a complex to agree with the prototype.

## **passing arg '***number***' of '***name***' as complex rather than integer due to prototype**

The prototype declares argument 'number' as a complex, but an integer value is used so the compiler converts to a complex to agree with the prototype.

#### **passing arg '***number***' of '***name***' as floating rather than complex due to prototype**

The prototype declares argument 'number' as a float, but a complex value is used so the compiler converts to a float to agree with the prototype.

## **passing arg '***number***' of '***name***' as 'float' rather than 'double' due to prototype**

The prototype declares argument 'number' as a float, but a double value is used so the compiler converts to a float to agree with the prototype.

## **passing arg '***number***' of '***name***' as floating rather than integer due to prototype**

The prototype declares argument 'number' as a float, but an integer value is used so the compiler converts to a float to agree with the prototype.

### **passing arg '***number***' of '***name***' as integer rather than complex due to prototype**

The prototype declares argument 'number' as an integer, but a complex value is used so the compiler converts to an integer to agree with the prototype.

#### **passing arg '***number***' of '***name***' as integer rather than floating due to prototype**

The prototype declares argument 'number' as an integer, but a float value is used so the compiler converts to an integer to agree with the prototype.

#### **pointer of type 'void \*' used in arithmetic**

A pointer of type 'void' has no size and should not be used in arithmetic.

#### **pointer to a function used in arithmetic**

A pointer to a function should not be used in arithmetic.

## **previous declaration of '***identifier***'**

This warning message appears in conjunction with another warning message. The previous message identifies the location of the suspect code. This message identifies the first declaration or definition of the *identifier*.

#### **previous implicit declaration of '***identifier***'**

This warning message appears in conjunction with the warning message "type mismatch with previous implicit declaration". It locates the implicit declaration of the identifier that conflicts with the explicit declaration.

# **R**

# **"***name***" re-asserted**

The answer for "*name*" has been duplicated.

# **"***name***" redefined**

"name" was previously defined and is being redefined now.

# **redefinition of '***identifier***'**

The specified identifier has multiple, incompatible definitions.

## **redundant redeclaration of '***identifier***' in same scope**

The specified identifier was re-declared in the same scope. This is redundant.

## **register used for two global register variables**

Two global register variables have been defined to use the same register.

# **repeated '***flag***' flag in format**

When checking the argument list of a call to *strftime*, the compiler found that there was a flag in the format string that is repeated.

When checking the argument list of a call to *printf*, *scanf*, etc., the compiler found that one of the flags { ,+,#,0,-} was repeated in the format string.

### **return-type defaults to 'int'**

In the absence of an explicit function return-type declaration, the compiler assumes that the function returns an int.

# **return type of '***name***' is not 'int'**

The compiler is expecting the return type of '*name*' to be 'int'.

### **'return' with a value, in function returning void**

The function was declared as void but returned a value.

## **'return' with no value, in function returning non-void**

A function declared to return a non-void value contains a return statement with no value. This is inconsistent.

#### **right shift count >= width of type**

Shift counts should be less than the number of bits in the type being shifted. Otherwise, the shift is meaningless, and the result is undefined.

# **right shift count is negative**

Shift counts should be positive. A negative right shift count does not mean shift left; it is meaningless.

# **S**

#### **second argument of '***identifier***' should be 'char \*\*'**

Expecting second argument of specified identifier to be of type 'char \*\*'.

#### **second parameter of 'va\_start' not last named argument**

The second parameter of 'va\_start' must be the last named argument.

# **shadowing built-in function '***identifier***'**

The specified function has the same name as a built-in function, and consequently shadows the built-in function.

# **shadowing library function '***identifier***'**

The specified function has the same name as a library function, and consequently shadows the library function.

## **shift count >= width of type**

Shift counts should be less than the number of bits in the type being shifted. Otherwise, the shift is meaningless, and the result is undefined.

## **shift count is negative**

Shift counts should be positive. A negative left shift count does not mean shift right, nor does a negative right shift count mean shift left; they are meaningless.

## **size of '***name***' is larger than** *n* **bytes**

Using -Wlarger-than-len will produce the above warning when the size of 'name' is larger than the *len* bytes defined.

## **size of '***identifier***' is n bytes**

The size of the specified identifier (which is *n* bytes) is larger than the size specified with the -Wlarger-than-*len* command-line option.

# **size of return value of '***name***' is larger than** *n* **bytes**

Using -Wlarger-than-len will produce the above warning when the size of the return value of 'name' is larger than the *len* bytes defined.

# **size of return value of '***identifier***' is n bytes**

The size of the return value of the specified function is *n* bytes, which is larger than the size specified with the -Wlarger-than-*len* command-line option.

# **spurious trailing '%' in format**

When checking the argument list of a call to *printf*, *scanf*, etc., the compiler found that there was a spurious trailing '%' character in the format string.

## **statement with no effect**

A statement has no effect.

# **static declaration for '***identifier***' follows non-static**

The specified identifier was declared static after it was previously declared as non-static.

# **string length '***n***' is greater than the length '***n***' ISO C***n* **compilers are required to support**

The maximum string length for ISO C89 is 509. The maximum string length for ISO C99 is 4095.

## **'struct** *identifier***' declared inside parameter list**

The specified struct is declared inside a function parameter list. It is usually better programming practice to declare structs outside parameter lists, since they can never become complete types when defined inside parameter lists.

## **struct has no members**

The structure is empty, it has no members.

# **structure defined inside parms**

A union is defined inside a function parameter list.

# **style of line directive is a GCC extension**

Use the format '#line linenum' for traditional C.

## **subscript has type 'char'**

An array subscript has type '*char*'.

## **suggest explicit braces to avoid ambiguous 'else'**

A nested if statement has an ambiguous else clause. It is recommended that braces be used to remove the ambiguity.

# **suggest hiding #***directive* **from traditional C with an indented #**

The specified directive is not traditional C and may be 'hidden' by indenting the #. A directive is ignored unless its # is in column 1.

# **suggest not using #elif in traditional C**

#elif should not be used in traditional K&R C.

## **suggest parentheses around assignment used as truth value**

When assignments are used as truth values, they should be surrounded by parentheses, to make the intention clear to readers of the source program.

```
suggest parentheses around + or - inside shift
suggest parentheses around && within ||
suggest parentheses around arithmetic in operand of |
suggest parentheses around comparison in operand of |
suggest parentheses around arithmetic in operand of ^
suggest parentheses around comparison in operand of ^
suggest parentheses around + or - in operand of &
suggest parentheses around comparison in operand of &
```
While operator precedence is well defined in C, sometimes a reader of an expression might be required to expend a few additional microseconds in comprehending the evaluation order of operands in an expression if the reader has to rely solely upon the precedence rules, without the aid of explicit parentheses. A case in point is the use of the '+' or '-' operator inside a shift. Many readers will be spared unnecessary effort if parentheses are use to clearly express the intent of the programmer, even though the intent is unambiguous to the programmer and to the compiler.

# **T**

## **'***identifier***' takes only zero or two arguments**

Expecting zero or two arguments only.

#### **the meaning of '\a' is different in traditional C**

When the -wtraditional option is used, the escape sequence  $\alpha$  is not recognized as a meta-sequence: its value is just 'a'. In non-traditional compilation, '\a' represents the ASCII BEL character.

# **the meaning of '\x' is different in traditional C**

When the -wtraditional option is used, the escape sequence '\x' is not recognized as a meta-sequence: its value is just 'x'. In non-traditional compilation, '\x' introduces a hexadecimal escape sequence.

# **third argument of '***identifier***' should probably be 'char \*\*'**

Expecting third argument of specified identifier to be of type 'char \*\*'.

## **this function may return with or without a value**

All exit paths from non-void function should return an appropriate value. The compiler detected a case where a non-void function terminates, sometimes with and sometimes without an explicit return value. Therefore, the return value might be unpredictable.

#### **this target machine does not have delayed branches**

The -fdelayed-branch option is not supported.

### **too few arguments for format**

When checking the argument list of a call to *printf*, *scanf*, etc., the compiler found that the number of actual arguments was fewer than that required by the format string.

# **too many arguments for format**

When checking the argument list of a call to *printf*, *scanf*, etc., the compiler found that the number of actual arguments was more than that required by the format string.

# **traditional C ignores #'***directive***' with the # indented**

Traditionally, a directive is ignored unless its # is in column 1.

## **traditional C rejects initialization of unions**

Unions cannot be initialized in traditional C.

## **traditional C rejects the 'ul' suffix**

Suffix 'u' is not valid in traditional C.

#### **traditional C rejects the unary plus operator**

The unary plus operator is not valid in traditional C.

#### **trigraph ??***char* **converted to** *char*

Trigraphs, which are a three-character sequence, can be used to represent symbols that may be missing from the keyboard. Trigraph sequences convert as follows:

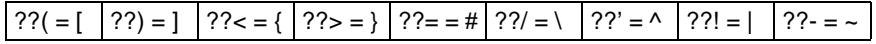

# **trigraph ??***char* **ignored**

Trigraph sequence is being ignored. *char* can be (, ), <, >, =, /, ', !, or -

#### **type defaults to 'int' in declaration of '***identifier***'**

In the absence of an explicit type declaration for the specified *identifier*, the compiler assumes that its type is int.

# **type mismatch with previous external decl previous external decl of '***identifier***'**

The type of the specified identifier does not match the previous declaration.

## **type mismatch with previous implicit declaration**

An explicit declaration conflicts with a previous implicit declaration.

#### **type of '***identifier***' defaults to 'int'**

In the absence of an explicit type declaration, the compiler assumes that *identifier's* type is int.

### **type qualifiers ignored on function return type**

The type qualifier being used with the function return type is ignored.

# **U**

## **undefining 'defined'**

'defined' cannot be used as a macro name and should not be undefined.

# **undefining '***name***'**

The #undef directive was used on a previously defined macro name 'name'.

# **union cannot be made transparent**

The transparent union attribute was applied to a union, but the specified variable does not satisfy the requirements of that attribute.

# **'union** *identifier***' declared inside parameter list**

The specified union is declared inside a function parameter list. It is usually better programming practice to declare unions outside parameter lists, since they can never become complete types when defined inside parameter lists.

## **union defined inside parms**

A union is defined inside a function parameter list.

# **union has no members**

The union is empty, it has no members.

# **unknown conversion type character '***character***' in format**

When checking the argument list of a call to *printf*, *scanf*, etc., the compiler found that one of the conversion characters in the format string was invalid (unrecognized).

## **unknown conversion type character 0x***number* **in format**

When checking the argument list of a call to *printf*, *scanf*, etc., the compiler found that one of the conversion characters in the format string was invalid (unrecognized).

# **unknown escape sequence '***sequence***'**

'sequence' is not a valid escape code. An escape code must start with a '\' and use one of the following characters: n, t, b, r, f, b, \, ', ", a, or ?, or it must be a numeric sequence in octal or hex. In octal, the numeric sequence must be less than 400 octal. In hex, the numeric sequence must start with an 'x' and be less than 100 hex.

## **unnamed struct/union that defines no instances**

struct/union is empty and has no name.

## **unreachable code at beginning of** *identifier*

There is unreachable code at beginning of the specified function.

# **unrecognized gcc debugging option:** *char*

The 'char' is not a valid letter for the -d*letters* debugging option.

## **unused parameter '***identifier***'**

The specified function parameter is not used in the function.

# **unused variable '***name***'**

The specified variable was declared but not used.

## **use of '\*' and 'flag' together in format**

When checking the argument list of a call to *printf*, *scanf*, etc., the compiler found that both the flags '\*' and 'flag' appear in the format string.

## **use of C99 long long integer constants**

Integer constants are not allowed to be declared long long in ISO C89.

## **use of '***length***' length modifier with '***type***' type character**

When checking the argument list of a call to *printf*, *scanf*, etc., the compiler found that the specified length was incorrectly used with the specified *type*.

# **'***name***' used but never defined**

The specified function was used but never defined.

## **'***name***' used with '***spec***' '***function***' format**

'name' is not valid with the conversion specification 'spec' in the format of the specified function.

## **useless keyword or type name in empty declaration**

An empty declaration contains a useless keyword or type name.

# **V**

## \_\_**VA\_ARGS**\_\_ **can only appear in the expansion of a C99 variadic macro**

The predefined macro **VA ARGS should be used in the substitution part of a macro** definition using ellipses.

**value computed is not used**

A value computed is not used.

#### **variable '***name***' declared 'inline'**

The keyword 'inline' should be used with functions only.

### **variable '%s' might be clobbered by 'longjmp' or 'vfork'**

A non-volatile automatic variable might be changed by a call to longjmp. These warnings are possible only in optimizing compilation.

#### **volatile register variables don't work as you might wish**

Passing a variable as an argument could transfer the variable to a different register (w0-w7) than the one specified (if not w0-w7) for argument transmission. Or the compiler may issue an instruction that is not suitable for the specified register and may need to temporarily move the value to another place. These are only issues if the specified register is modified asynchronously (i.e., though an ISR).

# **W**

#### **-Wformat-extra-args ignored without -Wformat**

-Wformat must be specified to use -Wformat-extra-args.

#### **-Wformat-nonliteral ignored without -Wformat**

-Wformat must be specified to use -Wformat-nonliteral.

## **-Wformat-security ignored without -Wformat**

-Wformat must be specified to use -Wformat-security.

## **-Wformat-y2k ignored without -Wformat**

-Wformat must be specified to use.

#### **-Wid-clash-LEN is no longer supported**

The option -Wid-clash-LEN is no longer supported.

#### **-Wmissing-format-attribute ignored without -Wformat**

-Wformat must be specified to use -Wmissing-format-attribute.

#### **-Wuninitialized is not supported without -O**

Optimization must be on to use the -Wuninitialized option.

#### **'***identifier***' was declared 'extern' and later 'static'**

The specified identifier was previously declared 'extern' and is now being declared as static.

#### **'***identifier***' was declared implicitly 'extern' and later 'static'**

The specified identifier was previously declared implicitly 'extern' and is now being declared as static.

## **'***identifier***' was previously implicitly declared to return 'int'**

There is a mismatch against the previous implicit declaration.

# **'***identifier***' was used with no declaration before its definition**

When compiling with the -Wmissing-declarations command-line option, the compiler ensures that functions are declared before they are defined. In this case, a function definition was encountered without a preceding function declaration.

# **'***identifier***' was used with no prototype before its definition**

When compiling with the -Wmissing-prototypes command-line option, the compiler ensures that function prototypes are specified for all functions. In this case, a function call was encountered without a preceding function prototype for the called function.

# **writing into constant object (arg** *n***)**

When checking the argument list of a call to *printf*, *scanf*, etc., the compiler found that the specified argument number *n* was a const object that the format specifier indicated should be written into.

# **Z**

# **zero-length** *identifier* **format string**

When checking the argument list of a call to *printf*, *scanf*, etc., the compiler found that the format string was empty ("").

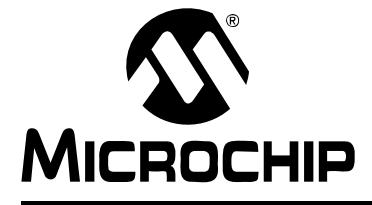

# **Appendix C. MPLAB C18 vs. MPLAB C30 C Compiler**

# **C.1 INTRODUCTION**

The purpose of this chapter is to highlight the differences between the MPLAB C18 and MPLAB C30 C compilers. For more details on the MPLAB C18 compiler, please refer to the "*MPLAB® C18 C Compiler User's Guide",* (DS51288).

This chapter discusses the following areas of difference between the two compilers:

- Data Formats
- Pointers
- Storage Classes
- Stack Usage
- Storage Qualifiers
- Predefined Macro Names
- Integer Promotions
- String Constants
- Anonymous Structures
- Access Memory
- Inline Assembly
- Pragmas
- Memory Models
- Calling Conventions
- Startup Code
- Compiler-Managed Resources
- Optimizations
- Object Module Format
- Implementation-Defined Behavior
- Bit Fields

# **C.2 DATA FORMATS**

# **TABLE C-1: NUMBER OF BITS USED IN DATA FORMATS**

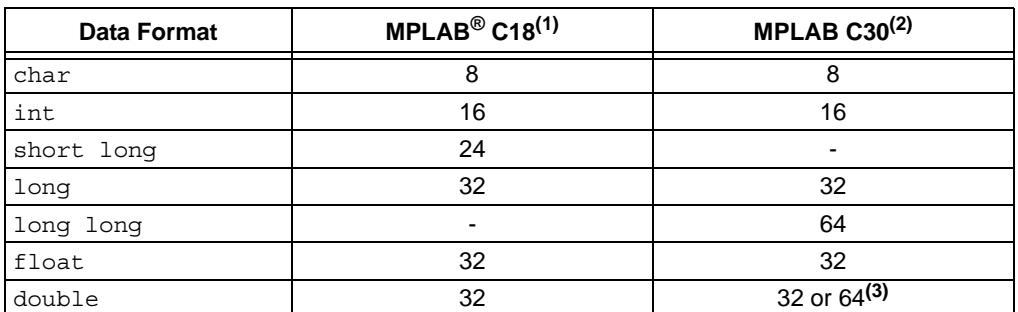

**Note 1:** MPLAB C18 uses its own data format, which is similar to IEEE-754 format, but with the top nine bits rotated (see [Table C-2\)](#page-173-0).

**2:** MPLAB C30 uses IEEE-754 format.

**3:** See **[Section 5.5 "Floating Point"](#page-83-0)**.

## <span id="page-173-0"></span>**TABLE C-2: MPLAB® C18 FLOATING-POINT VS. MPLAB C30 IEEE-754 FORMAT**

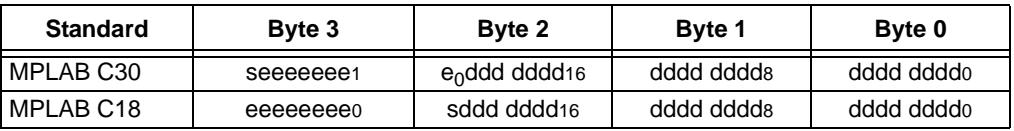

**Legend:**  $s =$  sign bit,  $d =$  mantissa,  $e =$  exponent

# **C.3 POINTERS**

# **TABLE C-3: NUMBER OF BITS USED FOR POINTERS**

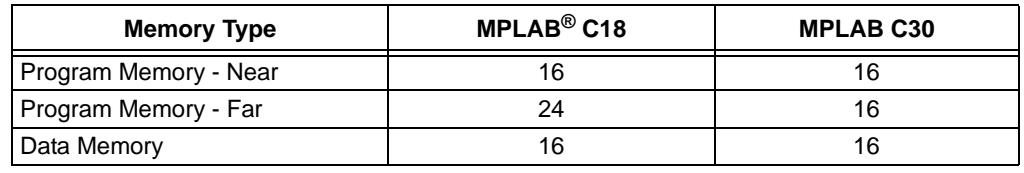

# **C.4 STORAGE CLASSES**

MPLAB C18 allows the non-ANSI storage class specifiers overlay for variables and auto or static for function arguments.

MPLAB C30 does not allow these specifiers.

# **C.5 STACK USAGE**

# **TABLE C-4: TYPE OF STACK USED**

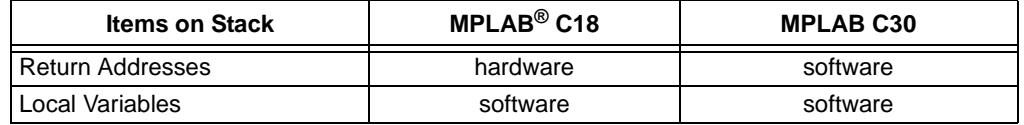

# **C.6 STORAGE QUALIFIERS**

MPLAB C18 uses the non-ANSI far, near, rom and ram type qualifiers. MPLAB C30 uses the non-ANSI far, near and space attributes.

# **EXAMPLE C-1: DEFINING A NEAR VARIABLE**

C18: near int gVariable; C30: attribute ((near)) int qVariable;

# **EXAMPLE C-2: DEFINING A FAR VARIABLE**

C18: far int gVariable; C30: attribute ((far)) int gVariable;

# **EXAMPLE C-3: CREATING A VARIABLE IN PROGRAM MEMORY**

C18: rom int qArray $[6] = \{0, 1, 2, 3, 4, 5\}$ ; C30: \_\_attribute\_\_((section(".romdata"), space(proq))) int qArray $[6] = \{0, 1, 2, 3, 4, 5\}$ ;

# **C.7 PREDEFINED MACRO NAMES**

MPLAB C18 defines  $18CXX$ ,  $18F242$ , ... (all other processors with prefix) and SMALL or LARGE, depending on the selected memory model. MPLAB C30 defines dsPIC30.

# **C.8 INTEGER PROMOTIONS**

MPLAB C18 performs integer promotions at the size of the largest operand even if both operands are smaller than an  $int.$  MPLAB C18 provides the  $-0i$ + option to conform to the standard.

MPLAB C30 performs integer promotions at int precision or greater as mandated by ISO.

# **C.9 STRING CONSTANTS**

MPLAB C18 keeps string constants in program memory in its .stringtable section. MPLAB C18 supports several variants of the string functions. For instance, the  $\text{strongy}$ function has four variants allowing the copying of a string to and from both data and program memory.

MPLAB C30 accesses string constants from data memory or from program memory through the PSV window, allowing constants to be accessed like any other data.

# **C.10 ANONYMOUS STRUCTURES**

MPLAB C18 supports non-ANSI anonymous structures inside of unions. MPLAB C30 does not.

# **C.11 ACCESS MEMORY**

dsPIC30F devices do not have access memory.

# **C.12 INLINE ASSEMBLY**

MPLAB C18 uses non-ANSI asm and endasm to identify a block of inline assembly.

MPLAB C30 uses non-ANSI asm, which looks more like a function call. The MPLAB C30 use of the asm statement is detailed in **[Section 8.4 "Using Inline Assembly](#page-114-0)  [Language"](#page-114-0)**.

# **C.13 PRAGMAS**

MPLAB C18 uses pragmas for sections (code, romdata, udata, idata), interrupts (high-priority and low-priority) and variable locations (bank, section).

MPLAB C30 uses non-ANSI attributes instead of pragmas.

**TABLE C-5: MPLAB® C18 PRAGMAS VS. MPLAB C30 ATTRIBUTES** 

| Pragma (MPLAB C18)     | <b>Attribute (MPLAB C30)</b>                                          |
|------------------------|-----------------------------------------------------------------------|
| #pragma udata [name]   | ((section ("name")))<br>attribute                                     |
| #pragma idata [name]   | attribute<br>((section ("name")))                                     |
| #pragma romdata [name] | attribute<br>((space (proc))                                          |
| #pragma code [name]    | $((section ("name")))$ ,<br>attribute<br>attribute<br>((space (proc)) |
| #pragma interruptlow   | attribute<br>$((\text{interrupt}))$                                   |
| #praqma interrupt      | attribute<br>((interrupt, shadow))                                    |
| #pragma varlocate bank | $NA*$                                                                 |
| #pragma varlocate name | $NA*$                                                                 |

**\***dsPIC® DSC devices do not have banks.

# **EXAMPLE C-4: SPECIFY AN UNINITIALIZED VARIABLE IN A USER SECTION IN DATA MEMORY**

```
C18: #pragma udata mybss
    int gi;
C30: int attribute (( section (".mybss"))) gi;
```
# **EXAMPLE C-5: LOCATE THE VARIABLE MABONGA AT ADDRESS 0X100 IN DATA MEMORY**

```
C18: #pragma idata myDataSection=0x100;
     int Mabonga = 1;
C30: int attribute ((address(0x100))) Mabonga = 1;
```
# **EXAMPLE C-6: SPECIFY A VARIABLE TO BE PLACED IN PROGRAM MEMORY**

- C18: #pragma romdata const\_table
- const rom char my const  $array[10] =$  ${0, 1, 2, 3, 4, 5, 6, 7, 8, 9}$ ; C30: const attribute ((space(const)))
	- char my const array $[10] = \{0,1,2,3,4,5,6,7,8,9\};$
- **Note:** The MPLAB C30 compiler does not directly support accessing variables in program space. Variables so allocated must be explicitly accessed by the programmer, usually using table-access inline assembly instructions, or using the program space visibility window. See **[Section 4.15 "Program](#page-80-0)  [Space Visibility \(PSV\) Usage"](#page-80-0)** for more on the PSV window.

# **EXAMPLE C-7: LOCATE THE FUNCTION PRINTSTRING AT ADDRESS 0X8000 IN PROGRAM MEMORY**

C18: #pragma code myTextSection=0x8000;

int PrintString(const char \*s){...};

C30: int attribute ((address(0x8000))) PrintString (const char  $\star$ s)  $\{ \ldots \}$ ;

# **EXAMPLE C-8: COMPILER AUTOMATICALLY SAVES AND RESTORES THE VARIABLES VAR1 AND VAR2**

```
C18: #pragma interrupt isr0 save=var1, var2
     void isr0(void)
     {
     /* perform interrupt function here */
     }
C30: void 
attribute (( interrupt ( save (var1,var2))))
     isr0(void) 
     {
     /* perform interrupt function here */
     }
```
# **C.14 MEMORY MODELS**

MPLAB C18 uses non-ANSI small and large memory models. Small uses the 16-bit pointers and restricts program memory to be less than 64 KB (32 KB words).

MPLAB C30 uses non-ANSI small code and large code models. Small code restricts program memory to be less than 96 KB (32 KB words). In large code, pointers may go through a jump table.

# **C.15 CALLING CONVENTIONS**

There are many differences in MPLAB C18 and MPLAB C30 calling conventions. Please refer to **[Section 4.12 "Function Call Conventions"](#page-77-0)** for a discussion of MPLAB C30 calling conventions.

# **C.16 STARTUP CODE**

MPLAB C18 provides three startup routines – one that performs no user data initialization, one that initializes only variables that have initializers, and one that initializes all variables (variables without initializers are set to zero as required by the ANSI standard).

MPLAB C30 provides two startup routines – one that performs no user data initialization and one that initializes all variables (variables without initializers are set to zero as required by the ANSI standard) except for variables in the persistent data section.

# **C.17 COMPILER-MANAGED RESOURCES**

MPLAB C18 has the following managed resources: PC, WREG, STATUS, PROD, section .tmpdata, section MATH\_DATA, FSR0, FSR1, FSR2, TBLPTR, TABLAT.

MPLAB C30 has the following managed resources: W0-W15, RCOUNT, SR.

# **C.18 OPTIMIZATIONS**

The following optimizations are part of each compiler.

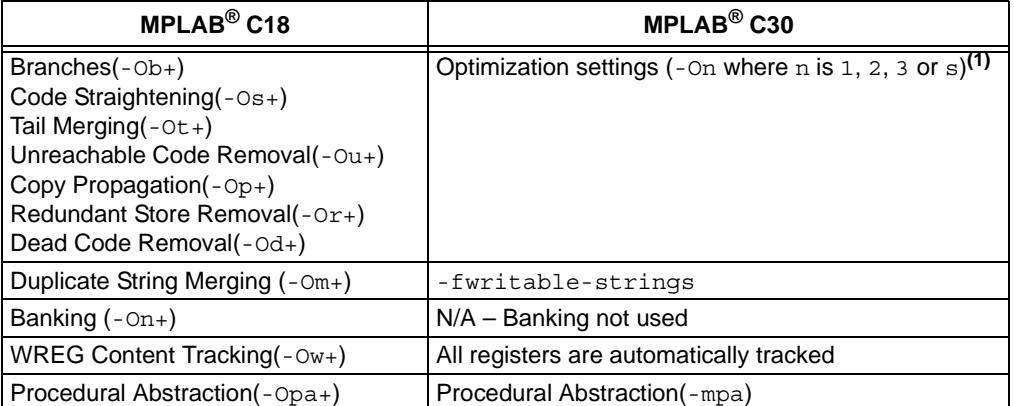

**Note 1:** In MPLAB C30, these optimization settings will satisfy most needs. Additional flags may be used for "fine-tuning". See **[Section 3.5.6 "Options for Controlling](#page-47-0)  [Optimization"](#page-47-0)** for more information.

# **C.19 OBJECT MODULE FORMAT**

MPLAB C18 and MPLAB C30 use different COFF File Formats that are not interchangeable.

# **C.20 IMPLEMENTATION-DEFINED BEHAVIOR**

For the right-shift of a negative-signed integral value:

- MPLAB C18 does not retain the sign bit
- MPLAB C30 retains the sign bit

# **C.21 BIT FIELDS**

Bit fields in MPLAB C18 cannot cross byte storage boundaries and, therefore, cannot be greater than 8 bits in size.

MPLAB C30 supports bit fields with any bit size, up to the size of the underlying type. Any integral type can be made into a bit field. The allocation cannot cross a bit boundary natural to the underlying type.

For example:

```
 struct foo {
   long long i:40;
   int j:16;
   char k:8;
 } x;
 struct bar {
   long long I:40;
   char J:8;
   int K:16;
 } y;
```
struct foo will have a size of 10 bytes using MPLAB C30. i will be allocated at bit offset 0 (through 39). There will be 8 bits of padding before j, allocated at bit offset 48. If  $\dagger$  were allocated at the next available bit offset, 40, it would cross a storage boundary for a 16 bit integer.  $k$  will be allocated after  $j$ , at bit offset 64. The structure will contain 8 bits of padding at the end to maintain the required alignment in the case of an array. The alignment is 2 bytes because the largest alignment in the structure is 2 bytes.

struct bar will have a size of 8 bytes using MPLAB C30. I will be allocated at bit offset 0 (through 39). There is no need to pad before  $J$  because it will not cross a storage boundary for a char. J is allocated at bit offset 40. K can be allocated starting at bit offset 48, completing the structure without wasting any space.

**NOTES:**
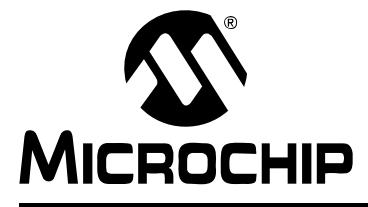

# **Appendix D. Deprecated Features**

### **D.1 INTRODUCTION**

The features described below are considered to be obsolete and have been replaced with more advanced functionality. Projects which depend on deprecated features will work properly with versions of the language tools cited. The use of a deprecated feature will result in a warning; programmers are encouraged to revise their projects in order to eliminate any dependancy on deprecated features. Support for these features may be removed entirely in future versions of the language tools.

### **D.2 HIGHLIGHTS**

Deprecated features covered are:

<span id="page-180-1"></span>• [Predefined Constants](#page-180-0)

### <span id="page-180-0"></span>**D.3 PREDEFINED CONSTANTS**

The following preprocessing symbols are defined by the MPLAB C30 compiler.

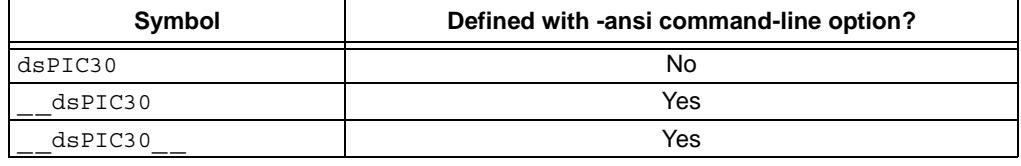

The ELF-specific version of the compiler defines the following preprocessing symbols.

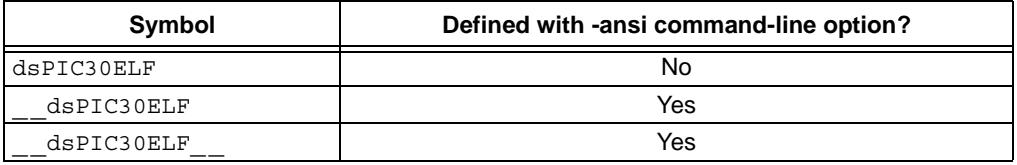

The COFF-specific version of the compiler defines the following preprocessing symbols.

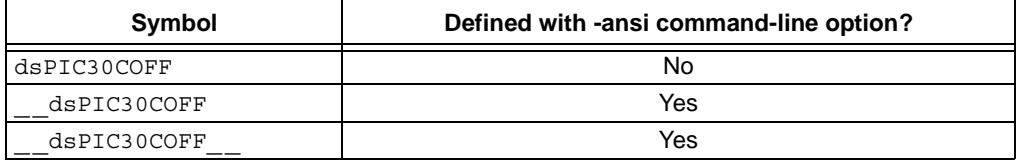

For the most current information, see **[Section 3.7 "Predefined Constants"](#page-61-0)**.

**NOTES:**

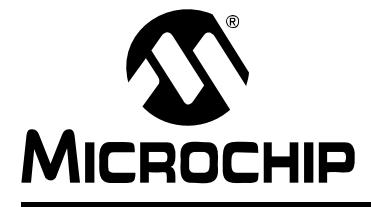

# **MPLAB<sup>®</sup> C30 USER'S GUIDE**

# **Appendix E. ASCII Character Set**

TABLE E-1: **ASCII CHARACTER SET** 

<span id="page-182-0"></span>**Most Significant Character** 

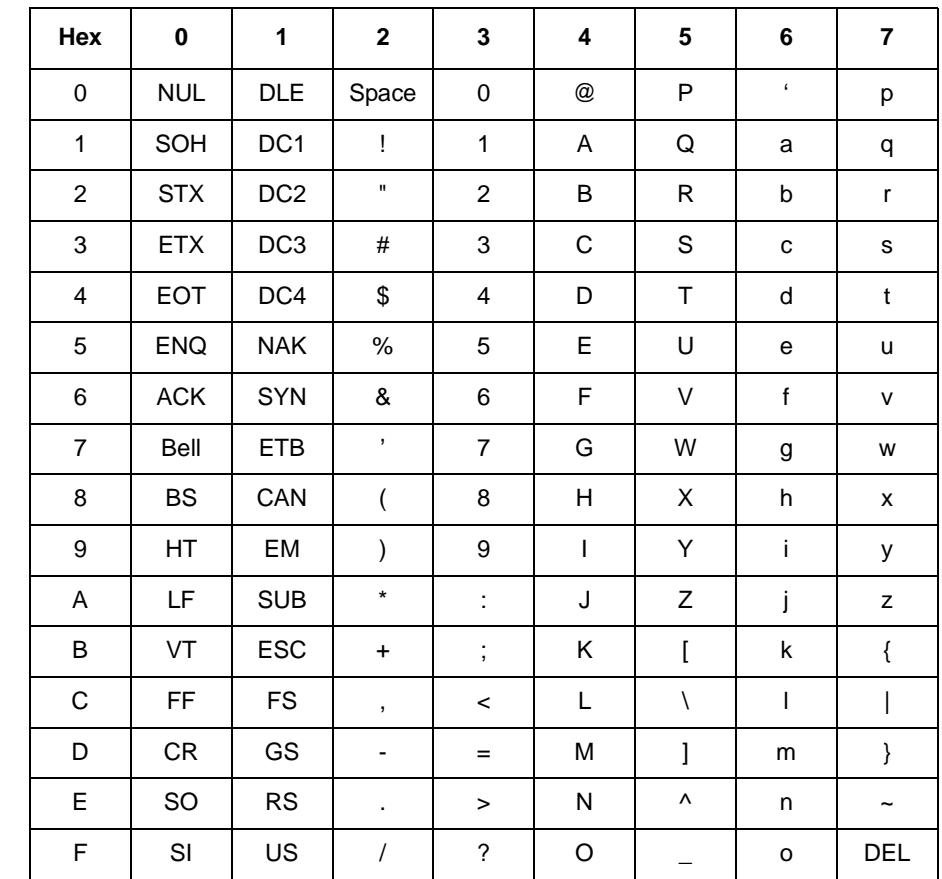

Least Significant Character

**NOTES:**

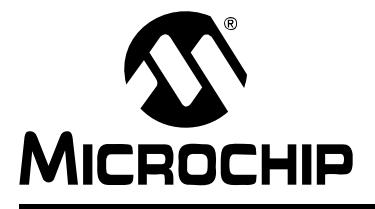

# **Appendix F. GNU Free Documentation License**

GNU Free Documentation License Version 1.2, November 2002

Copyright (C) 2000, 2001, 2002 Free Software Foundation, Inc.

59 Temple Place, Suite 330, Boston, MA 02111-1307 USA

Everyone is permitted to copy and distribute verbatim copies of this license document, but changing it is not allowed.

#### **0. PREAMBLE**

The purpose of this License is to make a manual, textbook, or other functional and useful document "free" in the sense of freedom: to assure everyone the effective freedom to copy and redistribute it, with or without modifying it, either commercially or non commercially. Secondarily, this License preserves for the author and publisher a way to get credit for their work, while not being considered responsible for modifications made by others.

This License is a kind of "copyleft", which means that derivative works of the document must themselves be free in the same sense. It complements the GNU General Public License, which is a copyleft license designed for free software.

We have designed this License in order to use it for manuals for free software, because free software needs free documentation: a free program should come with manuals providing the same freedoms that the software does. But this License is not limited to software manuals; it can be used for any textual work, regardless of subject matter or whether it is published as a printed book. We recommend this License principally for works whose purpose is instruction or reference.

#### **1. APPLICABILITY AND DEFINITIONS**

This License applies to any manual or other work, in any medium, that contains a notice placed by the copyright holder saying it can be distributed under the terms of this License. Such a notice grants a world-wide, royalty-free license, unlimited in duration, to use that work under the conditions stated herein. The "Document", below, refers to any such manual or work. Any member of the public is a licensee, and is addressed as "you". You accept the license if you copy, modify, or distribute the work in a way requiring permission under copyright law.

A "Modified Version" of the Document means any work containing the Document or a portion of it, either copied verbatim, or with modifications and/or translated into another language.

A "Secondary Section" is a named appendix or a front-matter section of the Document that deals exclusively with the relationship of the publishers or authors of the Document to the Document's overall subject (or to related matters) and contains nothing that could fall directly within that overall subject. (Thus, if the Document is in part a textbook of mathematics, a Secondary Section may not explain any mathematics.) The relationship could be a matter of historical connection with the subject or with related matters, or of legal, commercial, philosophical, ethical or political position regarding them.

The "Invariant Sections" are certain Secondary Sections whose titles are designated, as being those of Invariant Sections, in the notice that says that the Document is released under this License. If a section does not fit the above definition of Secondary then it is not allowed to be designated as Invariant. The Document may contain zero Invariant Sections. If the Document does not identify any Invariant Sections then there are none.

The "Cover Texts" are certain short passages of text that are listed, as Front-Cover Texts or Back-Cover Texts, in the notice that says that the Document is released under this License. A Front-Cover Text may be at most 5 words, and a Back-Cover Text may be at most 25 words.

A "Transparent" copy of the Document means a machine-readable copy, represented in a format whose specification is available to the general public, that is suitable for revising the document straightforwardly with generic text editors or (for images composed of pixels) generic paint programs or (for drawings) some widely available drawing editor, and that is suitable for input to text formatters or for automatic translation to a variety of formats suitable for input to text formatters. A copy made in an otherwise Transparent file format whose markup, or absence of markup, has been arranged to thwart or discourage subsequent modification by readers is not Transparent. An image format is not Transparent if used for any substantial amount of text. A copy that is not "Transparent" is called "Opaque".

Examples of suitable formats for Transparent copies include plain ASCII without markup, Texinfo input format, LaTeX input format, SGML or XML using a publicly available DTD, and standard-conforming simple HTML, PostScript or PDF designed for human modification. Examples of transparent image formats include PNG, XCF and JPG. Opaque formats include proprietary formats that can be read and edited only by proprietary word processors, SGML or XML for which the DTD and/or processing tools are not generally available, and the machine-generated HTML, PostScript or PDF produced by some word processors for output purposes only.

The "Title Page" means, for a printed book, the title page itself, plus such following pages as are needed to hold, legibly, the material this License requires to appear in the title page. For works in formats which do not have any title page as such, "Title Page" means the text near the most prominent appearance of the work's title, preceding the beginning of the body of the text.

A section "Entitled XYZ" means a named subunit of the Document whose title either is precisely XYZ or contains XYZ in parentheses following text that translates XYZ in another language. (Here XYZ stands for a specific section name mentioned below, such as "Acknowledgements", "Dedications", "Endorsements", or "History".) To "Preserve the Title" of such a section when you modify the Document means that it remains a section "Entitled XYZ" according to this definition.

The Document may include Warranty Disclaimers next to the notice which states that this License applies to the Document. These Warranty Disclaimers are considered to be included by reference in this License, but only as regards disclaiming warranties: any other implication that these Warranty Disclaimers may have is void and has no effect on the meaning of this License.

#### **2. VERBATIM COPYING**

You may copy and distribute the Document in any medium, either commercially or non-commercially, provided that this License, the copyright notices, and the license notice saying this License applies to the Document are reproduced in all copies, and that you add no other conditions whatsoever to those of this License. You may not use technical measures to obstruct or control the reading or further copying of the copies you make or distribute. However, you may accept compensation in exchange for copies. If you distribute a large enough number of copies you must also follow the conditions in section 3.

You may also lend copies, under the same conditions stated above, and you may publicly display copies.

#### **3. COPYING IN QUANTITY**

If you publish printed copies (or copies in media that commonly have printed covers) of the Document, numbering more than 100, and the Document's license notice requires Cover Texts, you must enclose the copies in covers that carry, clearly and legibly, all these Cover Texts: Front-Cover Texts on the front cover, and Back-Cover Texts on the back cover. Both covers must also clearly and legibly identify you as the publisher of these copies. The front cover must present the full title with all words of the title equally prominent and visible. You may add other material on the covers in addition. Copying with changes limited to the covers, as long as they preserve the title of the Document and satisfy these conditions, can be treated as verbatim copying in other respects.

If the required texts for either cover are too voluminous to fit legibly, you should put the first ones listed (as many as fit reasonably) on the actual cover, and continue the rest onto adjacent pages.

If you publish or distribute Opaque copies of the Document numbering more than 100, you must either include a machine-readable Transparent copy along with each Opaque copy, or state in or with each Opaque copy a computer-network location from which the general network-using public has access to download using public-standard network protocols a complete Transparent copy of the Document, free of added material. If you use the latter option, you must take reasonably prudent steps, when you begin distribution of Opaque copies in quantity, to ensure that this Transparent copy will remain thus accessible at the stated location until at least one year after the last time you distribute an Opaque copy (directly or through your agents or retailers) of that edition to the public.

It is requested, but not required, that you contact the authors of the Document well before redistributing any large number of copies, to give them a chance to provide you with an updated version of the Document.

#### **4. MODIFICATIONS**

You may copy and distribute a Modified Version of the Document under the conditions of sections 2 and 3 above, provided that you release the Modified Version under precisely this License, with the Modified Version filling the role of the Document, thus licensing distribution and modification of the Modified Version to whoever possesses a copy of it. In addition, you must do these things in the Modified Version:

- a) Use in the Title Page (and on the covers, if any) a title distinct from that of the Document, and from those of previous versions (which should, if there were any, be listed in the History section of the Document). You may use the same title as a previous version if the original publisher of that version gives permission.
- b) List on the Title Page, as authors, one or more persons or entities responsible for authorship of the modifications in the Modified Version, together with at least five of the principal authors of the Document (all of its principal authors, if it has fewer than five), unless they release you from this requirement.
- c) State on the Title page the name of the publisher of the Modified Version, as the publisher.
- d) Preserve all the copyright notices of the Document.
- e) Add an appropriate copyright notice for your modifications adjacent to the other copyright notices.
- f) Include, immediately after the copyright notices, a license notice giving the public permission to use the Modified Version under the terms of this License, in the form shown in the Addendum below.
- g) Preserve in that license notice the full lists of Invariant Sections and required Cover Texts given in the Document's license notice.
- h) Include an unaltered copy of this License.
- i) Preserve the section Entitled "History", Preserve its Title, and add to it an item stating at least the title, year, new authors, and publisher of the Modified Version as given on the Title Page. If there is no section Entitled "History" in the Document, create one stating the title, year, authors, and publisher of the Document as given on its Title Page, then add an item describing the Modified Version as stated in the previous sentence.
- j) Preserve the network location, if any, given in the Document for public access to a Transparent copy of the Document, and likewise the network locations given in the Document for previous versions it was based on. These may be placed in the "History" section. You may omit a network location for a work that was published at least four years before the Document itself, or if the original publisher of the version it refers to gives permission.
- k) For any section Entitled "Acknowledgements" or "Dedications", Preserve the Title of the section, and preserve in the section all the substance and tone of each of the contributor acknowledgements and/or dedications given therein.
- l) Preserve all the Invariant Sections of the Document, unaltered in their text and in their titles. Section numbers or the equivalent are not considered part of the section titles.
- m) Delete any section Entitled "Endorsements". Such a section may not be included in the Modified Version.
- n) Do not retitle any existing section to be Entitled "Endorsements" or to conflict in title with any Invariant Section.
- o) Preserve any Warranty Disclaimers.

If the Modified Version includes new front-matter sections or appendices that qualify as Secondary Sections and contain no material copied from the Document, you may at your option designate some or all of these sections as invariant. To do this, add their titles to the list of Invariant Sections in the Modified Version's license notice. These titles must be distinct from any other section titles.

You may add a section Entitled "Endorsements", provided it contains nothing but endorsements of your Modified Version by various parties--for example, statements of peer review or that the text has been approved by an organization as the authoritative definition of a standard.

You may add a passage of up to five words as a Front-Cover Text, and a passage of up to 25 words as a Back-Cover Text, to the end of the list of Cover Texts in the Modified Version. Only one passage of Front-Cover Text and one of Back-Cover Text may be added by (or through arrangements made by) any one entity. If the Document already includes a cover text for the same cover, previously added by you or by arrangement made by the same entity you are acting on behalf of, you may not add another; but you may replace the old one, on explicit permission from the previous publisher that added the old one.

The author(s) and publisher(s) of the Document do not by this License give permission to use their names for publicity for or to assert or imply endorsement of any Modified Version.

#### **5. COMBINING DOCUMENTS**

You may combine the Document with other documents released under this License, under the terms defined in section 4 above for modified versions, provided that you include in the combination all of the Invariant Sections of all of the original documents, unmodified, and list them all as Invariant Sections of your combined work in its license notice, and that you preserve all their Warranty Disclaimers.

The combined work need only contain one copy of this License, and multiple identical Invariant Sections may be replaced with a single copy. If there are multiple Invariant Sections with the same name but different contents, make the title of each such section unique by adding at the end of it, in parentheses, the name of the original author or publisher of that section if known, or else a unique number. Make the same adjustment to the section titles in the list of Invariant Sections in the license notice of the combined work.

In the combination, you must combine any sections Entitled "History" in the various original documents, forming one section Entitled "History"; likewise combine any sections Entitled "Acknowledgements", and any sections Entitled "Dedications". You must delete all sections Entitled "Endorsements".

#### **6. COLLECTIONS OF DOCUMENTS**

You may make a collection consisting of the Document and other documents released under this License, and replace the individual copies of this License in the various documents with a single copy that is included in the collection, provided that you follow the rules of this License for verbatim copying of each of the documents in all other respects.

You may extract a single document from such a collection, and distribute it individually under this License, provided you insert a copy of this License into the extracted document, and follow this License in all other respects regarding verbatim copying of that document.

#### **7. AGGREGATION WITH INDEPENDENT WORKS**

A compilation of the Document or its derivatives with other separate and independent documents or works, in or on a volume of a storage or distribution medium, is called an "aggregate" if the copyright resulting from the compilation is not used to limit the legal rights of the compilation's users beyond what the individual works permit. When the Document is included an aggregate, this License does not apply to the other works in the aggregate which are not themselves derivative works of the Document.

If the Cover Text requirement of section 3 is applicable to these copies of the Document, then if the Document is less than one half of the entire aggregate, the Document's Cover Texts may be placed on covers that bracket the Document within the aggregate, or the electronic equivalent of covers if the Document is in electronic form. Otherwise they must appear on printed covers that bracket the whole aggregate.

#### **8. TRANSLATION**

Translation is considered a kind of modification, so you may distribute translations of the Document under the terms of section 4. Replacing Invariant Sections with translations requires special permission from their copyright holders, but you may include translations of some or all Invariant Sections in addition to the original versions of these Invariant Sections. You may include a translation of this License, and all the license notices in the Document, and any Warranty Disclaimers, provided that you also include the original English version of this License and the original versions of those notices and disclaimers. In case of a disagreement between the translation and the original version of this License or a notice or disclaimer, the original version will prevail.

If a section in the Document is Entitled "Acknowledgements", "Dedications", or "History", the requirement (section 4) to Preserve its Title (section 1) will typically require changing the actual title.

#### **9. TERMINATION**

You may not copy, modify, sublicense, or distribute the Document except as expressly provided for under this License. Any other attempt to copy, modify, sublicense or distribute the Document is void, and will automatically terminate your rights under this License. However, parties who have received copies, or rights, from you under this License will not have their licenses terminated so long as such parties remain in full compliance.

#### **10. FUTURE REVISIONS OF THIS LICENSE**

The Free Software Foundation may publish new, revised versions of the GNU Free Documentation License from time to time. Such new versions will be similar in spirit to the present version, but may differ in detail to address new problems or concerns. See http://www.gnu.org/copyleft/.

Each version of the License is given a distinguishing version number. If the Document specifies that a particular numbered version of this License "or any later version" applies to it, you have the option of following the terms and conditions either of that specified version or of any later version that has been published (not as a draft) by the Free Software Foundation. If the Document does not specify a version number of this License, you may choose any version ever published (not as a draft) by the Free Software Foundation.

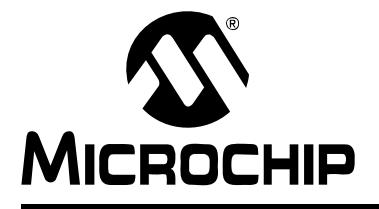

# **Glossary**

#### **Access Memory (PIC18 Only)**

Special registers on PIC18XXXXX devices that allow access regardless of the setting of the Bank Select Register (BSR).

#### **Address**

Value that identifies a location in memory.

#### **Alphabetic Character**

Alphabetic characters are those characters that are letters of the arabic alphabet (a, b, …, z, A, B, …, Z).

#### **Alphanumeric**

Alphanumeric characters are comprised of alphabetic characters and decimal digits  $(0,1, \ldots, 9).$ 

#### **Anonymous Structure**

An unnamed structure.

#### **ANSI**

American National Standards Institute is an organization responsible for formulating and approving standards in the United States.

#### **Archive**

A collection of relocatable object modules. It is created by assembling multiple source files to object files, and then using the archiver to combine the object files into one library file. A library can be linked with object modules and other libraries to create executable code.

#### **Archiver**

A tool that creates and manipulates libraries.

#### **ASCII**

American Standard Code for Information Interchange is a character set encoding that uses 7 binary digits to represent each character. It includes upper and lower case letters, digits, symbols and control characters.

#### **Assembler**

A language tool that translates assembly language source code into machine code.

#### **Assembly Language**

A programming language that describes binary machine code in a symbolic form.

#### **Attribute**

Characteristics of variables or functions in a C program which are used to describe machine-specific properties.

#### **C**

A general-purpose programming language which features economy of expression, modern control flow and data structures and a rich set of operators.

#### **COFF**

Common Object File Format. An object file of this format contains machine code, debugging and other information.

#### **Command Line Interface**

A means of communication between a program and its user based solely on textual input and output.

#### **Data Memory**

On Microchip MCU and DSC devices, data memory (RAM) is comprised of General Purpose Registers (GPRs) and Special Function Registers (SFRs). Some devices also have EEPROM data memory.

#### **Device Programmer**

A tool used to program electrically programmable semiconductor devices, such as microcontrollers.

#### **Digital Signal Controller**

A microcontroller device with digital signal processing capability, (i.e., Microchip dsPIC DSC devices).

#### **Digital Signal Processing**

The computer manipulation of digital signals, commonly analog signals (sound or image) which have been converted to digital form (sampled).

#### **Digital Signal Processor**

A microprocessor that is designed for use in digital signal processing.

#### **Directives**

Statements in source code that provide control of the language tool's operation.

#### **DSC**

**See Digital Signal Controller.** 

#### **DSP**

*See* Digital Signal Processor.

#### **Endianess**

Describes order of bytes in a multi-byte object.

#### **Epilogue**

A portion of compiler-generated code that is responsible for deallocating stack space, restoring registers and performing any other machine-specific requirement specified in the runtime model. This code executes after any user code for a given function, immediately prior to the function return.

#### **Errors**

Errors report problems that make it impossible to continue processing your program. When possible, errors identify the source file name and line number where the problem is apparent.

#### **Executable Code**

Software that is ready to be loaded for execution.

#### **Expressions**

Combinations of constants and/or symbols separated by arithmetic or logical operators.

#### **File Registers**

On-chip data memory, including General Purpose Registers (GPRs) and Special Function Registers (SFRs).

#### **Frame Pointer**

A pointer that references the location on the stack that separates the stack-based arguments from the stack-based local variables. Provides a convenient base from which to access local variables and other values for the current function.

#### **Free-Standing**

A C compiler implementation that accepts any strictly conforming program that does not use complex types and in which the use of the features specified in the ISO library clause is confined to the contents of the standard headers  $\langle$  float.h>,  $\langle$ iso646.h>, <limits.h>, <stddef.h> and <stdint.h>.

#### **GPR**

General Purpose Register. The portion of device data memory (RAM) available for general use.

#### **Heap**

An area of memory used for dynamic memory allocation where blocks of memory are allocated and freed in an arbitrary order determined at runtime.

#### **Hex Code**

Executable instructions stored in a hexadecimal format code. Hex code is contained in a hex file.

### **Hex File**

An ASCII file containing hexadecimal addresses and values (hex code) suitable for programming a device.

#### **High Level Language**

A language for writing programs that is further removed from the processor than assembly.

#### **IDE**

Integrated Development Environment. MPLAB IDE is Microchip's integrated development environment.

#### **Identifier**

A function or variable name.

#### **IEEE**

Institute of Electrical and Electronics Engineers.

#### **Initialized Data**

Data which is defined with an initial value. In C,

#### int myVar=5;

defines a variable which will reside in an initialized data section.

#### **Instruction Set**

The collection of machine language instructions that a particular processor understands.

#### **Instructions**

A sequence of bits that tells a Central Processing Unit (CPU) to perform a particular operation and can contain data to be used in the operation.

#### **International Organization for Standardization**

An organization that sets standards in many businesses and technologies, including computing and communications.

#### **Interrupt**

A signal to the CPU that suspends the execution of a running application and transfers control to an Interrupt Service Routine (ISR) so that the event may be processed.

#### **Interrupt Handler**

A routine that processes special code when an interrupt occurs.

#### **Interrupt Request**

An event which causes the processor to temporarily suspend normal instruction execution and to start executing an interrupt handler routine. Some processors have several interrupt request events allowing different priority interrupts.

#### **Interrupt Service Routine**

A function that is invoked when an interrupt occurs.

#### **IRQ**

*See* Interrupt Request.

#### **ISO**

*See* International Organization for Standardization.

#### **ISR**

*See* Interrupt Service Routine.

#### **L-value**

An expression that refers to an object that can be examined and/or modified. An l-value expression is used on the left-hand side of an assignment.

#### **Latency**

The time between an event and its response.

#### **Librarian**

*See* Archiver.

#### **Library**

*See* Archive.

#### **Linker**

A language tool that combines object files and libraries to create executable code, resolving references from one module to another.

#### **Linker Script Files**

Linker script files are the command files of a linker. They define linker options and describe available memory on the target platform.

#### **Little Endianess**

A data ordering scheme for multibyte data whereby the least significant byte is stored at the lower addresses.

#### **Machine Code**

The representation of a computer program that is actually read and interpreted by the processor. A program in binary machine code consists of a sequence of machine instructions (possibly interspersed with data). The collection of all possible instructions for a particular processor is known as its "instruction set".

#### **Machine Language**

A set of instructions for a specific central processing unit, designed to be usable by a processor without being translated.

#### **Macro**

Macroinstruction. An instruction that represents a sequence of instructions in abbreviated form.

#### **Memory Models**

A representation of the memory available to the application.

#### **Microcontroller (MCU)**

A highly integrated chip that contains a CPU, RAM, program memory, I/O ports and timers.

#### **Mnemonics**

Text instructions that can be translated directly into machine code. Also referred to as Opcodes.

#### **MPLAB ASM30**

Microchip's relocatable macro assembler for dsPIC30F digital signal controller devices.

#### **MPLAB C1X**

Refers to both the MPLAB C17 and MPLAB C18 C compilers from Microchip. MPLAB C17 is the C compiler for PIC17CXXX devices and MPLAB C18 is the C compiler for PIC18CXXX and PIC18FXXXX devices.

#### **MPLAB C30**

Microchip's C compiler for dsPIC30F digital signal controller devices.

#### **MPLAB IDE**

Microchip's Integrated Development Environment.

#### **MPLAB LIB30**

MPLAB LIB30 archiver/librarian is an object librarian for use with COFF object modules created using either MPLAB ASM30 or MPLAB C30 C compiler.

#### **MPLAB LINK30**

MPLAB LINK30 is an object linker for the Microchip MPLAB ASM30 assembler and the Microchip MPLAB C30 C compiler.

#### **Object File**

A file containing machine code and possibly debug information. It may be immediately executable or it may be relocatable, requiring linking with other object files, (e.g., libraries, to produce a complete executable program).

#### **Opcodes**

Operational Codes. *See* Mnemonics.

#### **Operators**

Symbols, like the plus sign '+' and the minus sign '-', that are used when forming well-defined expressions. Each operator has an assigned precedence that is used to determine order of evaluation.

#### **PICmicro MCUs**

PICmicro microcontrollers (MCUs) refers to all Microchip microcontroller families.

#### **Pragma**

A directive that has meaning to a specific compiler. Often a pragma is used to convey implementation-defined information to the compiler. MPLAB C30 uses attributes to convey this information.

#### **Precedence**

Rules that define the order of evaluation in expressions.

#### **Program Counter**

The location that contains the address of the instruction that is currently executing.

#### **Program Memory**

The memory area in a device where instructions are stored.

#### **Prologue**

A portion of compiler-generated code that is responsible for allocating stack space, preserving registers and performing any other machine-specific requirement specified in the runtime model. This code executes before any user code for a given function.

#### **RAM**

Random Access Memory (Data Memory). Memory in which information can be accessed in any order.

#### **Recursive Calls**

A function that calls itself, either directly or indirectly.

#### **Relocatable**

An object file whose sections have not been assigned to a fixed location in memory.

#### **Relocation**

A process performed by the linker in which absolute addresses are assigned to relocatable sections and all symbols in the relocatable sections are updated to their new addresses.

#### **ROM**

Read Only Memory (Program Memory). Memory that cannot be modified.

#### **Runtime Model**

Describes the use of target architecture resources.

#### **Section**

A named sequence of code or data.

#### **SFR**

*See* Special Function Registers.

#### **Simulator**

A software program that models the operation of devices.

#### **Source Code**

The form in which a computer program is written by the programmer. Source code is written in some formal programming language which can be translated into machine code or executed by an interpreter.

#### **Source File**

An ASCII text file containing source code.

#### **Special Function Registers**

The portion of data memory (RAM) dedicated to registers that control I/O processor functions, I/O status, timers or other modes or peripherals.

#### **Stack, Software**

Memory used by an application for storing return addresses, function parameters and local variables. This memory is typically managed by the compiler when developing code in a high-level language.

#### **Storage Class**

Determines the lifetime of an object.

#### **Storage Qualifier**

Indicates special properties of an object (e.g., volatile).

#### **Trigraphs**

Three-character sequences, all starting with ??, that are defined by ISO C as replacements for single characters.

#### **Uninitialized Data**

Data which is defined without an initial value. In C,

int myVar;

defines a variable which will reside in an uninitialized data section.

#### **Vector**

The memory locations from which an application starts execution when a specific event occurs, such as a reset or interrupt.

#### **Warning**

Warnings report conditions that may indicate a problem, but do not halt processing. In MPLAB C30, warning messages report the source file name and line number, but include the text 'warning:' to distinguish them from error messages.

**NOTES:**

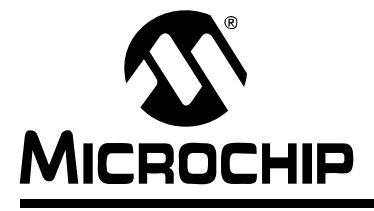

# **MPLAB<sup>®</sup> C30 USER'S GUIDE**

# **Index**

### **Symbols**

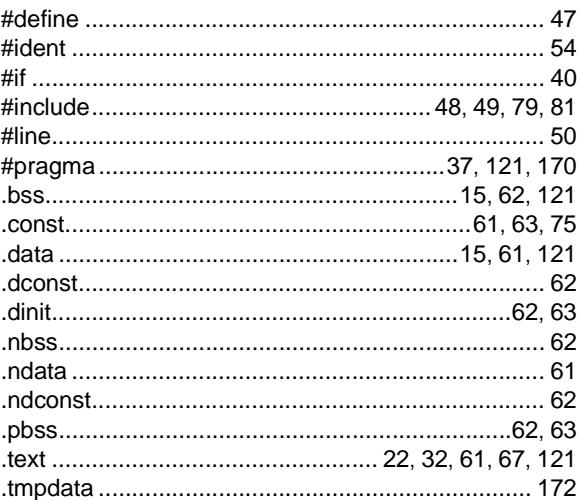

#### $\mathbf{A}$

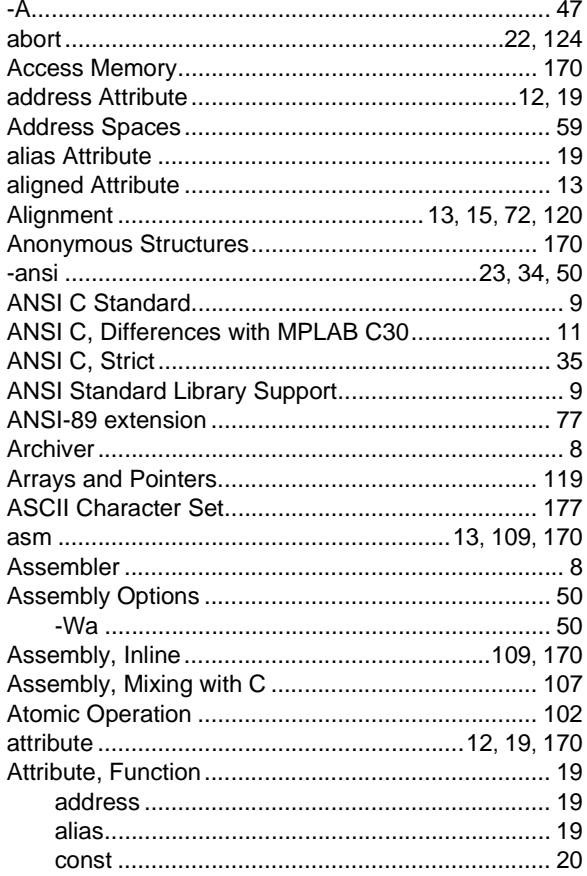

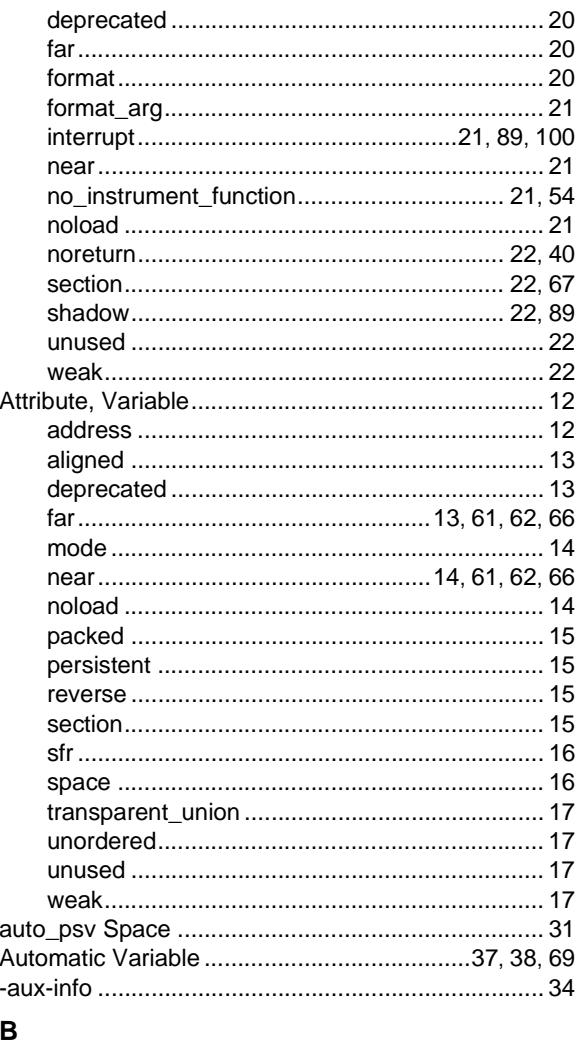

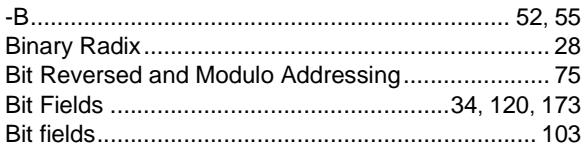

## $\mathbf c$

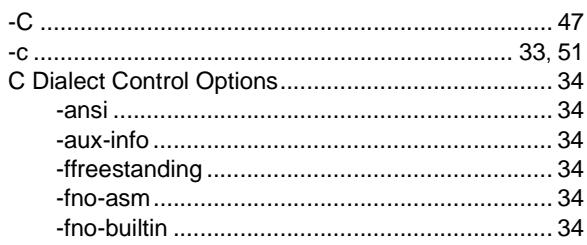

Constants

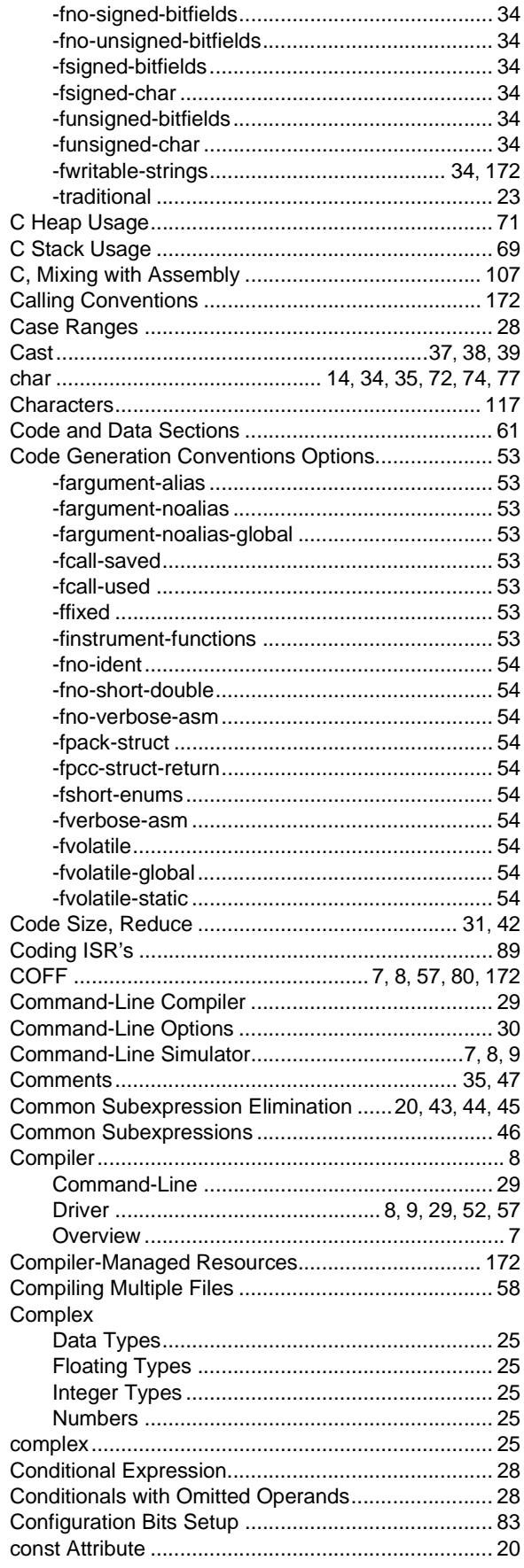

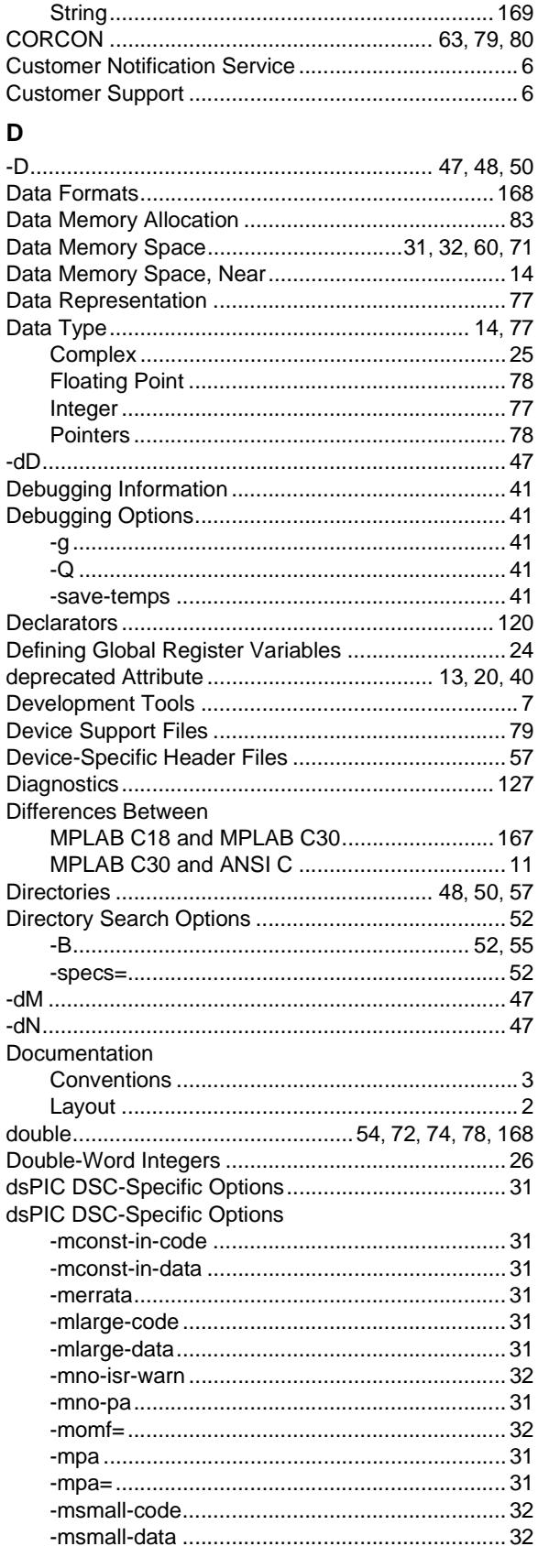

# **Index**

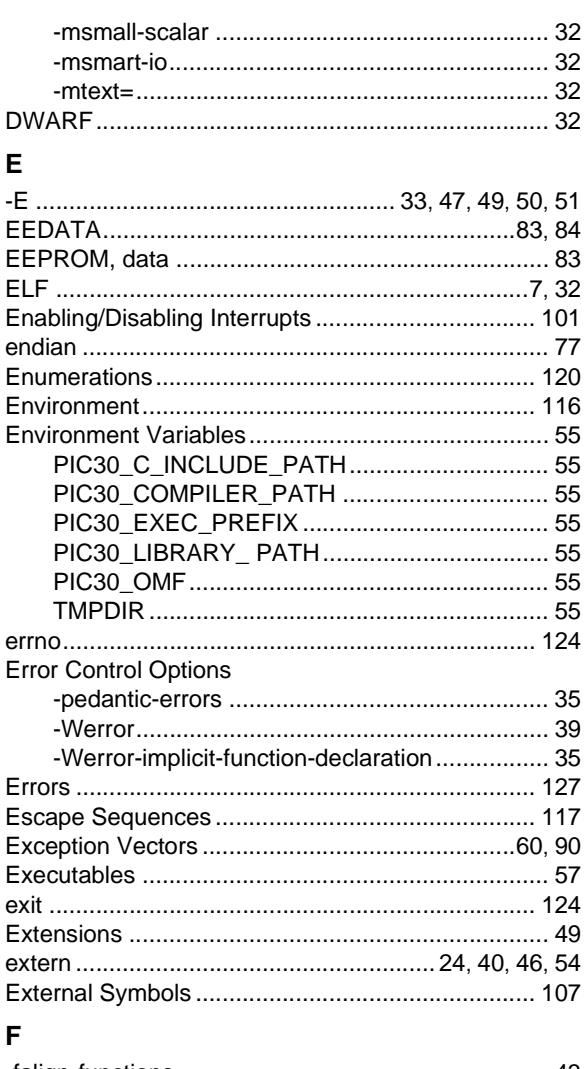

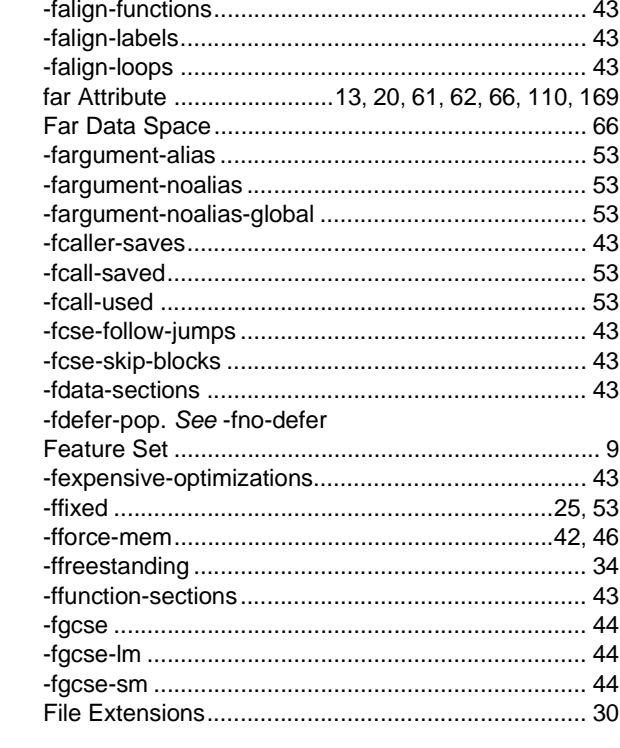

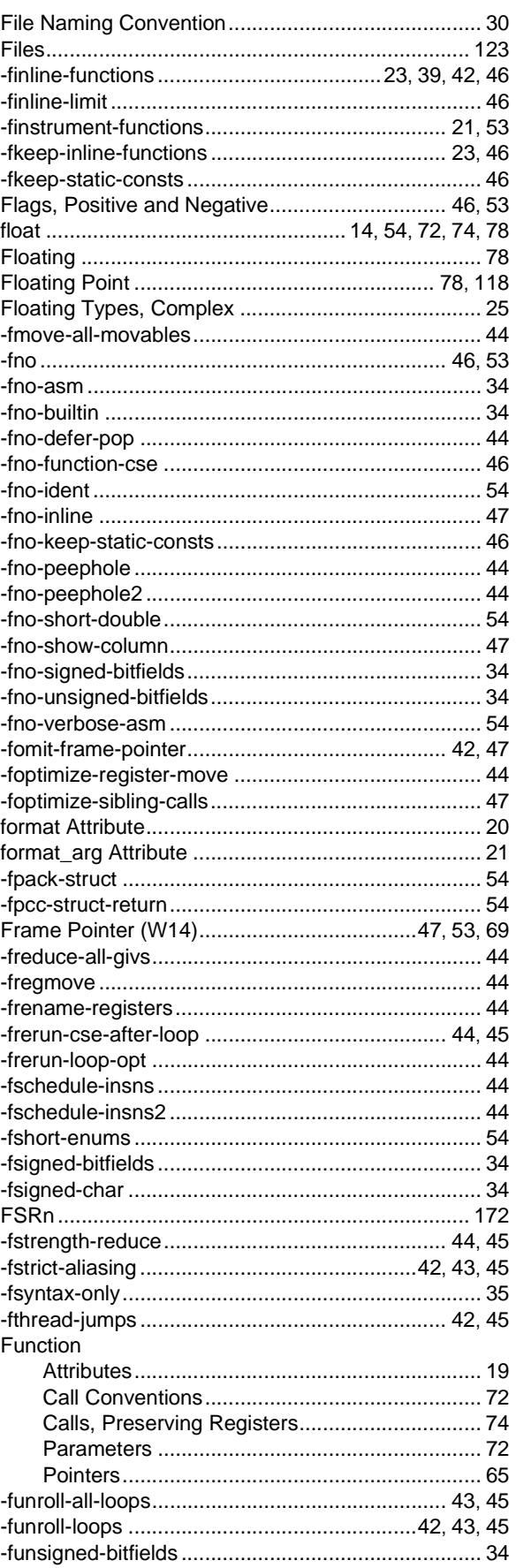

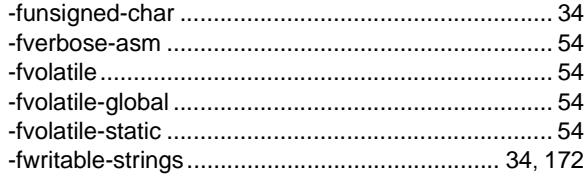

### G

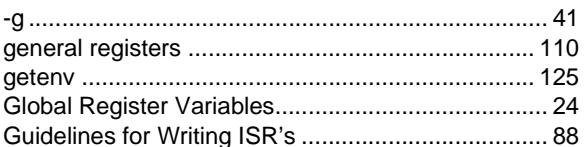

### $\overline{\mathbf{H}}$

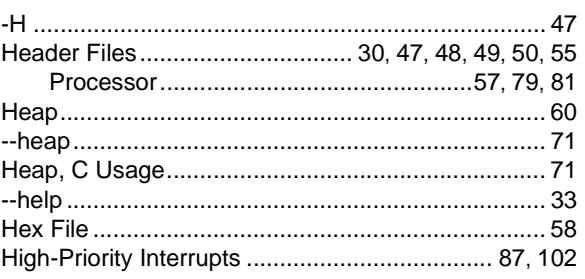

### $\overline{1}$

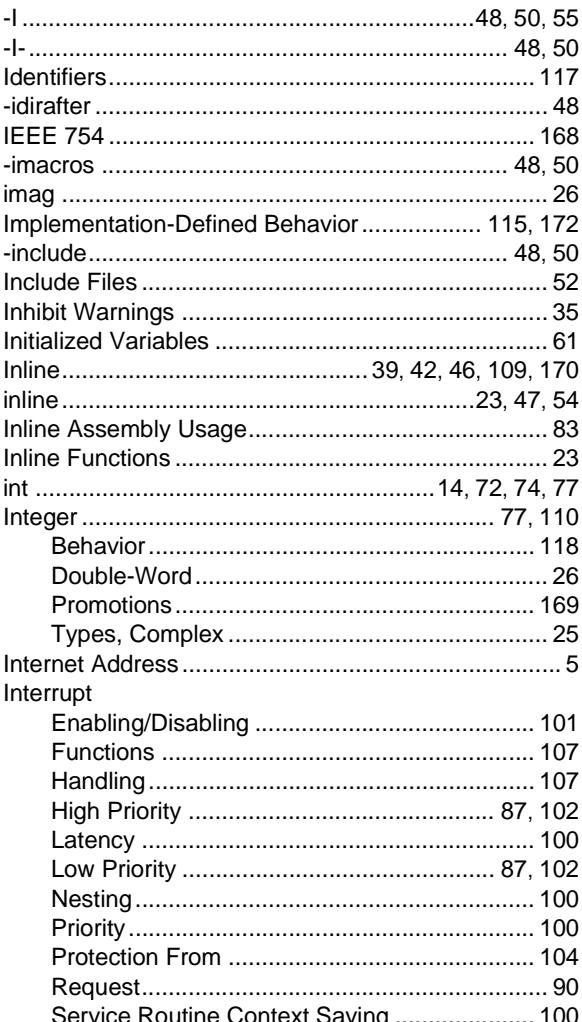

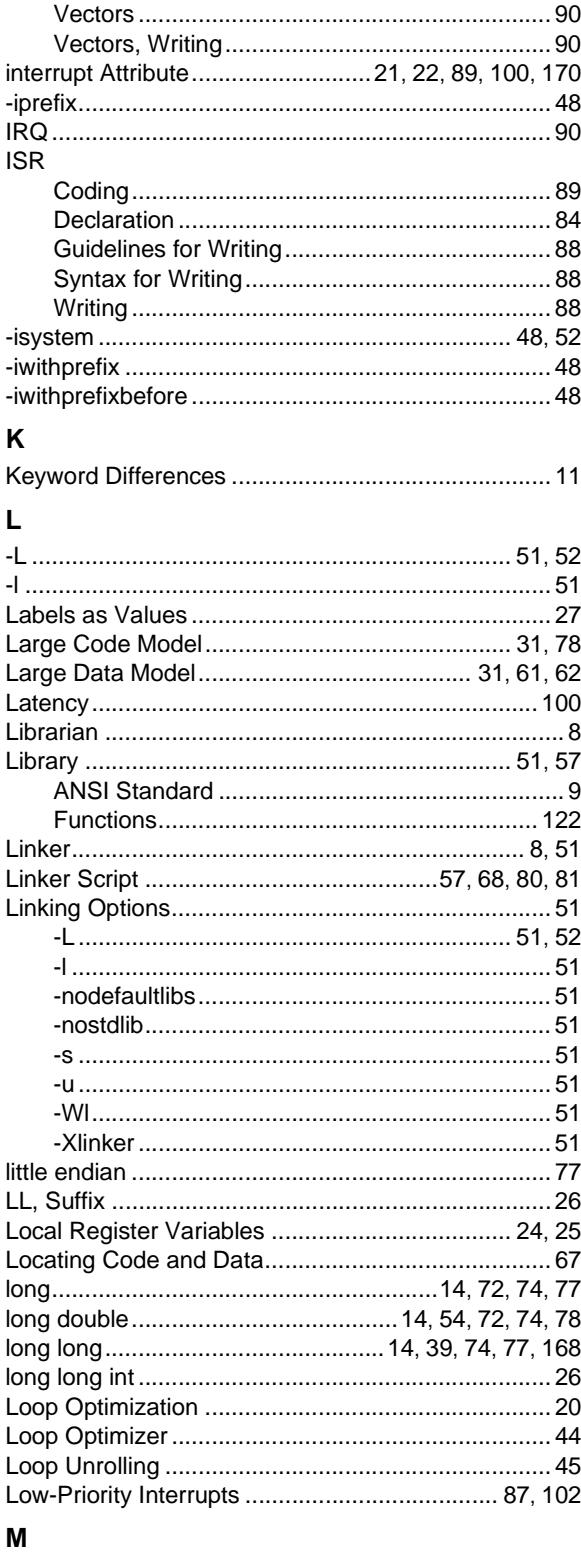

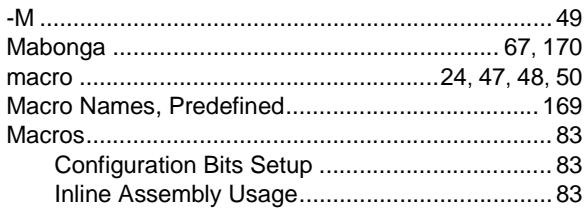

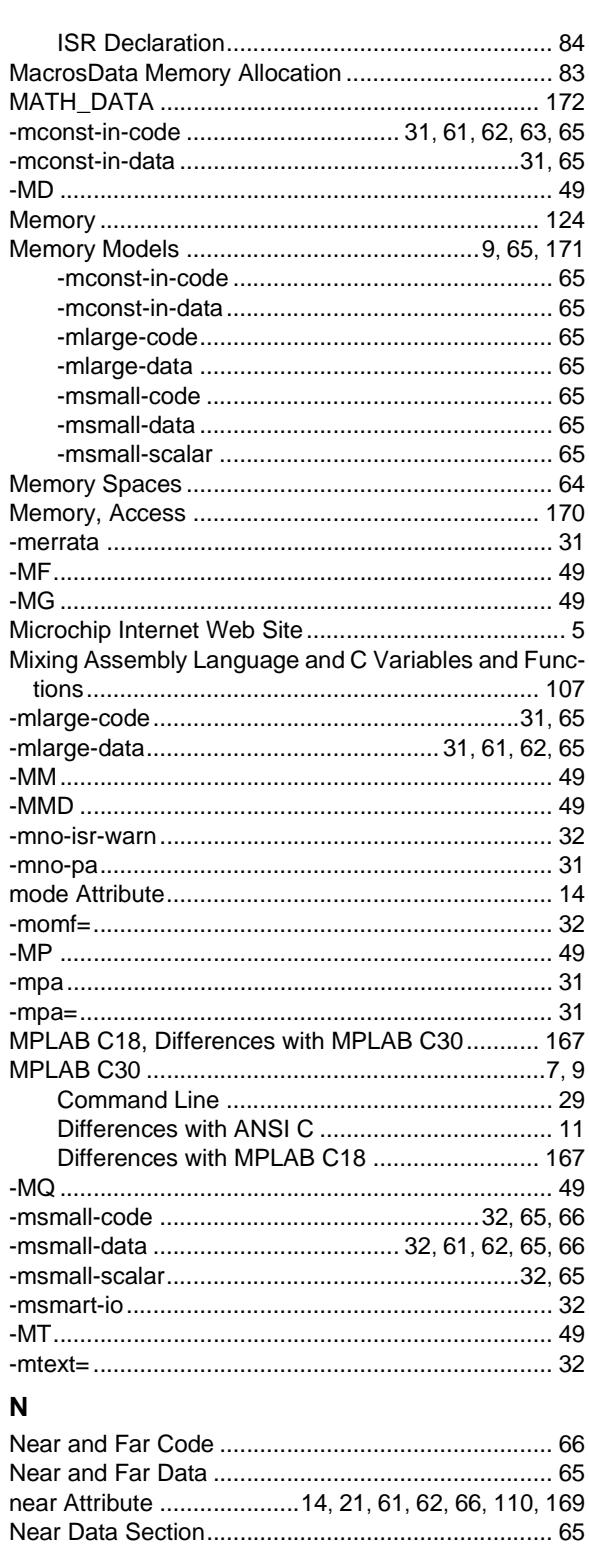

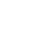

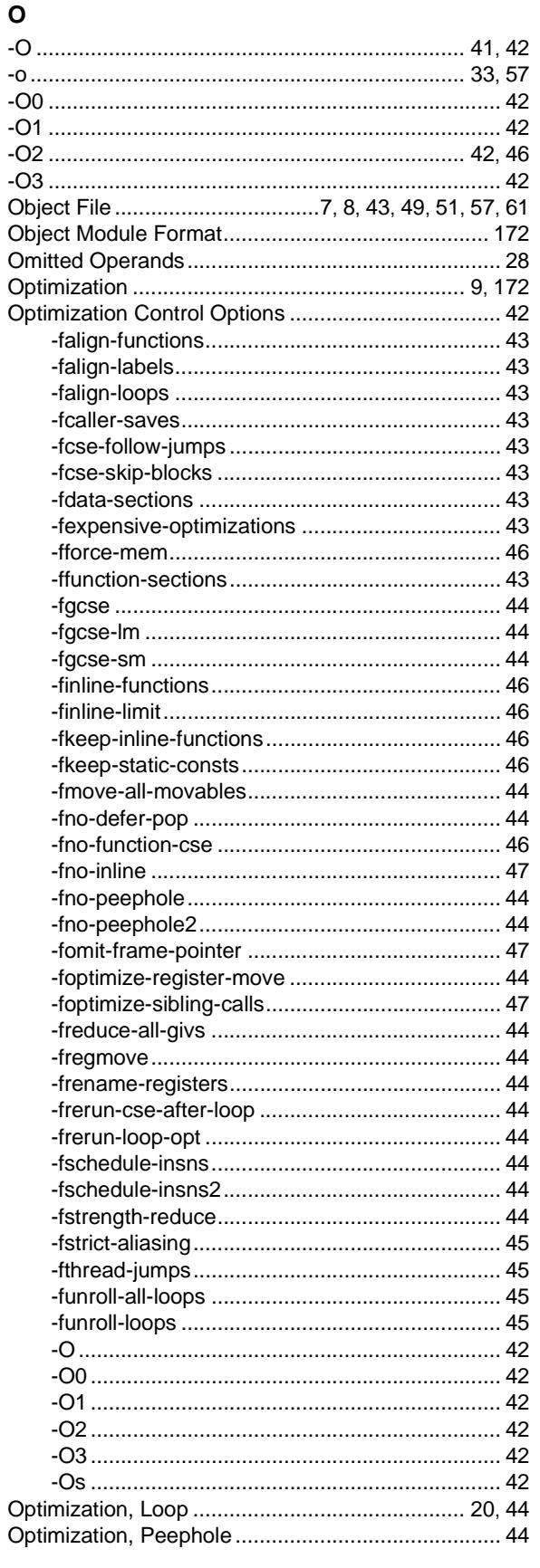

#### Options

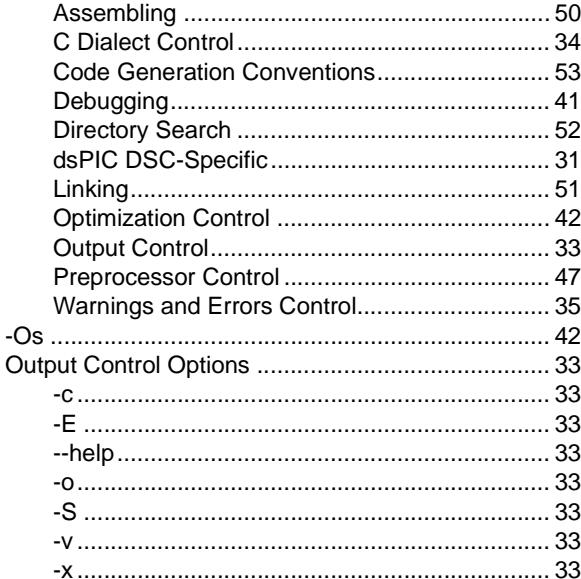

### $\mathsf{P}$

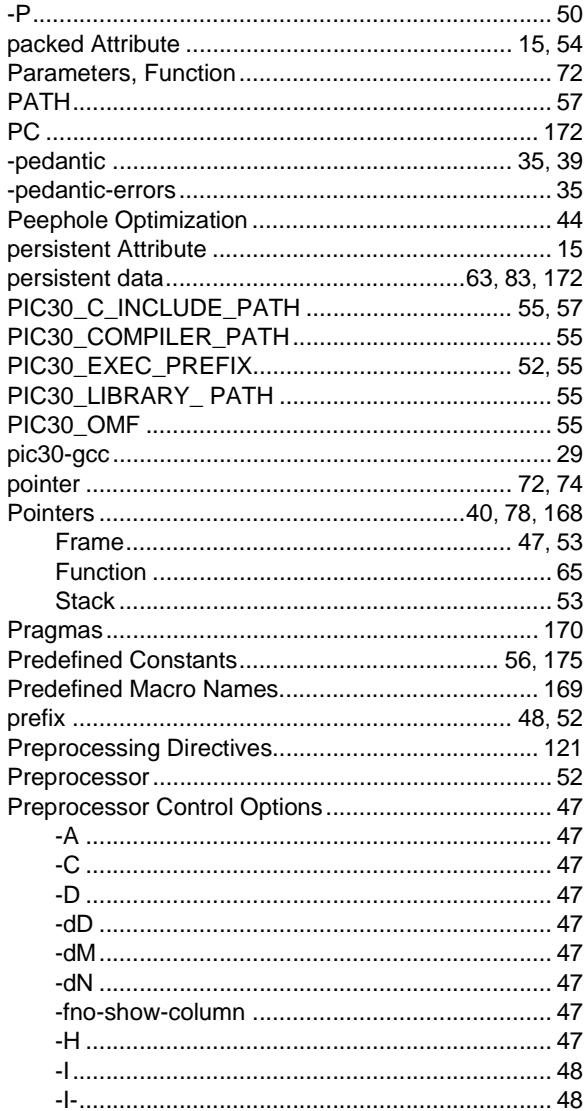

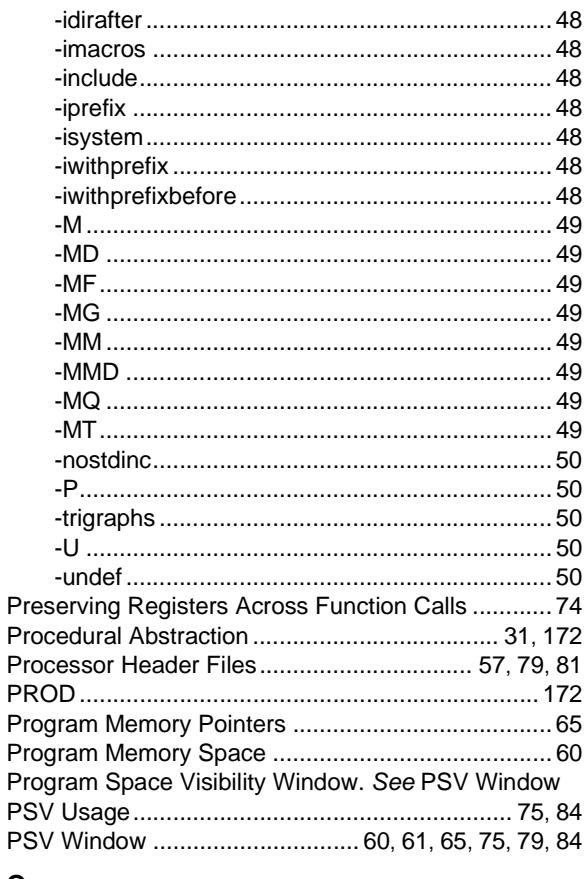

## $\mathbf Q$

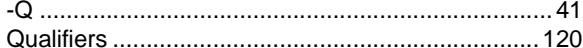

### $\mathsf{R}$

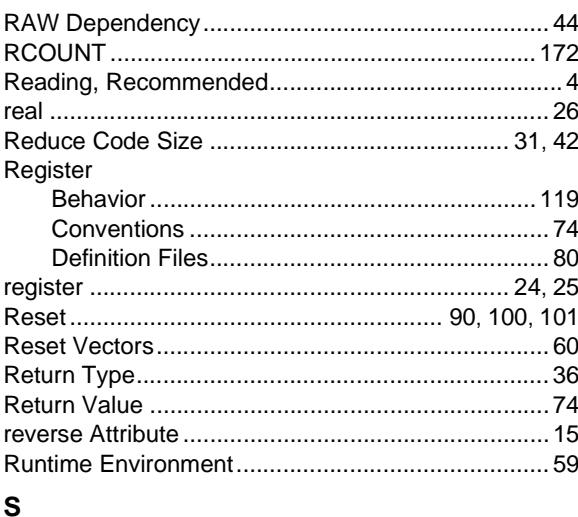

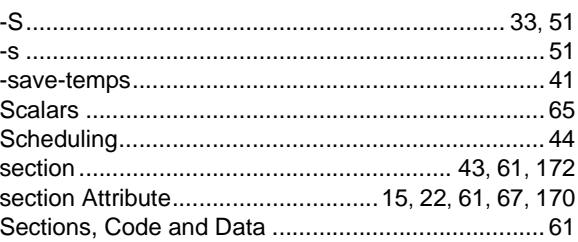

# **Index**

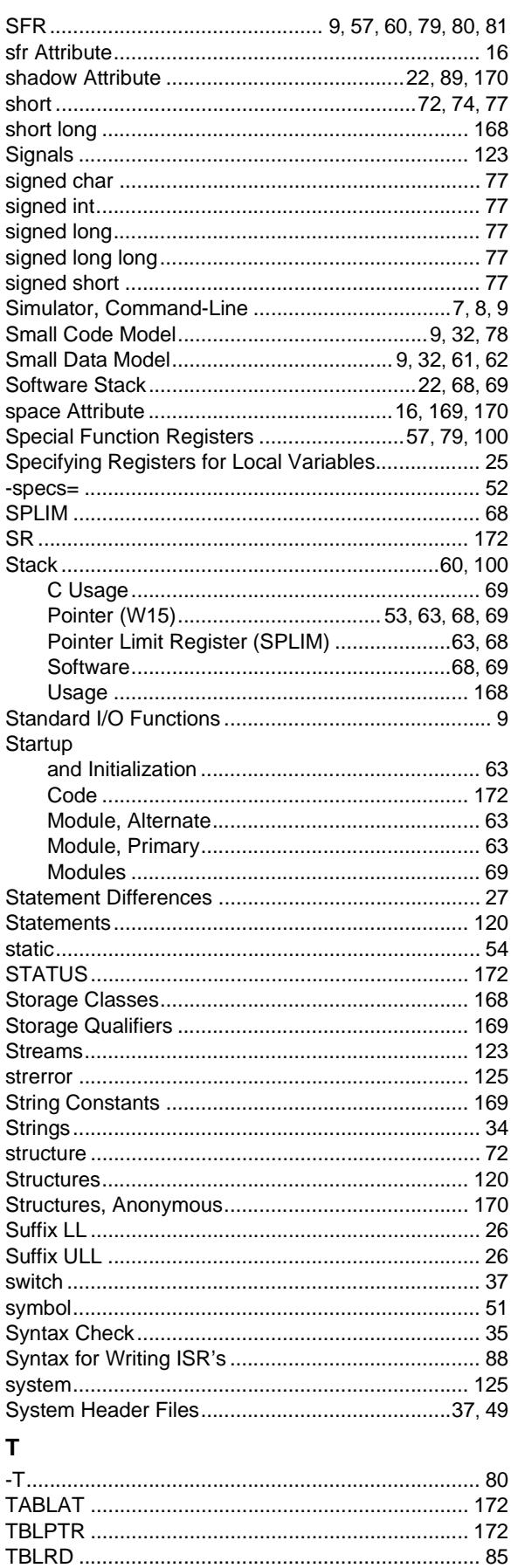

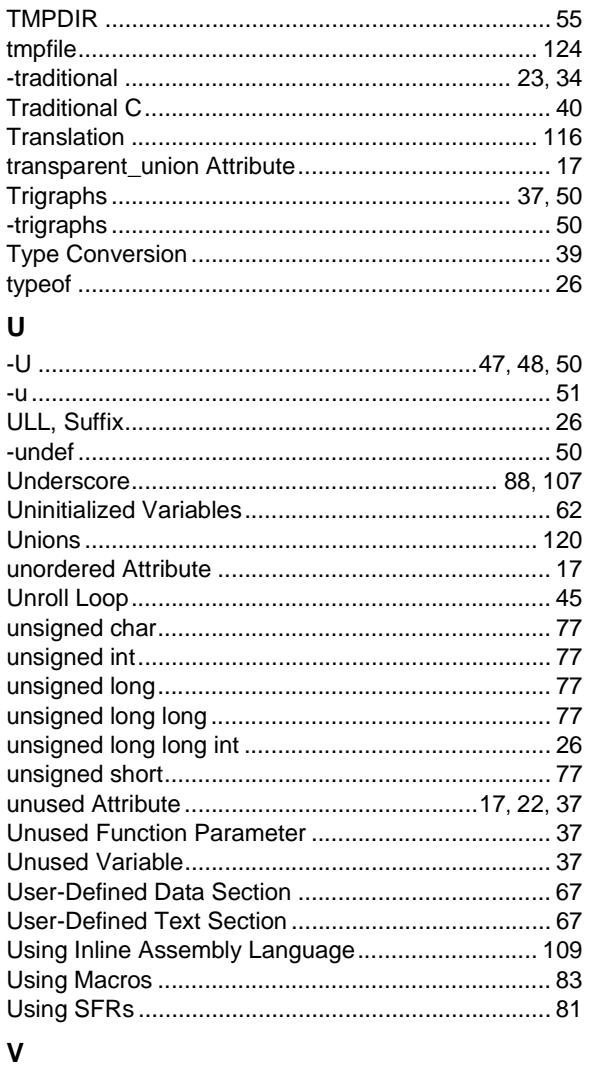

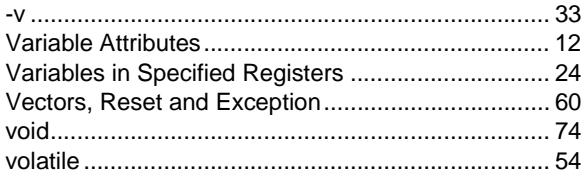

### W

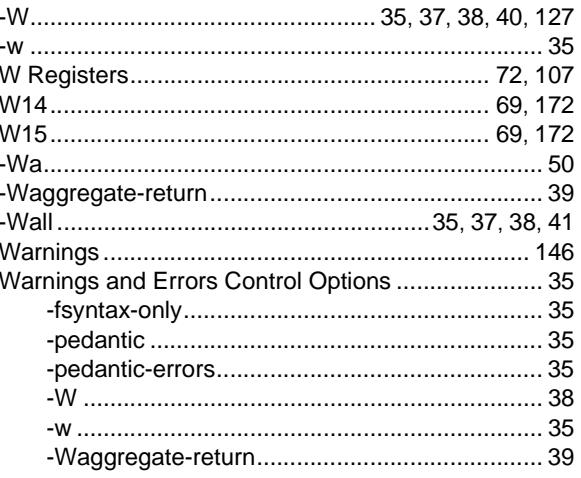

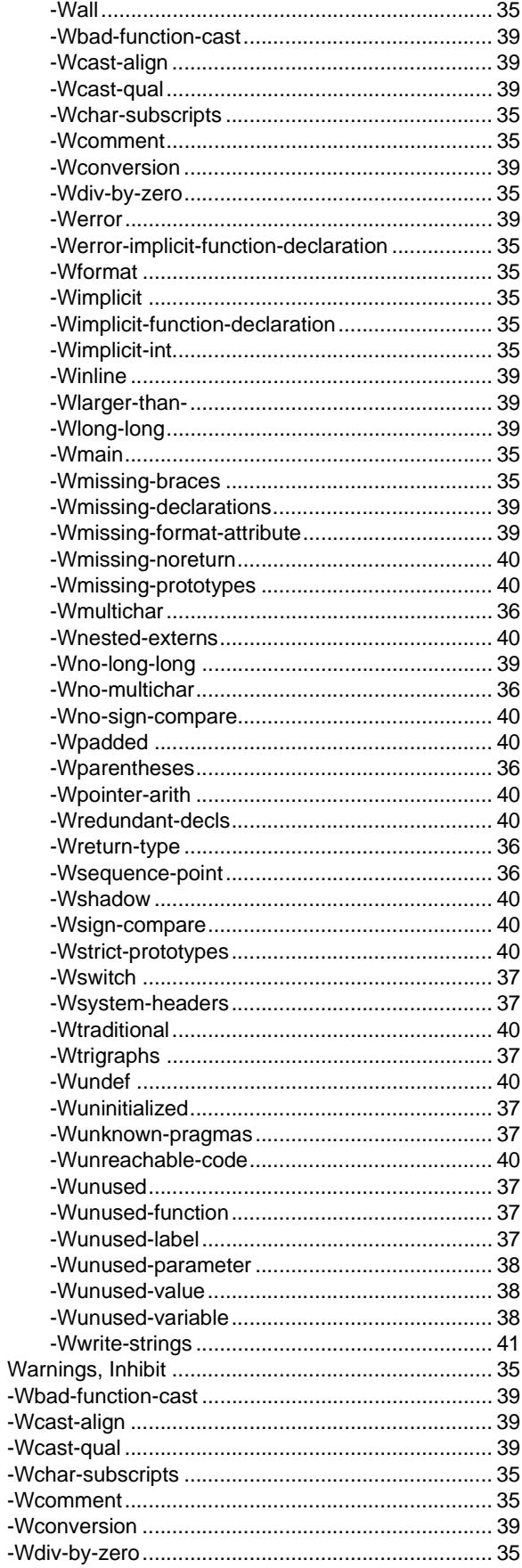

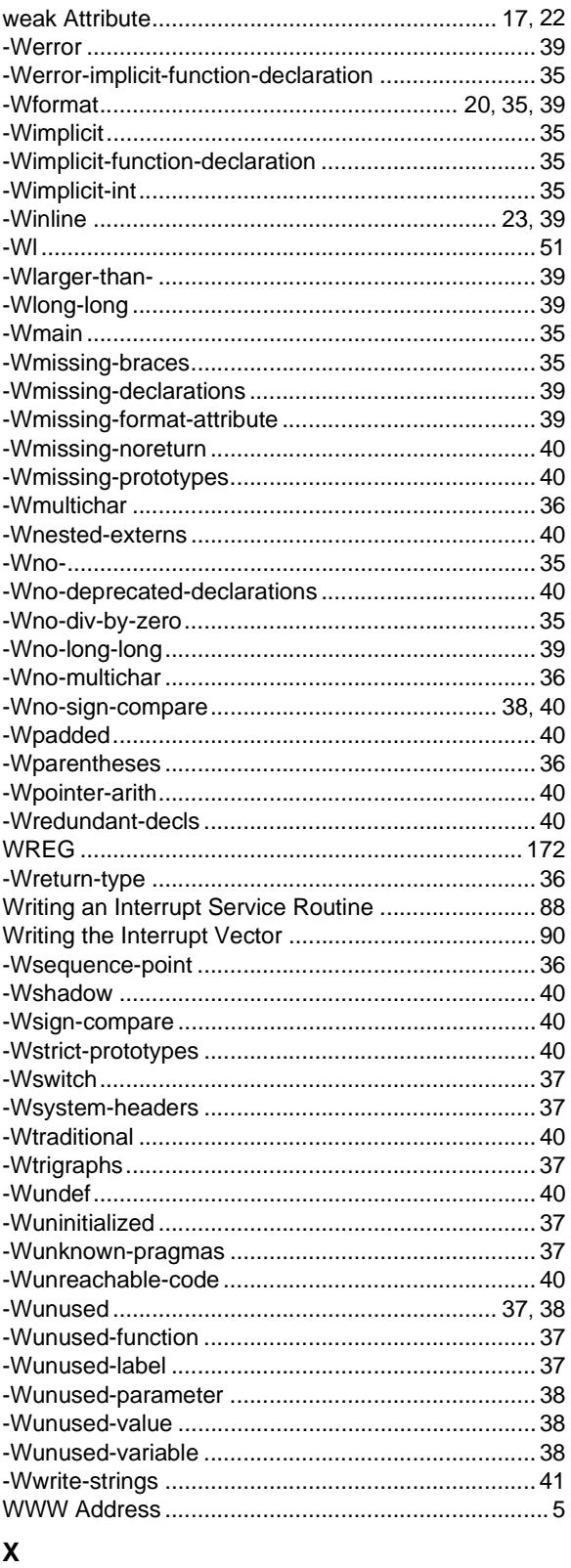

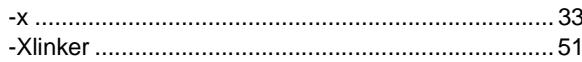

**NOTES:**

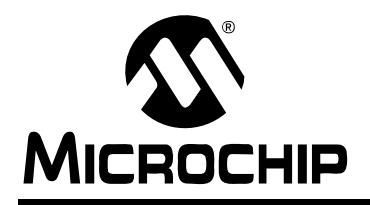

# **WORLDWIDE SALES AND SERVICE**

#### **AMERICAS**

**Corporate Office** 2355 West Chandler Blvd. Chandler, AZ 85224-6199 Tel: 480-792-7200 Fax: 480-792-7277 Technical Support: http://support.microchip.com Web Address: www.microchip.com

**Atlanta** Alpharetta, GA Tel: 770-640-0034 Fax: 770-640-0307

**Boston** Westborough, MA Tel: 774-760-0087 Fax: 774-760-0088

**Chicago** Itasca, IL Tel: 630-285-0071 Fax: 630-285-0075

**Dallas** Addison, TX Tel: 972-818-7423 Fax: 972-818-2924

**Detroit** Farmington Hills, MI Tel: 248-538-2250 Fax: 248-538-2260

**Kokomo** Kokomo, IN Tel: 765-864-8360 Fax: 765-864-8387

**Los Angeles** Mission Viejo, CA Tel: 949-462-9523 Fax: 949-462-9608

**San Jose** Mountain View, CA Tel: 650-215-1444 Fax: 650-961-0286

**Toronto** Mississauga, Ontario, Canada Tel: 905-673-0699 Fax: 905-673-6509

#### **ASIA/PACIFIC**

**Australia - Sydney** Tel: 61-2-9868-6733 Fax: 61-2-9868-6755

**China - Beijing** Tel: 86-10-8528-2100 Fax: 86-10-8528-2104

**China - Chengdu** Tel: 86-28-8676-6200 Fax: 86-28-8676-6599

**China - Fuzhou** Tel: 86-591-8750-3506 Fax: 86-591-8750-3521

**China - Hong Kong SAR** Tel: 852-2401-1200 Fax: 852-2401-3431

**China - Qingdao** Tel: 86-532-8502-7355 Fax: 86-532-8502-7205

**China - Shanghai** Tel: 86-21-5407-5533 Fax: 86-21-5407-5066

**China - Shenyang** Tel: 86-24-2334-2829 Fax: 86-24-2334-2393

**China - Shenzhen** Tel: 86-755-8203-2660 Fax: 86-755-8203-1760

**China - Shunde** Tel: 86-757-2839-5507 Fax: 86-757-2839-5571

**China - Wuhan** Tel: 86-27-5980-5300 Fax: 86-27-5980-5118

**China - Xian** Tel: 86-29-8833-7250 Fax: 86-29-8833-7256

#### **ASIA/PACIFIC**

**India - Bangalore** Tel: 91-80-2229-0061 Fax: 91-80-2229-0062

**India - New Delhi** Tel: 91-11-5160-8631 Fax: 91-11-5160-8632

**India - Pune** Tel: 91-20-2566-1512 Fax: 91-20-2566-1513

**Japan - Yokohama** Tel: 81-45-471- 6166 Fax: 81-45-471-6122

**Korea - Gumi** Tel: 82-54-473-4301 Fax: 82-54-473-4302

**Korea - Seoul** Tel: 82-2-554-7200 Fax: 82-2-558-5932 or 82-2-558-5934

**Malaysia - Penang** Tel: 60-4-646-8870 Fax: 60-4-646-5086

**Philippines - Manila** Tel: 63-2-634-9065

Fax: 63-2-634-9069 **Singapore** Tel: 65-6334-8870 Fax: 65-6334-8850

**Taiwan - Hsin Chu** Tel: 886-3-572-9526 Fax: 886-3-572-6459

**Taiwan - Kaohsiung** Tel: 886-7-536-4818 Fax: 886-7-536-4803

**Taiwan - Taipei** Tel: 886-2-2500-6610 Fax: 886-2-2508-0102

**Thailand - Bangkok** Tel: 66-2-694-1351 Fax: 66-2-694-1350

#### **EUROPE**

**Austria - Wels** Tel: 43-7242-2244-399 Fax: 43-7242-2244-393 **Denmark - Copenhagen** Tel: 45-4450-2828 Fax: 45-4485-2829

**France - Paris** Tel: 33-1-69-53-63-20 Fax: 33-1-69-30-90-79

**Germany - Munich** Tel: 49-89-627-144-0 Fax: 49-89-627-144-44

**Italy - Milan**  Tel: 39-0331-742611 Fax: 39-0331-466781

**Netherlands - Drunen** Tel: 31-416-690399 Fax: 31-416-690340

**Spain - Madrid** Tel: 34-91-708-08-90 Fax: 34-91-708-08-91

**UK - Wokingham** Tel: 44-118-921-5869 Fax: 44-118-921-5820